# **UNIVERSIDAD PERUANA LOS ANDES**

# **FACULTAD DE INGENIERIA**

# ESCUELA PROFESIONAL DE INGENIERIA DE SISTEMAS Y COMPUTACIÓN

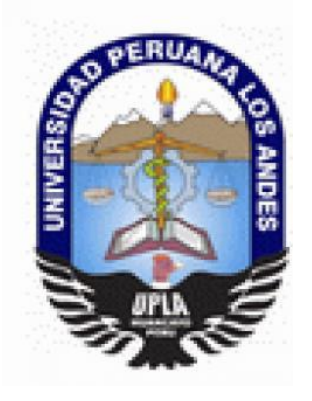

**TESIS:**

# **SOFTWARE DESKTOP QUE OPTIMIZA LA VIGILANCIA SANITARIA DE PARÁMETROS DE CALIDAD DE AGUA PARA CONSUMO HUMANO**

Línea de Investigación: Nuevas tecnologías y procesos

**"**PRESENTADO**"**POR**"**:

**"BACH. "EDGAR ROMULO JORGE ACEVEDO**

**"**PARA**"**OPTAR**"**EL**"**TITULO**"**PROFESIONAL**"**DE **"INGENIERO"DE"SISTEMAS"Y"COMPUTACIÓN"**

**"**HUANCAYO**"**–**"**PERU**"**

**"**2018**"**

## **"**DR. **"**WAGNER**"**ENOC**"**VICENTE**"**RAMOS**" "ASESOR"METODOLÓGICO"**

\_\_\_\_\_\_\_\_\_\_\_\_\_\_\_\_\_\_\_\_\_\_\_\_\_\_\_\_\_\_\_\_\_\_\_

**"**MG. **"**JORGE**"**ALBERTO**"**VEGA**"**FLORES**" "ASESOR"TEMÁTICO"**

\_\_\_\_\_\_\_\_\_\_\_\_\_\_\_\_\_\_\_\_\_\_\_\_\_\_\_\_\_\_\_\_\_\_\_

### DEDICATORIA :

Esta culminación de mi tesis dedico:

Primeramente a Dios, por haberme permitido llegar al final de esta etapa de mi tesis.

A mi esposa Marianella, hija Marianella e hijo Edgar Andre, por su cariño y bondad al brindarme durante estos años. A mis queridos papa Simeón y mi madre Rosa, por todos estos años de que me dieron esa palabras de aliento de adelante, puedes lograr lo que te propones.

A tod@s esas personas especiales en mi vida presente y pasada, quienes sin esperar nada a cambio compartieron su conocimiento, alegría tristezas gracias por apoyarme y que este sueño se haga realidad.

A mi abuelo Roberto que nos acompaña desde el cielo

Edgar Romulo Jorge Acevedo

### **AGRADECIMIENTO**

Durante el comienzo y su término de mi tesis de manera efusiva mi carrera de mi querida escuela profesional de Ingeniería de Sistemas y Computación, tengo muchas ansias de extender la mano y dar un abrazo fuerte y señal de agradecimiento, por apoyarme y guiarme durante este proceso de lograr y cumplir con mi formación profesional, señal de eso cito a, los siguientes:

- Al profesor asesor Mg. Jorge Alberto Vega Flores, quien me oriento desde mi formulación del título de mi tesis y guiarme según el esquema de la tesis dada por la Universidad Privada los Andes, de la Faculta de Ingeniería.
- En especial a un amigo y guía para la concretización al Dr. Manuel Basto Sáenz, docente de Universidad Nacional de Huancavelica.
- A mis compañeros de estudio, mis tíos y vecinos barrio de Santa Ana de la localidad de Huancavelica, que me dieron con esas palabras de aliento que lo llevare por siempre en mi mente, donde debo de ser un profesional cabal para que sirva a mi pueblo de Huancavelica, ser mejor persona con ética día a día y sea un ejemplo a seguir por las generaciones venideras.

DR. CASIO AURELIO TORRES LOPEZ **PRESIDENTE** 

JURADO 01

JURADO 02

JURADO 03

MG. MIGUEL ANGEL CARLOS CANALES **SECRETARIO** 

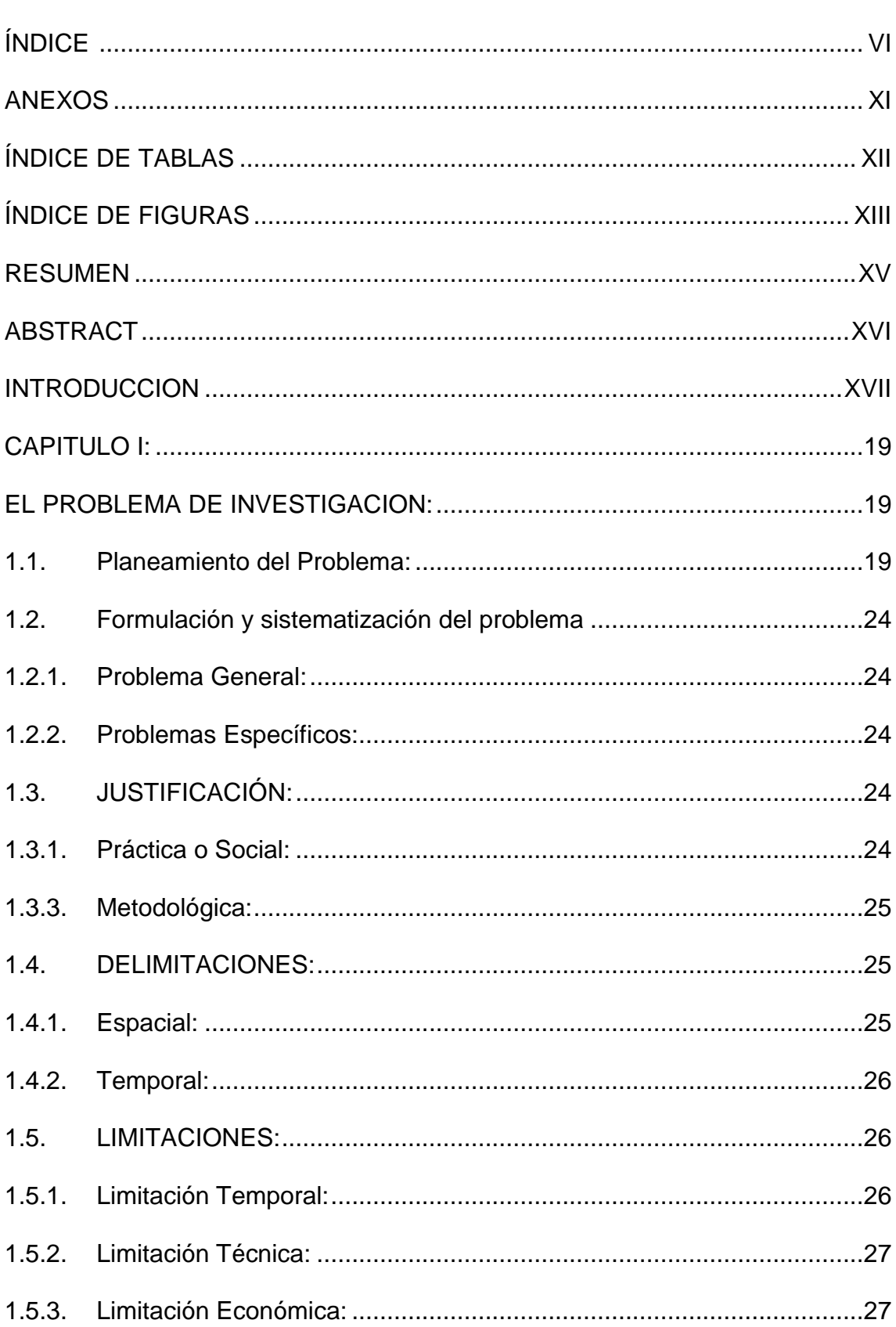

# ÍNDICE

CONTENIDO

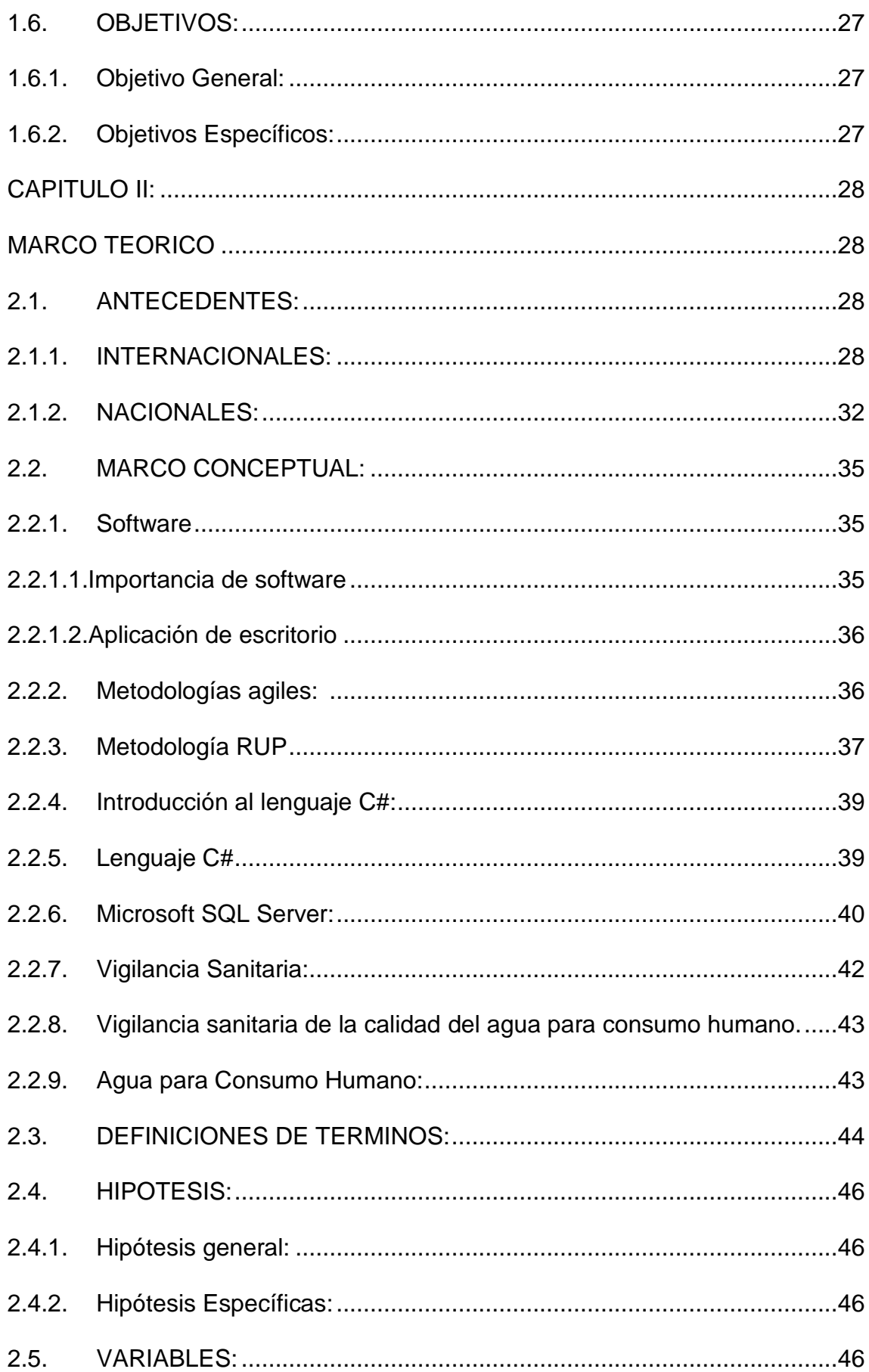

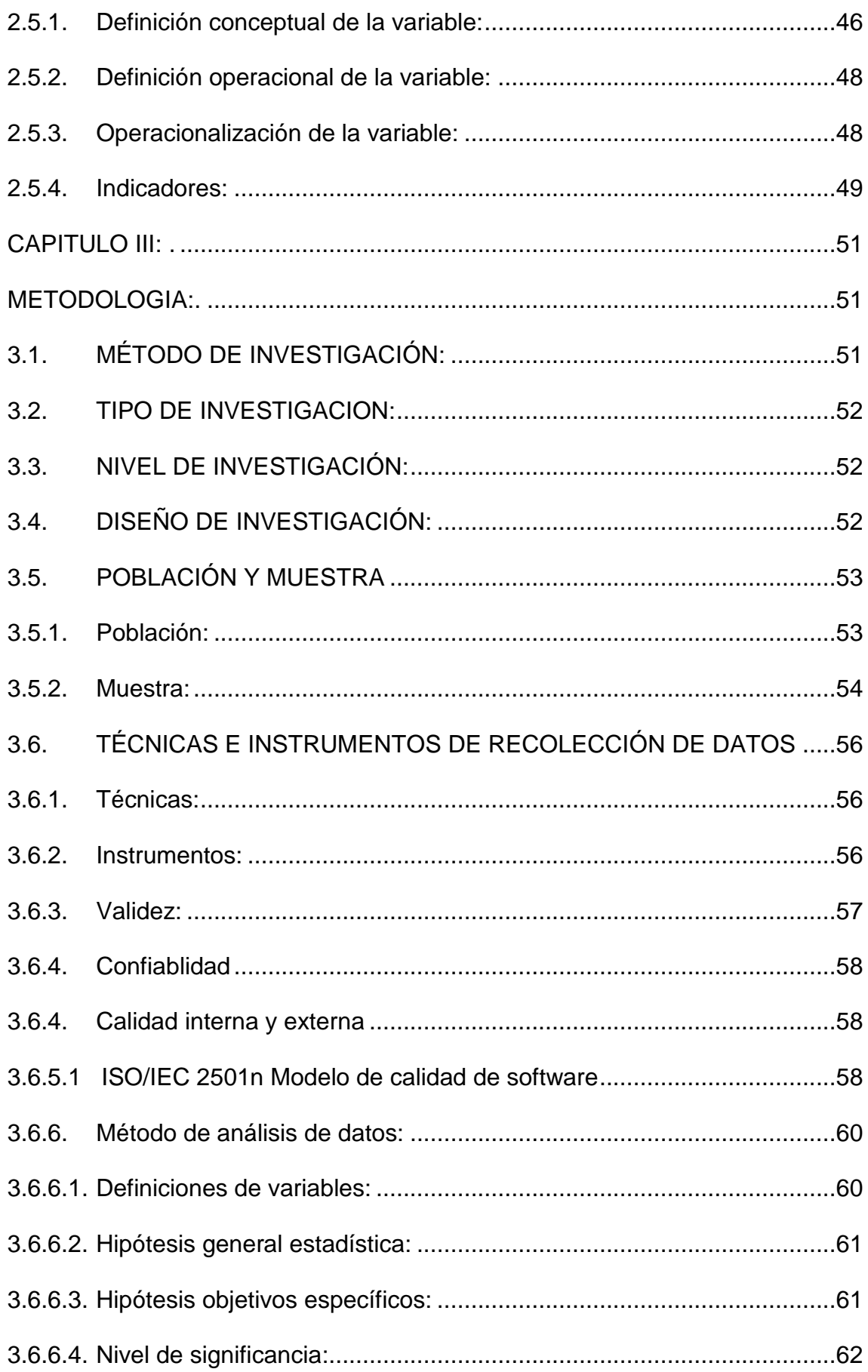

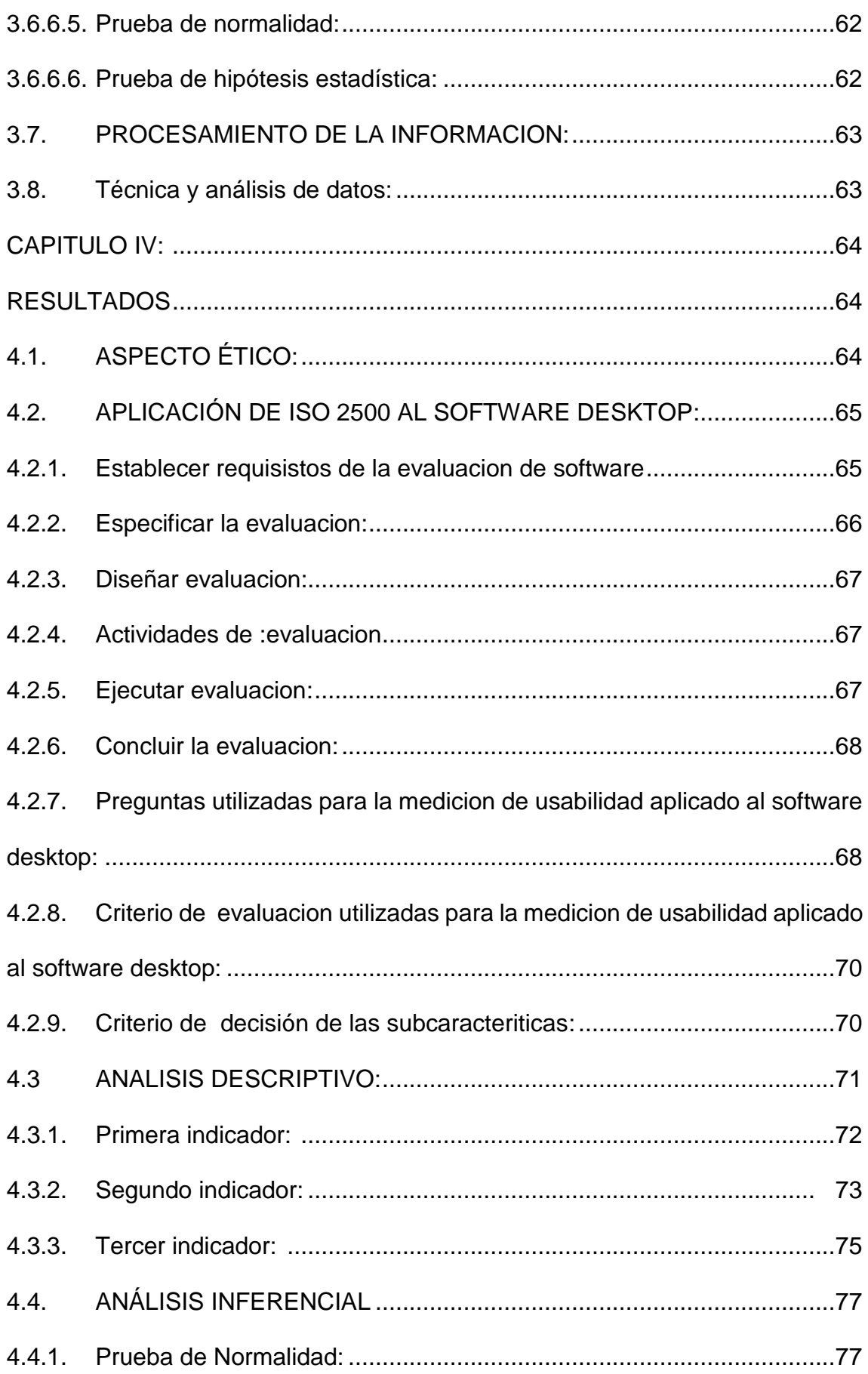

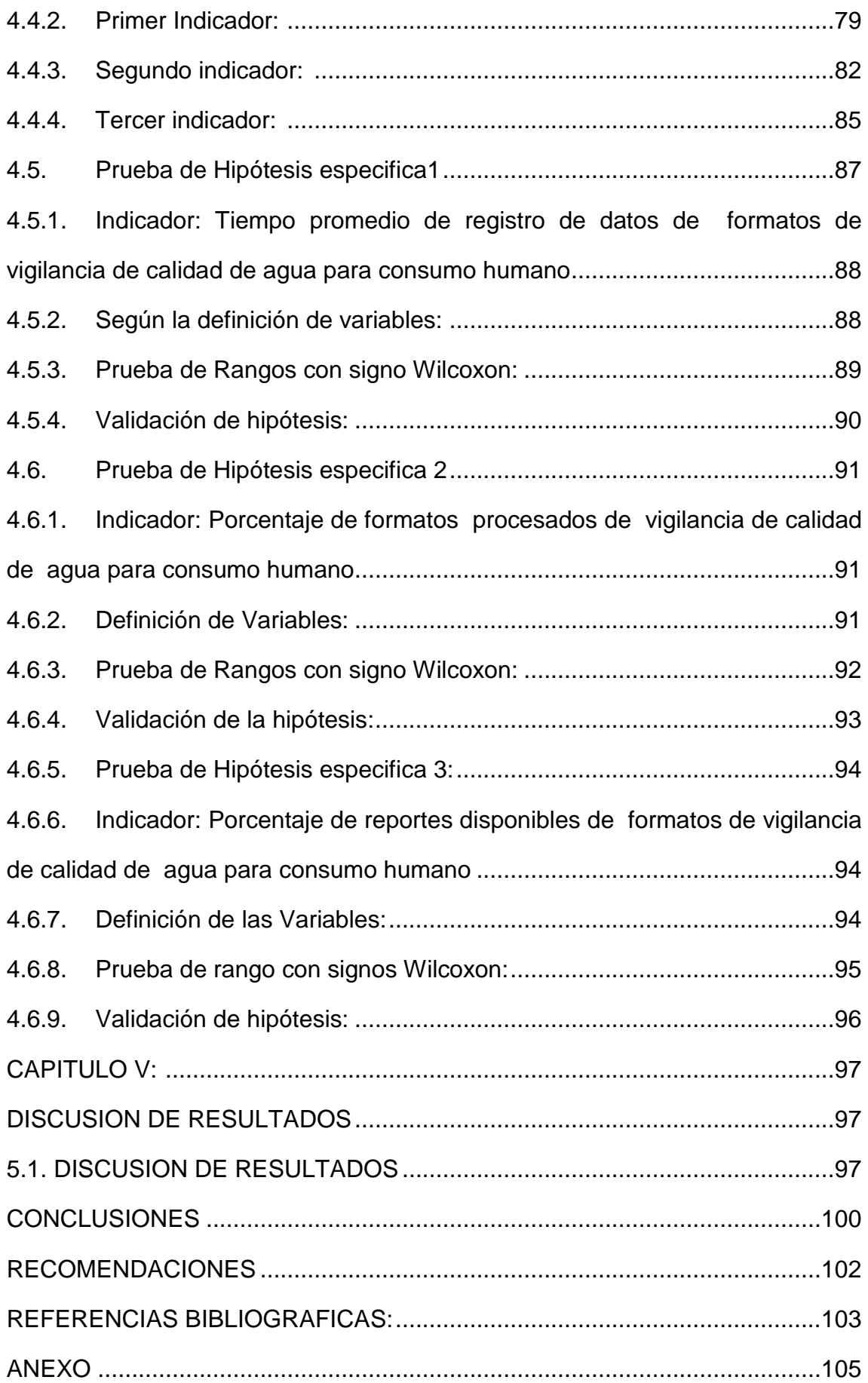

### **ANEXOS**

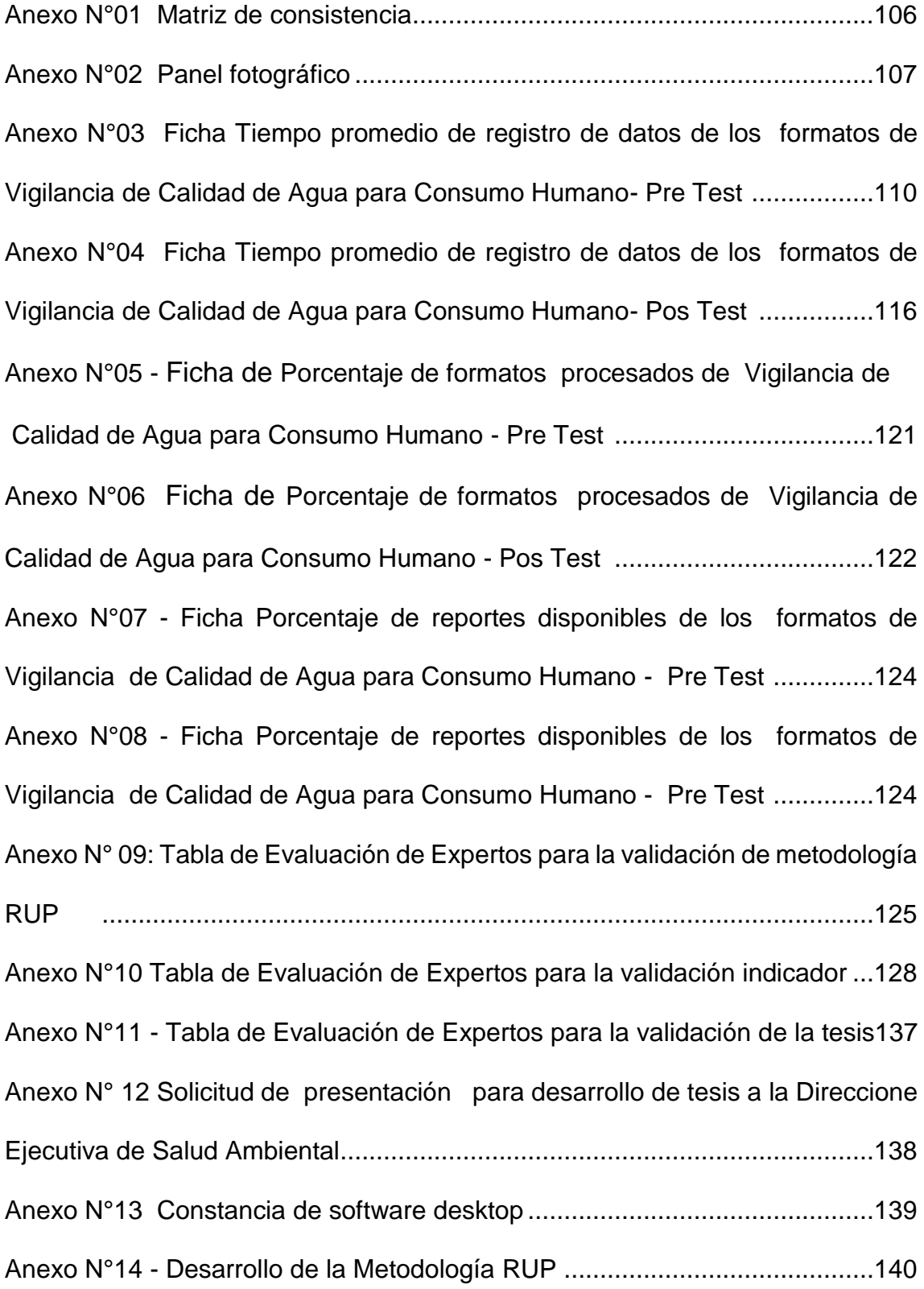

## **ÍNDICE DE TABLAS**

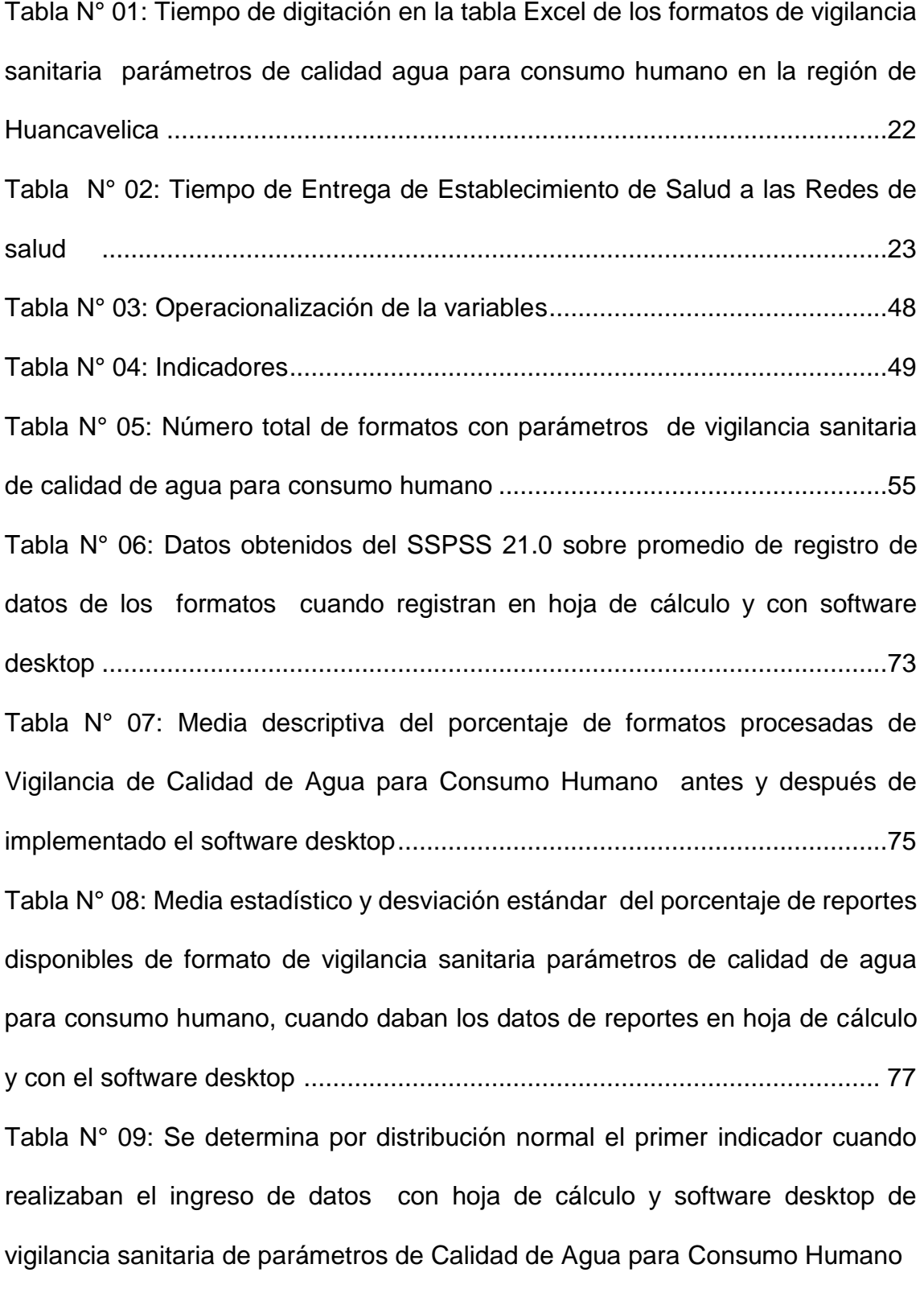

.............................................................................................................79

Tabla N° 10: Se determina por distribución normal el segundo indicador cuando realizaban el procesamiento de datos en la hoja de cálculo y software desktop de vigilancia sanitaria de parámetros de Calidad de Agua para Consumo Humano .......................................................................................................... 82

Tabla N° 11: Se determina por distribución normal el tercer indicador cuando realizaban el reporte de datos con hoja de cálculo y software desktop de vigilancia sanitaria de parámetros de Calidad de Agua para Consumo Humano

............................................................................................................ 85

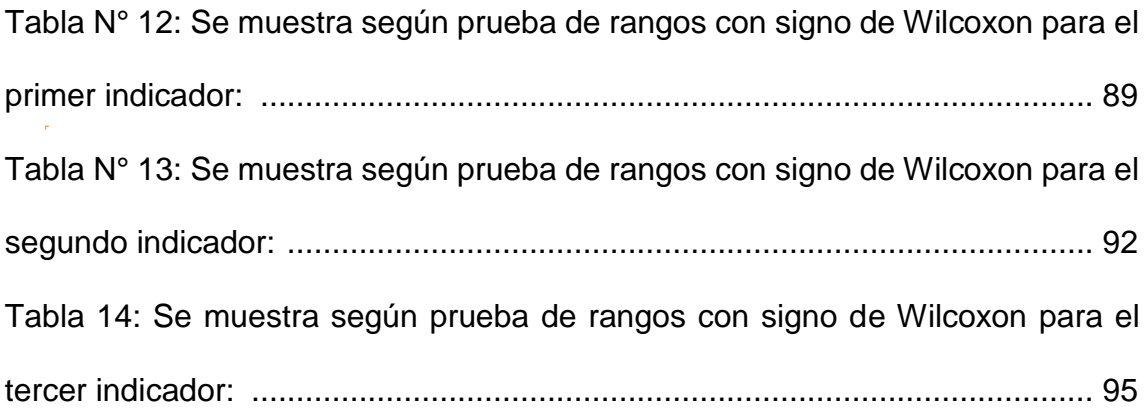

### **ÍNDICE DE FIGURAS**

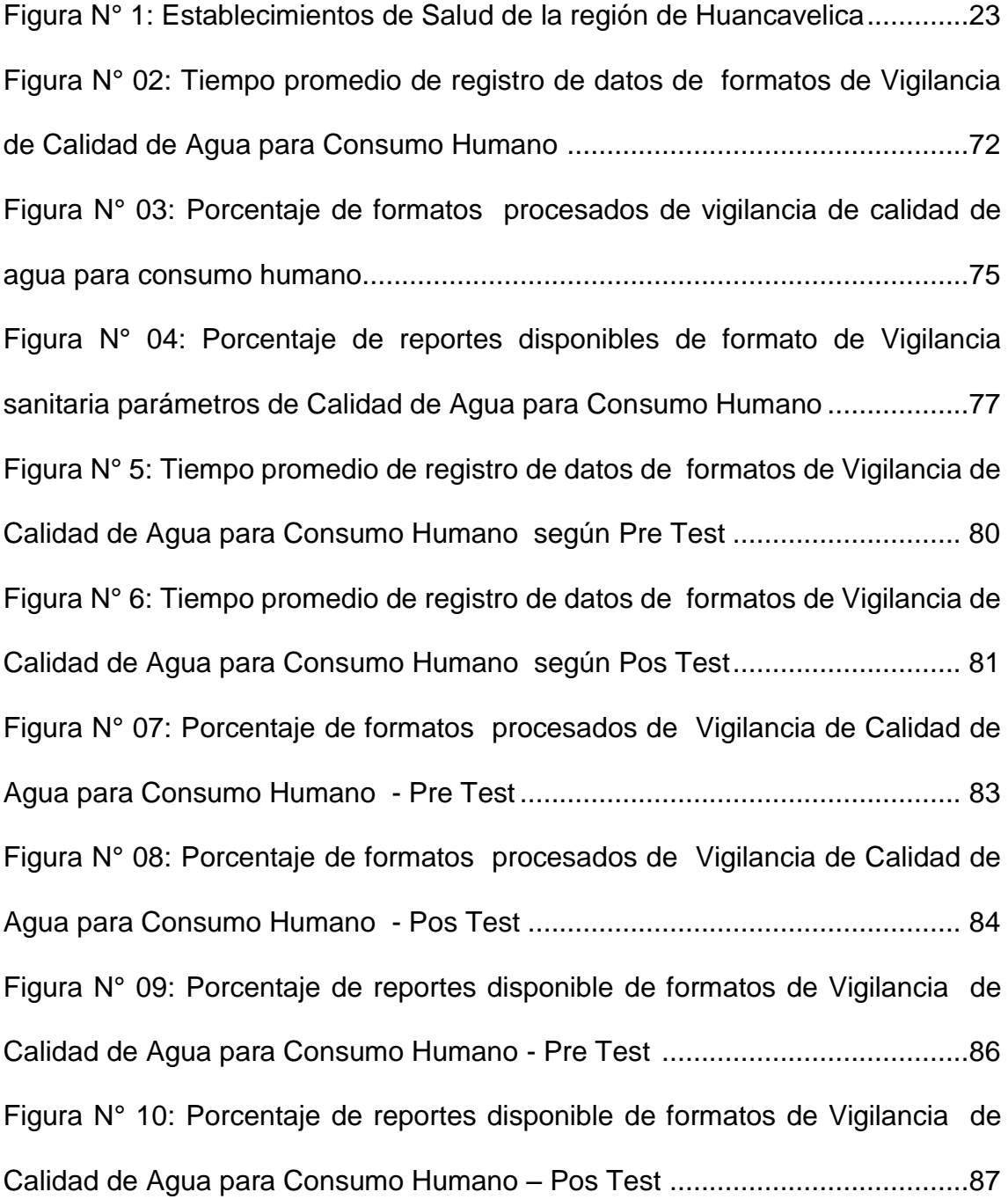

#### **RESUMEN**

La presente tesis titulado: "Software desktop que optimiza la vigilancia sanitaria de parámetros de calidad de agua para consumo humano de la región de Huancavelica", debe responder al siguiente problema general: "¿De qué manera influye la implementación de un software desktop en la optimización de la vigilancia sanitaria de parámetros de calidad de agua para consumo humano de la región de Huancavelica", el objetivo general: "Implementar el software desktop para optimizar la vigilancia sanitaria de parámetros de calidad de agua para consumo humano de la región de Huancavelica" y la hipótesis general que debe verificarse es: "La implementación del software desktop influye positivamente en la optimización de la vigilancia sanitaria de parámetros de calidad de agua para consumo humano de la región de Huancavelica".

El Método de investigación utilizado es Método Inductivo - Deductivo, el método específico: Metodología RUP, el tipo de investigación: aplicada, de nivel explicativo, y con un diseño pre experimental, la población de la investigación consiste en 500 formatos, el tipo de muestreo es no aleatorio o definido para la muestrea de 217 formatos.

La conclusión principal de esta investigación es que con el software desktop se optimiza la vigilancia sanitaria de parámetros de calidad de agua para consumo humano de la región Huancavelica, habiendo comprobado que las hipótesis planteadas son aceptadas con un 95 % de confiabilidad.

**PALABRAS CLAVE:** Software desktop, vigilancia sanitaria y metodología RUP.

#### **ABSTRACT**

The present thesis entitled: "Desktop software that optimizes sanitary surveillance of water quality parameters for human consumption in the Huancavelica region", should respond to the following general problem: "How does the implementation of desktop software affect the optimization of sanitary monitoring of water quality parameters for human consumption in the Huancavelica region ", the general objective:" Implement desktop software to optimize sanitary monitoring of water quality parameters for human consumption in the Huancavelica region " and the general hypothesis that should be verified is: "The implementation of desktop software positively influences the optimization of sanitary surveillance of water quality parameters for human consumption in the Huancavelica region". The research method used is Inductive - Deductive Method, the specific method: RUP Methodology, the type of research: applied, of explanatory level, and with a pre experimental design, the population of the research consists of 500 formats, the type of sampling it is not random or defined for the sampling of 217 formats. The main conclusion of this research is that desktop software optimizes sanitary monitoring of water quality parameters for human consumption in the Huancavelica region, having verified that the hypotheses proposed are accepted with a 95% reliability.

**KEYWORDS:** desktop software, health surveillance and RUP methodology.

16 XVI

### **INTRODUCCIÓN**

El cambio tecnológico cada vez más al alcance de la sociedad permite un acceso en forma rápida, flexible, precisa y verificable a fuentes de información. El acceso a la información sobre los riesgos sanitarios de los sistemas de agua y su condición de infraestructura el cual permitirá al usuario acceder y dar reportes oportunos sobre información de parámetros de calidad de agua para consumo humano bajo requerimientos personalizados de manera flexible y oportuna. Esta investigación logró la implementación del software desktop de la Vigilancia sanitaria que permitirá administrar las fichas del Programa de Vigilancia de la Calidad de Agua para Consumo Humano, de la Dirección Ejecutiva de Salud Ambiental, de la Dirección Regional de salud de Huancavelica.

La investigación se encuentra organizada en cinco capítulos, los mismos que se detallan a continuación

CAPITULO I: Planteamiento del problema; a quien se plantea el problema general y problemas específicos, la justificación social o práctica y metodológica, delimitación del problema espacial, temporal y social, limitaciones, objetivo general y objetivos específicos.

CAPITULO II: Marco teórico se muestra los antecedentes internacionales y nacionales, marco conceptual; definición de términos, hipótesis general y específicas, variable independiente, dependiente y operacionalización de variable.

CAPITULO III: Describe el método de investigación, el tipo de investigación, nivel de investigación, diseño de la investigación; población y muestra, técnicas e instrumentos de recolección de datos, procesamiento de la información y técnicas y análisis de datos.

CAPITULO IV: Denominado resultados; se realiza un análisis descriptivo, inferencial y prueba de hipótesis.

CAPITULO V: Discusión de resultado; se realiza una discusión de los resultados por cada indicador con respecto a tesis anteriores.

Finalmente se formulan las conclusiones, las recomendaciones referente a los indicadores, referencias bibliografías y anexos,

Edgar Romulo Jorge Acevedo

### **CAPITULO I**

#### **EL PROBLEMA DE INVESTIGACION**

#### **1.1. Planeamiento del Problema:**

A nivel internacional en materia de salud pública y de calidad del agua, viene a ser autoridad que regula es la Organización Mundial de la Salud ordena los logros en materia de salud en sus contexto de agua, es la de prevenir enfermedades contraídas por una agua inocua libre de organismo que provocan hasta la muerte del ser humano. Por ello teniendo alto grado de incumplimiento de los autoridades, propone una serie de mecanismo a través de reglamentos de sanidad y da alternativas de en minorar las malas prácticas de los administrados de un sistema de agua denominados proveedores del sistema de agua, municipio, centro poblado, comunidad y/o caserío.

La medición de la calidad de agua en el Perú es normado por la Dirección General de Salud Ambiental e Inocuidad Alimentaria – DIGESA, que es el órgano de línea dependiente del Viceministerio de Salud Pública del Ministerio de Salud, cuya función monitorear el cumplimiento del aspecto técnico, normativo, vigilancia, supervigilancia que contiene elemento liquido de agua y sus componentes de riesgos componente parasitológico, bacteriológico, químico y metales totales ya sea causado por naturaleza o los individuos y teniendo como órgano rector en el Peru, regula con las fiscalizaciones de la salud ambiental en agua de consumo humano, con el único fin de que la poblador acceda a una agua de calidad para su consumo de día en su preparado de alimentos y necesidades.

En el departamento de Huancavelica, las funciones señaladas, están descentralizadas a través del Programa de Vigilancia de la Calidad del Agua de Consumo Humano (PVICA), Dirección Ejecutiva de Salud Ambiental, de la Dirección Regional de Salud Huancavelica, que realiza la Vigilancia Sanitaria de parámetros calidad de agua para consumo humano de los Sistemas de Agua ubicada en los Centros Poblados de la Región de Huancavelica, en cumplimiento a los lineamientos plasmados en el D. S. 031-2010-SA que aprueba el: "Reglamento de la Calidad de Agua para Consumo Humano".

En las regiones de nuestro país, (DIRESA/ GERESA/DISA), no existe un Sistema Informático para Vigilancia Sanitaria de Parámetros de Calidad de Agua para Consumo Humano, con el fin de dar una data con información sobre la calidad de agua, georeferenciado de todos los componentes del sistema de acerca de las condiciones sanitarias como ubicación, infraestructura de cada sistema de agua.

La actividad de recojo de los formatos de vigilancia sanitaria del Programa de Vigilancia de la Calidad de Agua para Consumo Humano (PVICA), en la Dirección Regional de Salud de Huancavelica es realizado por el responsable de Salud Ambiental de cada establecimiento de salud, el cual es remitida a una de las 27 Microredes de Salud, quienes a su vez lo remiten a una de las 07 redes de salud de acuerdo a su jurisdicción; luego se consolida la información en las redes de salud, y se remite al Programa de Vigilancia de la Calidad de Agua para Consumo Humano. El proceso de recabar información y remitir a la DIRESA Hvca., demora periodo de 01 a 02 meses. Una vez que se tiene la información de las 500 fichas físicas de la vigilancia sanitaria de la calidad de Sistemas de Agua remitidas por las 07 redes de salud, surge la necesidad de digitar los datos en hojas de cálculo (Microsoft Excel), por la premura de tiempo y la necesidad de los directores de línea solo se digita algunos datos sin verificar y dar el control de datos de cada ficha, esto se da por el afán de tomar acciones para realizar el monitoreo y supervisión sobre cumplimiento de meta de vigilancia de sistema de agua, de esta información sale el desembolso económico a las redes de salud para la compra de insumo y materiales necesarios. Para

21

digitar toda la información y consolidación en la hoja de cálculo conlleva aproximadamente a 125 días como se puede apreciar en la tabla N° 01.

**Tabla N° 01:** Tiempo de digitación en la tabla Excel de los formatos de vigilancia sanitaria parámetros de calidad agua para consumo humano en la región de Huancavelica:

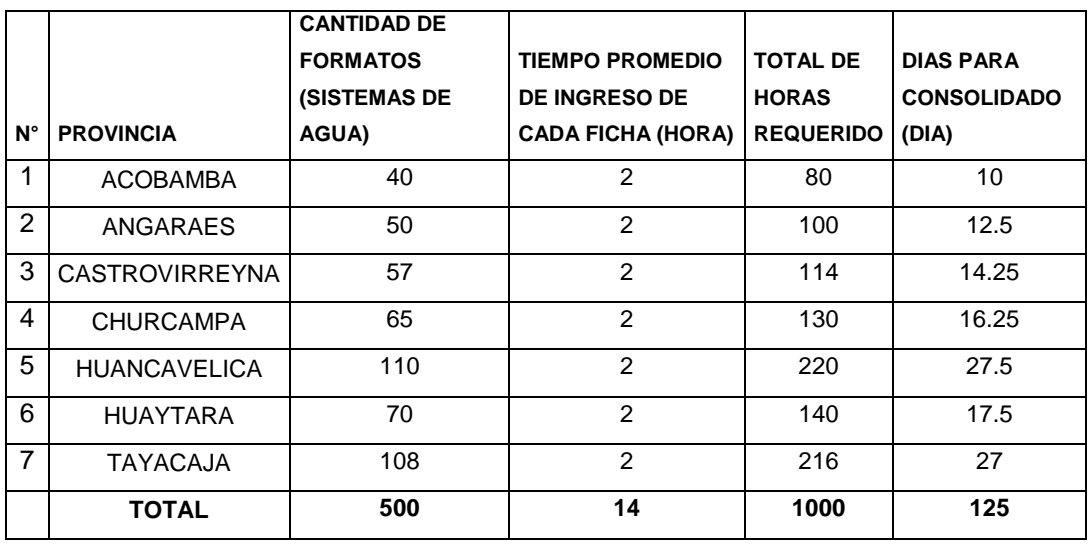

 **Fuente: DIRESA Hvca. DESA PVICA**

Así mismo, hay demasiada pérdida de información en el proceso de recojo de información, dado que las fichas son recogidas el personal de Salud Ambiental en cada centro poblado, donde existe en grandes cantidades de sistema de agua y llega a destiempo lo que no permite a los especialista (Ing. Civil, Ing. Químico, Biólogo) la revisión de la consistencia de repuestas marcadas en las fichas reportadas

**Tabla N° 02** Tiempo de Entrega de Establecimiento de Salud a las Redes de salud:

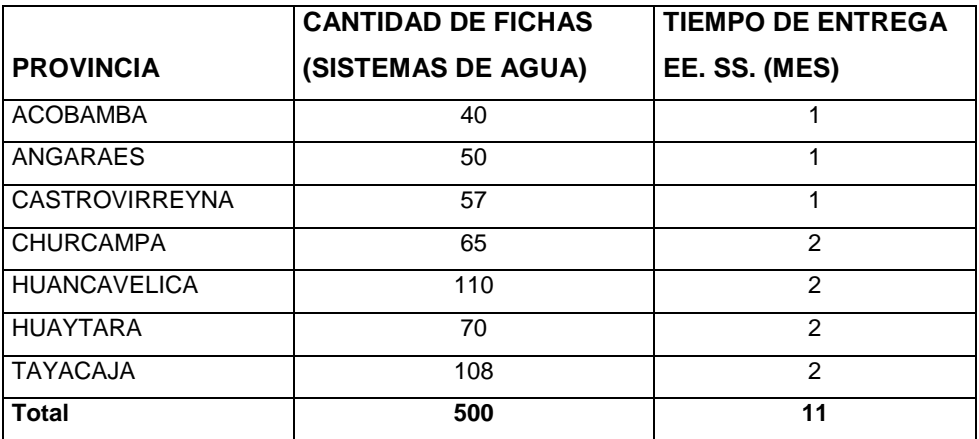

**Fuente: Elaboración propia**

Los Establecimientos de Salud de la región de Huancavelica son en total 405 establecimientos, donde la red de salud de Huancavelica cuenta mayor cantidad de establecimientos de salud con un 25% y el que le sigue es la red de salud Tayacaja con 22% y la red de salud de Churcampa es el que tiene menor cantidad de establecimientos de salud con un 9%.

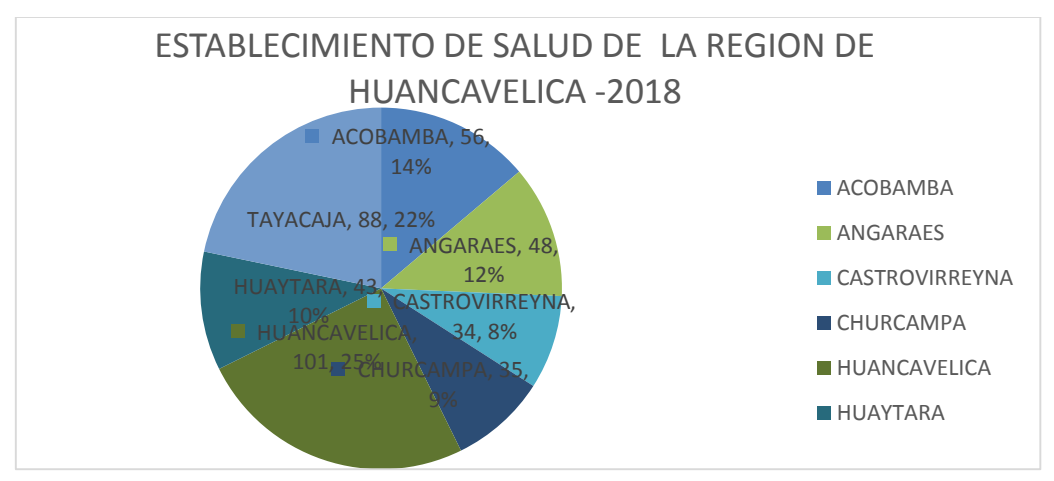

**Figura N° 1:** Establecimientos de Salud de la región de Huancavelica:

Fuente: Dirección de Estadística e Informática – DIRESA Hvca.

#### **1.2. Formulación y sistematización del problema:**

#### **1.2.1. Problema General:**

¿De qué manera influye la implementación de un software desktop en la optimización de la vigilancia sanitaria de parámetros de calidad de agua para consumo humano de la región de Huancavelica?

#### **1.2.2. Problemas Específicos:**

- a) ¿Cómo influye la implementación del software desktop en el registro de información?.
- b) ¿Cómo incide la implementación software desktop en el porcentaje de procesamiento de información?.
- c) ¿En qué medida influye la implementación de un Software desktop en la disponibilidad de información?.

#### **1.3. JUSTIFICACIÓN:**

#### **1.3.1. Práctica o Social:**

En la actualidad, contar con una información tiene la finalidad en mejor caso como institución estatal en Salud, teniendo una base datos de informaciones relacionados a materias de investigación epidemiológica, con ello se está haciendo estudios para elaborar nuevas medicinas que curan nuevas enfermedades no existentes.

La implementación de este software desktop de vigilancia sanitaria de parámetros de calidad de agua para consumo humano, se contara con el aplicativo para permitir tener base datos y con ello se mejora el proceso de toma la DESA de la DIRESA Hvca., debido que optimizo una mejor vigilancia sanitaria y con ello también se tendrá accesibilidad reportes de información, así también mejorando en las personas de tener una agua inocua, dando su nivel sanitario sistema de agua y parámetros de calidad de agua, según el D. S. 031-2010 SA, estipulado según: "Reglamento de la Calidad de Agua para Consumo Humano".

#### **1.3.2. Metodológica:**

Para el desarrollo de este trabajo de investigación se realizará las etapas del desarrollo de software que corresponden a la metodología RUP, empezando con el análisis de requerimientos del software hasta la implantación en la DESA DIRESA Hvca., final del Software Desktop de vigilancia sanitaria de parámetros de calidad de agua para consumo humano. La aplicación de la metodología RUP, servirá de referencia para otras investigaciones relacionadas con temas similares.

#### **1.4. DELIMITACIONES:**

#### **1.4.1. Espacial:**

La presente investigación se desarrolló en el Programa de Vigilancia de la Calidad de Agua para Consumo Humano, de la DESA, de la DIRESA Hvca., ubicado en la Av. Andrés Avelino Cáceres S/N, del distrito, provincia y departamento de Huancavelica, Perú.

También comprende la interacción del director ejecutivo de Salud Ambiental, coordinador del PVICA, descentralizados coordinadores de Salud Ambiental en las 07 Unidades de redes de Salud, agrupada en 27 microredes de salud, siendo en total 405 establecimientos de salud que se encuentran en los 96 distritos del ámbito de la región de Huancavelica.

#### **1.4.2. Temporal:**

La investigación se desarrolló dentro del periodo de abril a julio del año 2018 y los datos a considerar para la presente investigación serán delimitados del periodo de abril y julio del 2018.

#### **1.4.3. Economía:**

La presente tesis se desarrolló con financiamiento propio.

#### **1.5. LIMITACIONES:**

En la investigación realizada existe la posibilidad de algunas limitaciones o dificultades, los mismo que podrán obstaculizar su avance; sin embargo, se trató de minimizar los elementos se puedan inferir. Dentro de estas limitaciones se menciona las siguientes:

#### **1.5.1. Limitación Temporal:**

La limitación temporal circunscribe que hasta la fecha no se cuenta con un software para el recojo de información, por ello se menciona las evidencias del problema de investigación en la DIRESA Hvca., de la DESA del PVICA.

#### **1.5.2. Limitación Técnica:**

El software desktop optimizara la vigilancia sanitaria de parámetros calidad de agua para consumo humano, el cual será desarrollado para implementar en escritorio; debido que los establecimientos de salud se encuentran en localidades que no cuentan con acceso al internet, sus equipos de cómputo.

#### **1.5.3. Limitación Económica:**

Para desarrollo de software desktop de la investigación no se encuentra presupuesto programado en el Plan Estratégico Institucional del 2018 -2021 de la DIRESA Hvca, pero esto no fue ninguna limitante, por tal motivo todo el gasto esta autofinanciado por el tesista.

#### **1.6. OBJETIVOS:**

#### **1.6.1. Objetivo General:**

Implementar el software desktop para determinar la vigilancia sanitaria de parámetros de calidad de agua para consumo humano de la región de Huancavelica.

#### **1.6.2. Objetivos Específicos:**

- a) Determinar la influencia del software desktop en el tiempo promedio de registro de información.
- b) Definir la influencia del software desktop en el porcentaje de procesamiento de información.
- c) Precisar la influencia del Software desktop en el porcentaje de reportes disponibles.

# **CAPITULO II: MARCO TEORICO**

#### **2.1. ANTECEDENTES:**

#### **2.1.1. INTERNACIONALES:**

**2.1.1.1.** Según **(Guzmán, 2017)** en su Tesis titulada: "Simulación del ciclo del agua en la ciudad de Bogotá". Aborda el problema de acuerdo con la Política nacional para la Gestión Integral de Recurso Hídrico (2010), en país de Colombia de localidad de Bogota, tiene la necesidad de gasto inadecuado de agua en su qué haces de cada hogar llegando un 13%, porque cuenta también con zonas industriales llegando ellos al 20% de consumo a diario, teniendo este problema la ciudad de Bogotá, el tesista plantea realizar una simulación sobre ciclo en caso urbano el consumo de agua, utilizando programación en computadora sobre el manejo hídrico del agua, el cual dio nuevos diseños, encontrando datos con el sistema de uso, medida, temporadas de

disminución de agua y alza de costo que provoca el uso inadecuado del agua en las casas e industria, utilizando la metodología como. Modelos Integrales de Ciclo Urbano del Agua (MICUA), donde se da resultado de tener el total de uso de agua total de dar el dato 2 m3/s sobre su uso del agua por las personas. Concluyó que la tesis mencionado anteriormente da un modelo integral en conservar el ciclo de agua, como un recurso hídrico, utilizado zona urbano ver con claridad el consumo en parte doméstica en la ciudad de Bogotá del país de Colombia.

El mencionado trabajo de investigación contribuye a la presente tesis porque, utiliza software para hacer el cálculo que utiliza la población agua potable en el consumo humano en cada vivienda y cuyas muestras realizadas, no considera que el ciclo de vida del agua escasea y las personas de la ciudad de Bogotá no está tomando la importancia en ahorrar y tener más conciencia del valor del agua.

**2.1.1.2.** Según **(Tavera, 2013)** en su Tesis titulado: "Metodología para la gestión y planificación de un sistema de agua potable con suministro intermitente: Aplicación a la Ciudad de Tegucigalpa (Honduras)". Tiende a referirse de no poseer de datos de información no da reportes y menos no se cuenta con documentos sobre sistema de agua y ello hace que se priorice las hojas de cálculo en Excel como herramienta de trabajo.

Propone desarrollar una metodología sobre la gestión de sistemas de agua potabilizada atiende diferentes hogares, fue desarrollado mediante el uso de metodología de forma global e única dando lo interdisciplinario. Donde se genera en el reservorio de crecer cantidad de agua, y con ello a contar a más horas de agua en los hogares y con ello mejorar que se llega a tener 24 horas diarias, con ello tener acceso a recurso hídrico, obteniéndose como con resultado de su aplicación de metodología sobre estructura física sistema de agua, con uso de Gis, cuyo aplicativo recoge el registro de total de sistema de agua, beneficiario que cuenta con agua en sus hogares de los pobladores de Tegucigalpa. Concluyendo tiene en sus hogares agua y de bajo costo, con ello se desperdiciaba y no llegando a toda la población el contar agua en sus domicilios provocando como factor de mala distribución de agua. La falta de capacitación y el fenómeno de contar el agua de algunas personas provoca de utilizar el agua de forma inadecuada provocando a las personas alejadas de la red de distribución de agua no tenga acceso de agua.

Con la mencionada tesis se ve que el agua potable es de suma importancia para la humanidad, y que la población no tiene conciencia en utilizar, pero se ve que el problema no es de la empresa que provee el elemento liquido (agua potable), también los usuarios que no valoran, no pagan y otros factores negativos.

30

**2.1.1.3.** Según **(Robles, 2010)** en su Tesis titulada "Metodología de análisis en el tiempo para evaluar la escasez de agua dulce en función de la oferta y de la demanda. Caso de estudio: Los países de la región del golfo de Guinea". Aborda como problema la falta de data sobre el elemento liquido del agua y solo lo estén realizando utilizando para recojo de información en Microsoft Excel en las hojas de cálculo en Excel como herramienta de trabajo. Propone como su objetivo dentro de la tesis tener un método de análisis de data del tiempo que cada hogar tiene durante el día, horas el agua y que se debe a la escases de fuentes de agua manantial laguna y rio, por el alto grado de crecimiento poblacional y las estacones de año provocan el desabastecimiento de agua, por ello se debe de tener en cuenta que para solucionar el no contar con agua las 24 horas diaria, se debe a que no hay nuevas conexiones de agua de fuentes primarias y n hay apoyo de autoridades de mejorar nuevas plantas de tratamiento de agua. El tesista concluye dando con una nueva tecnología, y registrar los datos sobre los escases de agua en la población, que se ve en las viviendas de manera eficaz y eficiente visualizando los variables de la oferta con la demanda cómo se comporta sobre su consumo de agua potable.

Sobre el trabajo de investigación contribuye a mi tesis, para tomar importancia al agua dulce que para estos tiempos ya va escaseando y probablemente será también factor económico que

31

los gobiernos locales no podrán afrontar en un futuro no muy lejano, debido que ya van extrayendo del subsuelo y el costo es elevadísimo debido que se utilizan maquinaria, personal y el cotos para realizar el tratamiento adecuado para obtener un agua potable.

#### **2.1.2. NACIONALES:**

**2.1.2.1.** Según **(Alama Alvarado, 2015)**, según la tesis: "Sistema de información policial vía web para mejorar la toma de decisiones en el estado mayor de la región policial norte la Libertad provincia de Trujillo en el año 2015".

Plantea como objetivo general en su tesis: Contar con un sistema web para la toma decisión de la policía de norte provincia de Trujillo y a la vez sus objetivos específicos logran a desarrollar el objetivo general.

- a. Minimizar el tiempo en obtener información sobre delincuentes
- b. Minimizar datos con errores a la hora ingreso sobre la delincuencia
- c. Minimizar el tiempo sobre impresión de reporte en actos delictivos

Obteniéndose como datos de mejora obtención de datos con ingreso y de procesamiento de ellas con el nuevo sistema web y así demostrando la hipótesis alterna que cumple según lo planteado.

Se concluye: El tiempo de recolección de datos de actividades delincuenciales según la norma judicial y penal con el antiguo software es de 1618 seg., al contar nuevo sistema web planteado con la tesis disminuye en 45 seg., lo que permite ver disminuye en un total de 1573 seg., dándose por cada ingreso de datos en porcentuales de 97.2%.

Se obtiene en menor fallas de ingreso datos incompletos y de inconsistencia y por ello da reportes para tomar decisiones por parte de policía y con estos datos de confiabilidad, podemos afirmar el nuevo sistema web implementado para ingresar los datos sobre los actos delictivos que ocurren se va desmullendo el tiempo y mejor información.

Esta tesis aportó con información para hacer y mejorar la demostración los objetivos planteados en la tesis en cuanto a los objetivos específicos de ingreso tiempo y reporte de los formatos de vigilancia sanitaria de parámetros de calidad de agua para consumo humano.

**2.1.2.2.** Según (FLORES, 2016) en su Tesis titulada "Desarrollo de un Software para la mejora de la eficiencia del uso de agua de riego en el IESTP-Sam-Palian". Desarrolla a través de la investigación,

33

encontrando en la sierra del Perú, debido que cuenta con agua dulces no tiene una adecuado control de manejo adecuado para el riego y ello hay mucho desperdicio de la región de Junín, esto se debe que los regantes lo hace por costumbre mas no midiendo el tiempo por cada sembrío y efectivizando entre ellos.

Se concluye sobre el trabajo se ha abocado a mejorar la eficiencia en la etapa de aplicación quedó pendiente poder realizar trabajos de automatización en el riego de cultivo para próximas investigaciones donde ya países desarrollados lo viene realizando.

Esta tesis aportó con información de cómo se podría implementar a través de un programación orientada a objetos, utilizando herramientas de tecnología de información

#### **2.1.2.3.** Según **(Aguirre Obregon, Carrasco Peña, & Garay Quiñones,**

**2017)** en su Tesis titulada, "Sistema Web para el seguimiento y control del proceso de parámetros de calidad de agua y ambiente en el Instituto del Mar del Perú (Imarpe) del Ministerio de Producción del Perú". Según lo planteado se visualiza que el sistema web es para realizar el seguimiento y control de parámetros de calidad de agua en las agua del mar, que tenga una base datos almacene datos de manera automática, como aporte utiliza en el modelado la metodología RUP, utilizando todos los procesos. Se tiene un instructivo de personal que va operar el aplicativo, dando como resultado la implementación, logrando mejorar ingreso de datos y con ello disminuye el tiempo.

Esta tesis aportó con relación al objetivo general ya que con un software se debe de ingresar la información de los parámetros sanitarios de agua, registrando automático de datos, será en menor tiempo y costo contribuyendo en el optimizado de recolección de datos de los formatos del PVICA.

#### **2.2. MARCO CONCEPTUAL:**

#### **2.2.1. Software**

 $\overline{a}$ 

"Tiene la denominación se software a secuencia ordenada al hardware, a través sentencias de código para conseguir como resultado a lograr como se denomina programa. Son desarrollo de generar las diferentes operaciones matemáticas y cotejan una lógica de resultados llegando a dar instrucciones al programa"<sup>1</sup> .

#### **2.2.1.1. Importancia de software**

Ahora en pleno siglo XXI, con los avances de la ciencia, el software en estos años es de primordial lanza que surca a toda empresa comerciales, grandes negocios, que se ven obligados a utilizar y con ello han mejorado su ganancias y logros económicos, dando así generación de empleo a los trabajadores, la diferencia entre una a otra empresa se ve como ha sido aplicado y como tiene para renovar, pero el avance es de manera abrumar con tener un software para su despegue de lograr posicionar en este mercado competitivo. Este mundo que vivimos necesita vertiginosamente de contar con una información y con ello va el conocimiento con estos dos ingredientes se va teniendo el poder que a veces es utilizado de una manera inadecuada, como armas nucleares que utilizaron e utilizan el software para mejorar y con ello mostrar su podrió armamentista y hasta provocar la guerra sin saber que va ver inocentes pague la mala maniobra de los poderes" 2 .

#### **2.2.1.2. Aplicación de escritorio**

 $\overline{a}$ 

La aplicación de escritorio, es cuando está instalado en una computadora un sistema operativo con todos los accesorios y se guarda en ella la información según este instalado un aplicativo logrando información que le servirá para accionar y tomar decisiones en mejora de la oferta y demanda que el usuario lo solicite para mejorar su empresa privada y/o estatal.

**2.2.2. Metodologías agiles: "**La metodología ágil como su propio nombre es liviano se diferencia de la metodología tradicional debido que esta disminuye las decisiones, la planeación programada. El modelo de
metodología ágil se centra en un desarrollo de incremento de entrega secuencial, a la vez integral entre usuario y programador realizan las actividades de manera correlacional utilizando el lenguaje de que ambos se entiendan, con ello la metodología ágil se aprende de una manera sencilla y realizar la modificaciones en el grupo y adaptarse, con ello se puede realizar cambios cuantos sea necesarios, facilitan una gran cantidad de secuencias y principio que van con sus técnica de manera práctica que lo hace fácil de desarrollar y entregar el proyecto l usuario el cual se queda contento según lo que requerido en los documentos y debido que utiliza método formal. La metodología ágil tiene esa gran relevancia de obtener rápido de respuesta a los cambios constantes durante todo el proceso de plan programado" 3

#### **2.2.3. Metodología RUP**

 $\overline{a}$ 

"La metodología RUP (Proceso Unificado de Racional), dentro de la Ingeniería de Software juega un papel importante como la de administrada para realizar actividades y las responsabilidad dentro de un las organizaciones con desarrollo. Se centra como la obtener en escala sistemas con un alto grado de calidad según lo requerido por los clientes programado según el tiempo y sus costo a pagar, esta metodología se ejecuta según los diferentes procesos realizando como: caso de uso, caso de negocios, adquiriendo óptimamente controlar el riesgo y el manejo arquitectural. La metodología RUP, es incremental logrando altos producciones como grupo, teniendo que cada integrante tiene asignado a cumplir su responsabilidad según la base datos del programado, asimismo cada integrante se puede comunicar y desarrollar con un mismo leguaje, según la su visión y misión de la empresa en torno para programar el software requerido por el cliente.

#### **Fases de Metodología RUP:**

- a) **Fase Inicio**: Para esta fase de la metodología RUP, se da por la iteración a iteración, cuya actividad es modelado de la institución y los requerimientos.
- **b) Fase de elaboración:** Para esta segunda fase de la metodología RUP, esta contempla con el diseño, flujo de trabajo requerido, modelos de la empresa, su análisis, el diseño y la implantación como fin de la construcción que se va tener.
- **c) Fase de construcción:** Para esta tercera fase de la metodología RUP, como su nombre mismo es la de construir el resultado del producto a entregar al usuario, pero para ello se hará una serie de iteraciones, escogiendo entre ellos

según el caso de uso, para su análisis, diseño y concluyendo con la implementación y evaluación del sistema.

**d) Fase de transición:** Para esta cuarta fase de la metodología RUP, es la otorga la credencial con garantía el software como producto listo para dárselo al cliente<sup>4</sup>.

#### **2.2.4. Introducción al lenguaje C#:**

"El lenguaje C# es un leguaje orientado a objetos, es parte de plataforma del NE, gran cantidad aplicación seguro y maciza que esta se ejecuta en el entorno NET. Es del sistema operativo Windows trabaja a nivel del cliente servidor, utiliza la herramienta al desarrollador con lenguaje fácil de programar como es C# en su entorno NET.

#### **2.2.5. Lenguaje C#**

 $\overline{a}$ 

Para el lenguaje de C# se va desarrollando dentro de plataforma .NET, los desarrolladores utilizan por es fácil y sencillo de realizar la programación, debido que es consecuencia de sus antecesores como es C, C++, el Java, debido porque a realizar la sintaxis tiene semejanza, el C# esta simplificada las características de eficacia y eficiencia durante la utilización del método y tipo de genero ofreciendo con ello la seguridad al tipo y mejora en el rendimiento, para los clientes su codificación es fácil de usar, debido esta expresadas LINQ Lenguaje Integral requerido y facilita la consulta como primera clase.

#### **2.2.6. Microsoft SQL Server:**

"Es un sistema de manejo de bases de datos del [modelo relacional,](https://es.wikipedia.org/wiki/Base_de_datos_relacional) desarrollado por la empresa [Microsoft.](https://es.wikipedia.org/wiki/Microsoft)

El lenguaje de desarrollo utilizado (por línea de comandos o mediante la interfaz gráfica de Management Studio) es [Transact-SQL\(](https://es.wikipedia.org/wiki/Transact-SQL)TSQL), una implementación del estándar ANSI del lenguaje SQL, utilizado para manipular y recuperar datos [\(DML\)](https://es.wikipedia.org/wiki/Lenguaje_de_manipulaci%C3%B3n_de_datos), crear tablas y definir relaciones entre ellas [\(DDL\)](https://es.wikipedia.org/wiki/Lenguaje_de_definici%C3%B3n_de_datos)" 5 .

#### **2.2.7. Qué es SQL Server**

 $\overline{a}$ 

SQL Server es un sistema gestor de bases de datos relacionales cliente/servidor que utiliza Transact-SQL para enviar peticiones entre el cliente y el servidor.

#### **a. Arquitectura Cliente/Servidor**

SQL Server utiliza la arquitectura cliente/servidor para separar la carga de trabajo entre tareas que se realizan en máquinas servidores y tareas que se ejecutan en máquinas cliente.

El cliente se encarga de la lógica de negocio y de presentar los datos al usuario.

Normalmente, el cliente se ejecuta en uno o varios ordenadores cliente, pero también puede ejecutarse en el servidor.

Como servidor, SQL Server gestiona las bases de datos y asignan los recursos de los que dispone el servidor (memoria, ancho de banda de la red y operaciones de disco) entre consultas múltiples.

#### **b. Sistema de Gestión de Bases de Datos Relacionales**

Como gestor, se encarga de:

Mantener las relaciones entre los datos de la base de datos.

Asegurarse de almacenar correctamente los datos (que no se violen las reglas que definen las relaciones entre datos).

Recuperar todos los datos que sean coherentes si se produce un fallo del sistema.

#### **c. Transact-SQL**

SQL Server utiliza Transact-SQL, un dialecto del SQL, como lenguaje de consultas y programación.

SQL es un conjunto de comandos que permiten definir la información se puede acceder a los datos y lanzar consultas, actualizar y gestionar sistemas de bases de datos relacionales.

Transact-SQL se basa en el ANSI SQL (publicado por el American National que se desea recuperar o modificar.

Con Transact-SQL Institute y el International Standards Standards Organization), pero aporta varias extensiones

#### **d. Servicios de SQL Server**

SQL proporciona funcionalidad mediante una serie de servicios que se ejecutan independientemente del inicio de sesión en la máquina en la que se encuentra instalado en el servidor.

#### **e. MSSQLServer Service**

Motor de la base de datos: elemento que gestiona el almacenamiento de las bases de datos del servidor y procesa las consultas y sentencias en lenguaje SQL que se le envían.

Tiene que estar iniciado para añadir datos o recibir consultas.

Si se interrumpe este servicio, los usuarios que estén conectados a SQL Server mantienen la conexión, pero no se permite n nuevos accesos. Finalidad: interrupción del servicio unos minutos antes de la desconexión del servidor para permitir que los usuarios conectados finalicen sus tareas

#### **2.2.8. Vigilancia Sanitaria:**

Definición de vigilancia sanitaria de agua tiene injerencia como la Autoridad Sanitaria, se compone y regula de la siguiente forma:

**a)** Para realizar la sistematización de las actividades referidas vigilancia sanitaria de sistemas de abastecimiento de agua de consumo humano, el cual se detalla desde nace el agua: manantial, rio, riachuelo, laguna es donde comienza la captación, reservorio, red distribución y conexión domiciliario al consumidor, con el objetivo proteger salud de la población según contempla el Reglamento de la Calidad de Agua para Consumo Humano:

- **b)** El monitoreo esta cargo de la autoridad de salud, de los sistemas de abastecimiento, en prevención o eliminación de riesgo según la vigilancia realizada al proveedor
- **2.2.9. Vigilancia sanitaria de la calidad del agua para consumo humano.**

Es la actividad de realizar según la norma la vigilancia del abastecimiento de agua que consumo la población de un centro poblado, de la inspección especializada según su reporte tendrá el nivel de riesgo sanitario, el cual será comparado con los estándares de ECAS, que no deben sobrepasar los límites máximos permisibles establecidos para agua de consumo humano.

#### **2.2.10. Parámetros de Calidad de Agua para Consumo Humano:**

Esta definición de agua para consumo humano según la OMS es cuando es una agua inocua libre microrganismo dañan a las personas, esta agua si cumple con todo establecido entonces la población utilizara para fines uso doméstico, aseo personal e industrial, es una agua que cumple libre de intoxicación, libre microrganismos, para las personas que consumen en forma directa e indirecta el agua. Los sistemas de agua debe tener un diseño prestablecedlo por la Dirección Regional de Vivienda, Construcción y Saneamiento debido que con ello no se atente la salud, pero en realidad por I mala construcción hay deficiencia en la infraestructura, perjudica elemento liquido de agua, porque cada sistema de abastecimiento de agua es prque el diseño hay rajaduras despintada, no hay cerco perimétrico, se debe que sistemas sin plano, no contienen el material adecuado en la infraestructura, cemento pobre por ello hay rajadura, tubería expuesta al sol, también por parecencias efectos naturales" 6 .

#### **2.3. DEFINICIONES DE TERMINOS:**

 $\overline{a}$ 

- **a) Software de escritorio: "**Es cuando está instalado en la computadora un aplicativo, que viene a ser servidor y cliente, también estará centralizado la base de datos, crear copias de seguridad en el misma computadora, tiene la bondad debido que no va ver infiltrados que saboteen la información" 7 .
- **b) Agua tratada:** "Es cuando el proveedor tiene una planta de tratamiento de agua, que para tratar el agua utiliza insumos químicos para tratar aguas captadas de los ríos, riachuelos, lagunas y lagos, cuyo resultado agua inocuo". (Reglamento de la Calidad del Agua para Consumo Humano, 2010, DS N° 031-2010- SA)
- **c) Agua de Consumo Humano: "**Se define el elemento primordial como el agua para el ser humano, el agua debe ser inocua, el cual utilizara en su hogar, empresa, vivienda, según lo requerido, pero esta debe contener un documento de análisis de metales pesados,

físico químico, bacteriológico donde cumpla con los estándares de permisibles".

- **d) Sistema de abastecimiento de agua:** "Son un conjunto de acciones referidos al sistema de abastecimiento de agua, desde captación con el cerco perimétrico, las líneas de conducción hasta el reservorio luego las llaves, tapa tubería de rebose, sistema de cloración por goteo, línea de distribución, conexión domiciliario, esta debe contar con todos los componentes el sistema de agua según la DRVCS y PNSR".
- **e) Parámetros microbiológicos: "**Es el resultado del análisis bacteriológico y parasitológico del agua, tiene como resultado 0 UFC y/o 0 NMP**".**
- **f) Parámetros Organolépticas**: "Son resultados de Ph, temperatura, turbiedad, conductividad, cloro, color, sabor, el personal de laboratorio y/o campo lo realizan el análisis del agua de consumo humano, el cual realiza con equipos de campo.
- **2.3.1. Proveedor del servicio agua para consumo humano:** Es aquella organización que cuenta para administrar el servicio de agua según su conformación en el municipio de JASS, empresa Municipal, Junta Directiva, EPS, reglamentado bajo estatuto para su mejor funcionamiento.

#### **2.4. HIPOTESIS:**

#### **2.4.1. Hipótesis general:**

La implementación del software desktop influye positivamente en la optimización de la vigilancia sanitaria de parámetros de calidad de agua para consumo humano de la región de Huancavelica.

#### **2.4.2. Hipótesis Específicas**

- **a)** El uso de un software desktop optimiza el tiempo promedio de registro de información.
- **b)** El uso de un software desktop mejora en el porcentaje de procesamiento de información.
- **c)** El uso de un software desktop optimiza en el porcentaje de reportes.

#### **2.5. VARIABLES:**

 $\overline{a}$ 

#### **2.5.1. Definición conceptual variable:**

**a) Variable independiente (X):** 

**Software Desktop: "**Son palabras en inglés que significa sistema de escritorio, es una aplicación informática que es utilizada en una computadora, con aplicación de interfaz de usuario, fácil acceso para ingreso al sistema y realizar proceso de ingreso y reporte para el cual fue diseñado y construido el sistema" 8 .

#### **b) Variable dependiente (Y):**

**Vigilancia sanitaria de parámetros de calidad de agua para consumo humano:** "Son todas actividades realizadas por el personal de salud ambiental sobre agua de consumo humano y también el monitoreo total de los parámetros en campo e indicador trazador monitoreo de cloro residual, de todas las actividades realizadas de su ámbito sobre calidad de agua es remitida para su análisis interpretación según los resultados de las inspecciones sanitarias de agua, recojo y resultados de análisis bacteriológico, parasitológico, fisco químico y metales pesados, de ello dan el riesgo que se encuentra el sistema de agua"<sup>9</sup>.

- **c) PVICA:** Son siglas de Programa de Vigilancia de la Calidad de Agua para Consumo Humano, dada según jerarquía a las DIRESAs y/o GERESAs como funcionamiento descentralizado de la DIGESA.
- **d) DESA:** son siglas que significan Dirección Ejecutiva de Salud Ambiental y funcionan dentro de las DIRESAs y/o GERESAS en cada región del Peru.
- **e) DIGESA:** son siglas de Dirección General de Salud Ambiental e Inocuidad Alimentaria.

 $\overline{a}$ 

#### **2.5.2. Definición operacional de la variable:**

Para obtener el resultado de planteamiento de la tesis se recurrió a la DIRESA, DESA PVICA, de institución una de las actividades es obtener los diferentes formatos PVICA, se debe mejorar el tiempo de digitar los formatos en menos tiempo, porcentaje de formatos procesados por el software de escritorio y el aumento de reportes disponibles para toma de decisión de parte de las autoridades locales y funcionarios temas de agua de consumo humano.

#### **2.5.3. Operacionalización de la variable:**

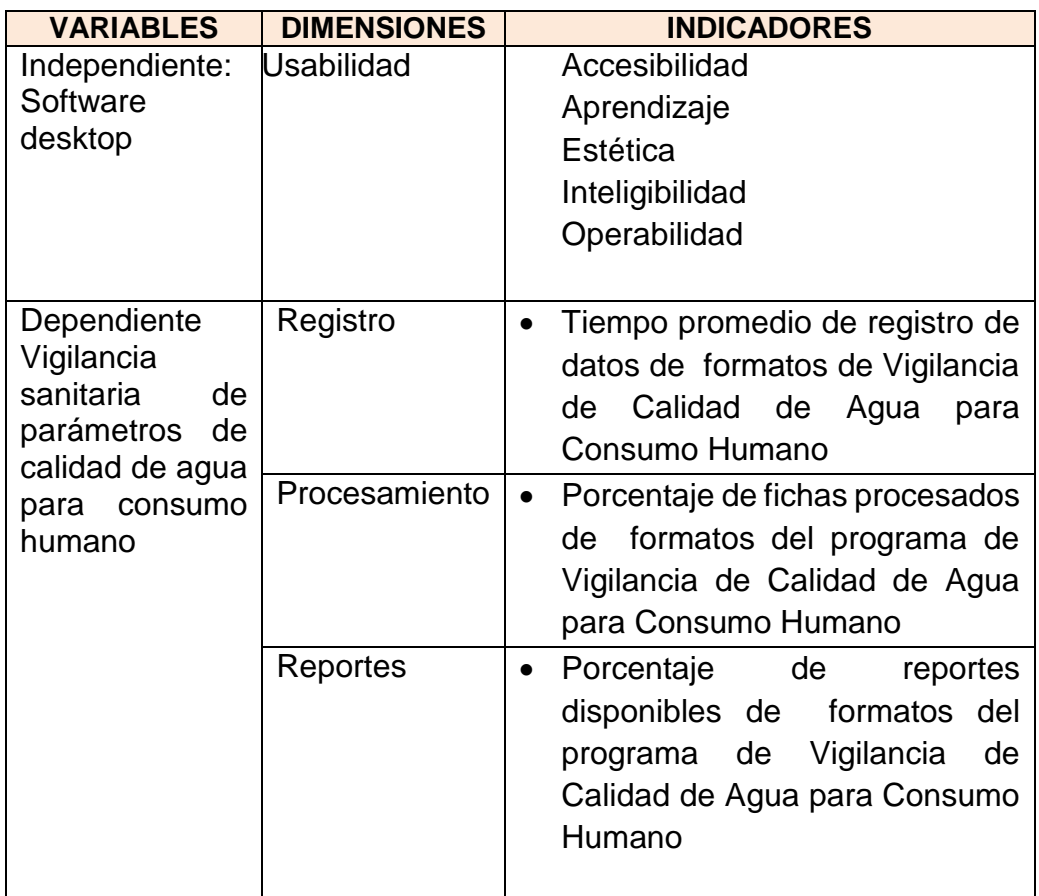

Tabla N° 03: Operacionalización de la variable

# **2.5.4.** "**Indicadores**"**:**

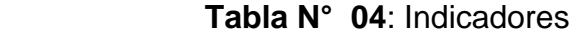

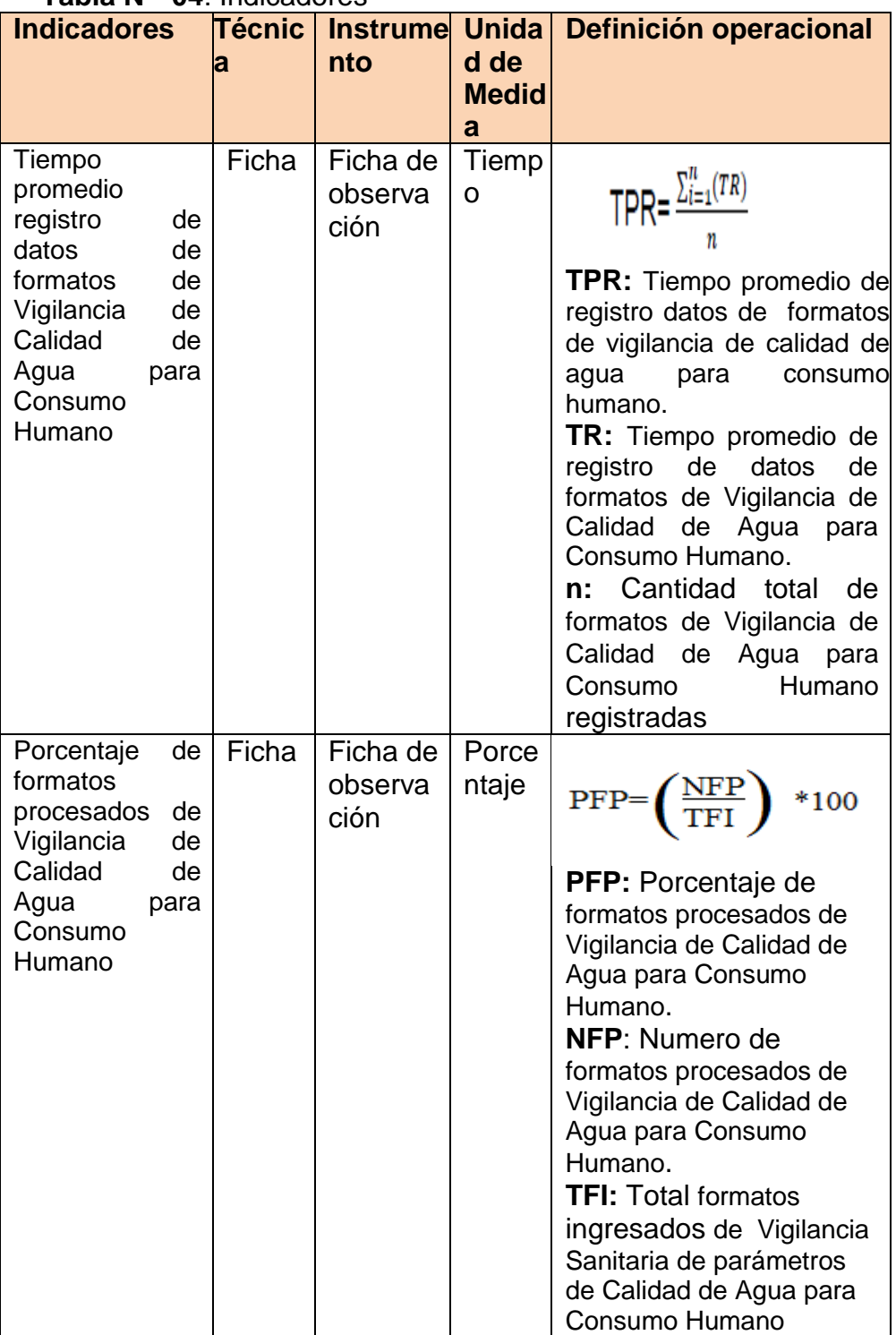

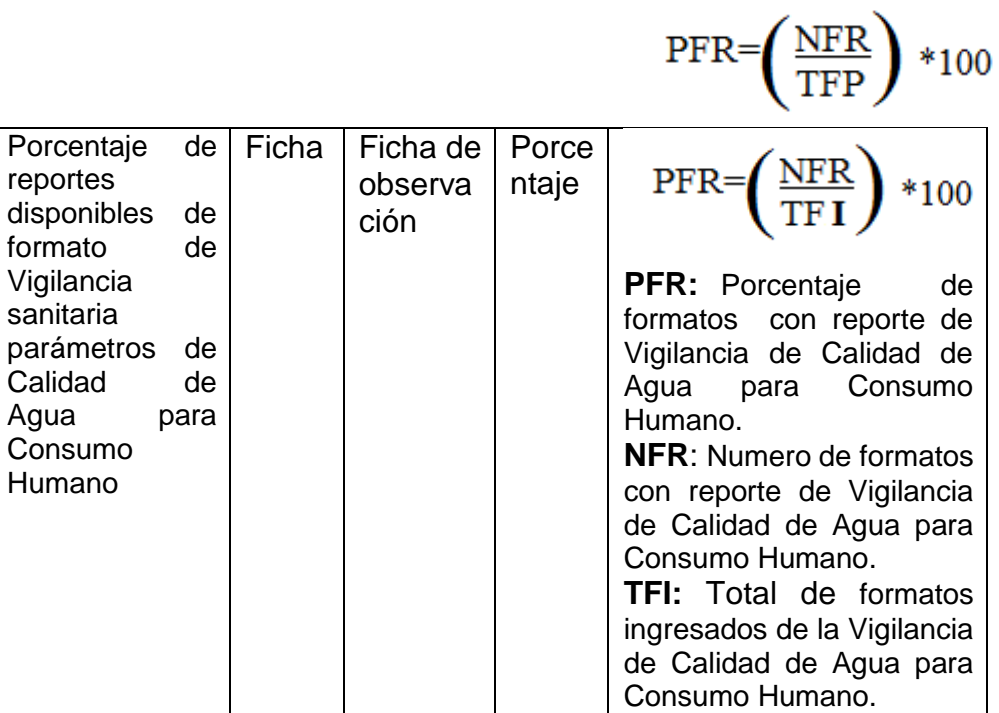

# **CAPITULO III**

# **METODOLOGIA**

# **3.1. MÉTODO DE INVESTIGACIÓN:**

El método de investigación utilizado es el método inductivo-deductivo, el cual guía secuencialmente como realizar el análisis del problema, debido que se comienza de un hecho real observable, para determinar en conclusiones que se arriba. .

También se ha utilizado como método específico. La metodologia RUP Proceso Unificado Rational, que conllevará a lograr sistema de calidad y que conlleva satisfacción del usuario, el cual se hará según los tiempos establecidos para la entrega de sistema a entregar según el propósito del usuario"<sup>10</sup>.

# **3.2. TIPO DE INVESTIGACION:**

 $\overline{a}$ 

El tipo investigación es aplicado. Este tipo de investigación utilizada es la investigación aplicada, ya que generan conocimientos científicos y tecnológicos con aplicación práctica y directa en el sector productivo o educativo, con el objetivo de solucionar los problemas de los sectores prioritarios del entorno.

#### **3.3. NIVEL DE INVESTIGACIÓN:**

La investigación es de nivel explicativo dado que se encargara de buscar el porqué de los hechos mediante el establecimiento de relaciones causa - efecto para obtener un resultado mediante la prueba de hipótesis.

Este nivel de investigación busca mostrar aspectos de la realidad analizando la situación para así determinar el efecto de la implementación del sistema informático, como parte del cambio del control de procesos involucrados.

#### **3.4. DISEÑO DE INVESTIGACIÓN:**

 $\overline{a}$ 

El diseño de la investigación es el pre – experimental, se concreta al aplicar pre test y resultado con el post test al grupo de experimento (formatos PVICA).

Se llama diseño pre - experimental que por su contexto no tienen control sobre las variables extrañas mencionadas, y por tanto presentan problemas de validez interna y externa<sup>11</sup>.

A continuación se da detalla la fórmula de la investigación pre – experimental control de pre test y post – test, como se muestra:

# $G \rightarrow O_1 \rightarrow X \rightarrow O_2$

#### **Dónde:**

**G:** Muestra

**X:** condición experimental (software desktop)

**O1:** Obs. Pre – Test (Medir antes exista el software desktop)

**O2:** Obs. Post – Test (Medir cuando ya se cuenta con el software desktop)

Teniendo la muestra establecida se aplica al O1 el pre – test, luego se conjuga con la variable independiente que este caso es el software desktop X, y para la comprobación a la muestra se le aplica el post test O2, el cual debe de dar el resultado la gran diferencia de datos como pre test y mayor logro con el post test".

# **3.5. POBLACIÓN Y MUESTRA**

# **3.5.1. Población:**

La población para la investigación está conformada 500 formatos de los datos del programa de Vigilancia de la Calidad de Agua para Consumo Humano, de la Dirección Ejecutiva Salud Ambiental, de la Dirección Regional de Salud Huancavelica.Tal como se puede visualizar en la tabla N° 05.

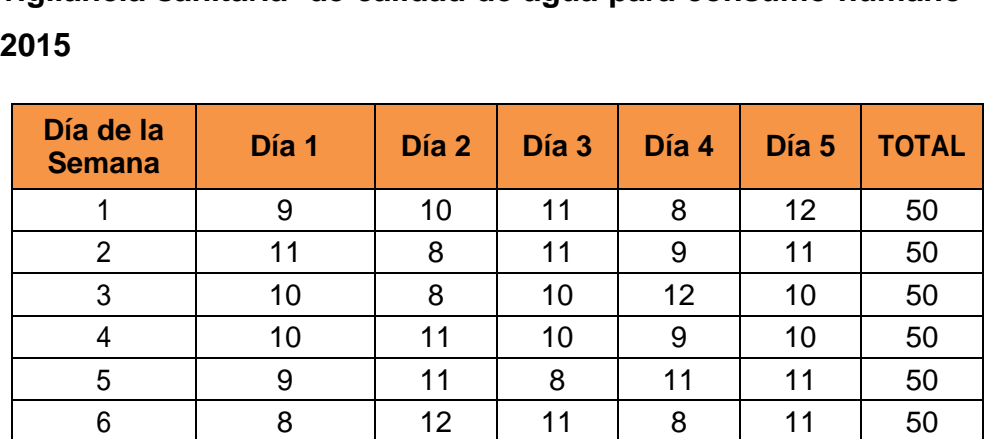

7 8 12 9 11 10 50 8 9 11 12 9 9 50 9 | 9 | 8 | 11 | 12 | 10 | 50 10 | 11 | 8 | 12 | 9 | 10 | 50 **Total** <sup>94</sup> <sup>99</sup> <sup>105</sup> <sup>98</sup> <sup>104</sup> **<sup>500</sup> 500**

**Tabla N° 05: Número total de formatos con parámetros de vigilancia sanitaria de calidad de agua para consumo humano -**

**Fuente: formatos PVICA DIRESA Hvca.**

Se puede observar en el cuadro N°05, donde la población es de 500 formatos, estos documentos originales se encuentran de las en la oficina del Programa de Vigilancia de la Calidad Agua para Consumo Humano, de la Dirección Ejecutiva Salud Ambiental, de la DIRESA Hvca., se solicitó controlar el tiempo de digitar los datos de los formatos en un periodo de dos mes y una semana.

#### **3.5.2. Muestra:**

El tipo de muestreo es el aleatorio o dirigido. La muestra se calculó con la siguiente formula:

$$
n = \frac{N * Z^2 * p * q}{e^2 (N-1) + Z^2 * p * q}
$$

**Emplearemos según la formula, datos relacionados para hallar muestra:**

#### **DATOS:**

**N:** tamaño de la población o universo **= 500**

- **Z:** Valor de normal estándar **=1.96%**
- **p:** probabilidad de ocurrencia 50% **= 0.5**
- **q:** probabilidad de no ocurrencia (1-P) **= 0.5**
- **e:** margen de error 5%**=0.05**

$$
n=\frac{500*1.96^2*0.5*0.5}{0.05^2(500-1)+1.96^2*0.5*0.5}
$$

$$
n = \frac{480.2}{2.2079}
$$

$$
n=217.50
$$

- $\checkmark$  Entonces aproximado la muestra está representada  $n =$ 218 de formatos de la vigilancia sanitaria parámetros de Calidad de Agua para Consumo Humano.
- $\checkmark$  Aplicando la fórmula y remplazándolo los datos, resultado del cálculo es de 218 formatos para ser procesados de la Vigilancia de Calidad de Agua para Consumo Humano

#### **3.6. TÉCNICAS E INSTRUMENTOS DE RECOLECCIÓN DE DATOS**

Se define técnica e instrumento de recolección de datos, son formas más específicas como agrupar los datos requeridos para sustento técnico y formal de un plan de tesis, tesis, artículos científico y otros**.** 

#### **3.6.1. Técnicas:**

**a. Entrevista:** "Se define entrevista como una técnica, utilizada para recojo de la información requerida, el cual se obtiene a través del dialogo a la persona experta de la materia, según lo requerido por el investigador con preguntas referidas al tema en estudio"<sup>12</sup> .

**b. Análisis de contenido:** "Es una técnica utilizada para explicar los resultados obtenidos, a través de un software datos estadísticos del SSPS, el cual son datos numéricos que necesita un explicación para que sustente la investigación y de más valor sobre los datos obtenidos" 13 .

Se utilizó esta técnica para los datos a través de la ficha de registro para sustentar y dar mayor respaldo la hipótesis alterna de la tesis el cual se detalla en los Anexo N° 3, Anexo N° 4, Anexo N°5 y Anexo N°6.

#### **3.6.2. Instrumentos:**

 $\overline{a}$ 

- **a. Ficha de registro:** Es un instrumento aplicado para la obtención del proceso de registro de formatos, procesamiento de formatos y reporte de formatos del PVICA el cual fue proporcionados de la Dirección Regional de Salud de Huancavelica, de la DESA, para mayor detalle se observa en los Anexo N°5, Anexo N° 6 Anexo N°7 y Anexo N°8.
- **b. Cronometro:** Este instrumento facilita medir el tiempo transcurrido del ingreso de los formatos a la hoja de cálculo los datos y con lo planteado en la tesis como es: software desktop de la vigilancia sanitaria de calidad de agua para consumo humano, en la

Dirección Ejecutiva de Salud Ambiental de la Dirección Regional de Salud de Huancavelica.

#### **3.6.3. Validez:**

"Tenemos que decir una confiabilidad de la data será con un instrumento que es la medición que evalué la veracidad y exactitud del contenido teniendo en consideración de la variables de investigación a ser medido por sus instrumentos, mejor será cuanto más validez tenga cada experto el grado académico ósea el grado académico de Ingeniero de Sistemas y computación colegiado y habilitado por colegio de Ingenieros, Magister, Doctor, pero sea relacionado a la carrera profesional de Ingeniería de sistemas y Computación" 14 . Según, por ello para la presente tesis las herramientas que se utilizaron fueron cuestionario y ficha de registro, los cuales tres expertos validaron y apoyaron con su invaluable tiempo de revisión en apoyo a la tesis

#### **3.6.4. Confiablidad**

 $\overline{a}$ 

Se determina por el gran valor de que el instrumento a utilizar para dar la confiabilidad de los datos, se obtendrá resultados óptimos según la aplicación al grupo de trabajo o tema de estudio sea en diferentes periodos de tiempo.

#### **3.6.5. Calidad Interna y externa**

La calidad interna de un producto software está referida a la estructura interna del software. Este puede ser mejorado en las etapas de implementación, revisión y prueba del código fuente del software, pero la manera más adecuada de realizar cambios, luego de una evaluación de calidad interna, es por medio del rediseño (ISO 2000).

#### **3.6.5.1. ISO/IEC 25000**

ISO/IEC 25000 - SQuaRE, es una familia de normas que tiene como objetivo la creación de un marco de trabajo común para evaluar la calidad de un producto de software.

La familia ISO/IEC 25000 se encuentra compuesta por cinco divisiones, las cuales se ilustran en la Figura 1.

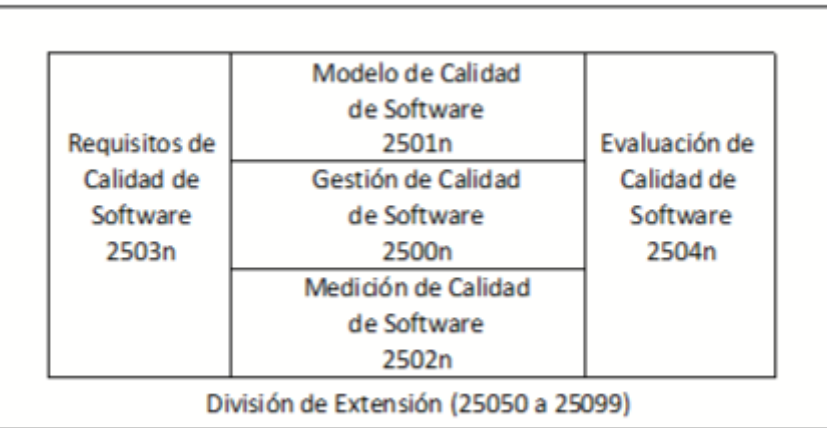

División de la Familia ISO/IEC 25000

# **3.6.5.2. ISO/IEC 2501n - Modelo de Calidad de**

# **Software**

A la hora de establecer la calidad de un producto de software, es importante definir un modelo que permita realizar una evaluación detallada con una secuencia definida, estructurando los puntos a analizar.

El conjunto de normas ISO 2501n presenta un modelo de calidad donde incluye las características de calidad interna, calidad externa y calidad en uso. Está formada por:

ISO/IEC 25010 – Modelos del sistema y calidad de software: Detalla el modelo de calidad tanto del producto como de la calidad en uso. Describe ocho características, las cuales están formadas por una o más subcaracterísticas, destinadas a evaluar el producto de software. En la Tabla se ilustra el conjunto de características y subcaracterísticas brindados por la norma:

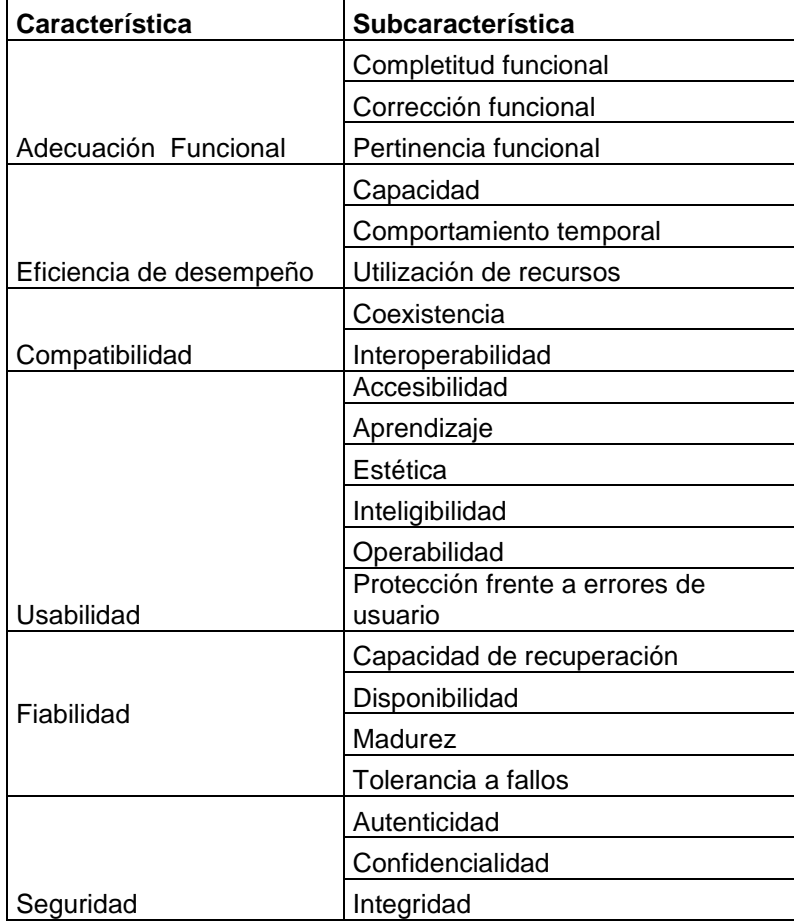

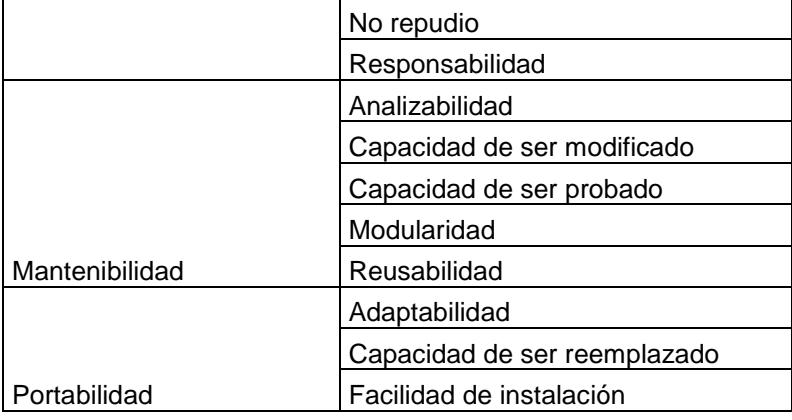

#### **3.6.6. Método de análisis de datos:**

Para lo cual se utilizara métodos de análisis de datos, los cuales son valor cuantitativo, asimismo facilita porque tiene datos numéricos, los cuales son recogidos estos datos, con el uno fin de demostrar de manera correcta las hipótesis alternar propuestas y negar las hipótesis nula y reforzar con el análisis estadísticos.

#### **3.6.6.1. Definiciones de variables:**

**Ia =** Indicador sin software (hoja de cálculo)

**Ip =** Indicador del software desktop propuesto

#### **3.6.6.2. Hipótesis general:**

Hipótesis H<sub>0</sub>: El uso de un software desktop no influye positivamente en la optimización de la vigilancia sanitaria de parámetros de calidad de agua para consumo humano de la región de Huancavelica.

Hipótesis  $H_a$ : El uso de un software desktop influye positivamente en la optimización de la vigilancia sanitaria de parámetros de calidad de agua para consumo humano de la región de Huancavelica.

#### **Hipótesis objetivos específicos:**

Hipótesis H1<sub>0</sub>: El uso de un software desktop no optimiza el tiempo promedio de registro de información

 $H1_0$ :  $I1_a \leq I1_p$ 

**Hipótesis 1**: El uso de un software desktop optimiza el tiempo promedio de registro de información

 $H1a: I1a > I1p$ 

Hipótesis H2<sub>0</sub>: El uso de un software desktop no mejora en el porcentaje de procesamiento de información.

 $H20: I2a \leq I2p$ 

Hipótesis H2a: El uso de un software desktop mejora en el porcentaje de procesamiento de información.

 $H2a: I2a > I2p$ 

Hipótesis H3<sub>0</sub>: El uso de un software desktop no optimza en el porcentaje de reportes.

H30: I3a ≤ I3<sub>p</sub>

Hipótesis H3a: El uso de un software desktop optimiza en el porcentaje de reportes.

 $H3a: I3a > I3p$ 

#### **3.6.6.3. Nivel de significancia:**

Se denota:

5% (0.05) = Es el nivel de significancia (α)

95% (0.95) = Es el nivel de confianza ( $y = 1 - \alpha$ )

#### **3.6.6.4. Prueba de normalidad:**

Se aplica la prueba de normalidad cuando las muestras son cuando las muestras son menos a 50 (n<50). Donde la prueba da facilidad de hacer el cálculo estadístico con la prueba wilcoxon, el cual no debe superar el nivel de significancia o se entiende que la distribución es no normal"<sup>15</sup>.

#### **3.6.6.5. Prueba de hipótesis estadística:**

Esta contiene los resultados obtenidos de una muestra dada por el investigador extrajo de su población de estudio, es el representativo para afirmar o negar la hipótesis alterna y la negación.

#### **3.7. PROCESAMIENTO DE LA INFORMACION:**

Para realizar el procesamiento de la información de la presente tesis, es debido que se aplicara un software desde ingreso, procesamiento y el resultado, con una herramienta de tipo estadístico y de facilidad de procesar los datos numéricos como fue el uso del SPSS versión 21.0

#### **3.8. Técnica y análisis de datos:**

 $\overline{a}$ 

Se detallaran los resultados obtenidos del SSPSS 21.0, se realizaran los gráficos y datos estadísticos media desviación estándar, media de tendencia central y media de dispersión.

En presente tesis se obtiene datos, lo cuales se compararon debido que a la muestra se aplicó un pre test cuyos datos se obtuvieron como lo realizan en una hoja de cálculo el ingreso de información de los formatos PVICA, también se aplicó el post test ya poniendo en marcha el software desktop al cual para mayor detalle se aplicó la estadística inferencial como la t de Student, Kolmogorov-Smirnov, Shapiro-Wilk y la prueba de Wilcoxon.

# **CAPITULO IV RESULTADOS**

# **4.1. ASPECTO ÉTICO:**

En la presente tesis para entregar el software desktop, se realizó una evaluación con la ISO 25000 conocida como SQuaRE (Software Product Quality Requirements and Evaluation), el producto de software

con la finalidad de satisfacer y entender los objetivos. Dichos objetivos se enfocan en asegurar tiempos de ingreso, procesamiento y disponibilidad de reportes de la vigilancia sanitaria de parámetros de agua de consumo humano de la región de Huancavelica, definir parámetros de calidad que debe cumplir antes de ser entregado, detectar los defectos en el producto de software, proceder a su eliminación antes de la entrega, evaluar y controlar el rendimiento del producto desarrollado.

También se aplicó SSPS a los datos obtenidos de muestra de observación, planteados según los objetivos específicos y conllevan al logro del objetivo general de la tesis, ya que se demostraron ampliamente lo planteado y demostrado con las hipótesis alternas, teniendo en cuenta el nivel de confianza en los datos obtenidos, cuyo título de tesis lleva: software desktop se le entregara para que realicen el buen uso por parte de la DIRESA Hvca., de la DESA, que deberá de ser confiable y verídica.

#### **4.2. APLICACIÓN DE ISO 25000 AL SOFTWARE DESKTOP:**

#### **4.2.1. Establecer los requisitos de la evaluación:**

Definir el propósito de la evaluación del software desktop quiere evaluar la calidad de su producto software. Obtener los requisitos de calidad del producto, identificando los stakeholders y las partes del producto a evaluar, junto con el modelo de calidad ISO/IEC

25010. Establecer el rigor de la evaluación, basándose en aspectos económicos, ambientales y de seguridad.

#### **4.2.2. Especificar la evaluación:**

Seleccionar las métricas a evaluar. Definir los criterios de decisión para dichas métricas y finalmente definir los criterios de decisión para las características a las cuales pertenecen las métricas evaluadas, obteniendo la valoración de la calidad del producto software de forma general.

#### **4.2.3. Diseñar la evaluación:**

Planificar las actividades de la evaluación teniendo en cuenta la disponibilidad de los recursos que puedan ser necesarios, el presupuesto, los métodos de evaluación y estándares adaptados y las herramientas de evaluación.

Realizar las mediciones: Realizar las mediciones sobre el producto de software para obtener los valores de las métricas seleccionadas e indicadas en el plan de evaluación. Todos los resultados deben ser registrados.

Aplicar los criterios de decisión para las métricas: Aplicar los criterios para las métricas sobre valores obtenidos en la medición de un producto.

Diseñar la evaluación

**4.2.4. Actividades de la evaluación:** Se deben planificar las actividades de la evaluación, teniendo en cuenta la disponibilidad de los recursos (tanto humanos como materiales) que puedan ser necesarios.

Además, se debe considerar el presupuesto, los métodos de evaluación y estándares adaptados, las herramientas de evaluación, etc. El plan de evaluación se revisará y actualizará proporcionando información adicional según sea necesario durante el proceso de evaluación.

#### **4.2.5. Ejecutar la evaluación**

Medición: Se deben realizar las mediciones sobre el producto de software, respondiendo a un conjunto de preguntas con SI/NO para obtener los valores de las subcaracterísticas seleccionadas e indicadas en el plan de evaluación. Todos los resultados obtenidos son debidamente registrados.

#### **4.2.6. Concluir la evaluación:**

Datos de la evaluación: elabora con los requisitos de la evaluación, los resultados, las limitaciones y restricciones, etc.

# **4.2.7. Preguntas utilizadas para la medición de la característica**

#### **"Usabilidad", aplicados al software desktop:**

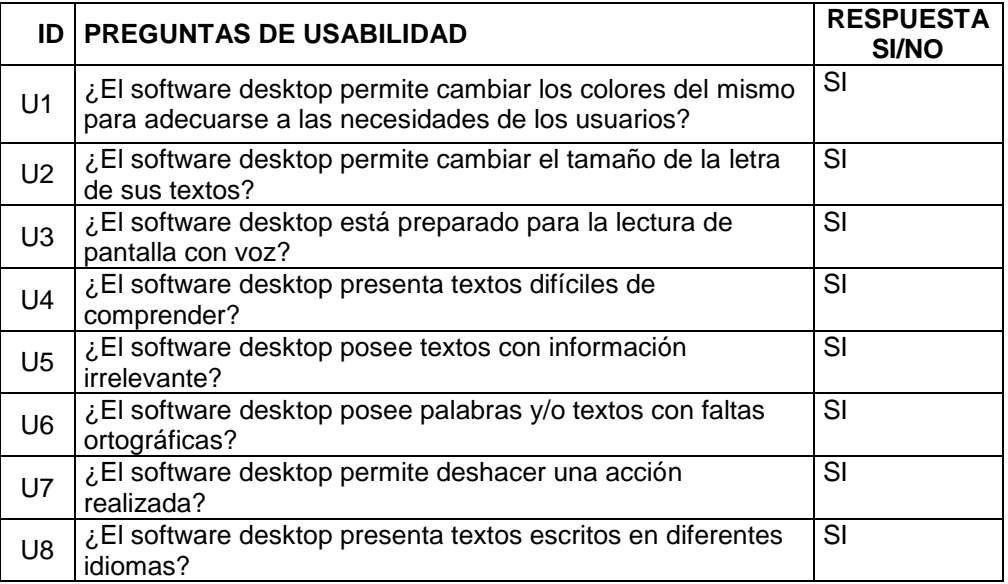

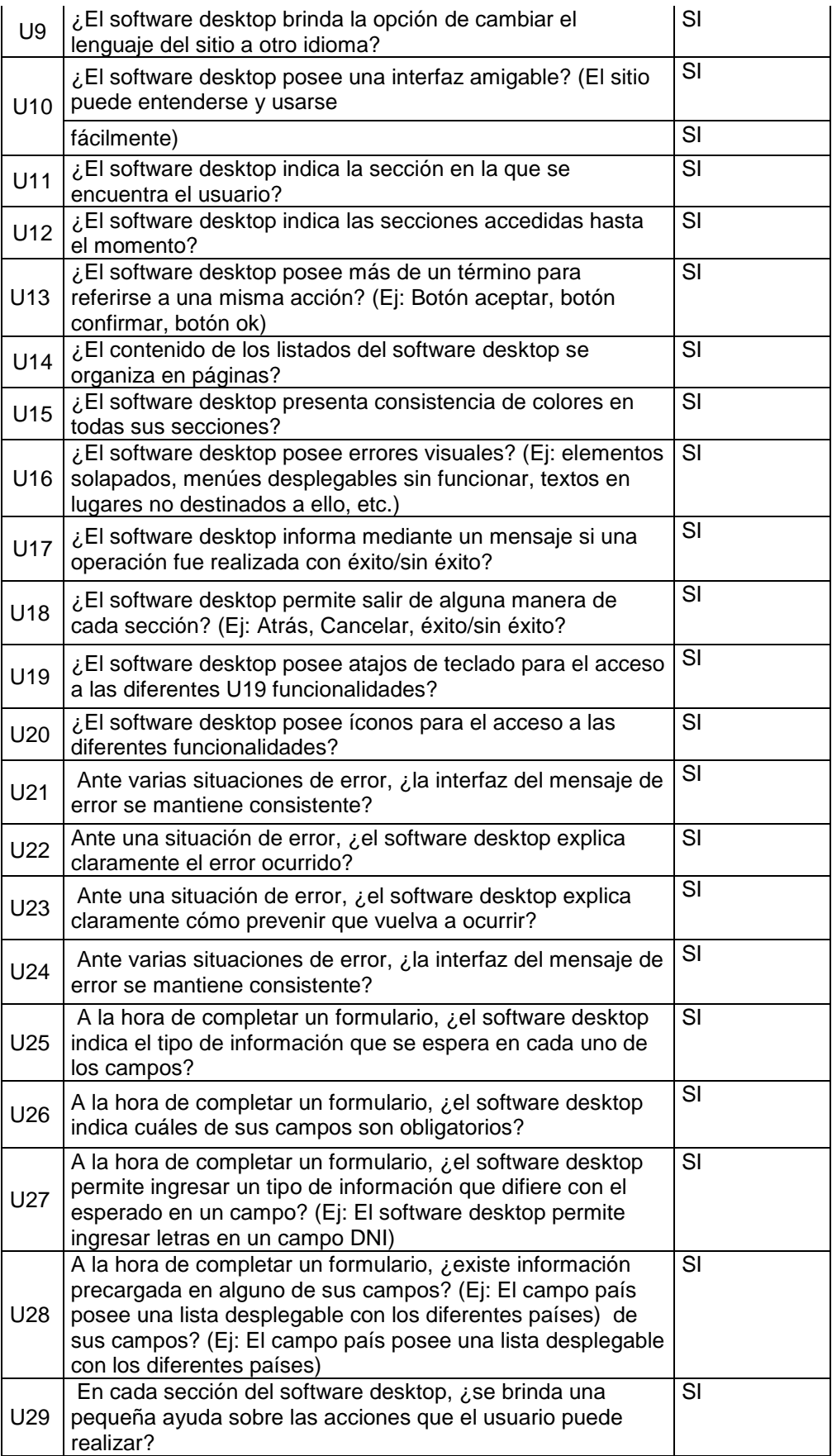

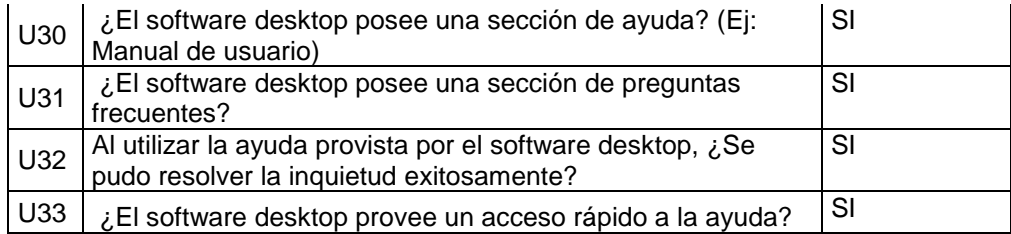

# **4.2.8. Criterios de Evaluación utilizados para la medición de la característica "Usabilidad", establecidos para el software desktop:**

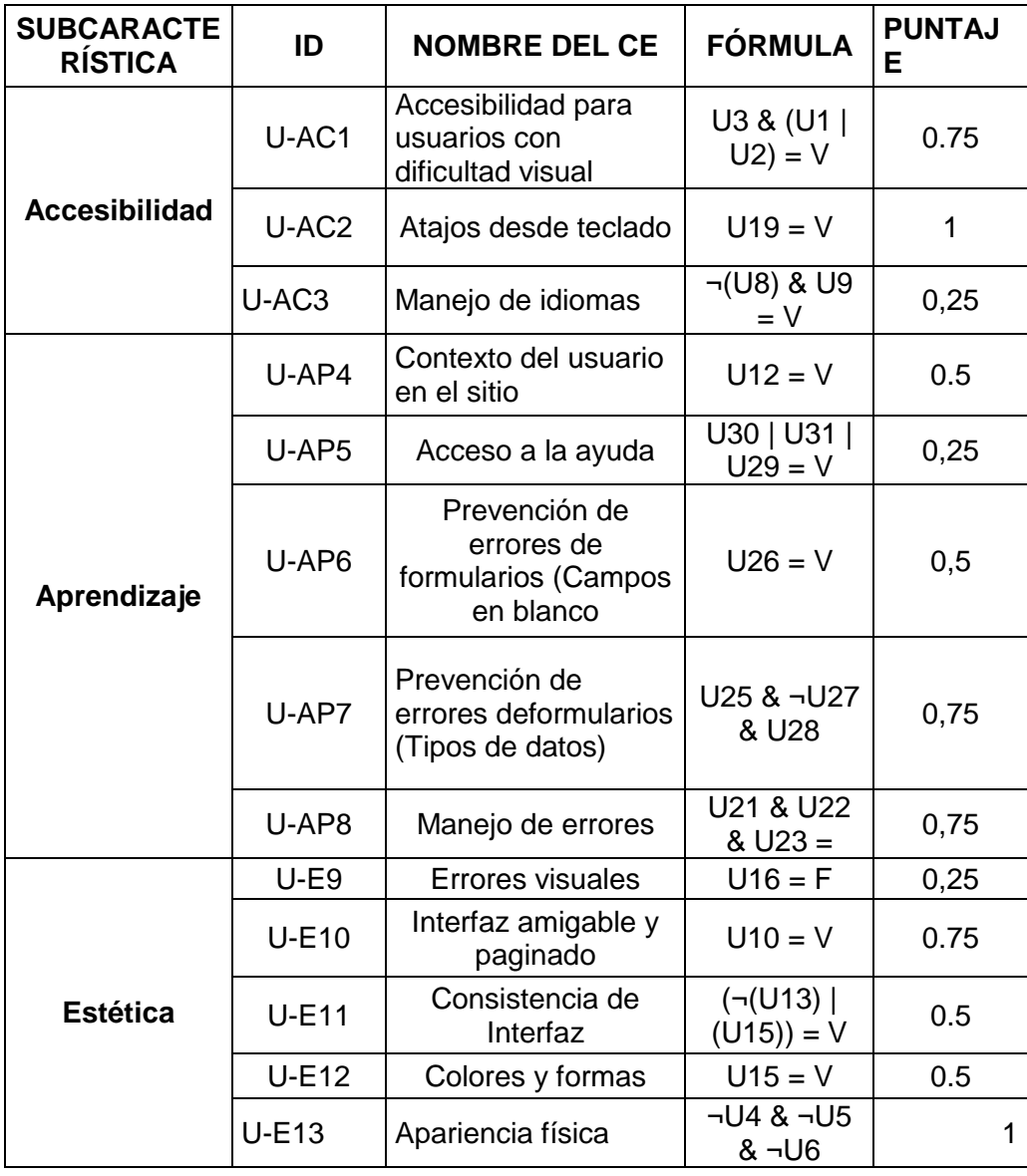

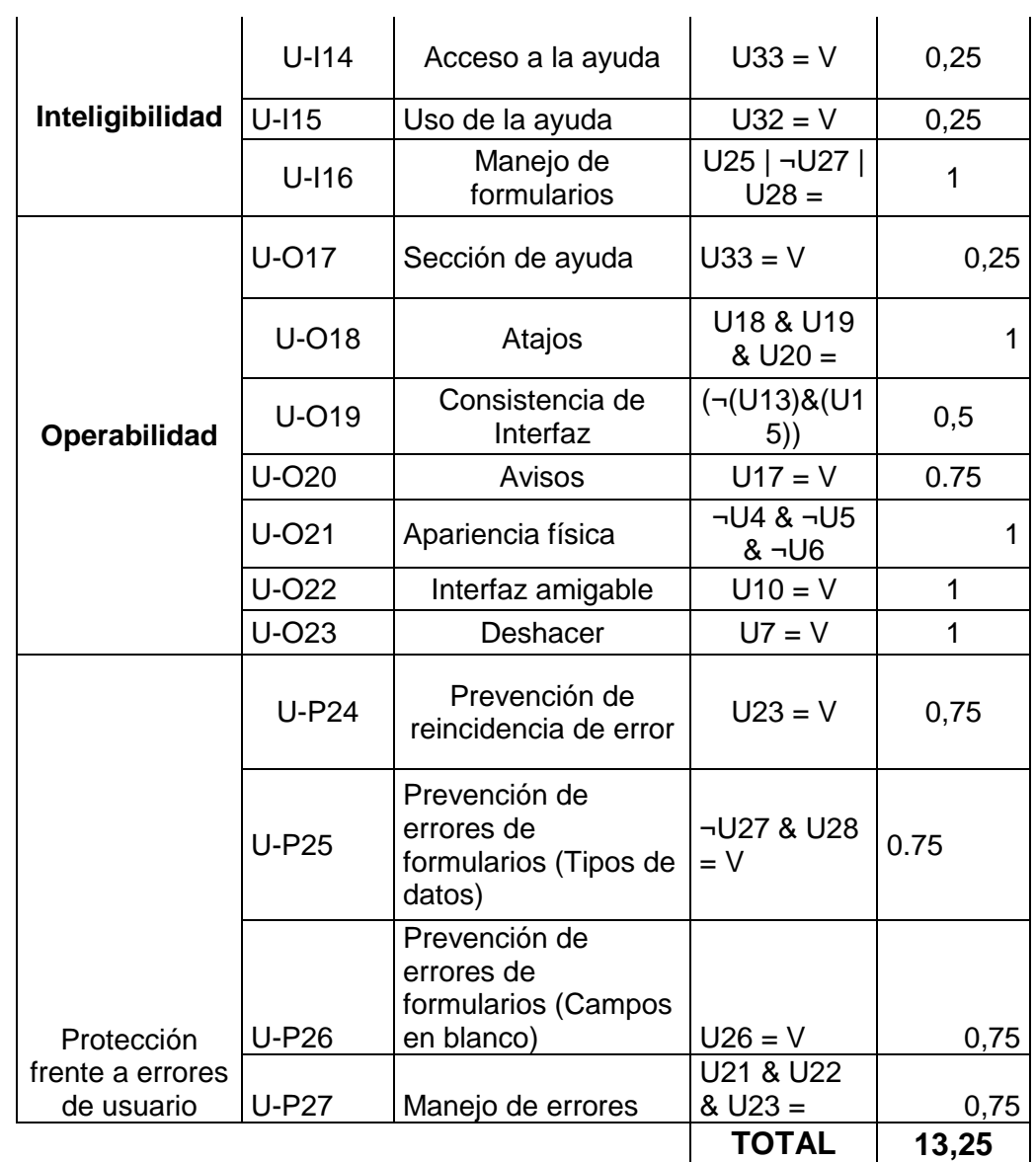

# **4.2.9. Criterios de decisión de las subcaracterísticas**

Para cada una de las subcaracterísticas, se estableció el siguiente criterio de decisión:

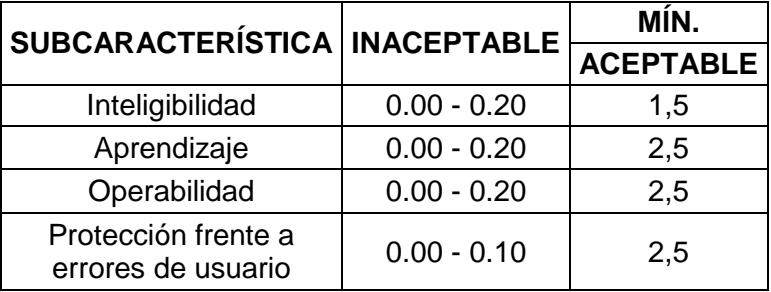

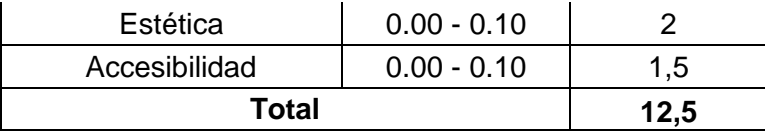

Concluye la evaluación externa de característica "Usabilidad" al software desktop, se evalúa con las 06 subcaracteristicas de Usabilidad, donde se obtiene 13.5, el cual es un rango aceptable, el cual está por encima de lo establecido según la tabla criterios decisión.

#### **4.3. ANALISIS DESCRIPTIVO:**

En el presente tesis, los datos de los formatos del Programa de Vigilancia de la Calidad de Agua para Consumo Humano en la actualidad se realizan los diferentes procesos en una hoja de cálculo, donde se ingresa, procesa y reporta de información de la vigilancia sanitaria de parámetros de calidad de agua para consumo humano, realizada en el Programa de Vigilancia de la Calidad de Agua para Consumo Humano, de la Dirección Ejecutiva de Salud Ambiental, de la Dirección Regional de Salud Huancavelica, a la muestra para mejor entendimiento y desarrollo se propuso un pre test y luego con el software desktop el resultado de aplico con un post test los cuales para su mayor entendimiento se desarrollaron a continuación:

**4.3.1. Primer indicador:** Tiempo promedio de registro de información de vigilancia sanitaria de parámetros de Vigilancia de Calidad de Agua para Consumo Humano

Son datos numéricos sobre la medición del tiempo promedio de registra la información de los formatos de vigilancia sanitaria de los sistemas de agua, para mayor detalle en la tabla N° 06.

**Tabla N° 06:** Datos obtenidos del SSPSS 21.0 sobre de información de vigilancia sanitaria de parámetros de Vigilancia de Calidad de Agua para Consumo Humano cuando registran en hoja de cálculo y con software desktop.

#### **Estadística Descriptiva**

|            | N   | Mean          | Std. Deviation | Variance  |
|------------|-----|---------------|----------------|-----------|
|            | 218 | $1:04$ (1hora | 0:04:39,922    | 78356,504 |
| t_pre test |     | con 4         |                |           |
|            |     | minutos)      |                |           |
| t_pos test | 218 | 0:29: (29)    | 0:01:30,749    | 8235,344  |
|            |     | minutos)      |                |           |
| Valid N    | 218 |               |                |           |
| (listwise) |     |               |                |           |

**Descriptive Statistics**

Fuente: Datos de SPSS v. 21

De los datos de tiempo promedio de información de vigilancia sanitaria de parámetros de Vigilancia de Calidad de Agua para Consumo Humano, según el pre-test los datos es de 1 hora y 04 minutos, por cada registro que se realiza, mientras dato de post test se aplicó el software desktop s minimizo a 29 minutos, se puede observar una diferencia abismal el primero y final aplicando el software desktop, mayor detalle Figura N° 02.

> **Figura N° 02:** Tiempo promedio de información de vigilancia sanitaria de parámetros de Vigilancia de Calidad de Agua para Consumo Humano de la región de Huancavelica.

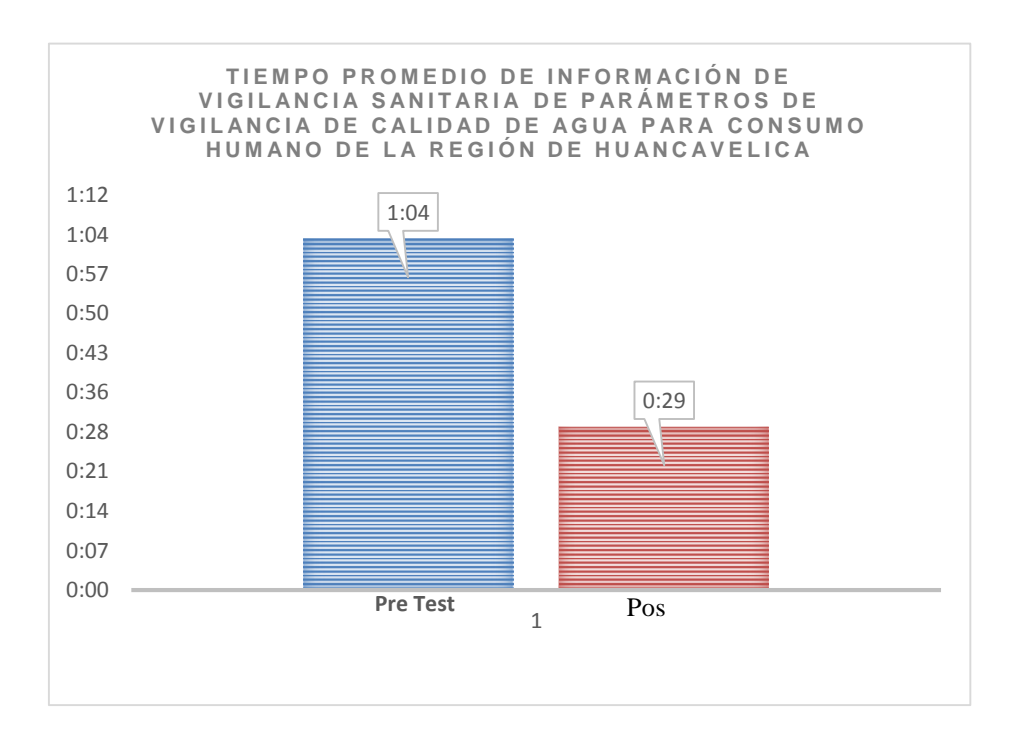

#### **Fuente:** Elaboracion propia

Comparación del Tiempo promedio de información de vigilancia sanitaria de parámetros de Vigilancia de Calidad de Agua para Consumo Humano de la región de Huancavelica antes y después de implementado el software desktop

**4.3.2. Segundo indicador:** Porcentaje de procesamiento de información de la vigilancia sanitaria de parámetros de calidad de agua para consumo humano de la región de Huancavelica. Los resultados
descriptivos se muestran a través de la media estadístico y desviación estándar, mayor detalle en tabla N° 07.

**Tabla N° 07:** Media descriptiva del porcentaje de formatos procesadas de información de la vigilancia sanitaria de parámetros de calidad de agua para consumo humano antes y después de implementado el software desktop:

#### **Estadística Descriptiva:**

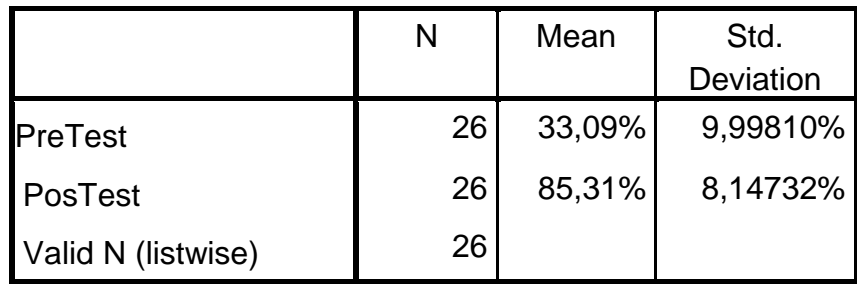

Fuente: Datos de SPSS v. 21

Según la tabla N° 05, se muestra que Porcentaje de procesamiento de información de la vigilancia sanitaria de parámetros de calidad de agua para consumo humano de la región Huancavelica, durante la aplicación de pre – test se obtiene el siguiente dato de 33,09% de formato procesados, pero al aplicar el post – test se obtiene el dato de 85,31 % de porcentaje de formatos procesados de Vigilancia de Calidad de Agua para

73

Consumo Humano, mayor detalle figura N° 04, el cual nos muestra

los datos de mejora con el software desktop.

**Figura N° 03**: Porcentaje de procesamiento de información de la vigilancia sanitaria de parámetros de calidad de agua para consumo humano.

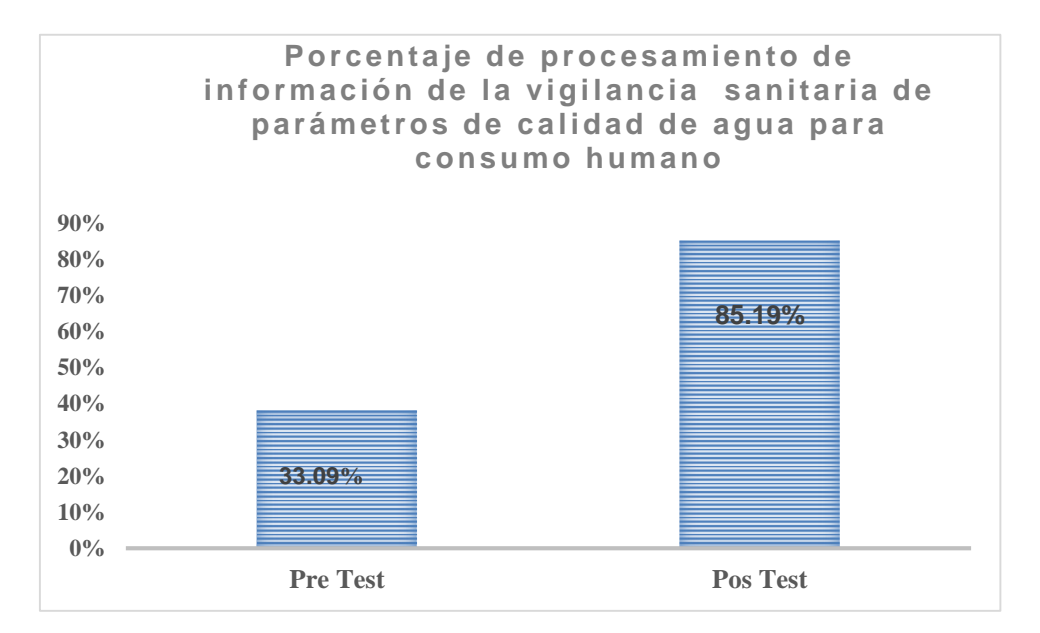

**Fuente:** Elaboracion propia

**4.3.3. Tercer indicador:** porcentaje de reportes de la vigilancia sanitaria de parámetros de calidad de agua para consumo humano de la región de Huancavelica**.** Según los datos obtenidos después de procesar en el SPSS sobre porcentaje de reportes disponibles de formato de vigilancia sanitaria parámetros de calidad de agua para consumo humano, los datos de medio estadístico y desviación estándar se detallan según la tabla N° 08.

Tabla N° 08: Media estadístico y desviación estándar del porcentaje de reportes de la vigilancia sanitaria de parámetros de calidad de agua para consumo humano de la región de Huancavelica**,** cuando los datos de reportes en hoja de cálculo y con el software desktop

|                    |    | Mean   | Std. Deviation |
|--------------------|----|--------|----------------|
| <b>PreTest</b>     | 26 | 38,05% | 13,69307%      |
| <b>PosTest</b>     | 26 | 96,53% | 30,83953%      |
| Valid N (listwise) | 26 |        |                |

**Descriptive Statistics**

Fuente: Datos de SPSS v. 21

Según la tabla N° 08 donde En el caso porcentaje de reportes disponibles de formato de vigilancia sanitaria parámetros de calidad de agua para consumo humano, se obtiene aplicando el pre - test el dato de 38,05%, frente cuando se tiene el software desktop en el post - test fue de un 96.53 % de porcentaje de reportes disponibles de los formatos, como mayor detalle en la figura N° 04, el cual nos muestra los datos de mejora con el software desktop.

El porcentaje de reportes de la vigilancia sanitaria de parámetros de calidad de agua para consumo humano de la región de Huancavelica.

**Figura N° 04:** Porcentaje de reportes disponibles de formato de Vigilancia sanitaria parámetros de Calidad de Agua para Consumo Humano

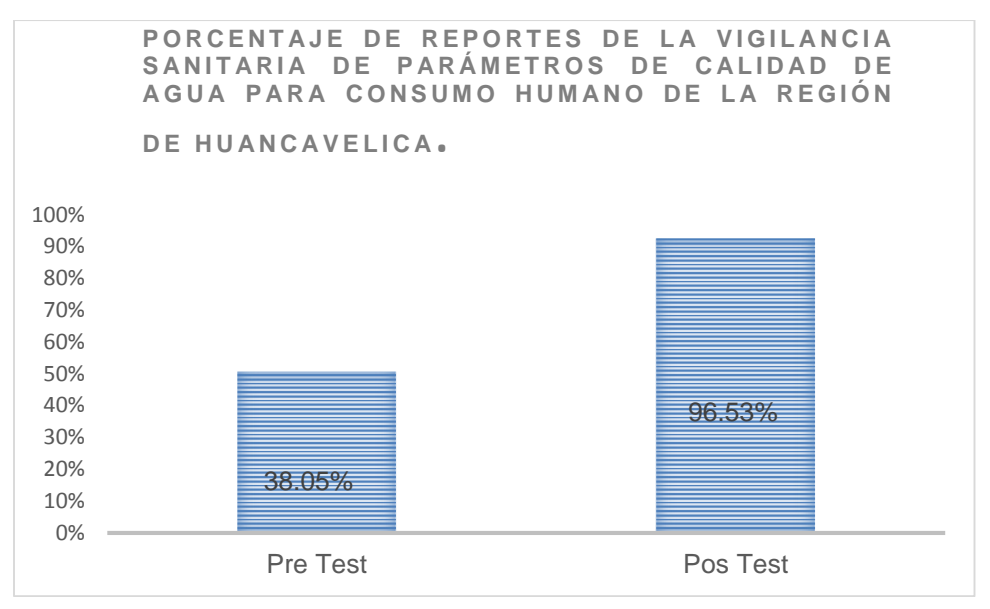

**Fuente:** Elaboracion propia

# **4.4. ANÁLISIS INFERENCIAL**

## **4.4.1. Prueba de Normalidad:**

Se aplicara a los tres indicadores siguientes:

- a) El tiempo promedio de registro de información de la vigilancia sanitaria de parámetros de calidad de agua para consumo de la región de Huancavelica
- b) El porcentaje de procesamiento de información de la vigilancia sanitaria de parámetros de calidad de agua para consumo humano de la región de Huancavelica.

c) El porcentaje de reportes de la vigilancia sanitaria de parámetros de calidad de agua para consumo humano de la región de Huancavelica.

Estos datos serán procesados con la aplicación de prueba de normalidad, para mayor entendimiento y demostración de las hipótesis plateadas en la tesis.

La prueba de normalidad de Kolmagorov - Smirnov se aplicara al primer indicador debido que la muestra es de 218 formatos PVICA el cual supera o es mayor que 50 formatos.

La prueba de normalidad de Shapiro - Wilk, son aplicados para el indicador segundo y tercero debido que la muestra de 218 formatos esta agrupado en 26 grupos el cual se obtiene con el SPSS, el cual ofrece el 95% de confiabilidad y con el margen de error de 5% según se detalla a continuación:

El nivel de significancia es < 5%; su distribución es no normal.

El nivel de significancia es > 5%; su distribución es normal.

La significancia viene hacer el nivel crítico de comparación.

Para lo cual se aplicó en los tres indicadores que se muestran:

**4.4.2. Primer Indicador:** El tiempo promedio de registro de información de la vigilancia sanitaria de parámetros de calidad de agua para consumo de la región de Huancavelica

Para mayor entendimiento y demostración de la hipótesis alterna se aplicó con el SPSS comprobar al indicador primero, dando como resultado distribución normal, mayor detalle en la tabla N° 07.

**Tabla N° 09:** Se determina por distribución normal el primer indicador cuando realizaban el ingreso de datos con hoja de cálculo y software desktop de vigilancia sanitaria de parámetros de Calidad de Agua para Consumo Humano

**Tests of Normality**

|      | Kolmogorov-Smirnov <sup>a</sup> |     | Shapiro-Wilk |                  |     |      |
|------|---------------------------------|-----|--------------|------------------|-----|------|
|      | <b>Statistic</b>                | Df  | Sig.         | <b>Statistic</b> |     | Sig. |
| pret | 182                             | 218 | 000          | .942             | 218 | ,000 |
| post | 236                             | 218 | )00          | 859              | 218 |      |

a. Lilliefors Significance Correction

Fuente: Datos de SPSS v. 21

Según detalle de la tabla N° 09, cuando registraba en la hoja de cálculo el ingreso de datos de formatos del PVICA, según aplicación de pre – test es de 0,000 siendo un dato mínimo del nivel de significancia de 0.05, lo mismo se aplica post test contempla con el software desktop, obteniendo el nivel de significancia de 0,000, cuyo dato también el menor del nivel de significancia de 0.05. Por lo que se llega a concluir que los datos

son distribución no normal como se puede observar en las figuras N° 05 y 06

**Figura N° 5:** El tiempo promedio de registro de información de la vigilancia sanitaria de parámetros de calidad de agua para consumo de la región de Huancavelica según Pre Test

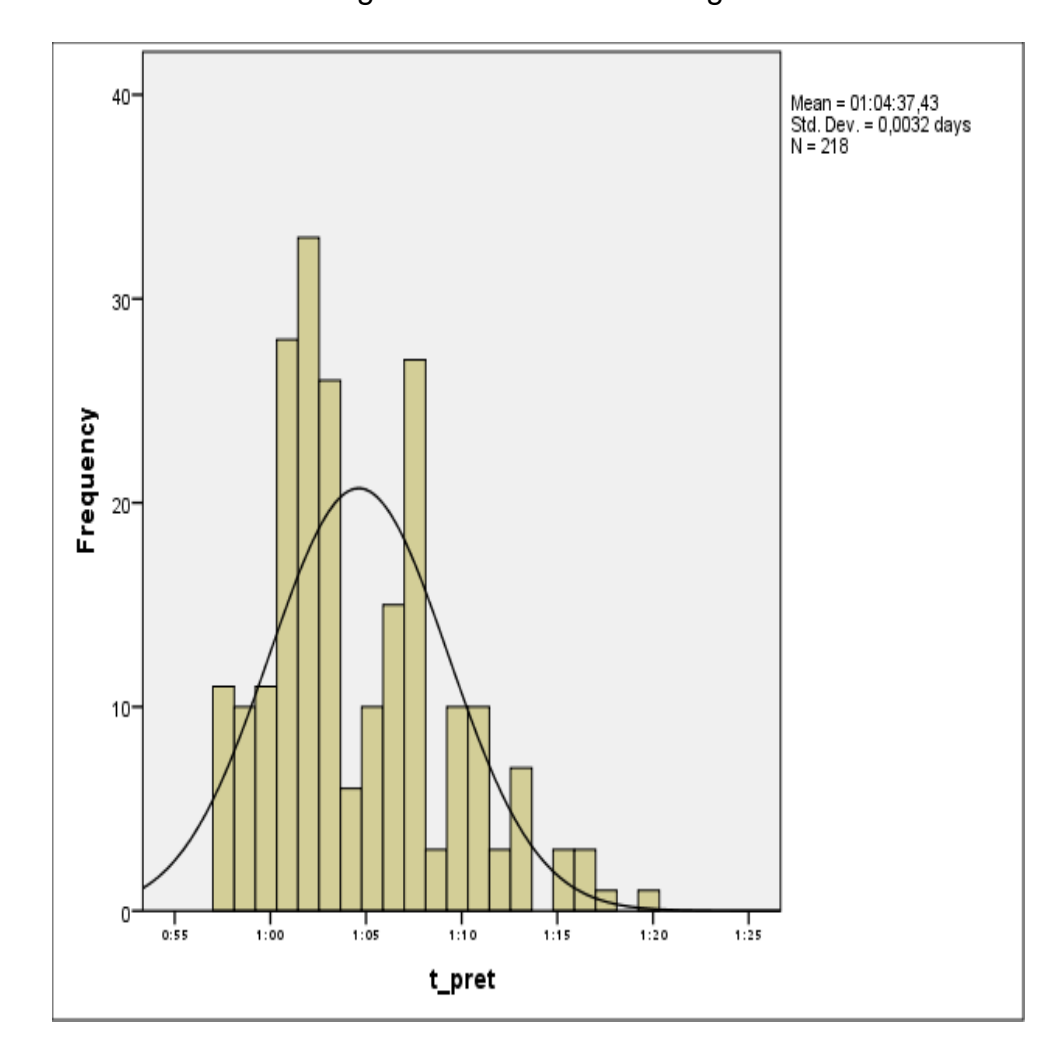

**Figura N° 06:** El tiempo promedio de registro de información de la vigilancia sanitaria de parámetros de calidad de agua para consumo de la región de Huancavelica - Pos Test

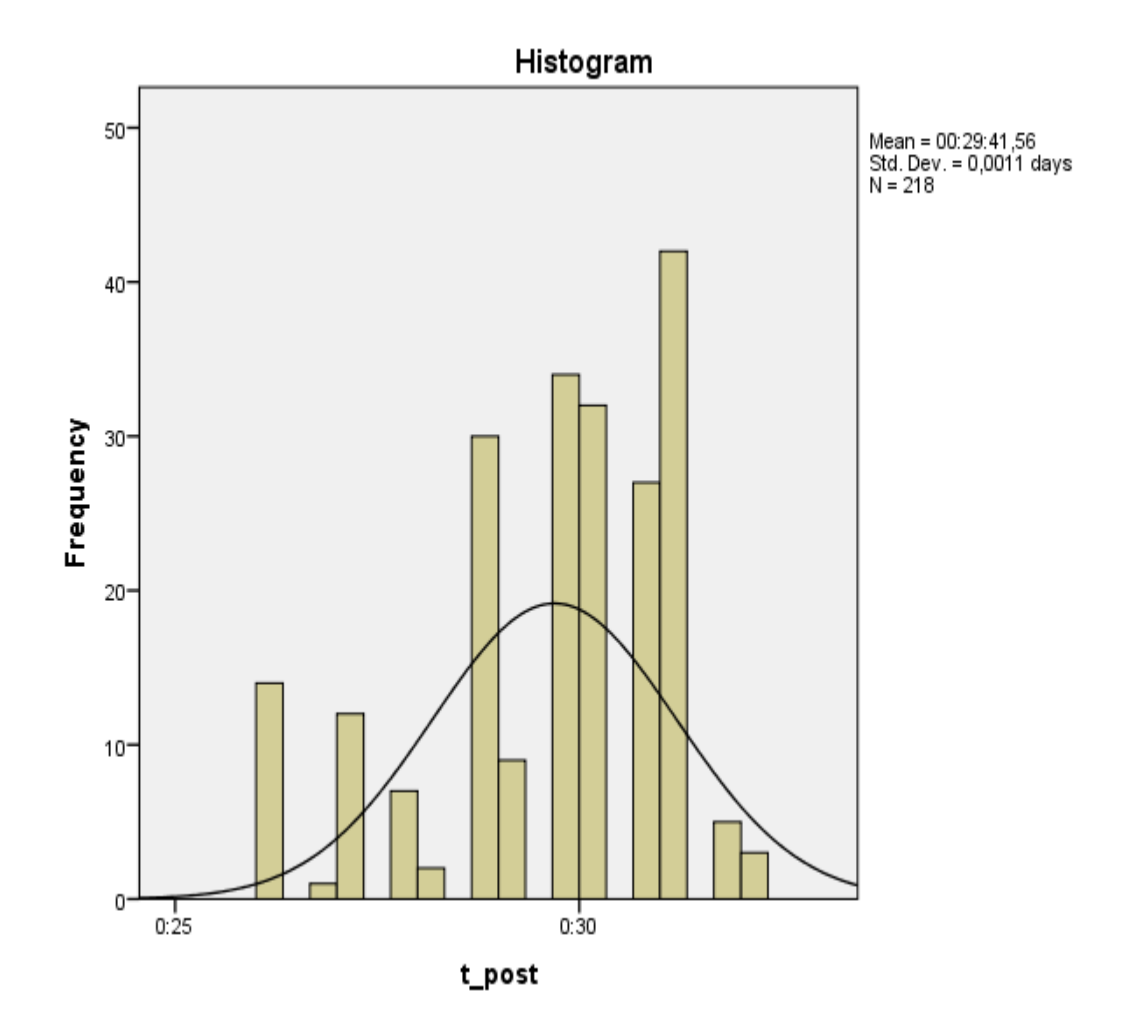

**4.4.3. Segundo indicador:** Porcentaje de procesamiento de información de la vigilancia sanitaria de parámetros de calidad de agua para consumo humano de la región de Huancavelica.

Para mayor entendimiento y demostración de la hipótesis dando como resultado distribución normal, mayor detalle en la tabla N° 10, Hipótesis alterna se aplicó con el SPSS comprobar al indicador primero,

**Tabla N° 10:** Se determina por distribución normal el segundo indicador cuando realizaban el procesamiento de datos en la hoja de cálculo y software desktop de vigilancia sanitaria de parámetros de Calidad de Agua para Consumo Humano

|         | Shapiro-Wilk     |    |      |  |
|---------|------------------|----|------|--|
|         | <b>Statistic</b> | df | Sig. |  |
| PreTest | ,891             | 25 | .012 |  |
| PosTest | .852             | 25 | .002 |  |

**Tests of Normality**

Fuente: Datos de SPSS v. 21

Según detalle de la tabla N° 10, el dato de nivel de significancia para el indicador primero, cuando se procesa en la hoja de cálculo el ingreso de datos de formatos del PVICA, según aplicación de pre – test es de 0,012 siendo un dato mínimo del nivel de significancia de 0.05, lo mismo se aplica post test

contempla con el software desktop obteniendo el nivel de significancia de 0,002, cuyo dato también el menor del nivel de significancia de 0.05. Por lo que se llega a concluir que los datos son distribución no normal como se puede observar en las figuras N° 06 y 07.

**Figura N° 07:** Porcentaje de procesamiento de información de la vigilancia sanitaria de parámetros de calidad de agua para consumo humano de la región de Huancavelica - Pre Test

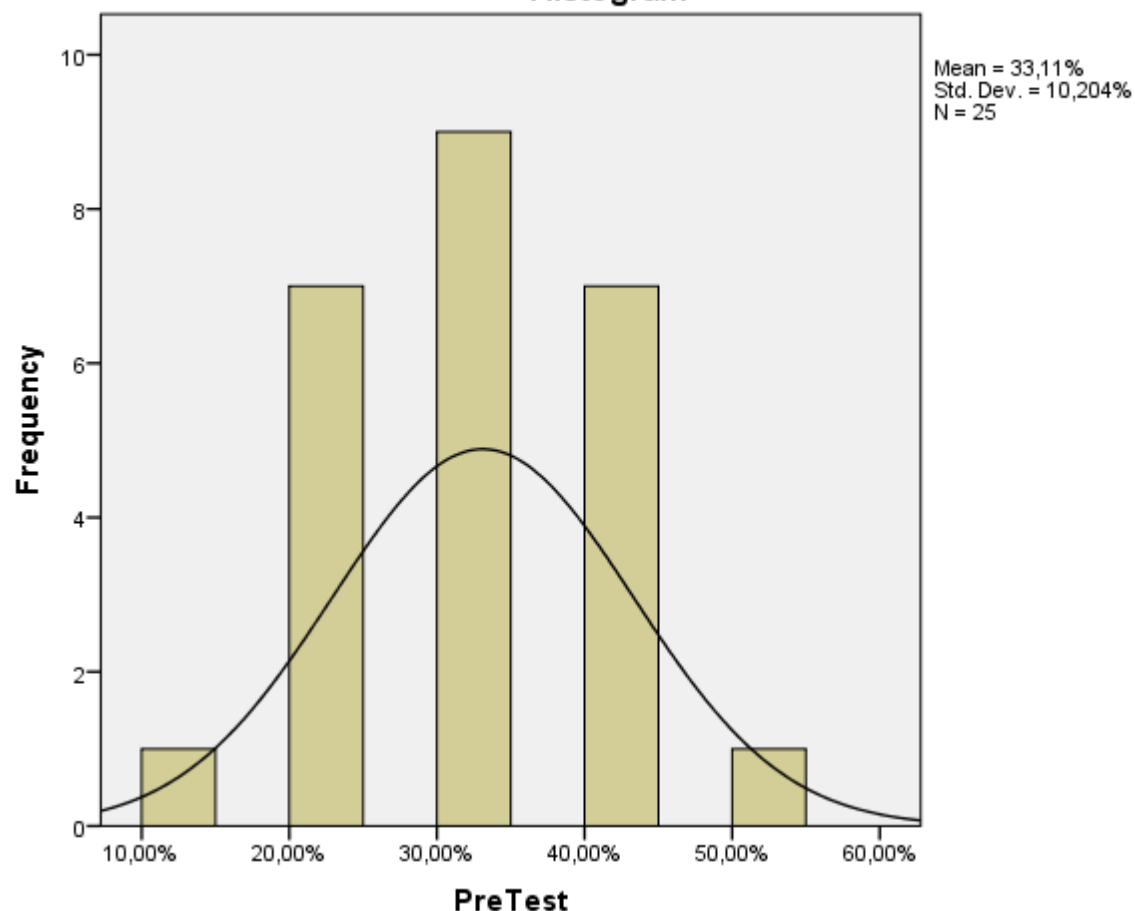

Histogram

**Figura N° 08** Porcentaje de procesamiento de información de la vigilancia sanitaria de parámetros de calidad de agua para consumo humano de la región de Huancavelica - Pos Test

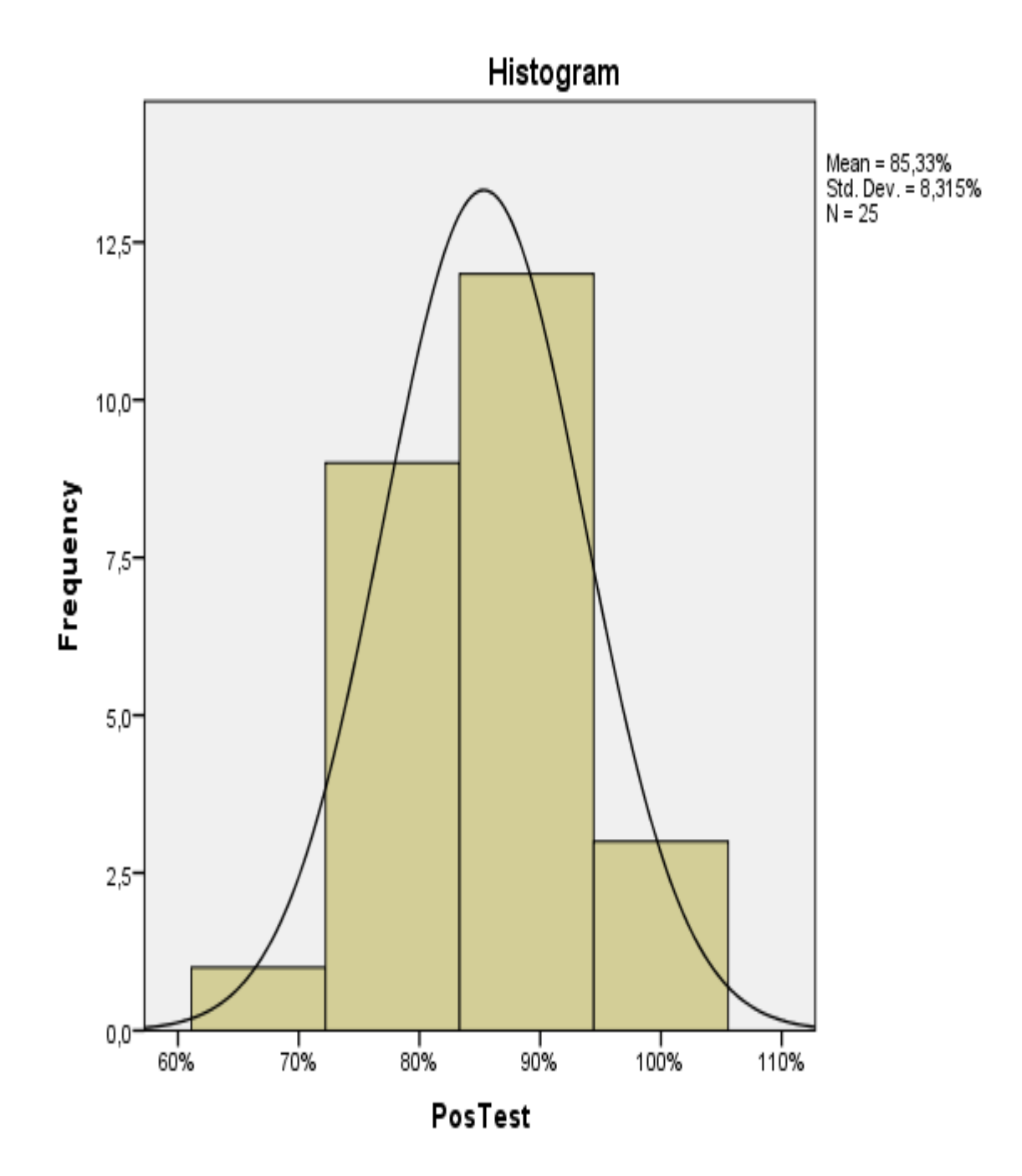

**4.4.4. Tercer indicador:** Porcentaje de reportes de la vigilancia sanitaria de parámetros de calidad de agua para consumo humano de la región de Huancavelica.

Para mayor entendimiento y demostración de la hipótesis alterna se aplicó con el SPSS comprobar al indicador primero, dando como resultado distribución normal, mayor detalle en la tabla N° 11.

**Tabla N° 11:** Se determina por distribución normal el tercer indicador cuando realizaban el reporte de datos con hoja de cálculo y software desktop de vigilancia sanitaria de parámetros de Calidad de Agua para Consumo Humano

**Tests of Normality**

|                | Shapiro-Wilk     |    |      |  |
|----------------|------------------|----|------|--|
|                | <b>Statistic</b> | Ŋf | Sig. |  |
| <b>PreTest</b> | ,891             | 25 |      |  |
| PosTest        | ,800             | 25 | 000  |  |

Fuente: Datos de SPSS v. 21

Según detalle de la tabla N° 09, el dato de nivel de significancia para el indicador primero, cuando reporta los datos en la hoja de cálculo el reporte de datos de formatos del PVICA, según aplicación de pre – test es de 0,011 siendo un dato mínimo del nivel de significancia de 0.05, lo mismo se aplica post test contempla con el software desktop, obteniendo el nivel de

significancia de 0,000, cuto dato también el menor del nivel de significancia de 0.05. Por lo que se llega a concluir que los datos son distribución no normal como se puede observar en las figuras N° 08 y 09.

**Figura N° 09** Porcentaje de reportes de la vigilancia sanitaria de parámetros de calidad de agua para consumo humano de la región de Huancavelica.**- Pre Test** 

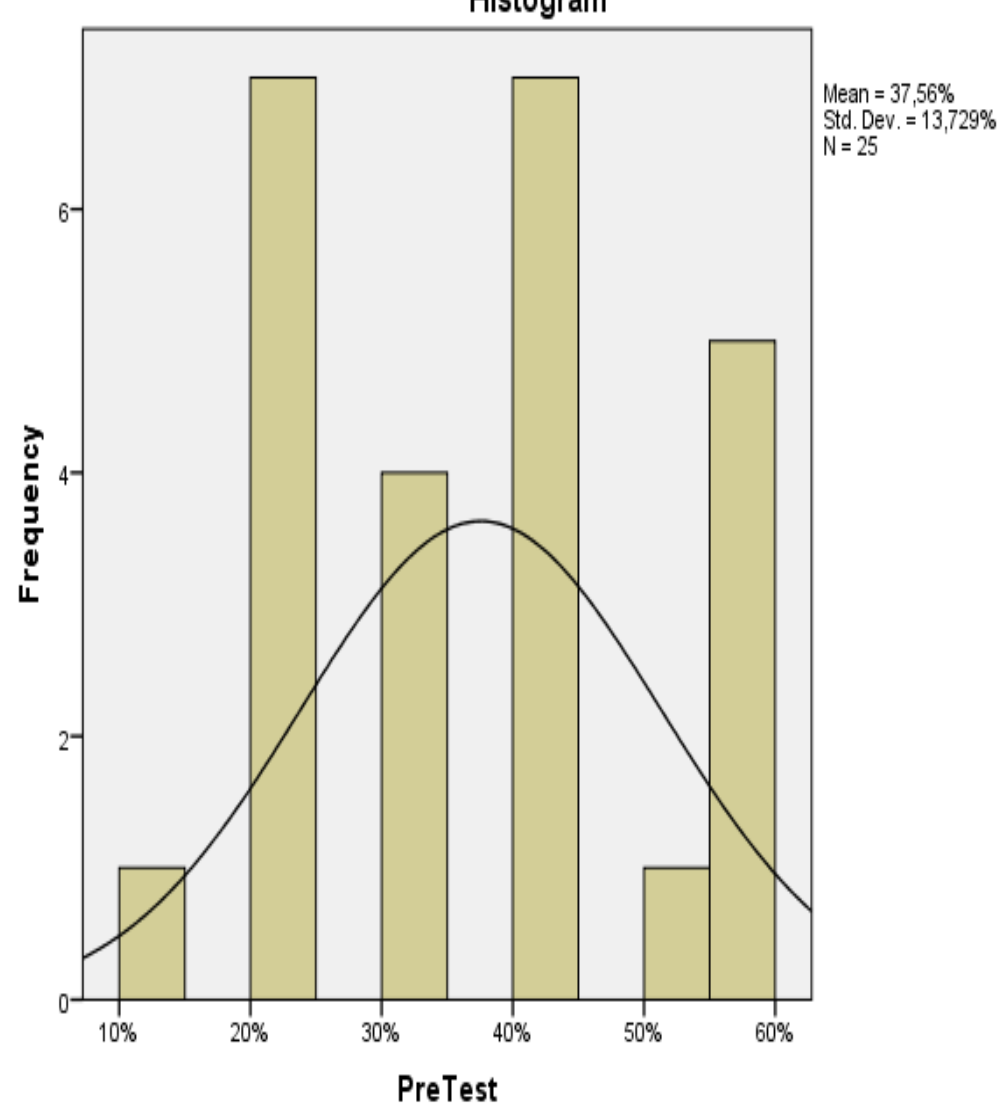

Histogram

**Figura N° 10**: Porcentaje de reportes de la vigilancia sanitaria de parámetros de calidad de agua para consumo humano de la región de Huancavelica - Pos Test.

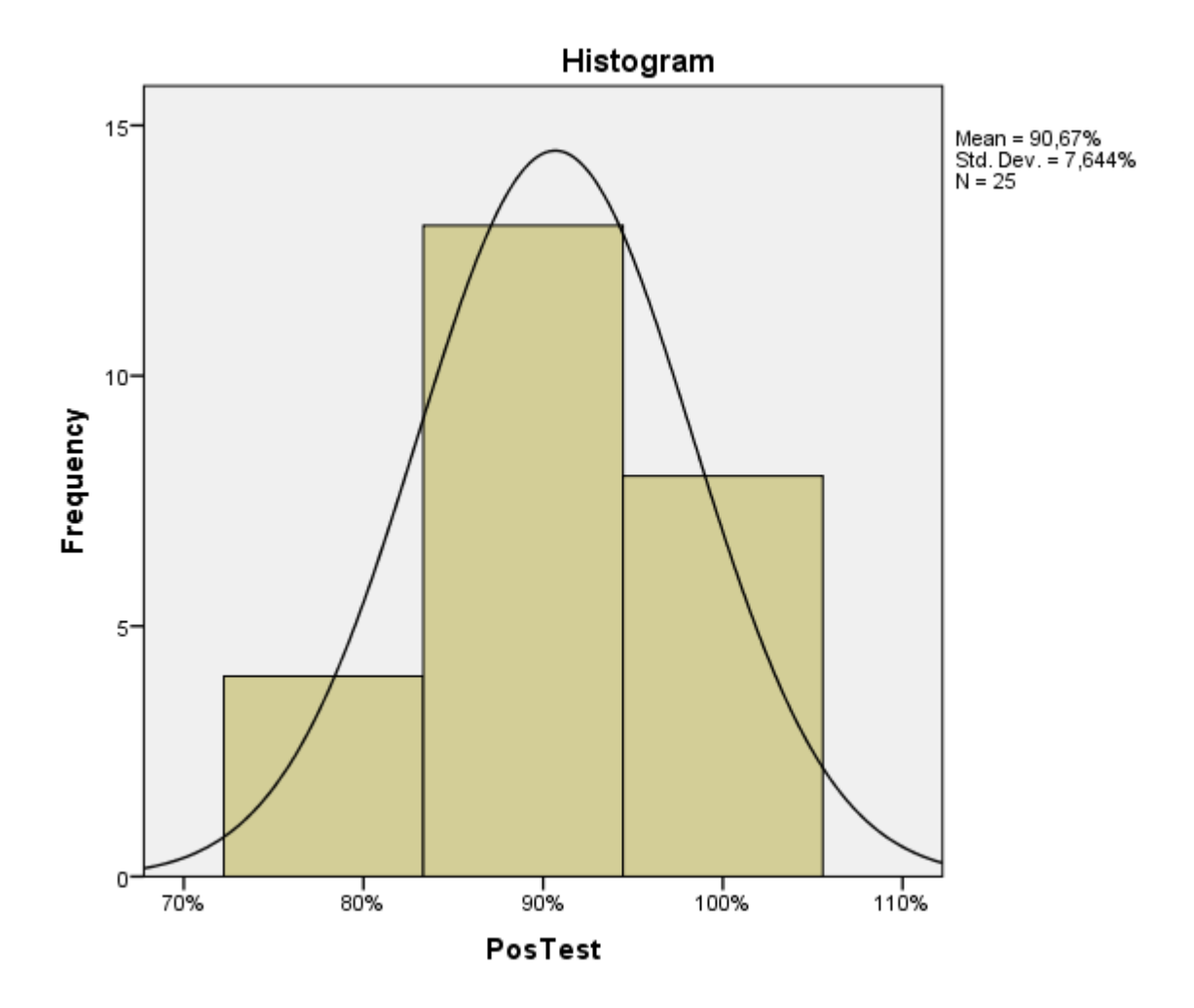

## **4.5. Prueba de Hipótesis especifico 1**

El uso de un software desktop optimiza el tiempo promedio de registro de información de la vigilancia sanitaria de parámetros de calidad de agua para consumo de la región de Huancavelica

**4.5.1. Indicador:** Tiempo promedio de registro de información de la vigilancia sanitaria de parámetros de calidad de agua para consumo de la región de Huancavelica

#### **Hipótesis Estadísticas**

#### **4.5.2. Según la definición de variables:**

**TPRa:** Tiempo promedio de registro datos de formatos de vigilancia de calidad de agua para consumo humano, con hoja de cálculo y con el software desktop propuesto en la tesis.

**TPRd:** Tiempo promedio de registro de datos de formatos de Vigilancia de Calidad de Agua para Consumo Humano después de aplicar con el software desktop.

: El Software desktop no optimiza el tiempo promedio de registro de información de la vigilancia sanitaria de parámetros de calidad de agua para consumo de la región de Huancavelica.

#### **H**: **TPRa =< TPRd**

Resulta: Para el primer indicador del software desktop ofrece más bondades y seguridad al ingresar que la hoja de cálculo actual existente en la DIRESA Hvca.

**Ha**: El Software desktop optimiza el tiempo promedio de registro de información de la vigilancia sanitaria de parámetros de calidad de agua para consumo de la región de Huancavelica.

**Ha:** TPR**a** > TPR**d**

Resulta: Para el primer indicador del software desktop según detalle estadístico es mejor que la hoja de cálculo actual existente en la DIRESA Hvca.

#### **4.5.3. Prueba de Rangos con signo Wilcoxon:**

Según la aplicación de prueba de rangos de Wilcoxon, y la prueba de normalidad que muestra en la tabla N° 07, los datos que resultan da como una distribución no normal para el pre test y pos – test, por ello se recurre a la prueba de signo de Wilcoxon, por ello se puede observar a mayor detalle en la tabla N° 12:

**Tabla N° 12:** Se muestra según prueba de rangos con signo de Wilcoxon para el primer indicador:

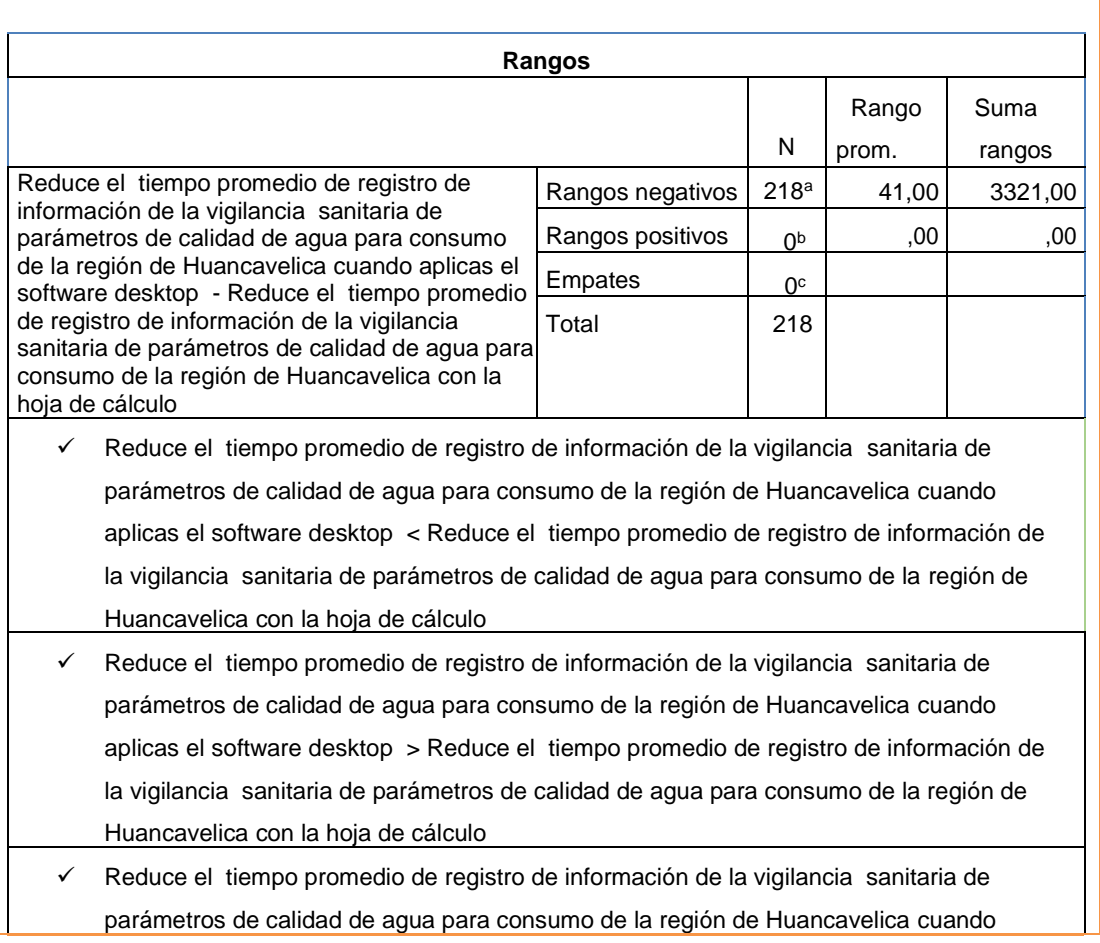

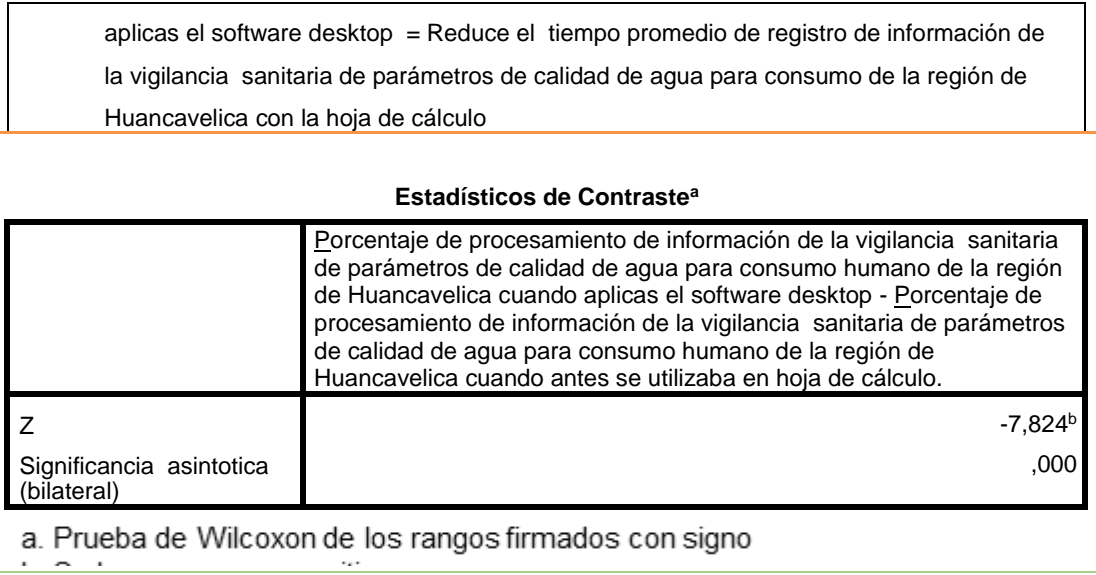

## **Fuente: SPSS v21.0**

Cuando nivel de significancia es < se da como aceptado la hipótesis alterna

Cuando nivel de significancia es =>se da como rechazado la hipótesis alterna

Dado que Significancia = nivel crítico para el contraste

## **4.5.4. Validación de hipótesis:**

Dado que se demostró a través de la prueba de Wilcoxon, según tabla N° 10 el valor de significancia tiene como resultado de 0.00 comparando es menor a 0,05 (5%), debido a ello se aprueba la hipótesis alterna, que es Software desktop optimiza el registro de información para la vigilancia sanitaria de parámetros de calidad de agua para consumo humano, teniendo su probabilidad estadística de 0,95 (95%).

De todos los datos generados, se concluye que el software desktop aumenta el porcentaje de procesamiento de información de la vigilancia sanitaria de parámetros de calidad de agua para consumo humano de la región de Huancavelica cuando

#### **4.6. Prueba de Hipótesis especifica 2**

El uso de un software desktop mejora en el porcentaje de procesamiento de información de la vigilancia sanitaria de parámetros de calidad de agua para consumo humano de la región de Huancavelica.

**4.6.1. Indicador:** porcentaje de procesamiento de información de la vigilancia sanitaria de parámetros de calidad de agua para consumo humano de la región de Huancavelica**.**

#### **Hipótesis Estadísticas**

#### **4.6.2. Definición de Variables:**

**PFPa:** Porcentaje de formatos procesados de vigilancia de calidad de agua para consumo humano antes de la aplicación del Software desktop. **PFPd:** Porcentaje de formatos procesados de vigilancia de calidad de agua para consumo humano después de la aplicación del Software desktop.

: El Software desktop no mejora en porcentaje de procesamiento de información de la vigilancia sanitaria de parámetros de calidad de agua para consumo humano de la región de Huancavelica.

 $H_0$ : PFP<sub>a</sub> = < PFP<sub>d</sub>

Cuando: El indicador del software desktop es mejor que el indicador de la hoja de cálculo actual

: El Software desktop mejora el porcentaje de procesamiento de información de la vigilancia sanitaria de parámetros de calidad de agua para consumo humano de la región de Huancavelica.

 $Ha$ : PFP $a > PFP_d$ 

90

Cuando: El indicador del Software desktop es mejor que el indicador de la hoja de cálculo actual propuesto.

## **4.6.3. Prueba de Rangos con signo Wilcoxon:**

Según la aplicación de prueba de rangos de Wilcoxon, y la prueba de normalidad que muestra en la tabla N° 08, los datos que resultan da como una distribución no normal para el pre test y pos – test, por ello se recurre a la prueba de signo de Wilcoxon, por ello se puede observar a mayor detalle en la tabla N° 13:

**Tabla N° 13:** Se muestra según prueba de rangos con signo de Wilcoxon para el segundo indicador:

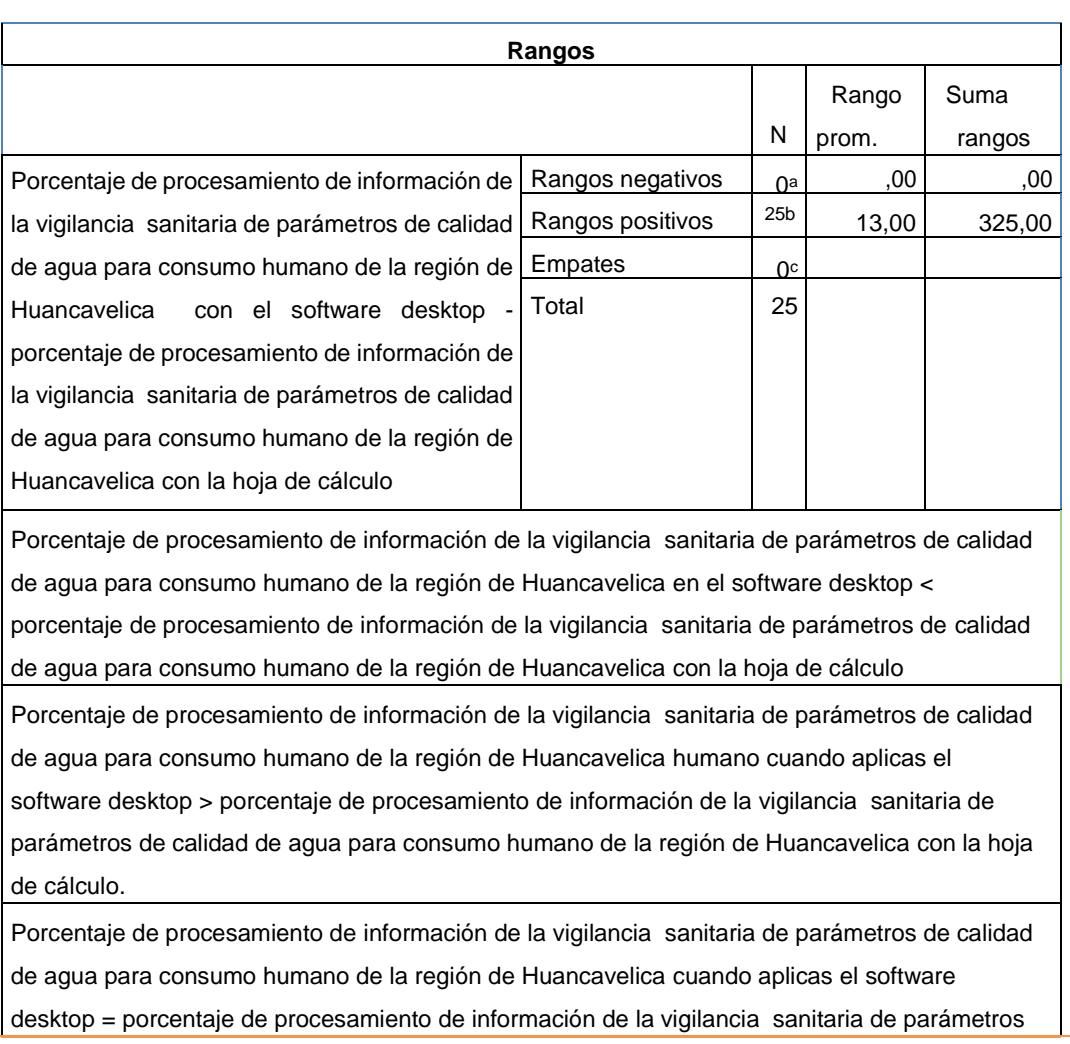

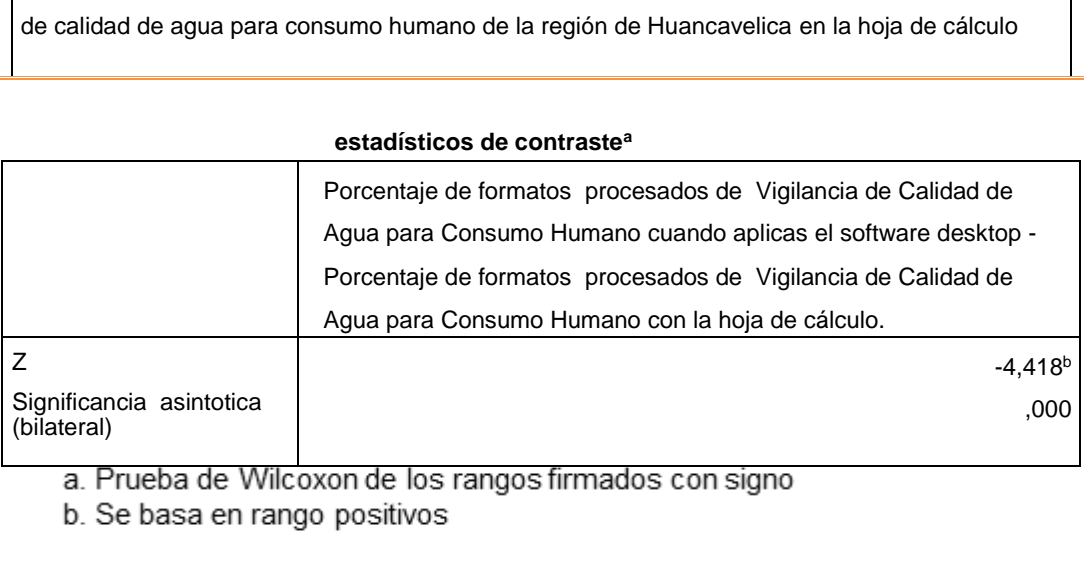

# **Fuente: SPSS v21.0**

Cuando nivel de significancia es < se da como aceptado la hipótesis alterna

Cuando nivel de significancia es =>se da como rechazado la hipótesis alterna

Dado que Significancia = nivel crítico para el contraste

# **4.6.4. Validación de la hipótesis**

Dado que se demostró a través de la prueba de Wilcoxon, según tabla N° 11 el valor de significancia tiene como resultado de 0.006 comparando es menor a 0,05 (5%), debido a ello se aprueba la hipótesis alterna, que es Software desktop mejora el procesamiento de información para la vigilancia sanitaria de parámetros de calidad de agua para consumo humano, teniendo su probabilidad estadística de 0,95 (95%).

De todos los datos generados, se concluye que el software desktop mejora el porcentaje de procesamiento de información de la vigilancia sanitaria de parámetros de calidad de agua para consumo humano de la región de Huancavelica.

## **4.6.5. Prueba de Hipótesis 3**

El uso de un software desktop optimiza en el porcentaje de reportes de la vigilancia sanitaria de parámetros de calidad de agua para consumo humano de la región de Huancavelica.

**Indicador:** Optimiza en el porcentaje de reportes de la vigilancia sanitaria de parámetros de calidad de agua para consumo humano de la región de Huancavelica.

## **4.6.6. Hipótesis Estadísticas**

### **4.6.7. Definición de Variables:**

**PRD**a**: P**orcentaje de reportes de la vigilancia sanitaria de parámetros de calidad de agua para consumo humano de la región de Huancavelica antes de la aplicación del Software desktop. **PRDd:** Porcentaje de reportes de la vigilancia sanitaria de parámetros de calidad de agua para consumo humano de la región de Huancavelica después de la aplicación del software desktop. : El Software desktop no optimiza en el porcentaje de reportes de la vigilancia sanitaria de parámetros de calidad de agua para consumo humano de la región de Huancavelica.

#### **Ho: PRDa ≤ PRDd**

Resulta: Para el tercer indicador del software desktop es mejor sus reportes que lo de hoja de cálculo actual

: El Software desktop optimiza en el porcentaje de reportes de la vigilancia sanitaria de parámetros de calidad de agua para consumo humano de la región de Huancavelica.

## **Ha: PRDa > PRDd**

Sea: El indicador del Software desktop es mejor debido los reportes frente reportes de la hoja de cálculo actual que tiene la DIRESA Hvca.

## **4.6.8. Prueba de rango con signos Wilcoxon:**

 Según la aplicación de prueba de rangos de Wilcoxon, y la prueba de normalidad que muestra en la tabla N° 08, los datos que resultan da como una distribución no normal para el pre test y pos – test, por ello se recurre a la prueba de signo de Wilcoxon, por ello se puede observar a mayor detalle en la tabla N° 14:

**Tabla 14:** Se muestra según prueba de rangos con signo de Wilcoxon para el tercer indicador:

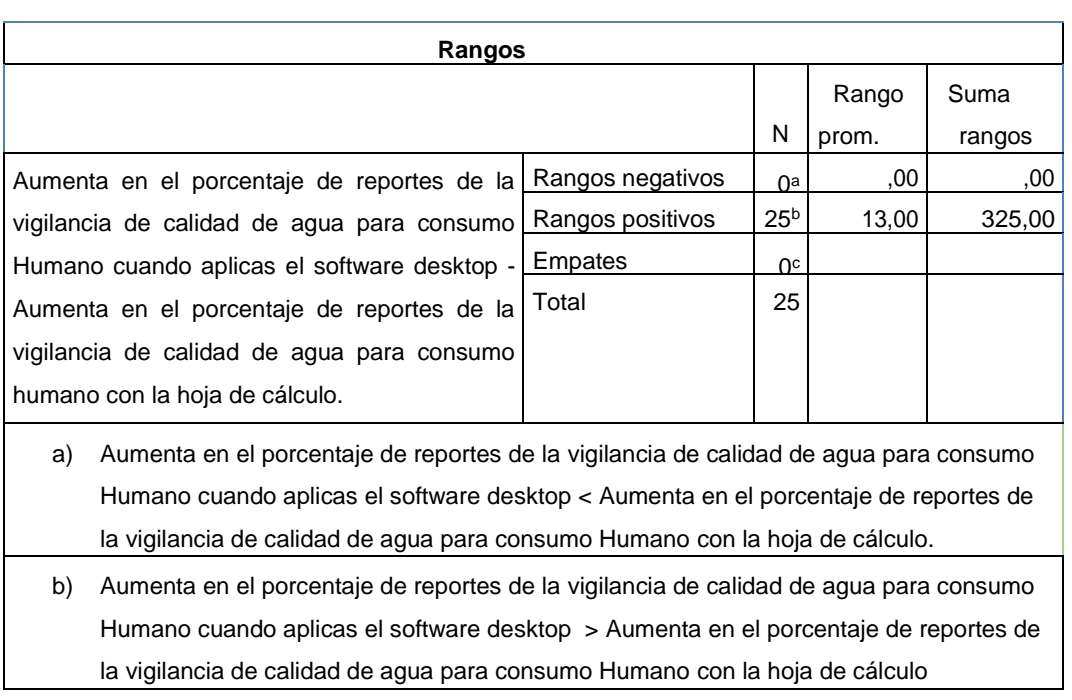

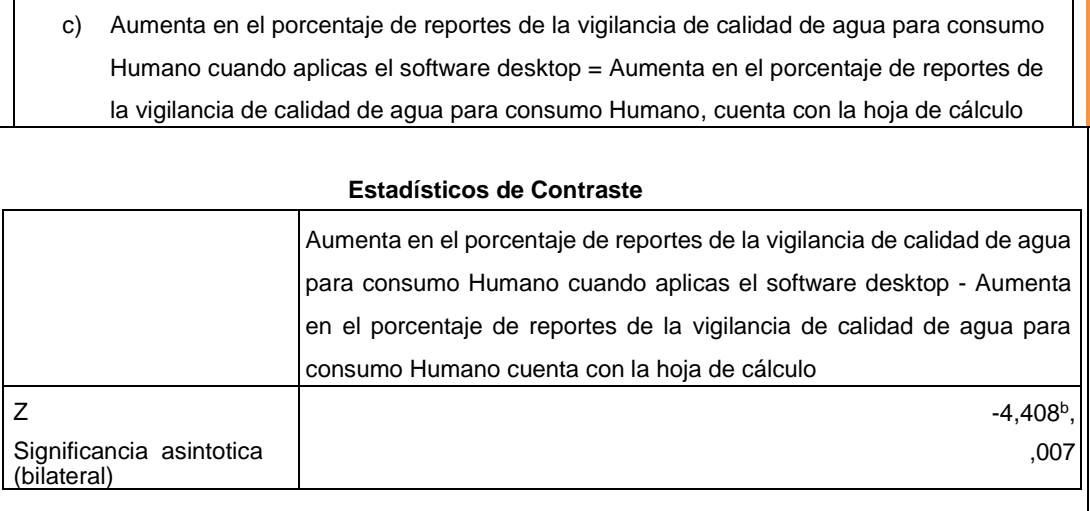

a. Prueba de Wilcoxon de los rangos firmados con signo b. Se basa en rango positivos

Cuando nivel de significancia es < se da como aceptado la hipótesis alterna

Cuando nivel de significancia es =>se da como rechazado la hipótesis alterna

Dado que Significancia = nivel crítico para el contraste

## **4.6.9. Validación de hipótesis:**

Dado que se demostró a través de la prueba de Wilcoxon, según tabla N° 12 el valor de significancia tiene como resultado de 0.007 comparando es menor a 0,05 (5%), debido a ello se aprueba la hipótesis alterna, que es software desktop optimiza en el porcentaje de reportes de la vigilancia de calidad de agua para consumo Humano de la región de Huancavelica, teniendo su probabilidad estadística de 0,95 (95%).

# **CAPITULO V**

# **DISCUSION DE RESULTADOS**

#### **5.1. DISCUSION DE RESULTADOS**

Llegamos a dar resultado sobre la tesis los indicadores haciendo la comparación como a continuación se detalla:

**a.** Según los resultados que se obtuvieron para la presente tesis, para su comprobación se utilizó herramientas como SPPS, el cual brindo información segura, de fácil acceso y de manera oportuna durante el desarrollo de diferentes procesos, por ello se confirma que Software desktop influye positivamente en la optimización de la vigilancia sanitaria de parámetros de calidad de agua para consumo humano de la región Huancavelica, reduce tiempo promedio de registro de datos de los formatos de Vigilancia de Calidad de Agua para Consumo Humano una reducción de 0:35 minutos equivalente a 35 minutos, incrementa 52.10 % en porcentaje de formatos procesados de Vigilancia de Calidad de Agua para Consumo Humano y genera un aumento del 58.48 % en porcentaje de formatos procesados de Vigilancia de Calidad de Agua para Consumo Humano, de los resultados logrados se concluye que el software desktop optimiza la vigilancia sanitaria de parámetros de calidad de agua para consumo humano.

96

**b.** Reduce el tiempo promedio de registro de información de vigilancia sanitaria de parámetros de calidad de agua para consumo de la región de Huancavelica, en la cual se muestra según el pre test se llegó aun 1:04 equivalente a 1hora y 04minutos, pero aplicando el Software desktop se disminuyó a 0:29, el cual equivale a 29 minutos, también comparando sin software desktop y con la prueba, software desktop fue disminuido 35 minutos, en el promedio de registro de informacion de Vigilancia de Calidad de Agua para Consumo Humano.

Para realizar la comparación de la tesis sobre el promedio de registro de datos de formatos de Vigilancia de Calidad de Agua para Consumo Humano con el tiempo, con el autor **(Alama Alvarado, 2015)**, según la tesis: "Sistema de información policial vía web para mejorar la toma de decisiones en el estado mayor de la región policial norte la Libertad provincia de Trujillo en el año 2015", quien concluye el tiempo de recolección de datos de actividades delincuenciales según la norma judicial y penal con el antiguo software es de 1618 seg., al contar nuevo sistema web planteado con la tesis disminuye en 45 seg., lo que permite ver disminuye en un total de 1573 seg., dándose por cada ingreso de datos en porcentuales de 97.2%, con ello se puede decir que software desktop se afirma que minimiza el tiempo y la seguridad de los datos almacenados en software desktop de la presente tesis.

- **c.** Incrementa en el porcentaje de procesamiento de información de vigilancia sanitaria de parámetros de calidad de agua para consumo humano de la región de Huancavelica, se muestra con la aplicación del pre test, se tenia a 33.09% y con el software desktop se incrementó 85.19%, por ello se confirma que al implementar el software desktop se ve el incremento de 52.10 % en porcentaje procesadas de información de Vigilancia de Calidad de Agua para Consumo Humano en la región de Huancavelica.
- **d.** Aumenta en el porcentaje de reportes de vigilancia sanitaria de parámetros de calidad de agua para consumo Humano, por ello se confirma que al implementar el software desktop se llegó a 96.53%, por lo que se puede afirmar que la implementación del software desktop produjo un aumento del 58.48 % el porcentaje de reportes disponibles de los formatos de Vigilancia de Calidad de Agua para Consumo Humano de la región de Huancavelica.

#### **CONCLUSIONES**

- 1. El software desktop optimiza la vigilancia sanitaria de parámetros de calidad de agua para consumo humano de la región Huancavelica. Habiendo comprobado que las hipótesis planteadas son aceptadas con un 95 % de confiabilidad y que la integración del software desktop en el Programa de Vigilancia de la Calidad de Agua para Consumo Humano, ha sido satisfactoria y beneficia directamente a todos los trabajadores de la Dirección Regional de Salud de Huancavelica así como al nivel central de la Dirección General de Salud Ambiental e Inocuidad Alimentaria.
- 2. Reduce el tiempo promedio de registro de información de vigilancia sanitaria de parámetros de Calidad de Agua para Consumo Humano, con la hoja cálculo Excel la demora de ingreso de los formatos era de 1hora y 04 minutos y con el desarrollo del software desktop se minimizo a 29 minutos. Con ello se disminuyó 35 minutos, por lo tanto se demuestra que el Software desktop registro la información para la vigilancia sanitaria de parámetros de calidad de agua para consumo humano
- 3. Aumenta el porcentaje de información procesado de la vigilancia sanitaria de parámetros de Calidad de Agua para Consumo Humano procesadas anteriormente era de 33.09% y con el implantación del software desktop aumento en 85.19%. Por ello aumento de una manera eficiente llegando a 52.10 %.
- 4. Aumenta el porcentaje de reportes información de vigilancia sanitaria de parámetros de Calidad de Agua para Consumo Humano de la región de Huancavelica anteriormente era de 38.05% y con implantación del

99

software desktop incremento a 96.53%, incrementando en un 58.48 %, por lo tanto se demuestra que el software desktop, tiene una disponibilidad de información.

5. Será una herramienta de suma importancia para la Dirección Regional de Salud de Huancavelica, debido que va contar con base de datos de sistemas de agua que tiene a detalle sobre el estado situacional infraestructura, resultado de análisis microbiológico, resultado de análisis físico químico y resultado de metales pesados, cuya información será una fuente real sobre los sistemas de agua y ello será vital para la toma de decisiones por parte de las autoridades: Gobierno Regional de Huancavelica, Dirección Regional de Vivienda y Construcción y Saneamiento, Gobiernos locales, ONGs y proveedores, para refaccionar, limpieza, cloración de los sistemas de agua y otros

# **RECOMENDACIONES**

- 1. Para las venideras en temas de agua para consumo humano, en semejanza a la tesis se sugiere que tomen el indicador el tiempo promedio de registro de formatos. Con este indicador se ve poder mejorar el ingreso de datos y con ello mejorara el tiempo ingreso apropiado la forma de registrar un formato y como mejorar control de los recursos y por lo tanto utilizar los medios para lograr optimizar el tiempo.
- 2. Se sugiere posteriores investigaciones en semejanza, determinar el indicador porcentaje de formatos procesados y reportes. Con la finalidad de mejor los diagnósticos de los formatos sobre agua de consumo humano, con ello se mejoran la toma de decisión por parte de autoridades de salud y gobiernos locales, y con ello se beneficia el consumo de agua óptima para los diferentes servicios que utiliza cada individuo de una localidad.
- 3. Se recomienda aplicar el estudio en otras Direcciones Regionales de Salud y Gerencia Regional de Salud, en la Dirección Ejecutiva de Salud Ambiental que se encuentran a la fecha sin un software sobre vigilancia sanitaria de parámetros de Calidad de Agua para Consumo Humano, teniendo la finalidad de mejorar las funcionalidades y la influencia de un software desktop, para mejorar la salubridad en agua para consumo humano, de la población que consume agua sin un análisis de formatos de lugar de acceso al agua.
- 4. Con la implementación del software desktop optimiza la vigilancia sanitaria de parámetros de calidad de agua para consumo humano, se tendrá datos para investigaciones científicas en materia de salud ambiental y ello garantiza la rentabilidad económica de su implementación.

# **REFERENCIAS BIBLIOGRAFICAS:**

- [1] Organización Mundial de la Salud (OMS), http://www.who.int/water sanitation health/data base/es/.
- [2] DIGESA, http://www.digesa.minsa.gob.pe/institucional1/institucional.asp
- [3] Maida, Esteban Gabriel, Pacienzia, Julián, METODOLOGIAS DE DESARROLLO DE SOFTWARE, Tesis Final – Cátedra: Seminario de Sistema, 2015.
- [4] Maida, Esteban Gabriel, Pacienzia, Julián, METODOLOGIAS DE DESARROLLO DE SOFTWARE, Tesis Final – Cátedra: Seminario de Sistema, 2015.
- [5] Microsoft Net, Introducción al lenguaje C# y .NET Framework, 2015, [https://docs.microsoft.com/es-es/dotnet/csharp/getting-](https://docs.microsoft.com/es-es/dotnet/csharp/getting-started/introduction-to-the-)

[started/introduction-to-the-](https://docs.microsoft.com/es-es/dotnet/csharp/getting-started/introduction-to-the-) csharp-language-and-the-net-framework.

- [6] INTRODUCCIÓN INFORMATICA 64, S.L., MANUAL DE SQL SERVER, https:// www.informatica64.com
- [7] Software de escritorio vs Software en la nube, [http://www.vendty.](http://www.vendty/)com/blog/ software-de- escritorio-vs-software-en-lanube/
- [8] Wikipedia, La enciclopedia libre, Entorno de escritorio, 25 de septiembre de 2012, Link: [https://es.wikipedia.org/wiki/Entorno\\_de\\_escritorio](https://es.wikipedia.org/wiki/Entorno_de_escritorio)
- [9] Republica Colombia, Ministerio de Salud y Protección Social, 2013, link:https://www.invima.gov.co/images/pdf/normatividad/alimentos/resoluci ones/resoluciones/2013/Resolucion%201229%20de%202013.pdf
- [10] Ministerio de Educación, Tecnología Científica, 2017
- [11] CARRASCO. Metodología de investigación científica, 2005
- [12] HERNÁNDEZ, R., FERNÁNDEZ, C. y BAPTISTA, P. Metodología de la Investigación, 2010.
- [13] VALDERRAMA, S. Y LEÓN, L. Técnicas e instrumentos para la obtención de datos en la investigación científica, 2009.
- [13] ORTEGA, Carlos y ZEÑA. Estadística General, p.181, 2009, ISBN: 978-84- 15271-70-3. Lima, Perú: Universidad Cesar Vallejo.
- [14] Víctor Gilberto Díaz Canchay (1998). "Software de procesamiento de documentos" Master's thesis. Universidad Nacional de Ingeniería - FIIS.
- [15] Ministerio de Salud (2010). D.S. N° 031 "Reglamento de Calidad de Agua para Consumo Humano". http://www.digesa.minsa.gob.pe/publicaciones/descargas/Reglamento\_Ca lidad\_Agua.pdf
- [16] Arturo Solis Flores "Desarrollo de un software para la mejora de la

eficiencia del uso de agua de riego en el IESTP-SAM-Palian"(2016),

[17] Ricardo Rojas Organización 2012, Panamericana de la Salud "GUÍA PARA

LA VIGILANCIA Y CONTROL DE LA CALIDAD DEL AGUA PARA CONSUMO HUMANO". Lima

- [18] Organización Mundial de la Salud (OMS), http://www.who.int/water sanitation\_health/data base/es/.
- [19] Maida, Esteban Gabriel, Pacienzia, Julián, METODOLOGIAS DE DESARROLLO DE SOFTWARE, Tesis Final – Cátedra: Seminario de Sistema, 2015,
- [20] Julieta Calabrese Rocío Muñoz,ASISTENTE PARA LA EVALUACIÓN DE CALIDAD DE PRODUCTO DE SOFTWARE SEGÚN LA FAMILIA DE NORMAS ISO/IEC 25000 UTILIZANDO EL ENFOQUE GQM, UNLP FACULTAD DE INFORMÁTICA.

# **Anexo N° 1: Matriz de Consistencia MATRIZ CONSISTENCIA:**

#### **SOFTWARE DESKTOP QUE OPTIMIZA LA VIGILANCIA SANITARIA DE PARAMETROS DE CALIDAD DE AGUA PARA CONSUMO HUMANO**

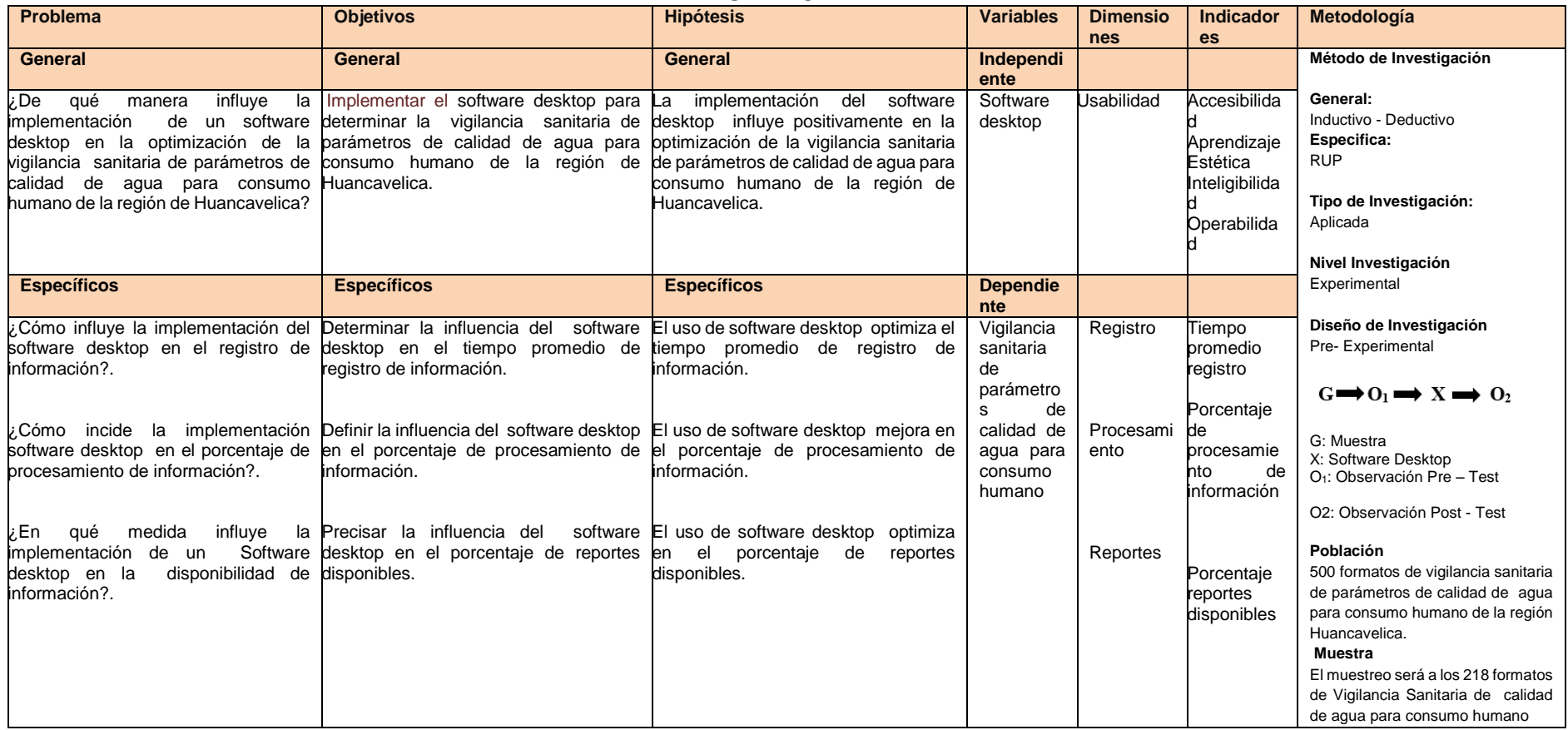

# **ANEXO N° 02**

# **PANEL FOTOGRAFICO**

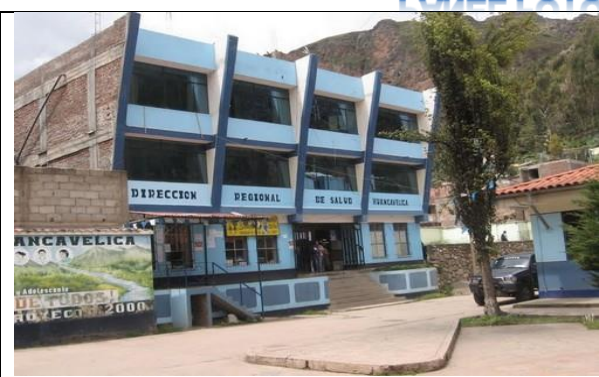

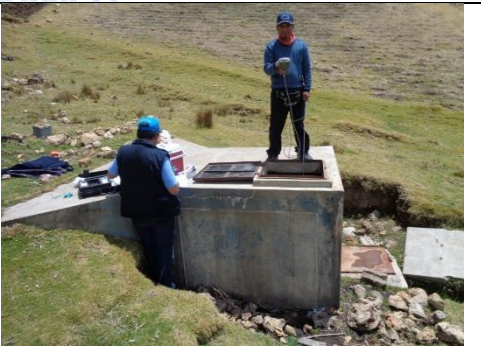

Local de la Dirección Regional de Salud de **Huancavelica** 

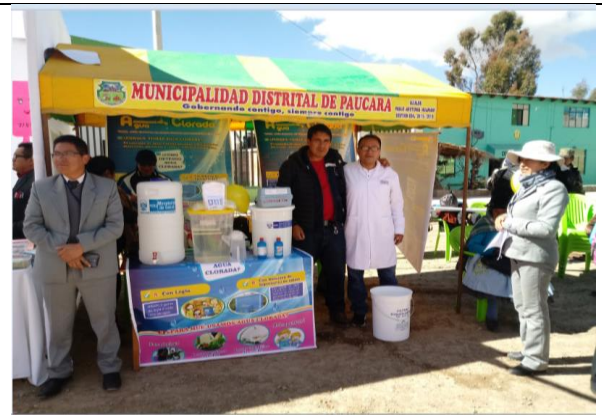

agua.

Enseñado por parte de sistema de

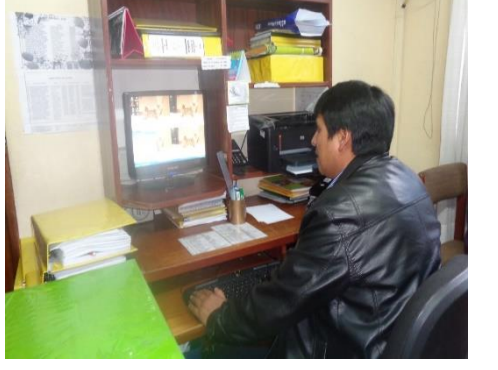

Enseñando el modelo de un sistema de aguade agua para consumo humano, con cloración al 75% de concentración de cloro. Explicando el software desktop de vigilancia sanitaria parámetros PVICA

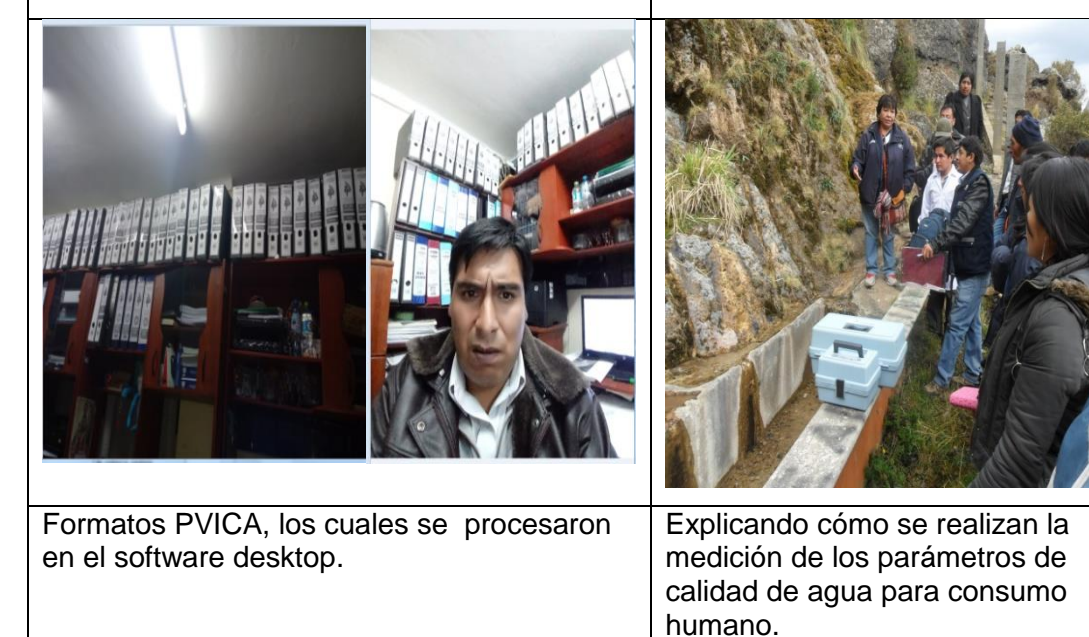

# **PANEL FOTOGRAFICO**

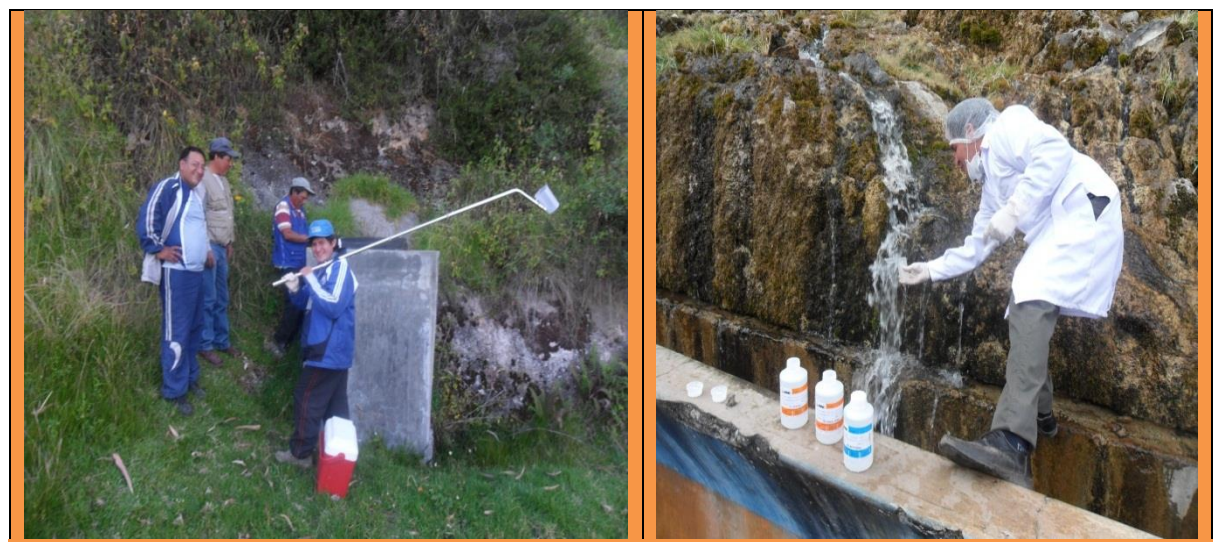

Toma de muestra de agua de consumo humano para análisis de físico químico metales pesados de la localidad de Allpas – Acobamba

Toma de muestra de agua de consumo humano para análisis de físico químico metales pesados de la<br>localidad de San Cristobal – San Cristobal Huancavelica.

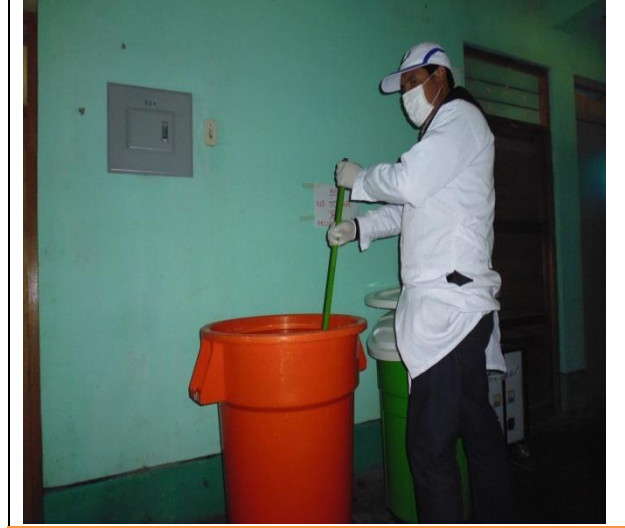

Producción de solución de hipoclorito al 0.5% en el Hospital de la provincial de Angaraes Lircay.

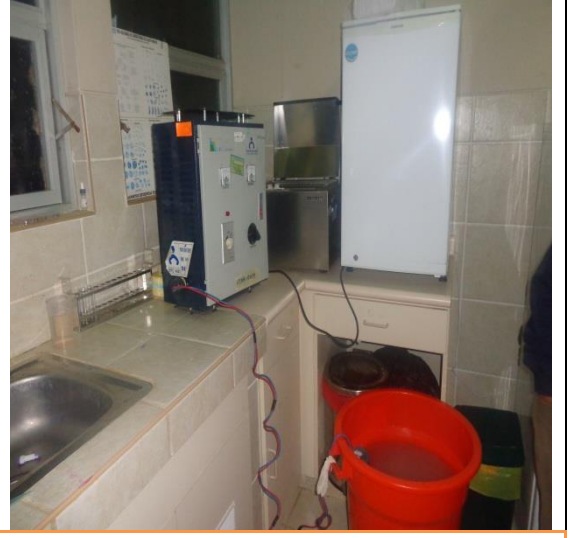

Producción de solución de hipoclorito al 0.5% en la microred de Surcubamba – Tayacaja

# **PANEL FOTOGRAFICO**

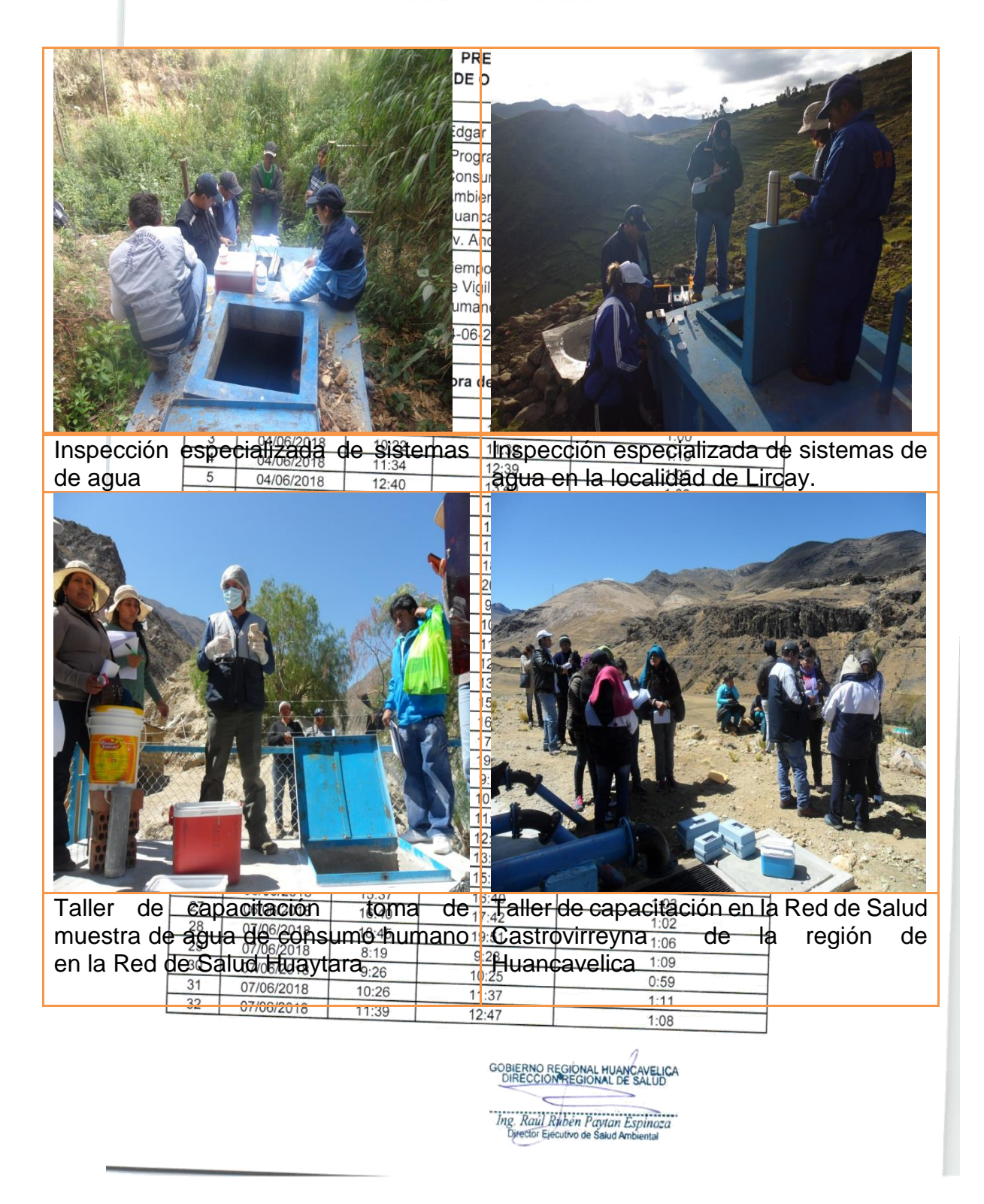

Anexo N° 03: Ficha Tiempo promedio de registro de datos de los formatos<sup>1</sup> de Vigilancia de Calidad de Agua para Consumo Humano- Pre Test

#### PRE TEST FICHA DE OBSERVACION

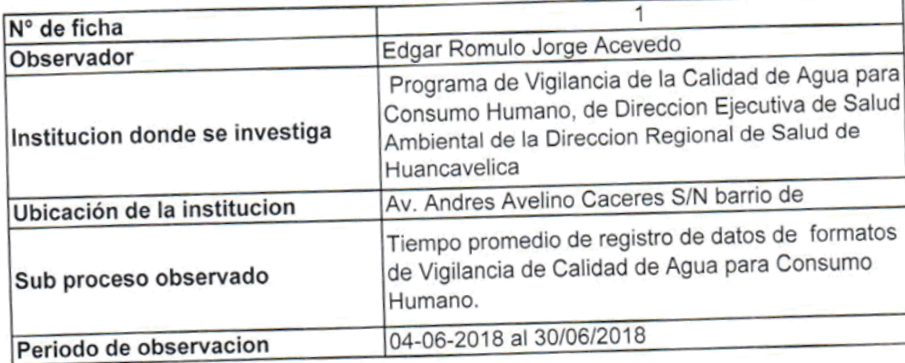

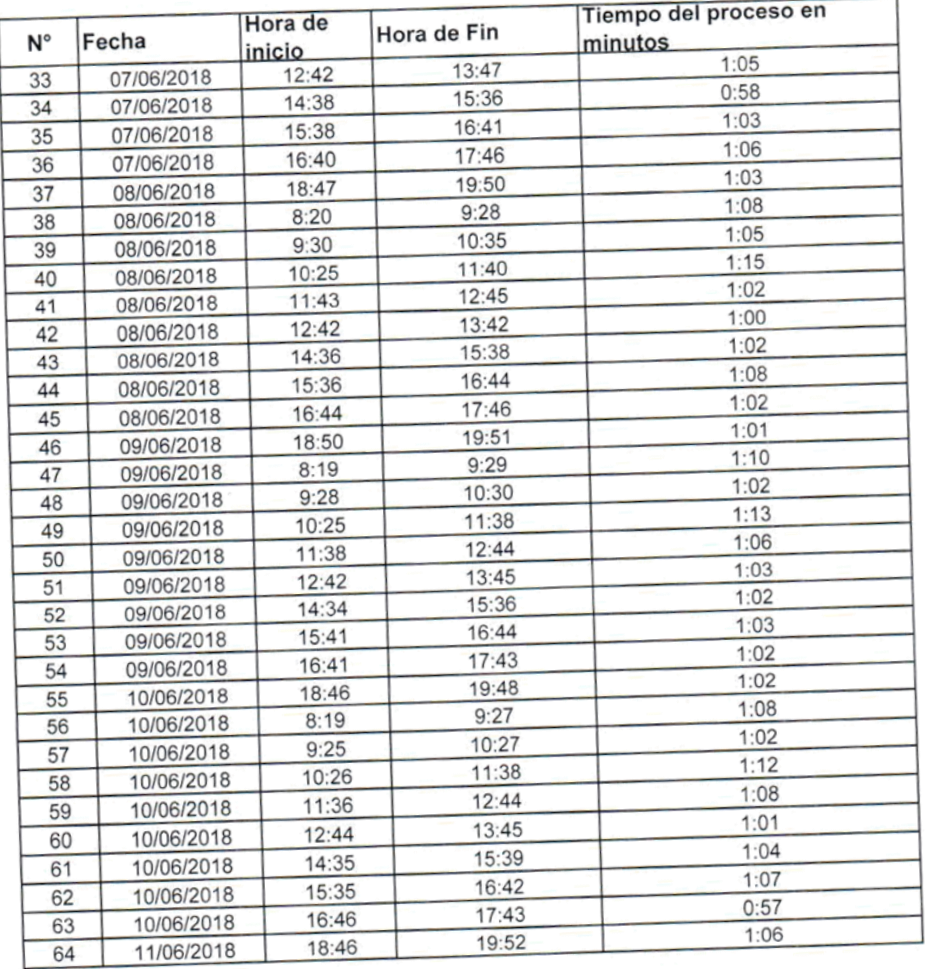

GOBIERNO REGIONAL HUANCAVELICA

Ing. Raul Ruben Paytan Espinoza
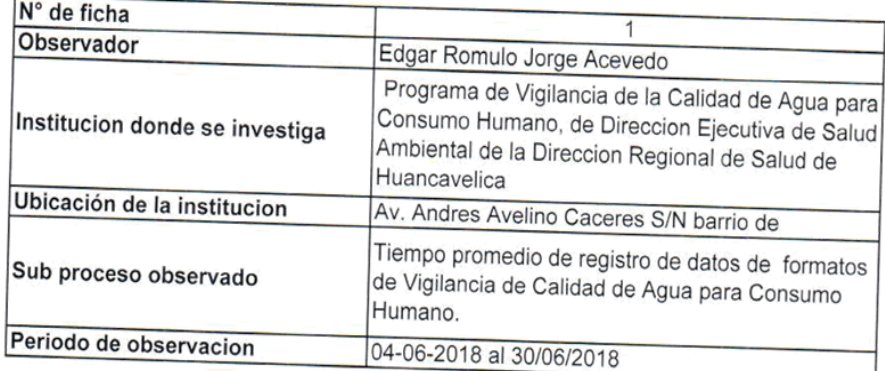

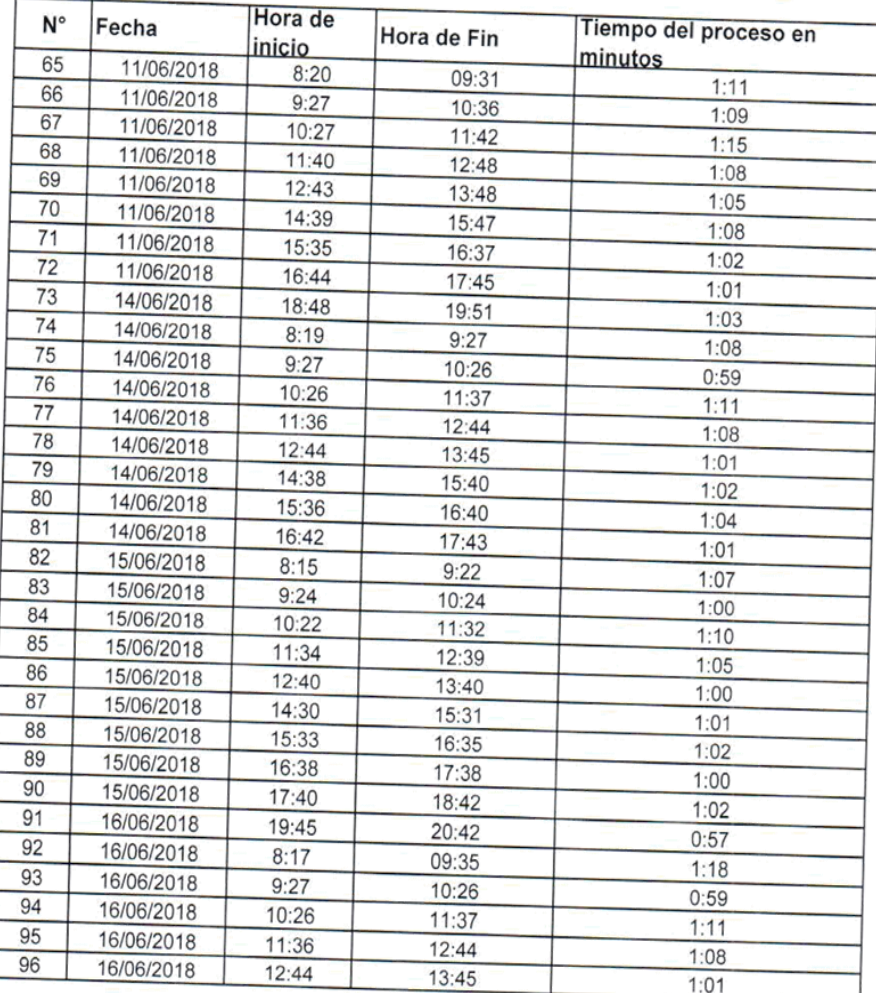

GOBIERNO BEGIONAL HUANCAVELICA Ing. Raid Ruben Paylan Espinoza

π

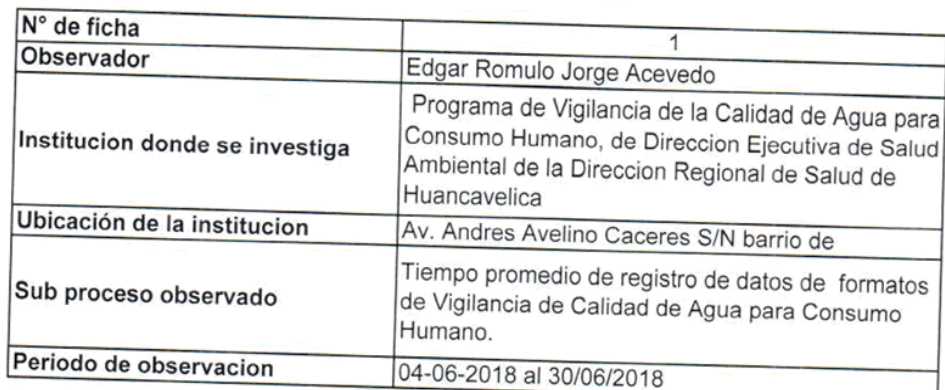

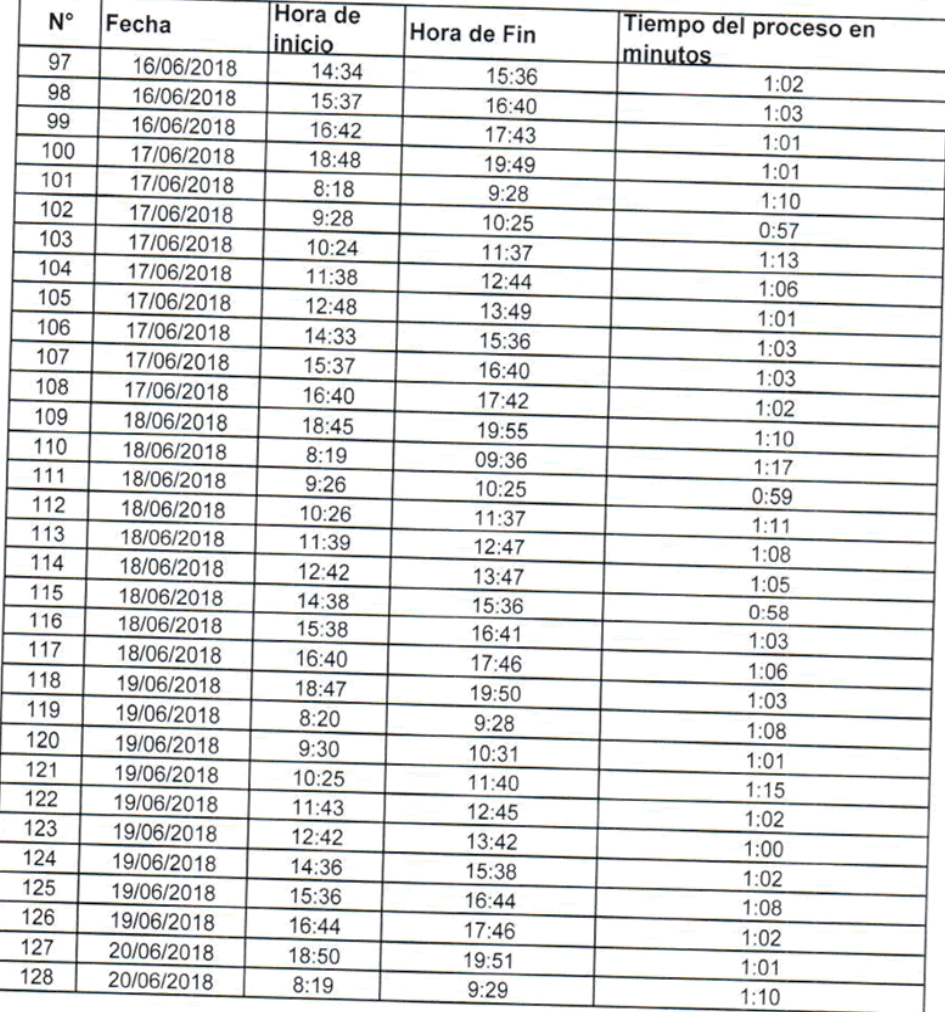

GOBIERNO REGIÓNAL HUANCAVELICA

The Raill Ruben Paylan Espinoza

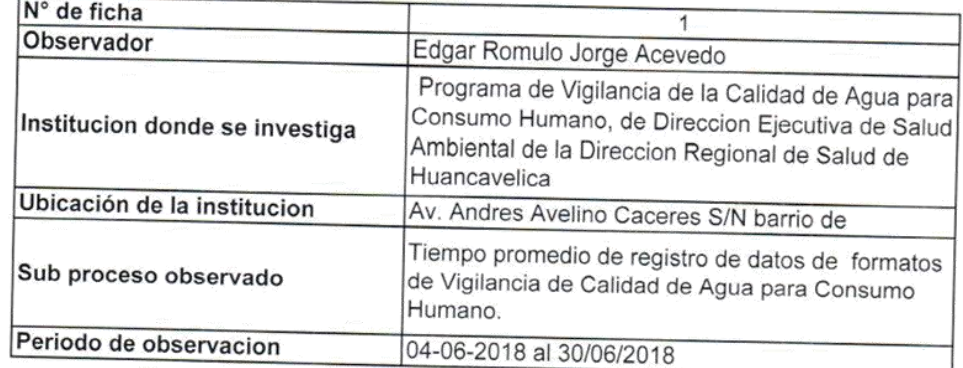

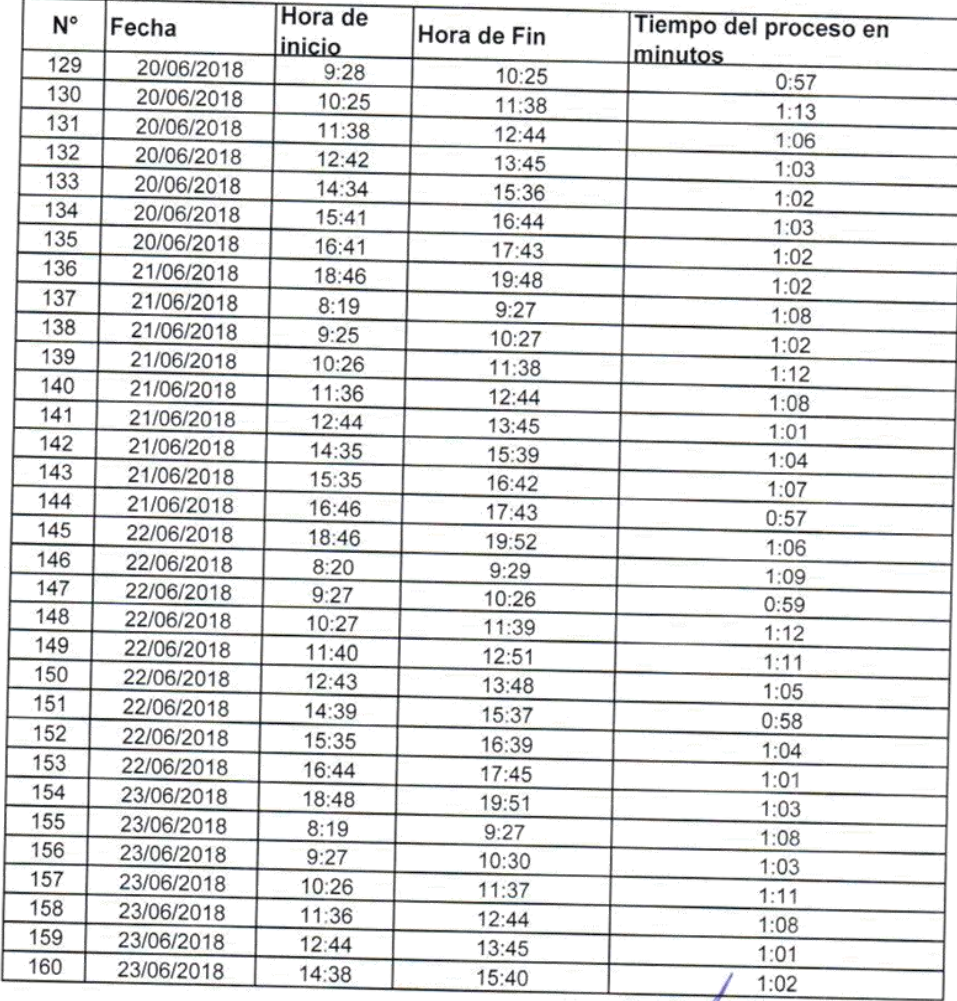

GOBIERNO REGIÓNAL HUANCAVELICA Ing. Radi Ruben Paytan Espinoza<br>Direçior Ejecutivo de Salud Ambiental

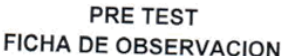

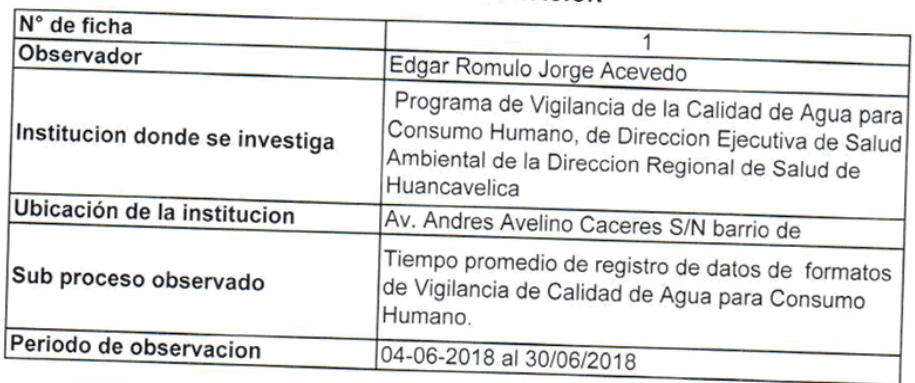

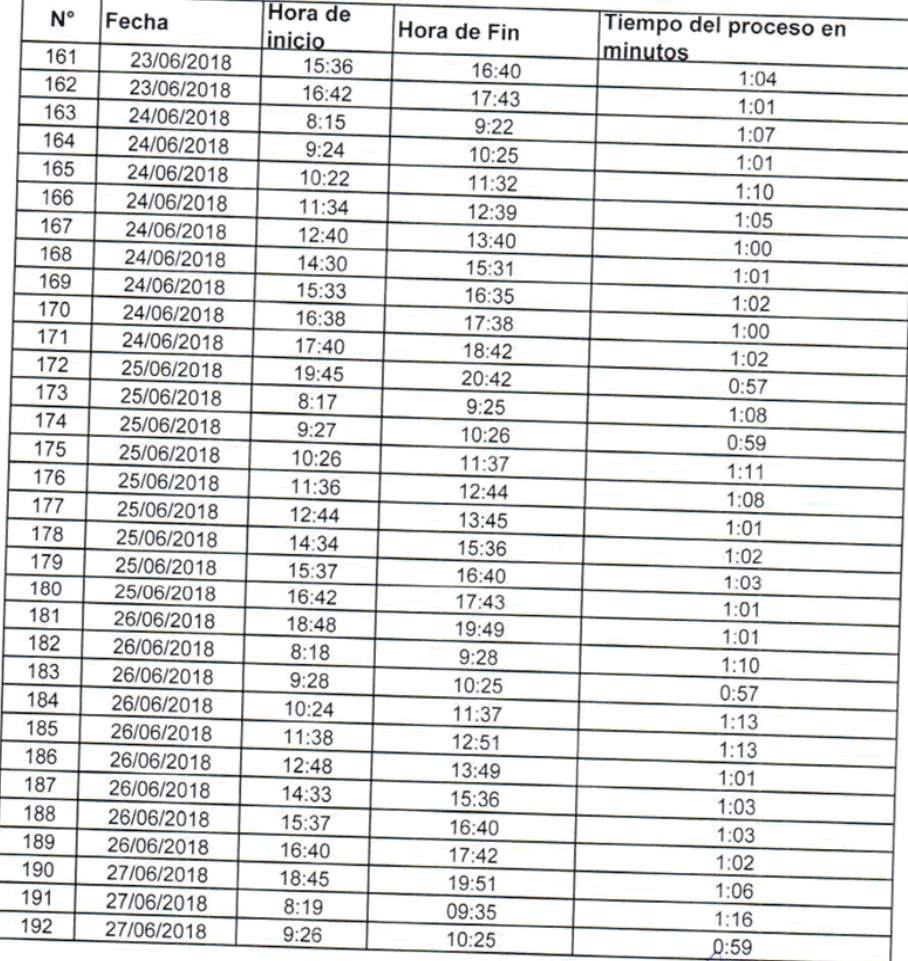

GOBIERNO REGIONAL HUANCAVELICA Ing. Raill Ruben Paylan Espinoza

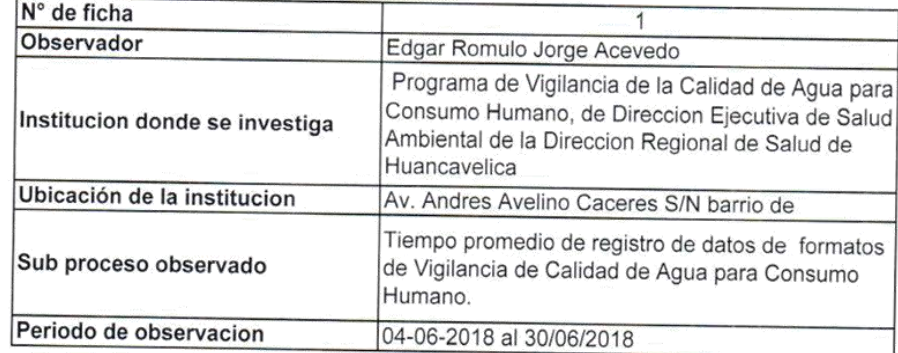

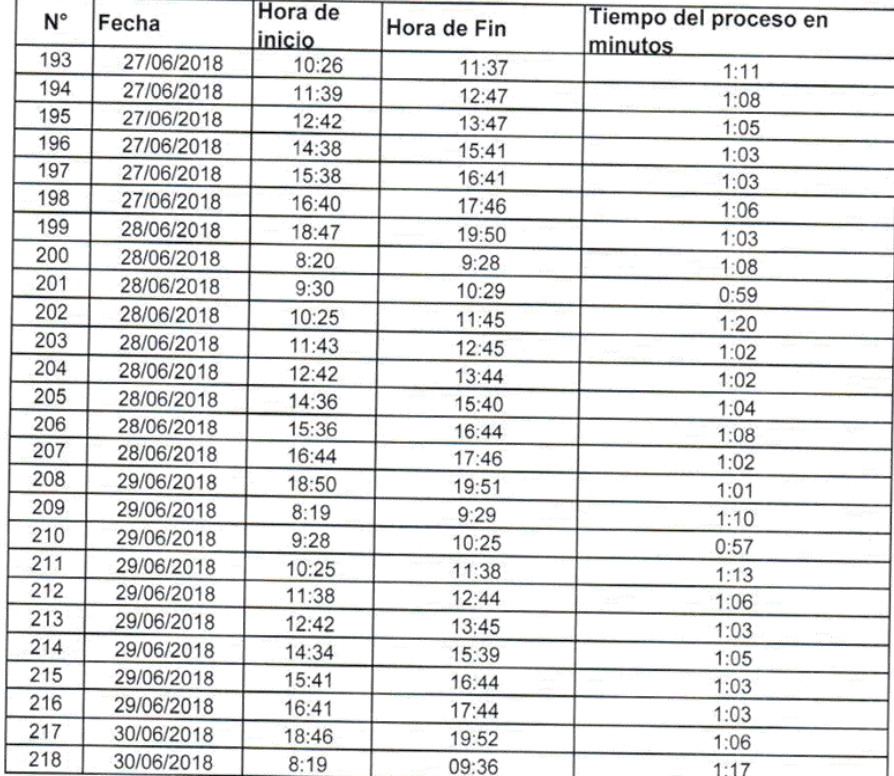

GOBIERNO REGIÓNAL HUANCAVELICA The Raul Rubén Paytan Espinoza

**Anexo N° 04:** Ficha Tiempo promedio de registro de datos de los formatos de Vigilancia de Calidad de Agua para Consumo Humano- Pos Test

| N° de ficha                    |                                                                                                    |  |
|--------------------------------|----------------------------------------------------------------------------------------------------|--|
| Observador                     | Edgar Romulo Jorge Acevedo                                                                                                    |  |
| Institucion donde se investiga | Programa de Vigilancia de la Calidad de Agua para<br>Consumo Humano, de Direccion Ejecutiva de Salud<br>Ambiental de la Direccion Regional de Salud de<br>Huancavelica |  |
| Ubicación de la institucion    | Av. Andres Avelino Caceres S/N barrio de                                                                                                    |  |
| Sub proceso observado          | Tiempo promedio de registro de datos de formatos<br>de Vigilancia de Calidad de Agua para Consumo<br>Humano.                                                           |  |
| Periodo de observacion         | 11-07-2018 al 06/08/2018                                                                                                    |  |

POS TEST FICHA DE OBSERVACION

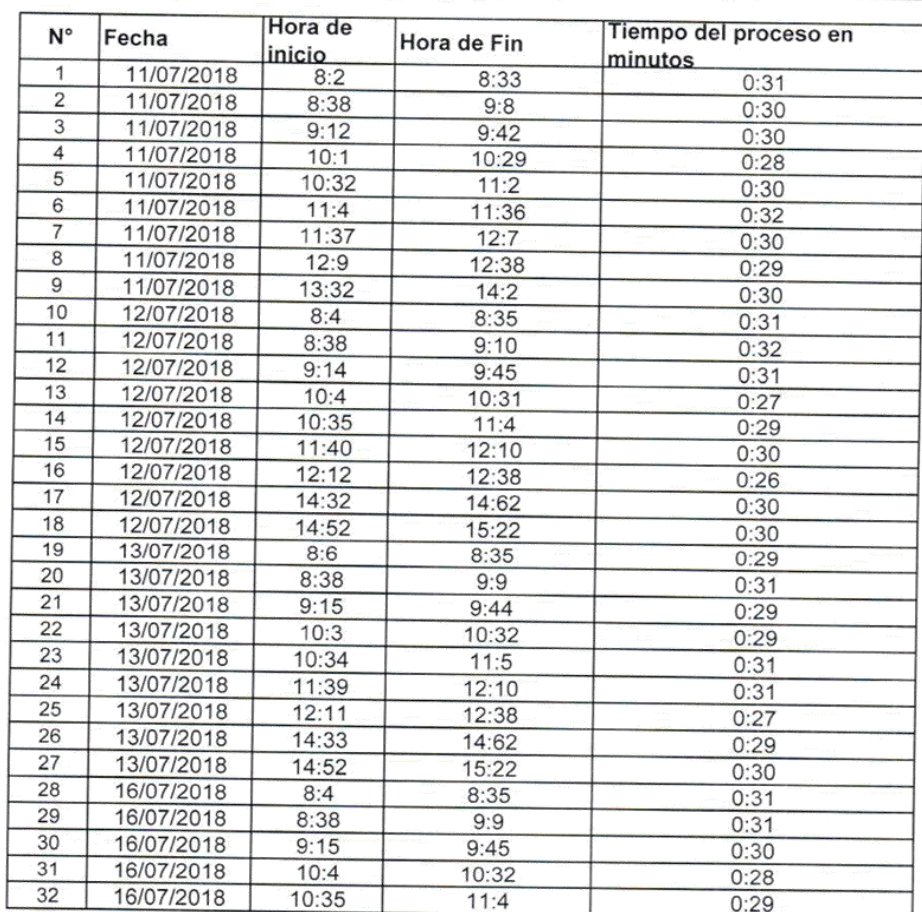

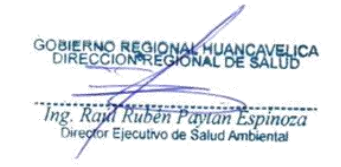

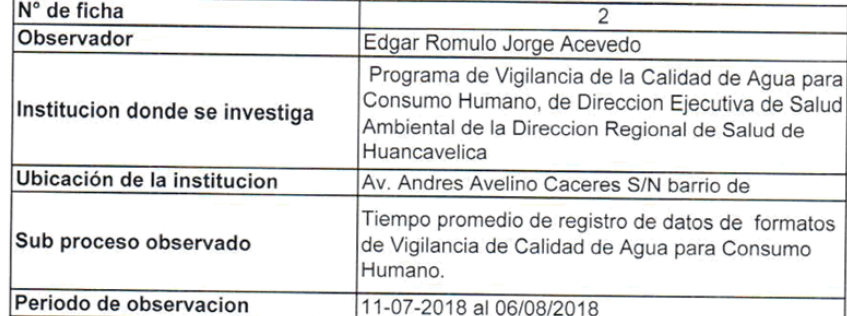

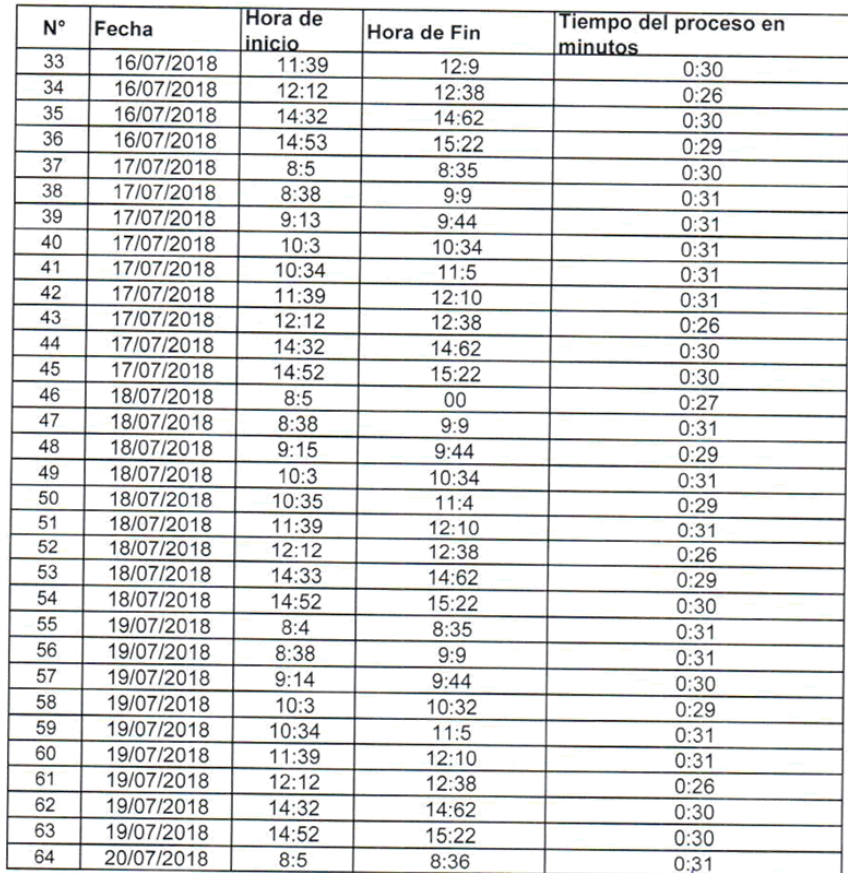

GOBIERNO REGIONAL HUANCAVELICA The Rail Rubén Paylan Espinoza<br>Director Elecutivo de Salud Ambiental

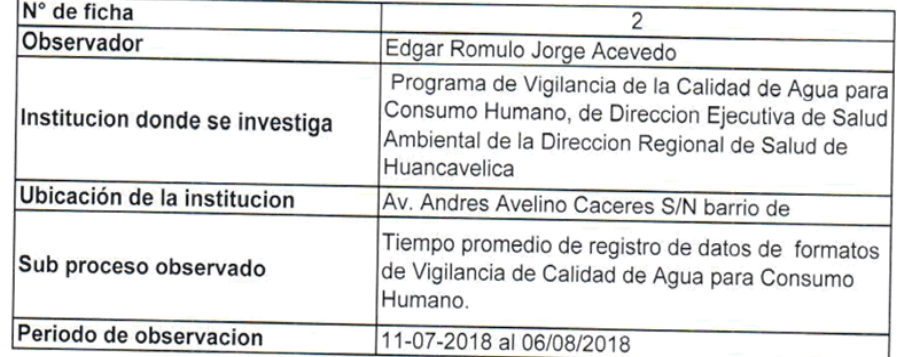

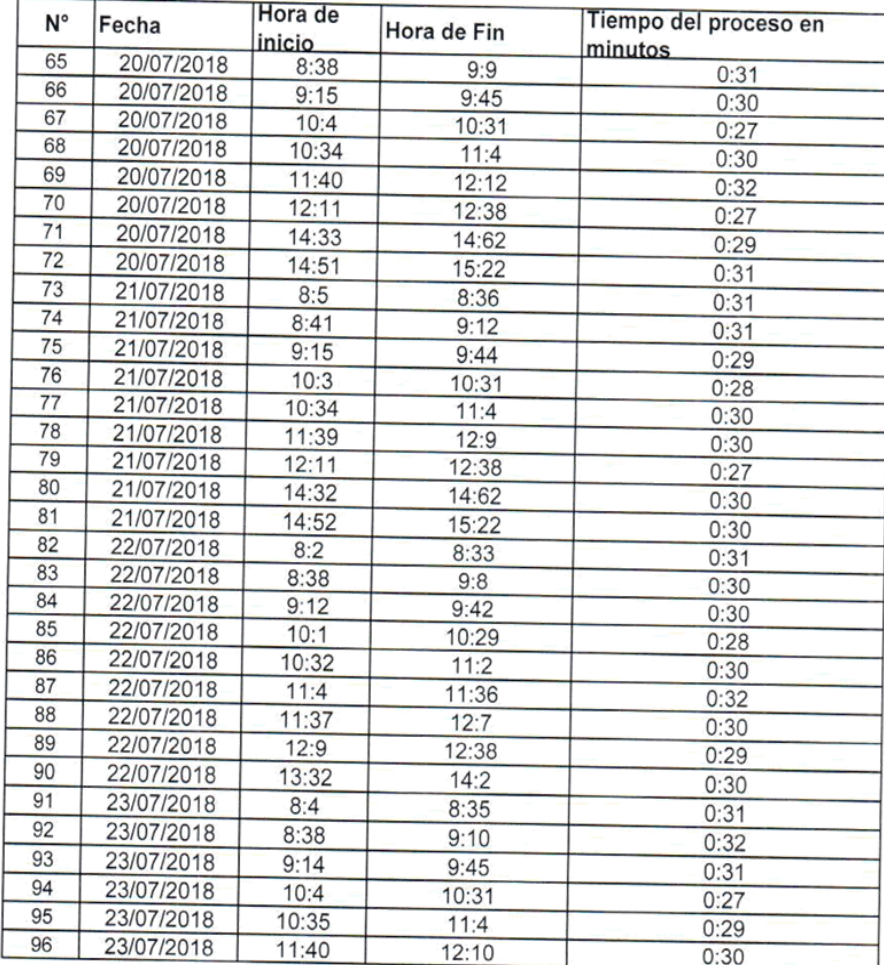

GOBIERNO REGIONAL HUANCAVELICA  $\overline{\mathscr{L}}$ ₹ Ing. Raul Rubén Paylan Espinoza

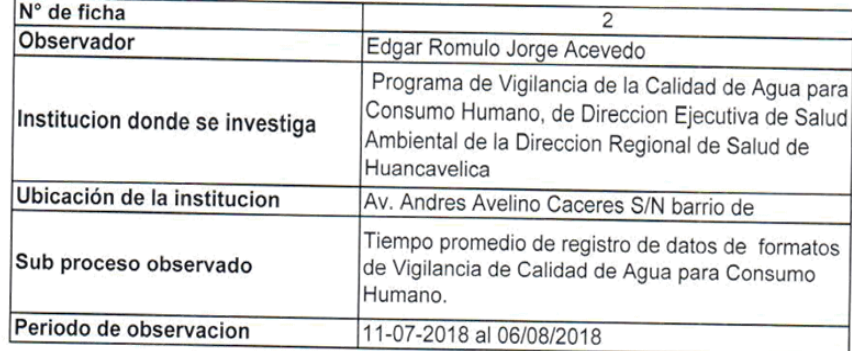

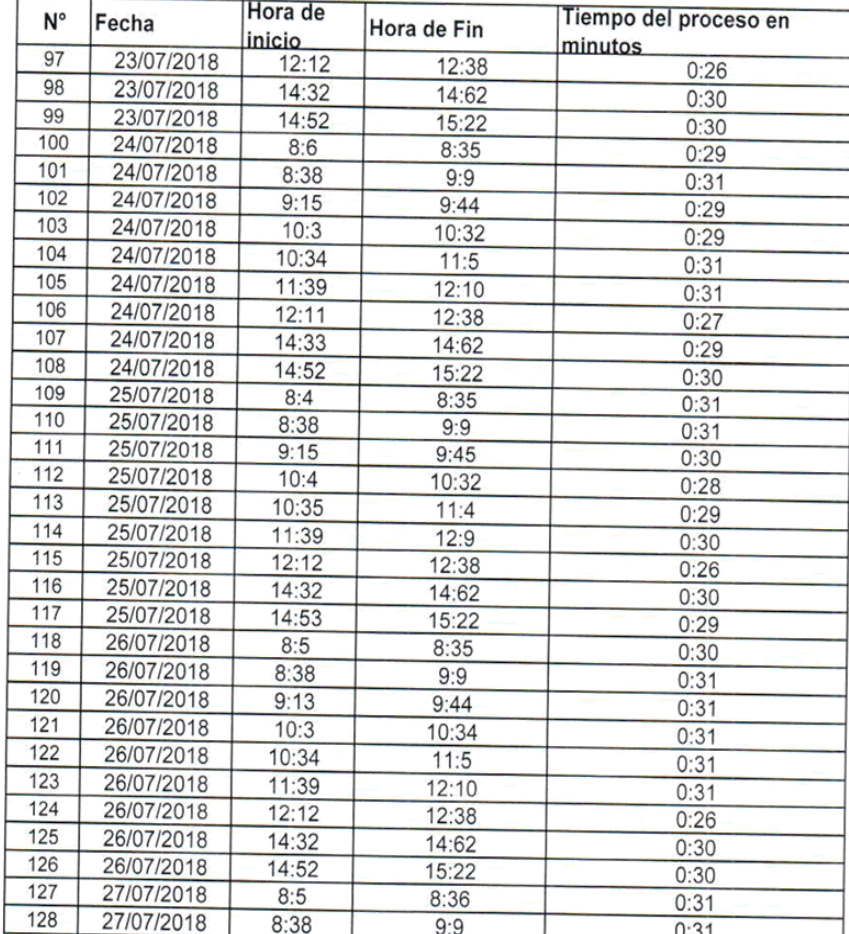

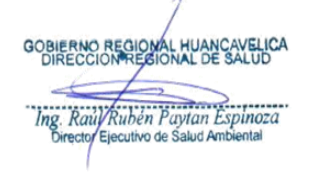

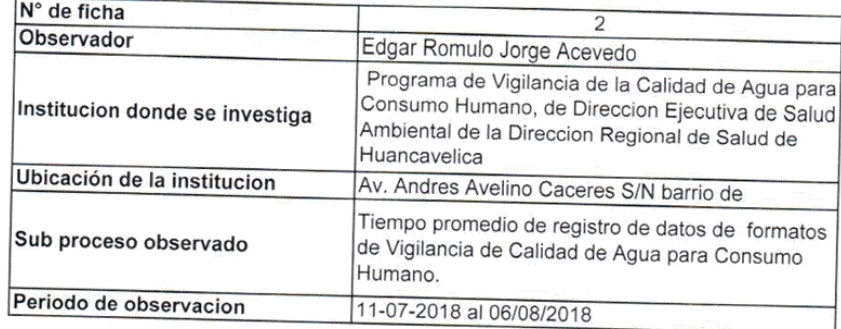

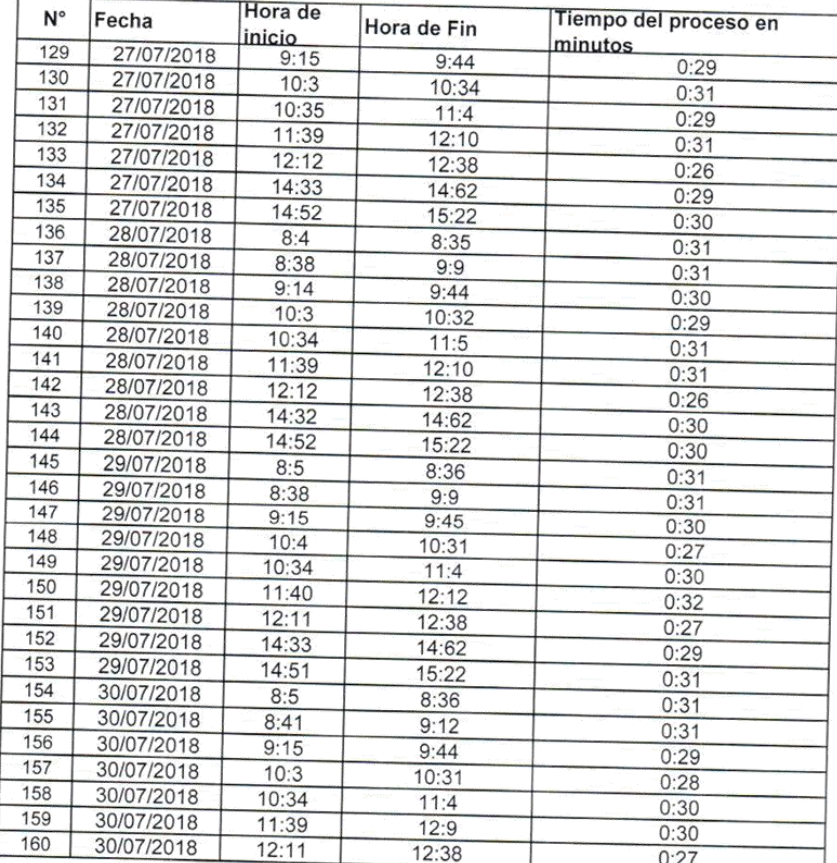

GOBIERNO REGIONAL HUANCAVELICA Ing. Raul Rubén Paytan Espinoza

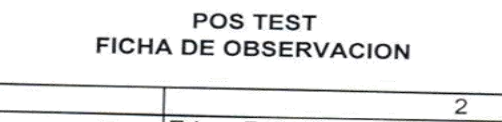

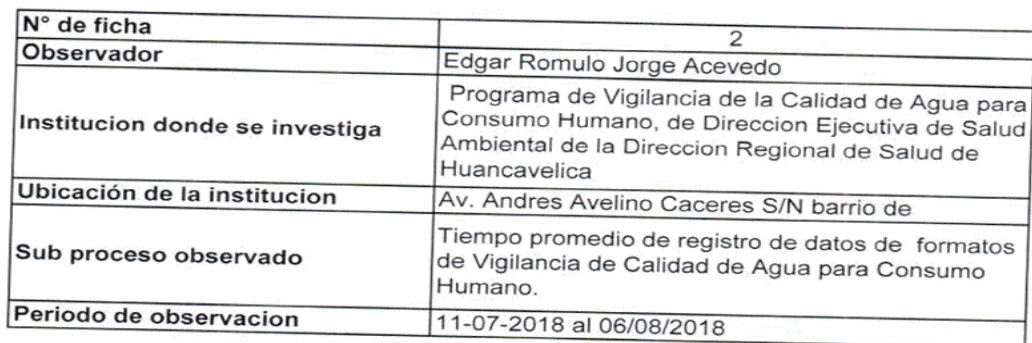

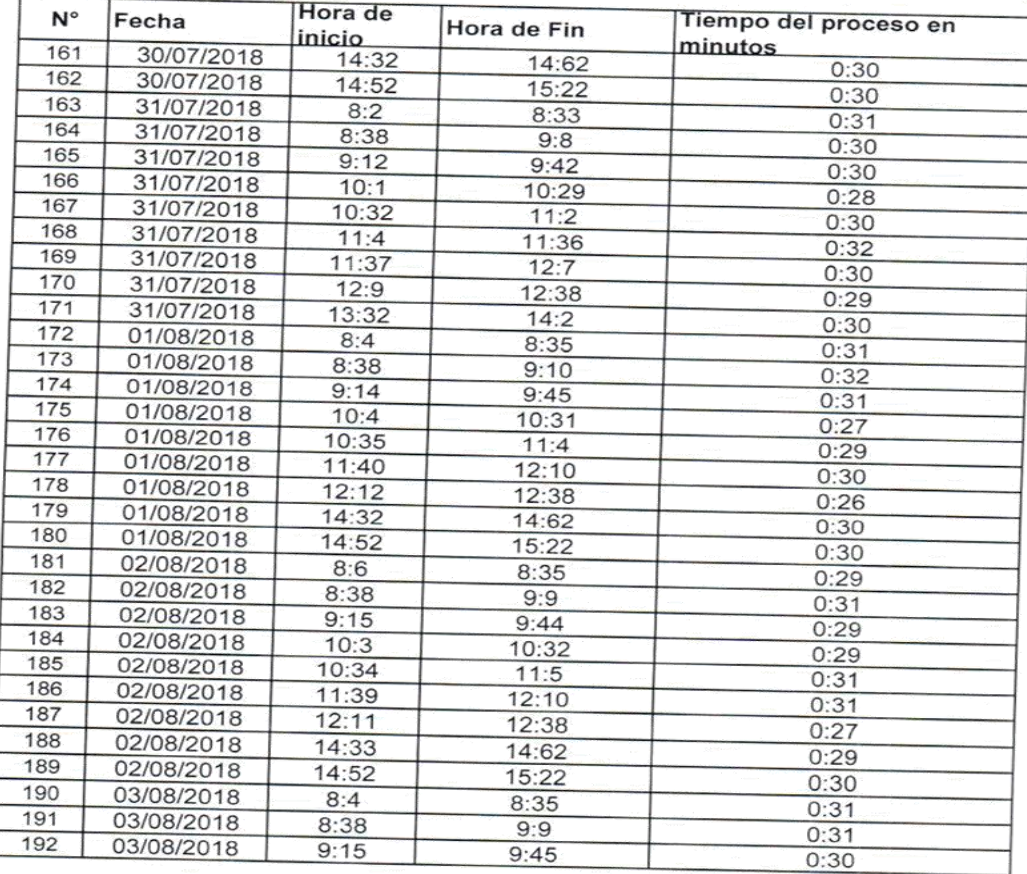

GOBIERNO REGIONAL HUANCAVELICA

Ing. Raid Rubén Paytan Espinoza

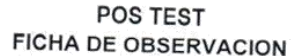

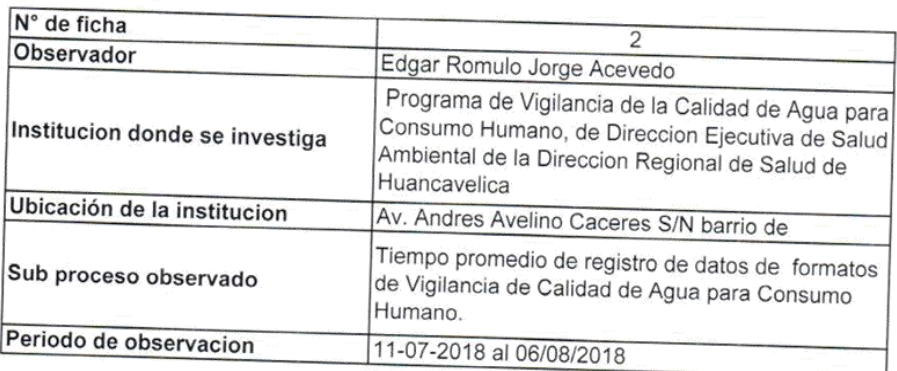

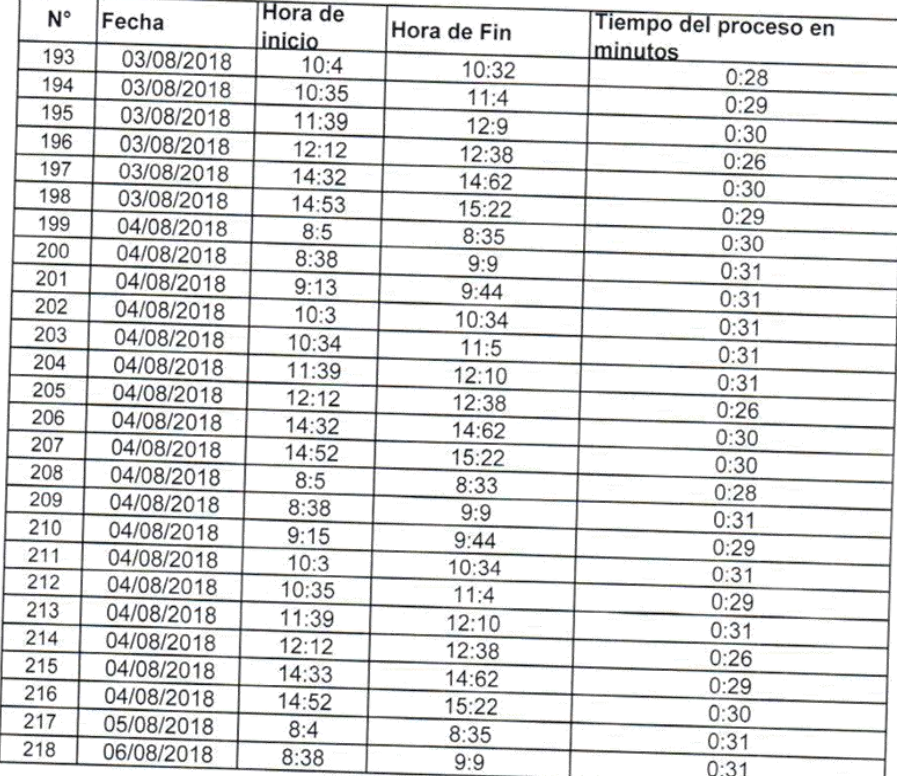

Observacion: Este cuadro presenta ingreso en software desktop los formatos de vigilancia de Calidad de Agua para Consumo Humano, durante 2 semanas comprendidos entre 11/07/2018 al 06/08/2018 /

GOBIERNO REGIONAL HUANCAVELICA Ing. Raill Ruben Paytan Espinoza

**Anexo N° 05:** Ficha de Porcentaje de formatos procesados de Vigilancia de Calidad de Agua para Consumo Humano - Pre Test

| N° de ficha                    |                       |                                                      | 3                            |  |
|--------------------------------|-----------------------|------------------------------------------------------|------------------------------|--|
| Observador                     |                       |                                                      | : Edgar Romulo Jorge Acevedo |  |
| Institucion donde se investiga |                       | :Direccion Regional de Salud de Huancavelica,        |                              |  |
|                                |                       | de la Direccion Ejecutiva de Salud Ambiental         |                              |  |
|                                |                       | del Programa de Vigilancia de Calidad de Agua        |                              |  |
|                                |                       | para Consumo Humano.                                 |                              |  |
| Ubicación de la institucion    |                       | Yananaco                                             |                              |  |
| Sub proceso observado          |                       | Vigilancia de Calidad de Agua para Consumo<br>Humano |                              |  |
| Periodo de observacion         |                       | :04-06-2018 al 30/06/2018                            |                              |  |
|                                |                       |                                                      |                              |  |
| $\overline{N}$ <sup>o</sup>    | <b>Total formatos</b> |                                                      | Porcentaje de formatos       |  |
|                                | ingresados de la      | Numero de formatos                                   | procesados de                |  |
|                                | Vigilancia de         | procesados de                                        | Vigilancia de Calidad de     |  |
|                                | Calidad de Agua       | Vigilancia de Calidad                                | Agua para Consumo            |  |
|                                | para Consumo          | de Agua para                                         | Humano.                      |  |
|                                | Humano                | Consumo Humano                                       |                              |  |
|                                | ingresadas            | procesadas.                                          |                              |  |
| Dia 1                          | 9                     | 3                                                    | 33%                          |  |
| Dia 2                          | 9                     | 4                                                    | 44%                          |  |
| Dia 3                          | 9                     | 3                                                    | 33%                          |  |
| Dia 4                          | 9                     | 3                                                    | 33%                          |  |
| Dia 5                          | 9                     | 4                                                    | 44%                          |  |
| Dia 6                          | 9                     | 3                                                    | 33%                          |  |
| Dia 7                          | 9                     | 4                                                    | 44%                          |  |
| Dia 8                          | 9                     | 4                                                    | 44%                          |  |
| Dia 9                          | 9                     | 3                                                    | 33%                          |  |
| Dia 10                         | 9                     | 1                                                    | 11%                          |  |
| Dia 11                         | 9                     | $\overline{2}$                                       | 22%                          |  |
| Dia 12                         | $\overline{9}$        | 4                                                    | 44%                          |  |
| <b>Dia 13</b>                  | 9                     | $\overline{2}$                                       | 22%                          |  |
| Dia 14                         | 9                     | 4                                                    | 44%                          |  |
| <b>Dia 15</b>                  | 9                     | 3                                                    | 33%                          |  |
| <b>Dia 16</b>                  | 9                     | $\overline{c}$                                       | 22%                          |  |
| Dia 17                         | 9                     | $\overline{2}$                                       | 22%                          |  |
| Dia 18                         | 9                     | 3                                                    | 33%                          |  |
| <b>Dia 19</b>                  | 9                     | 3                                                    | 33%                          |  |
| Dia 20                         | 9                     | $\overline{2}$                                       | 22%                          |  |
| <b>Dia 21</b>                  | 9                     | 4                                                    | 44%                          |  |
| Dia 22                         | 9                     | 3                                                    | 33%                          |  |
| Dia 23                         | 9                     | $\overline{2}$                                       | 22%                          |  |
| Dia 24                         | 9                     | $\overline{2}$                                       | 22%                          |  |
| Dia 25                         | $\overline{2}$        | 1                                                    | 50%                          |  |
| Total                          | 218                   | 71                                                   | 33%                          |  |

PRE TEST FICHA DE OBSERVACION

Observacion: Este cuadro presenta en hojas de calculo, el numero de formatos procesados vigilancia de Calidad de Agua para Consumo Humano, durante 5

S vigilarida de Calidad de Agua para Consumo Humano, durante 5<br>Semanas comprendidos entre 04/06/2018 al 30/06/2018 sopiendo REGIONA

**AVELICA**<br>SALUD Ing. Raill Ruben Paytan Espinoza

**Anexo N° 06: Ficha de** Porcentaje de formatos procesados de Vigilancia de Calidad de Agua para Consumo Humano - Pos Test

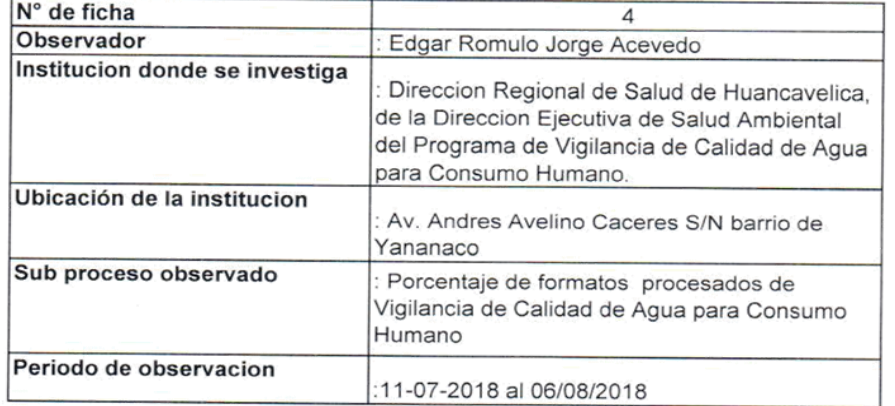

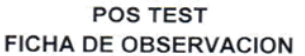

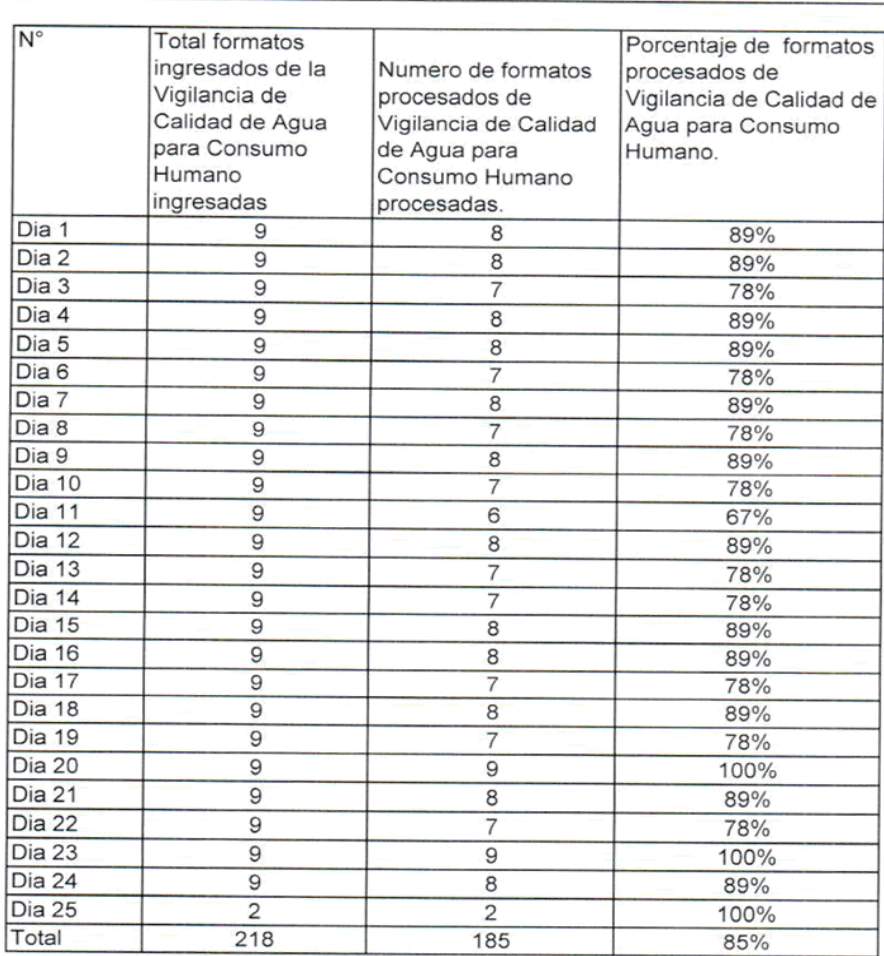

Observacion: Este cuadro presenta en hojas de calculo, el numero de formatos procesados vigilancia de Calidad de Agua para Consumo Humano, durante 5 semanas comprendidos entre 11/07/2018 al 06/08/2018

**SIERNO REGIONAL HUANCAVELICA**  $\rightarrow$ 

Ing. Raid Ruben Paytan Espinoza<br>Director Efecutivo de Salud Ambiental

**Anexo N° 07: Ficha** Porcentaje de reportes disponibles de los formatos de Vigilancia de Calidad de Agua para Consumo Humano - Pre Test

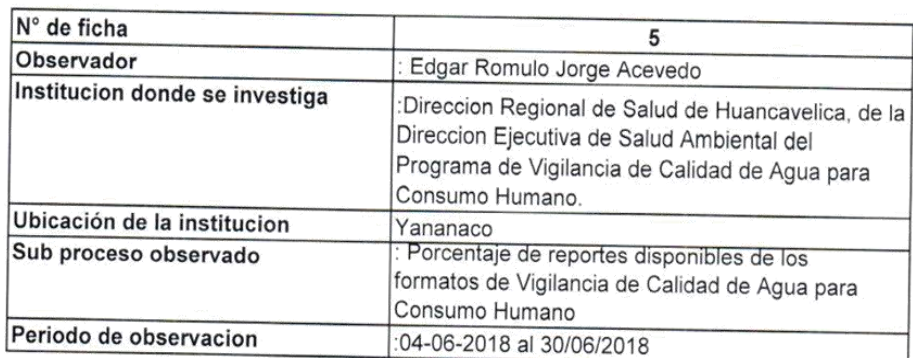

## PRE TEST **FICHA DE OBSERVACION**

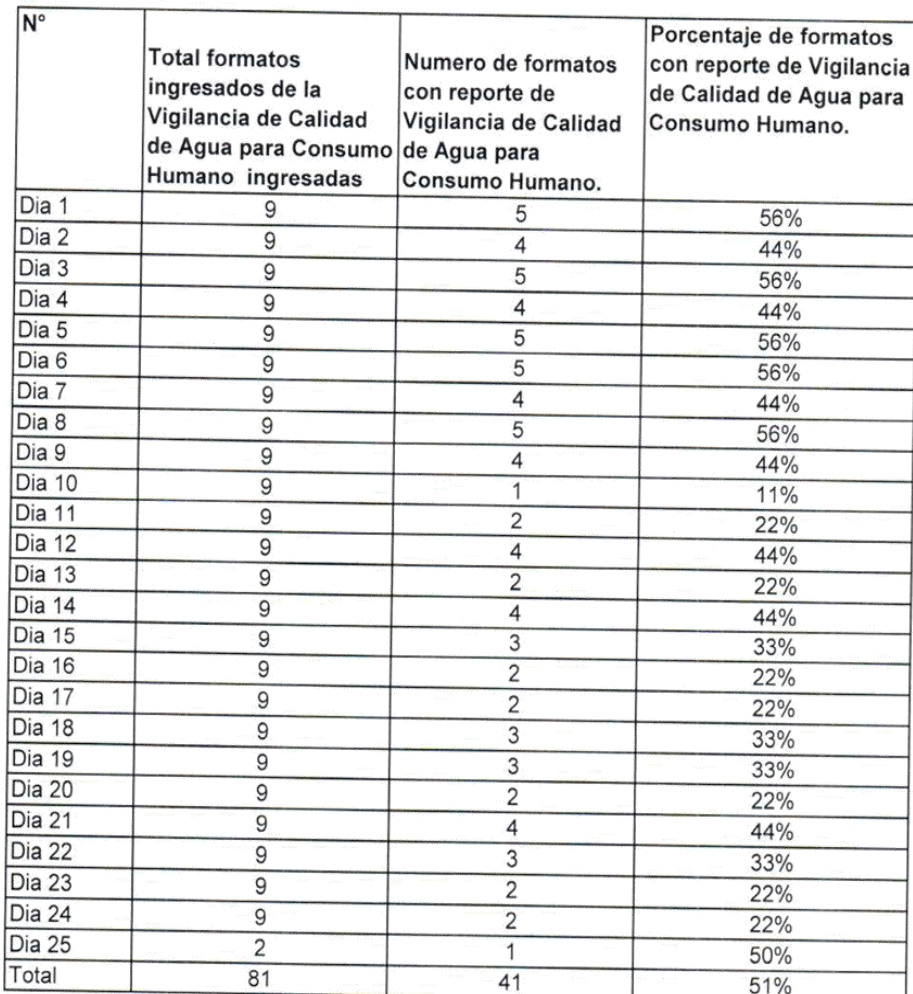

Observacion: Este cuadro con el software desktop, el numero de formatos con disponibilidad reporte de vigilancia de Calidad de Agua para Consumo Humano, durante 4 senanas comprendidos entre 04/06/2018 al 30/06/2018<br>Semanas comprendidos entre 04/06/2018 al 30/06/2019<br>Discolometrio ANCAVELICA

Ing Raul Rubey Paytan Espinoza

# **Anexo N° 08:** Ficha de Porcentaje de reportes disponibles de los formatos de Vigilancia de Calidad de Agua para Consumo Humano - Pos Test

### POS TEST **FICHA DE OBSERVACION**

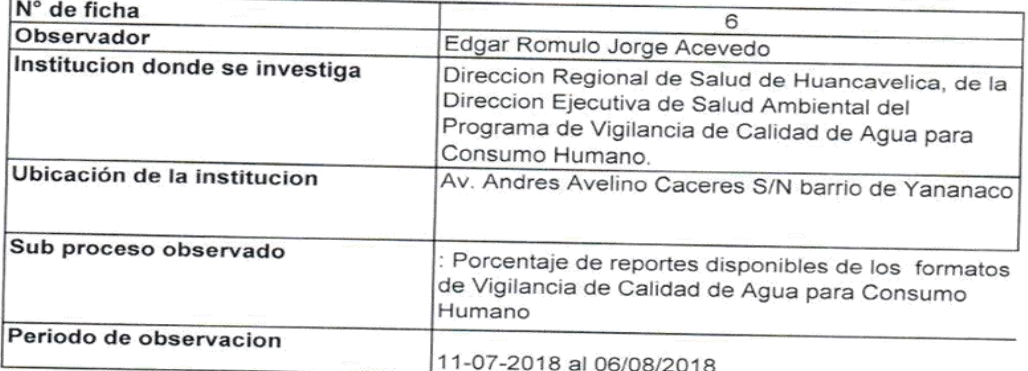

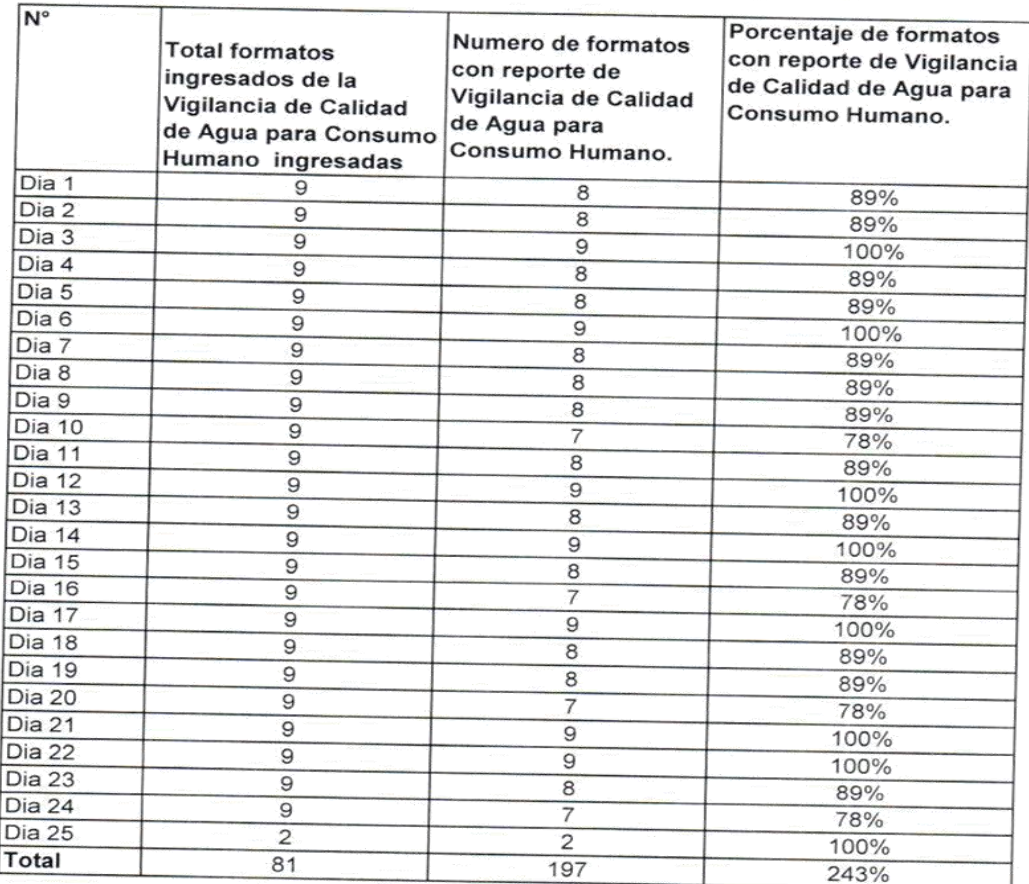

Observacion: Este cuadro con el software desktop, el numero de formatos con Ubservacion: Este cuadro con el software desktop, el numero de formatos con<br>disponibilidad reporte de vigilancia de Calidad de Agua para Consumo Humano, durante 4<br>semanas comprendidos entre 11/07/2018 al 06/08/2018 organo

Ing. Raill Ruben Paytan Espinoza

## Anexo Nº 09: Tabla de Evaluación de Expertos para la validación de metodología RUP

## TABLA DE EVALUACION DE EXPERTOS

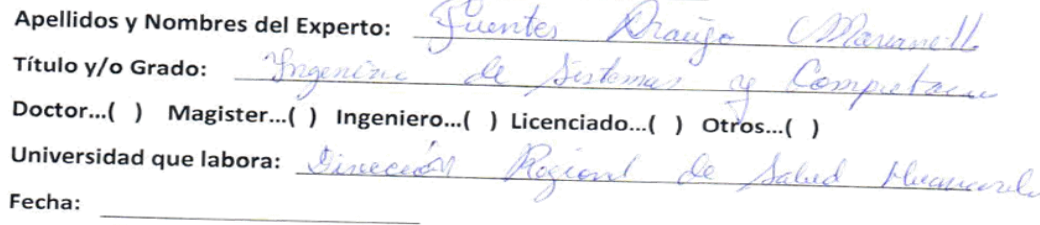

# Título: SOFTWARE DESKTOP QUE OPTIMIZA LA VIGILANCIA SANITARIA DE PARÁMETROS DE CALIDAD DE AGUA PARA CONSUMO HUMANO

Mediante la tabla de evaluación de expertos, usted tiene la facultad de calificar las metodologías involucradas, mediante una serie de preguntas con puntuaciones especificada al final de la tabla. Asimismo, le exhortamos en la corrección de los ítems indicando sus observaciones y/o sugerencias, con la finalidad de mejorar la coherencia de las preguntas.

Evaluar con las siguientes puntuaciones:

Muy malo...(1) | Malo............(2) | Regular.......(3) | Bueno.......(4) | Muy bueno...(5) |

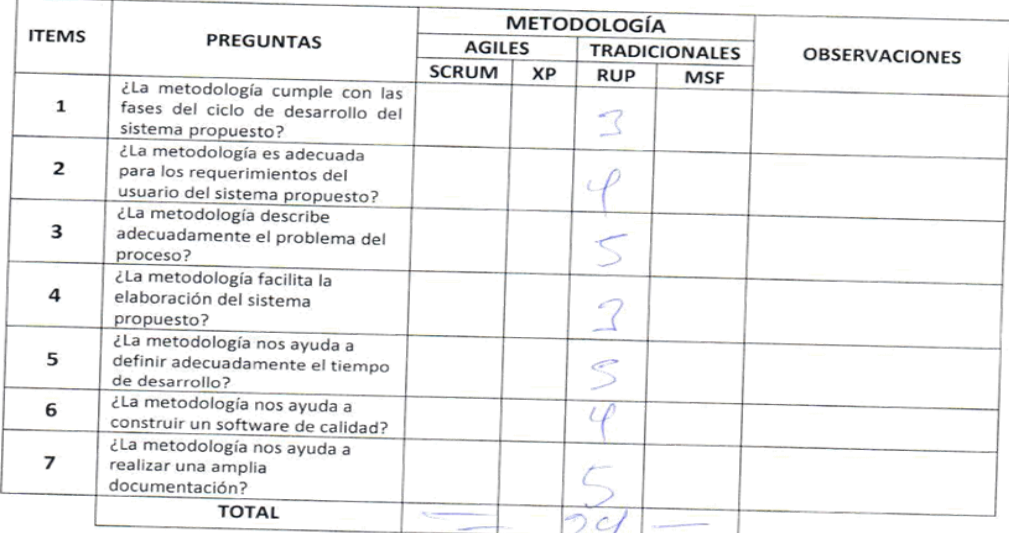

#### Sugerencias:

Firma del Experto

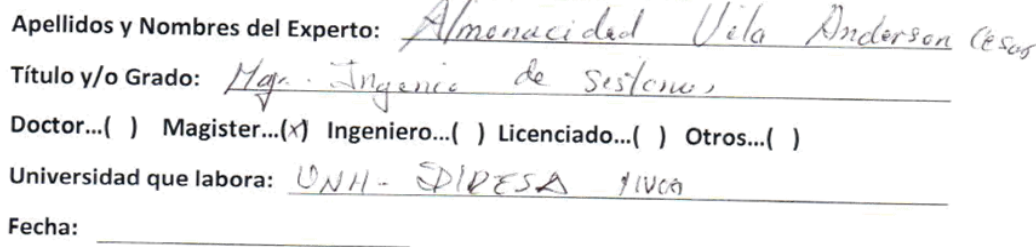

# Título: SOFTWARE DESKTOP QUE OPTIMIZA LA VIGILANCIA SANITARIA DE PARÁMETROS DE CALIDAD DE AGUA PARA CONSUMO HUMANO

Mediante la tabla de evaluación de expertos, usted tiene la facultad de calificar las metodologías involucradas, mediante una serie de preguntas con puntuaciones especificada al final de la tabla. Asimismo, le exhortamos en la corrección de los ítems indicando sus observaciones y/o sugerencias, con la finalidad de mejorar la coherencia de las preguntas.

Evaluar con las siguientes puntuaciones:

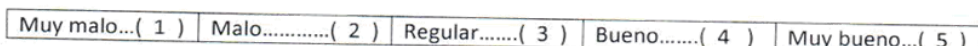

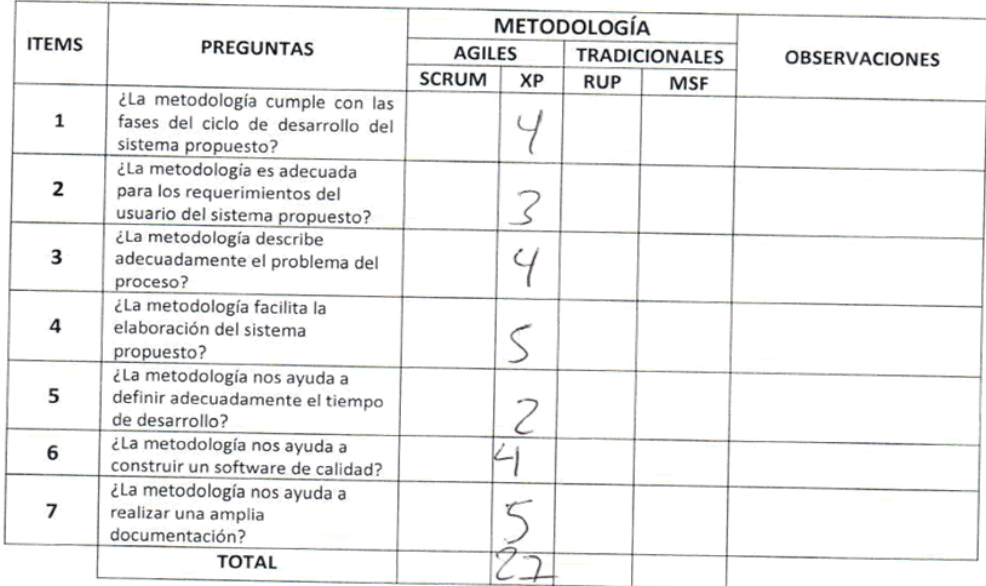

Sugerencias:  $unu$  $22r$ ANCERZON CESAR ALM **UCID VILLA** Firma del Experto

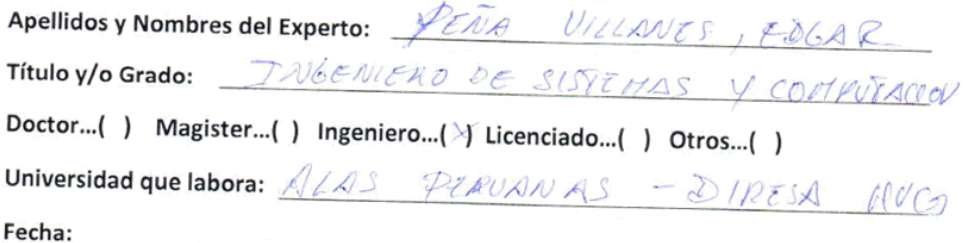

# Título: SOFTWARE DESKTOP QUE OPTIMIZA LA VIGILANCIA SANITARIA DE PARÁMETROS DE CALIDAD DE AGUA PARA CONSUMO HUMANO

Mediante la tabla de evaluación de expertos, usted tiene la facultad de calificar las metodologías involucradas, mediante una serie de preguntas con puntuaciones especificada al final de la tabla. Asimismo, le exhortamos en la corrección de los ítems indicando sus observaciones y/o sugerencias, con la finalidad de mejorar la coherencia de las preguntas.

Evaluar con las siguientes puntuaciones:

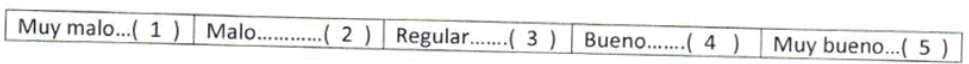

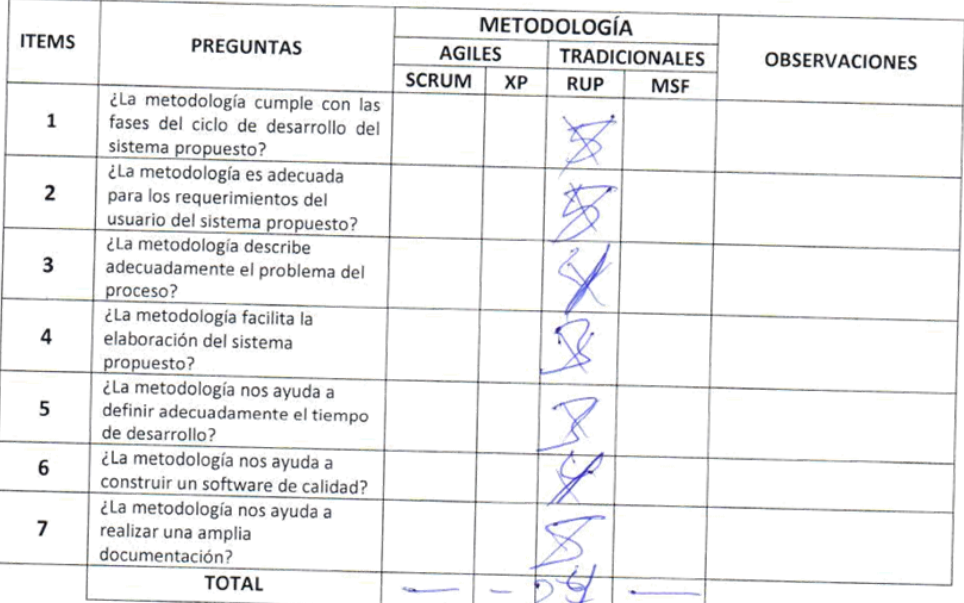

Sugerencias: MESORAP. FC DISEND

.<br>AVELICA<br>ANCAVELICA OBIERNO REGI

## Anexo Nº 10: Tabla de Evaluación de Expertos para la validación indicador

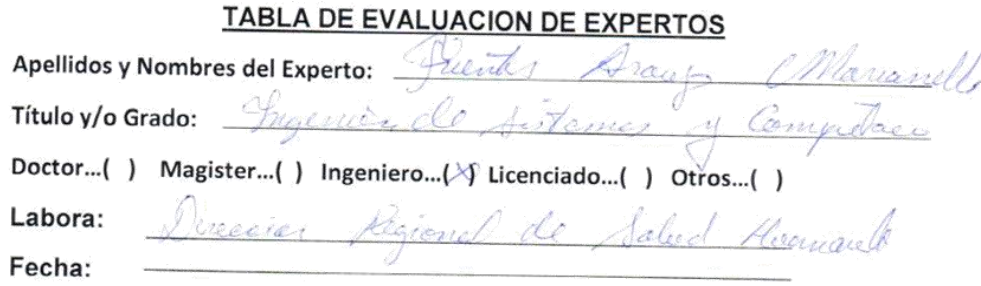

Título: SOFTWARE DESKTOP QUE OPTIMIZA LA VIGILANCIA SANITARIA DE PARÁMETROS DE CALIDAD DE AGUA PARA CONSUMO HUMANO

Indicador: Tiempo promedio de registro de datos de los formatos de Vigilancia de Calidad de Agua para Consumo Humano

Mediante la tabla de evaluación de expertos, usted tiene la facultad de evaluar a cada una de las preguntas marcadas con "x" en las columnas de SI o NO. Asimismo, le exhortamos en la corrección de los ítems indicando sus observaciones y/o sugerencias, con la finalidad de mejorar la coherencia de las preguntas.

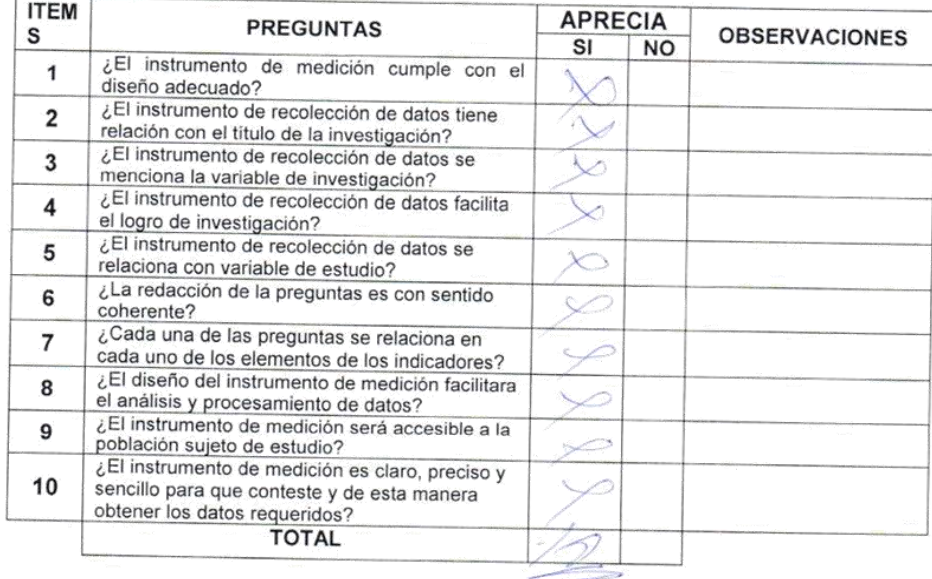

Evaluar con las siguientes puntuaciones:

Sugerencias:

 $\mathcal{L}$ MARIANELLA FUENTES ARAUJO Reg. CIP Nº 125198

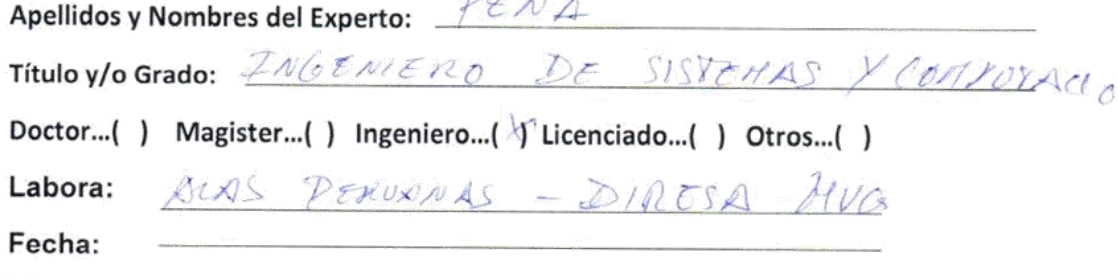

Título: SOFTWARE DESKTOP QUE OPTIMIZA LA VIGILANCIA SANITARIA DE PARÁMETROS DE CALIDAD DE AGUA PARA CONSUMO HUMANO

Indicador: Tiempo promedio de registro de datos de los formatos de Vigilancia de Calidad de Agua para Consumo Humano

Mediante la tabla de evaluación de expertos, usted tiene la facultad de evaluar a cada una de las preguntas marcadas con "x" en las columnas de SI o NO. Asimismo, le exhortamos en la corrección de los ítems indicando sus observaciones y/o sugerencias, con la finalidad de mejorar la coherencia de las preguntas.

Evaluar con las siguientes puntuaciones:

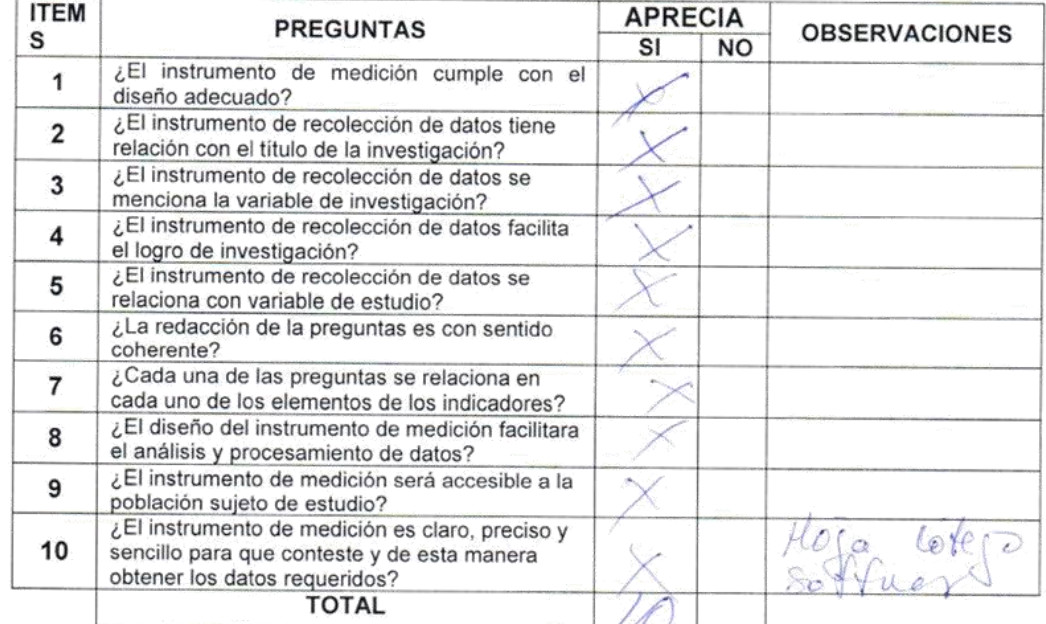

Sugerencias:

GOBIERNO BEGIONAL DE HUANCAVELICA<br>DIRECCION REGIONAL DE SALUD HUANCAVELICA OMP EDGAR PENA VILLANES R DE ESTADISTICA E DIFORMATICA DIREC

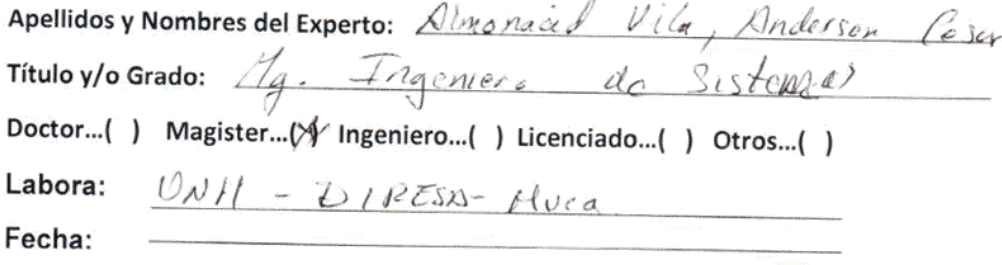

Título: SOFTWARE DESKTOP QUE OPTIMIZA LA VIGILANCIA SANITARIA DE PARÁMETROS DE CALIDAD DE AGUA PARA CONSUMO HUMANO

Indicador: Tiempo promedio de registro de datos de los formatos de Vigilancia de Calidad de Agua para Consumo Humano

Mediante la tabla de evaluación de expertos, usted tiene la facultad de evaluar a cada una de las preguntas marcadas con "x" en las columnas de SI o NO. Asimismo, le exhortamos en la corrección de los ítems indicando sus observaciones y/o sugerencias, con la finalidad de mejorar la coherencia de las preguntas.

Evaluar con las siguientes puntuaciones:

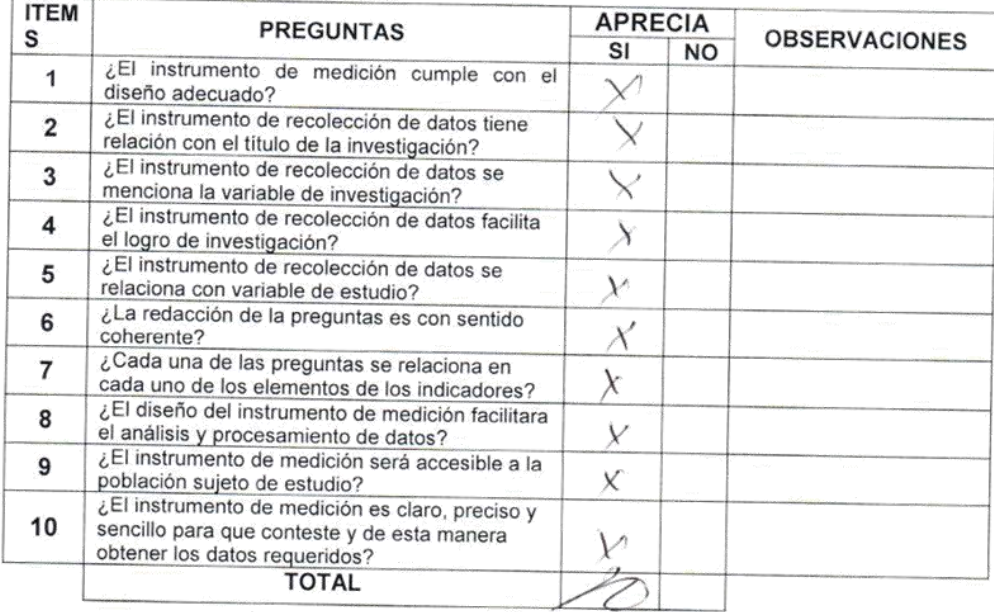

sentence in the control of the control of the control of the control of the control of the control of the control of

## Sugerencias:

**CERZON CERTIFY** 

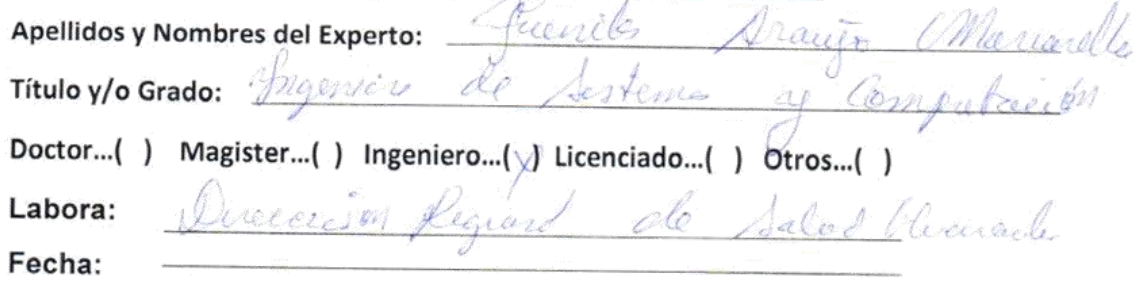

Título: SOFTWARE DESKTOP QUE OPTIMIZA LA VIGILANCIA SANITARIA DE PARÁMETROS DE CALIDAD DE AGUA PARA CONSUMO HUMANO

Indicador: Porcentaje de formatos procesados de Vigilancia de Calidad de Agua para Consumo Humano

Mediante la tabla de evaluación de expertos, usted tiene la facultad de evaluar a cada una de las preguntas marcadas con "x" en las columnas de SI o NO. Asimismo, le exhortamos en la corrección de los ítems indicando sus observaciones y/o sugerencias, con la finalidad de mejorar la coherencia de las preguntas.

Evaluar con las siguientes puntuaciones:

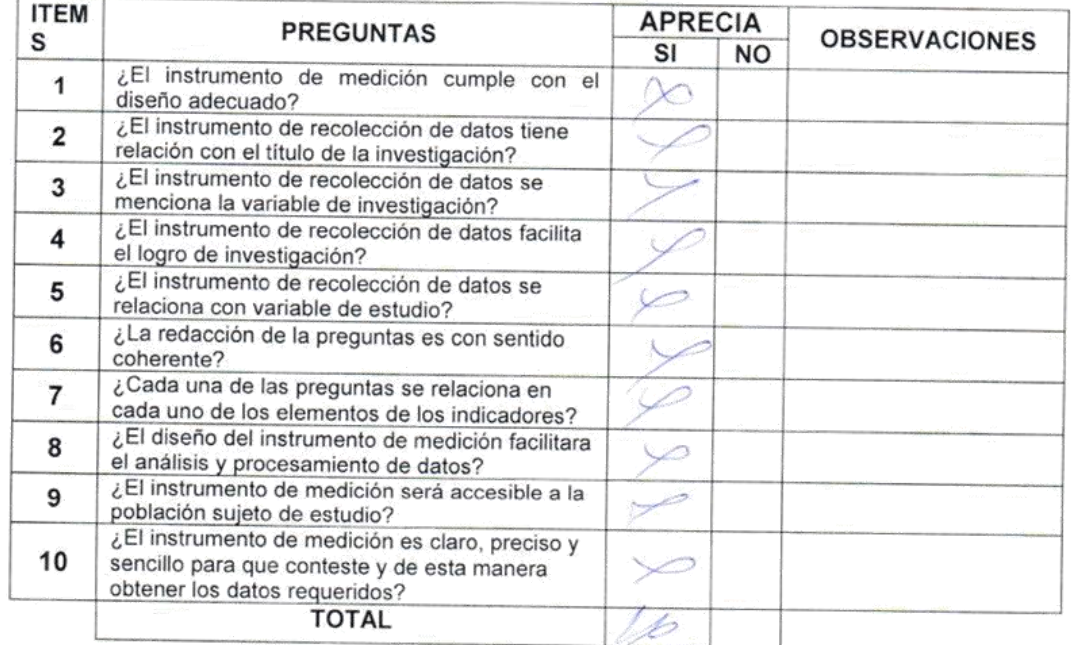

### Sugerencias:

Ł MARIANELLA FUENTES ARAUJO MCENIERO DE SISTEMAS Y COMPUTACION Reg. CIP Nº 125198

Left St

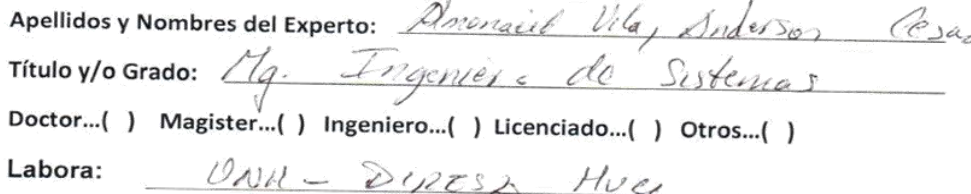

Fecha:

Título: SOFTWARE DESKTOP QUE OPTIMIZA LA VIGILANCIA SANITARIA DE PARÁMETROS DE CALIDAD DE AGUA PARA CONSUMO HUMANO

Indicador: Porcentaje de formatos procesados de Vigilancia de Calidad de Agua para Consumo Humano

Mediante la tabla de evaluación de expertos, usted tiene la facultad de evaluar a cada una de las preguntas marcadas con "x" en las columnas de SI o NO. Asimismo, le exhortamos en la corrección de los ítems indicando sus observaciones y/o sugerencias, con la finalidad de mejorar la coherencia de las preguntas.

Evaluar con las siguientes puntuaciones:

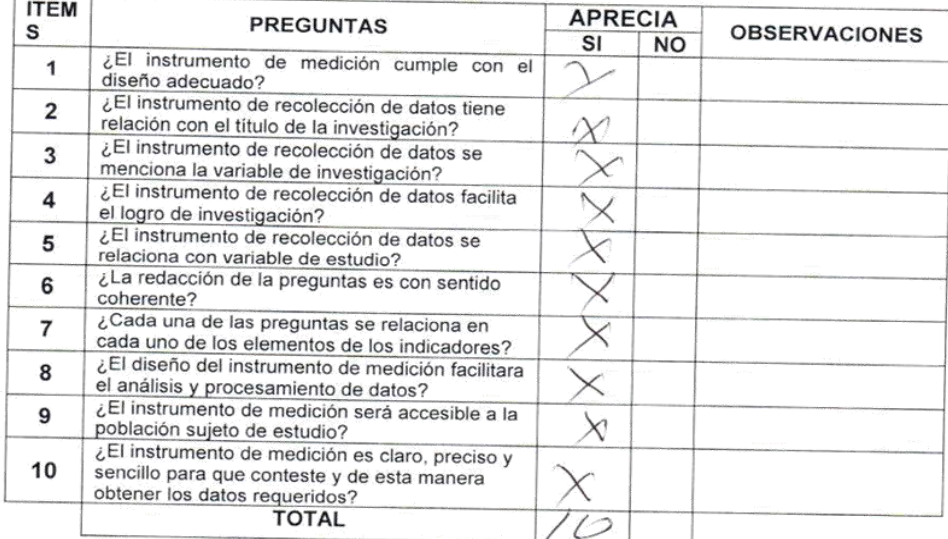

Sugerencias:

**ANDERWIN CERTS** 

-2

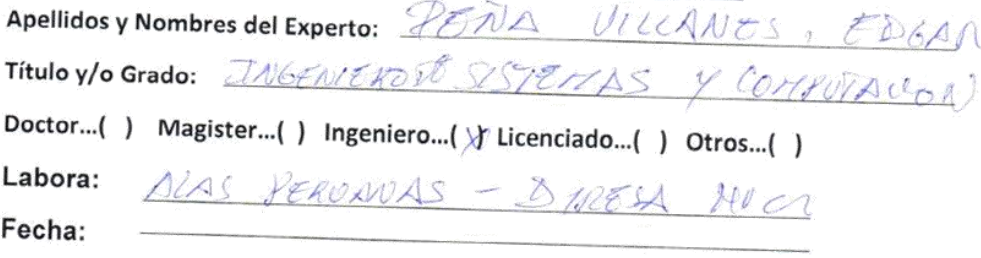

Título: SOFTWARE DESKTOP QUE OPTIMIZA LA VIGILANCIA SANITARIA DE PARÁMETROS DE CALIDAD DE AGUA PARA CONSUMO HUMANO

Indicador: Porcentaje de formatos procesados de Vigilancia de Calidad de Agua para Consumo Humano

Mediante la tabla de evaluación de expertos, usted tiene la facultad de evaluar a cada una de las preguntas marcadas con "x" en las columnas de SI o NO. Asimismo, le exhortamos en la corrección de los ítems indicando sus observaciones y/o sugerencias, con la finalidad de mejorar la coherencia de las preguntas.

Evaluar con las siguientes puntuaciones:

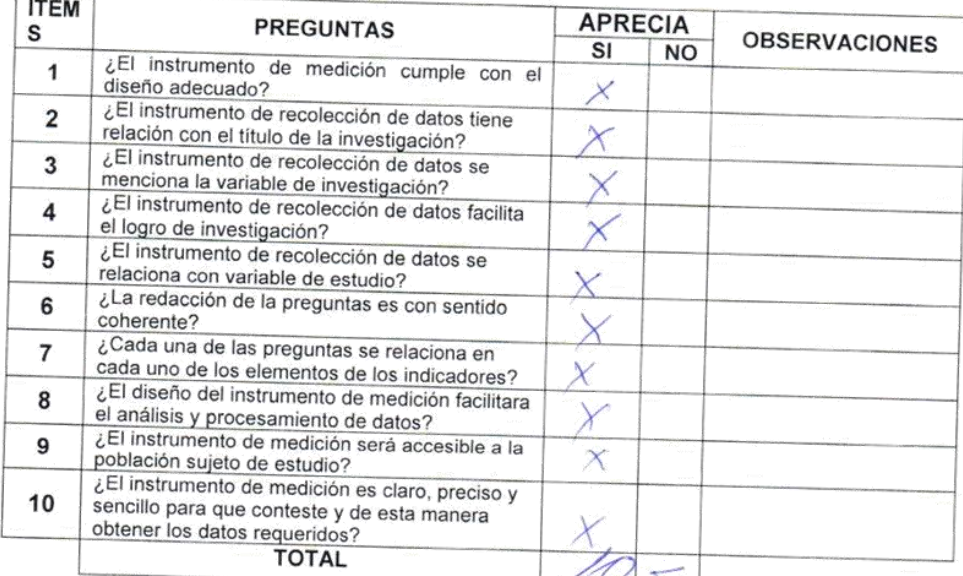

Sugerencias:

201 NEVATS

Attaro NG/SIST Y OSMP EDGAR PERA VILLANES<br>IPECTOR DE ESTADISTICA E DIFORMATICA<br>DIRESA HVCA

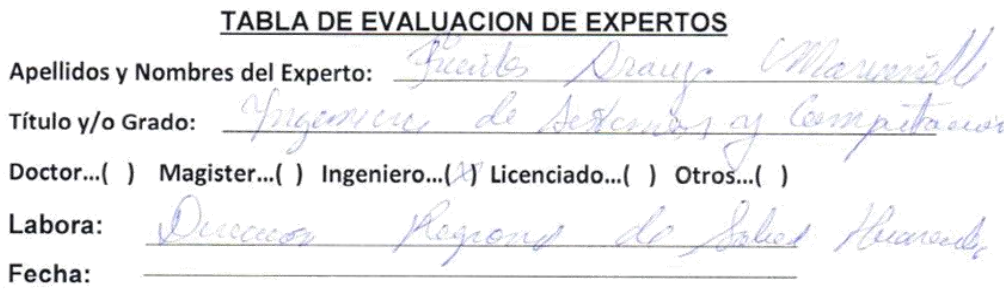

Título: SOFTWARE DESKTOP QUE OPTIMIZA LA VIGILANCIA SANITARIA DE PARÁMETROS DE CALIDAD DE AGUA PARA CONSUMO HUMANO

Indicador: Porcentaje de reportes disponibles de los formatos de Vigilancia de Calidad de Agua para Consumo Humano

Mediante la tabla de evaluación de expertos, usted tiene la facultad de evaluar a cada una de las preguntas marcadas con "x" en las columnas de SI o NO. Asimismo, le exhortamos en la corrección de los ítems indicando sus observaciones y/o sugerencias, con la finalidad de mejorar la coherencia de las preguntas.

Evaluar con las siguientes puntuaciones:

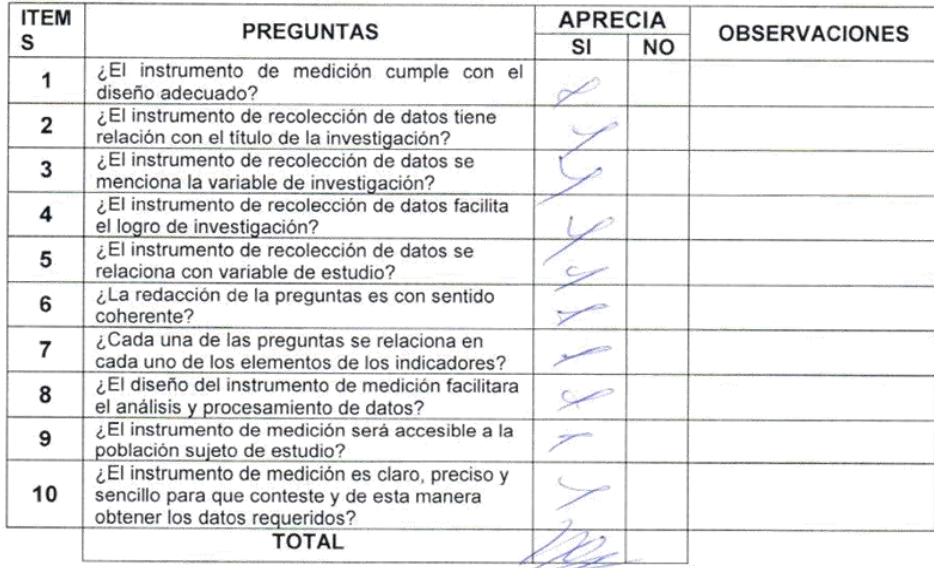

### Sugerencias:

**ENTRES ARAUJO** MARIANE INGENIERO DI **COMPUTACION** Reg. CIP Nº 125198

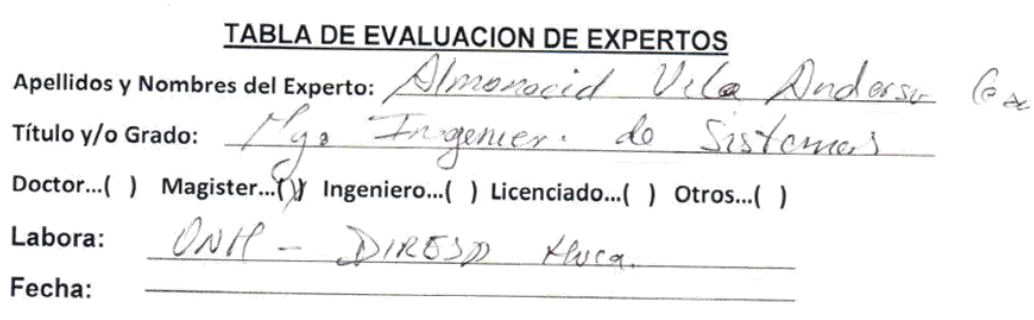

Título: SOFTWARE DESKTOP QUE OPTIMIZA LA VIGILANCIA SANITARIA DE PARÁMETROS DE CALIDAD DE AGUA PARA CONSUMO HUMANO

Indicador: Porcentaje de reportes disponibles de los formatos de Vigilancia de Calidad 000de Agua para Consumo Humano

Mediante la tabla de evaluación de expertos, usted tiene la facultad de evaluar a cada una de las preguntas marcadas con "x" en las columnas de SI o NO. Asimismo, le exhortamos en la corrección de los ítems indicando sus observaciones y/o sugerencias, con la finalidad de mejorar la coherencia de las preguntas.

Evaluar con las siguientes puntuaciones:

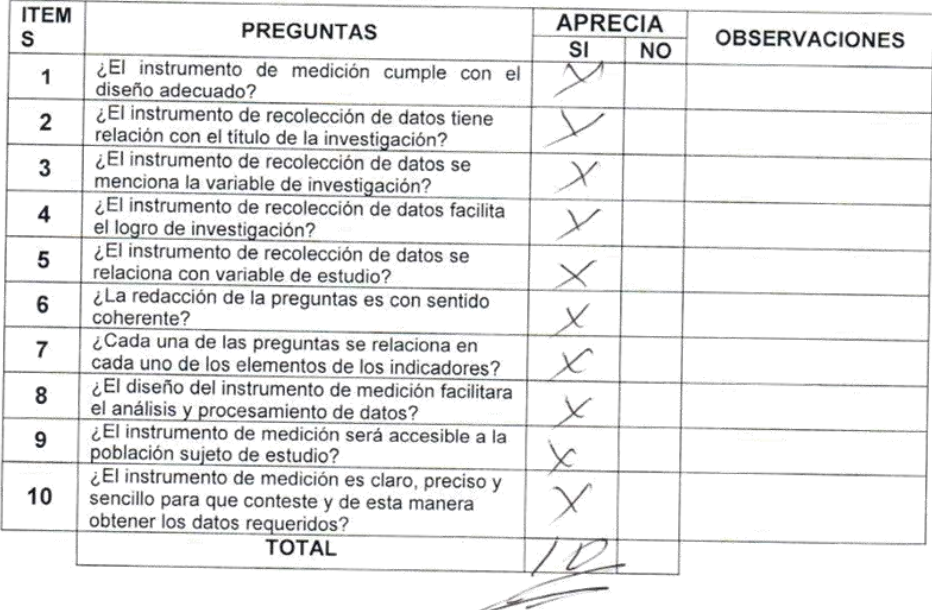

### Sugerencias:

NO ANDERZON CESAR ALMONACIO VILLA

141

Apellidos y Nombres del Experto: PENA UILLAWTS, EDGAR Título y/o Grado: JNGENIERO DE SISTETIAS Y COMPOTACION

Doctor...( ) Magister...( ) Ingeniero...( ) Licenciado...( ) Otros...( )

ALAS PERUNNAS - DIRESA HUEL Labora:

Fecha:

Título: SOFTWARE DESKTOP QUE OPTIMIZA LA VIGILANCIA SANITARIA DE PARÁMETROS DE CALIDAD DE AGUA PARA CONSUMO HUMANO

Indicador: Porcentaje de reportes disponibles de los formatos de Vigilancia de Calidad de Agua para Consumo Humano

Mediante la tabla de evaluación de expertos, usted tiene la facultad de evaluar a cada una de las preguntas marcadas con "x" en las columnas de SI o NO. Asimismo, le exhortamos en la corrección de los ítems indicando sus observaciones y/o sugerencias, con la finalidad de mejorar la coherencia de las preguntas.

Evaluar con las siguientes puntuaciones:

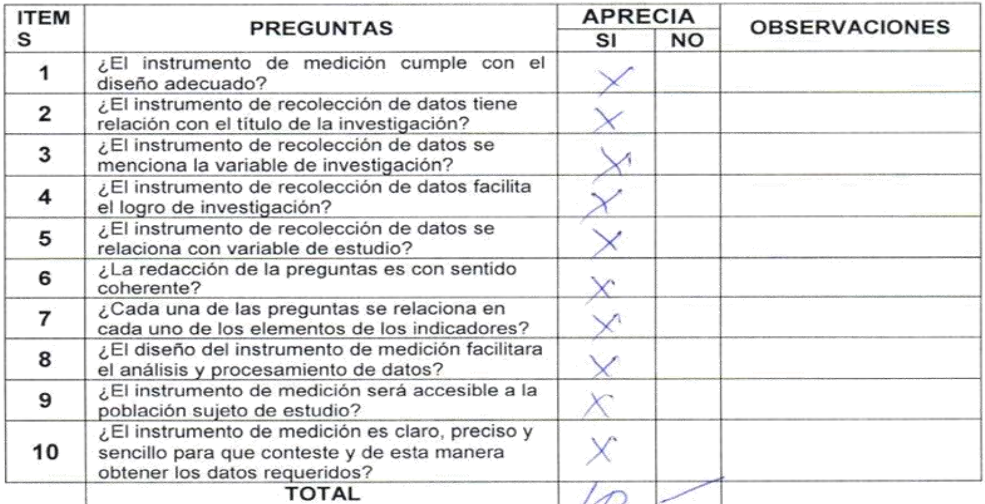

Sugerencias:

Arvoons

NCAVELICA Perus tellais Y THE EDGAR PERA VILLANES

142

Anexo N° 12: Solicitud de presentación para desarrollo de tesis a la Direccione Ejecutiva de Salud Ambiental

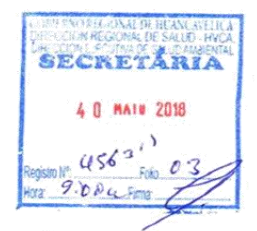

# SOLICITO: PERMISO PARA DESARROLLAR MI PROYECTO Y TESIS DE LA UPLA

SEÑOR DIRECTOR EJECUTIVO DE SALUD AMBIENTAL DE LA DIRECCION REGIONAL DE SALUD DE HUANCAVELICA SD

> Yo, Edgar Romulo Jorge Acevedo, identificado con DNI Nº 40783772; domiciliado Prolongación Sebastián Barranca S/N del distrito y provincia de Huancavelica, alumno egresado y Bachiller de Ingeniería y Sistemas de la UPLA.

Ante usted me presento y expongo:

Que, teniendo de necesidad desarrollar mi tesis titulado: "SOFTWARE DESKTOP QUE OPTIMIZA LA VIGILANCIA SANITARIA DE PARÁMETROS DE CALIDAD DE AGUA PARA CONSUMO HUMANO", para obtención del grado de Ingeniero de Sistemas y Computación, de la Universidad Privada " Los Andes", solicito permiso para obtener datos, desarrollar un aplicativo para su institución según las necesidades que tienen y sus trabajadores, con el único fin de darme las facilidades durante duración del desarrollo de la tesis. Adjunta:

- $\checkmark$  Copia de DNI
- ← Copia de Bachiller

Por lo expuesto;

Pido a usted, se sirva acceder a mi solicitud por ser de justicia.

Huancavelica, 03 de mayo del 2018.

DIRECCIÓN EJECUTIVA DE SALUD AMBIENTAL ROVEIDO N GOB.REG..HVCA/GADS-DIRESA \*  $6.634a$ Edgar Romulo Jorge Acevedo  $a_{\mathcal{F}}$  $\mathbb{R}$ es ful **DNI: 40783772** HUAIICAVELIC OS  $\mu$ ayo  $\mu$  2918 

cc. archivo

Anexo N°13 Constancia de software desktop

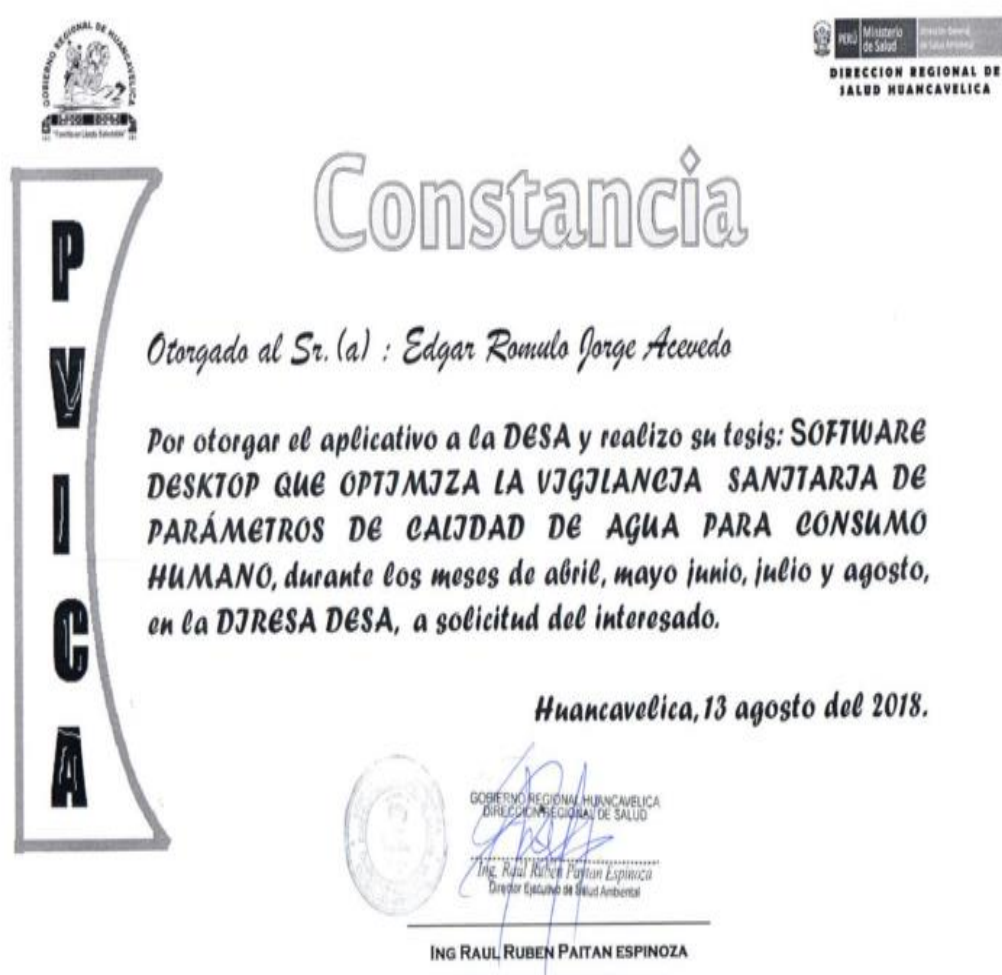

DIRECTOR EJECUTIVO DE **SALUD AMBIENTAL** 

## **Anexo N°**14: Desarrollo de la Metodología RUP

# **Planteamiento de arquitectura de software:**

Para el análisis, diseño, desarrollo e implementación de la tesis: "software desktop que optimiza la vigilancia sanitaria de parámetros de calidad de agua para consumo humano", se ha estudiado y comparado las diferentes Metodologías de Desarrollo de Software actualmente existentes. A continuación se brindará toda la información de los métodos y/o metodologías que se han estudiado, así como la elección de la metodología más conveniente a utilizar para el desarrollo de la presente tesis.

## **Descripción de la metodología seleccionada:**

Se da un recuento debido la elección de la metodología RUP, con ello se una mejor visión y explicación de cómo se utilizó, por ello se realiza un cuadro comparativo entre las metodologías tradicionales y agiles. Mayor entendimiento de los esquemas de las principales diferencias de las metodologías ágiles con respecto a las tradicionales (no ágiles). Estas diferencias que afectan no sólo al proceso en sí, sino también al contexto del equipo así como a su organización

## **Desarrollo de la Metodología**

La metodología a aplicada para la tesis fue RUP, y la secuencia metodológica se desarrolla a continuación:

**Tabla N°15:** Diferencias entre metodologías ágiles y metodologías tradicionales.

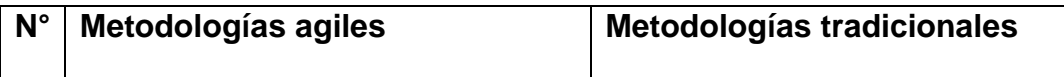

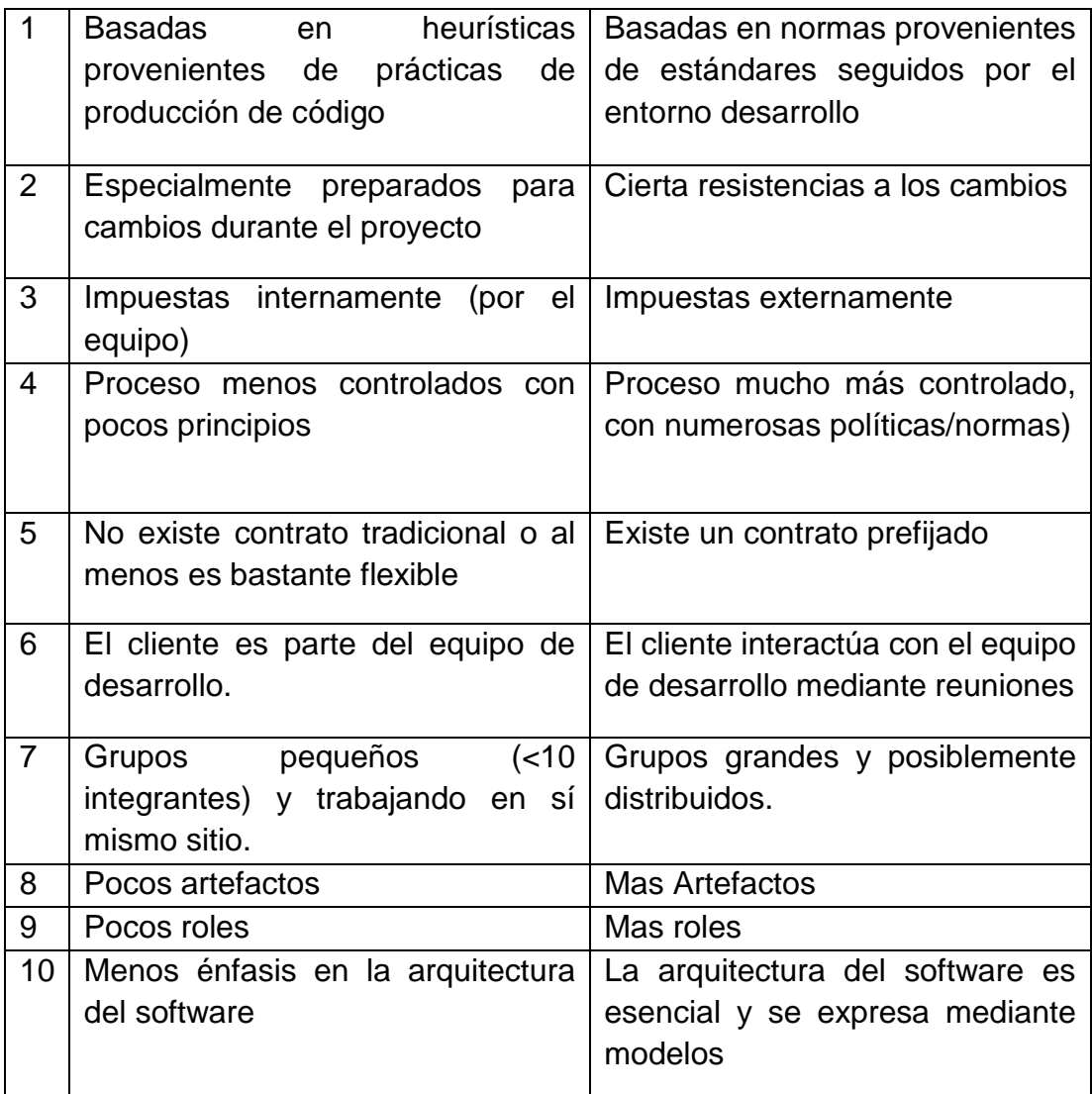

Se sustenta para mejor entendimiento de la investigación se optó por utilizar la metodología RUP (Rational United Process), que cumple el proceso de desarrollo de software ya que compone un mayor énfasis en el análisis y documentación con ello el software se culmine satisfactoriamente así como también cumplir con las iteraciones que se van generando en cada fase sirviendo así como ayuda para el desarrollo software desktop que optimiza la vigilancia sanitaria de parámetros de calidad de agua para consumo humano.

Para mayor detalle se describe la metodología que será utilizada, a continuación presentaremos la iconografía que se utilizará para desarrollo del modelado del negocio de la organización estudiada.

# **Modelado de Caso de Uso del Negocio**

Vásquez Rudas (2014) afirma que esta disciplina tiene como objetivos comprender la estructura y la dinámica de la organización, conocer los procesos de negocio, vislumbrar problemas actuales e identificar las posibles mejoras.

A partir de lo mencionado, podemos señalar que el modelado del negocio nos permitirá identificar la estructura y dinámica organizacional de la Dirección Regional de Salud de Huancavelica, de la Dirección Ejecutiva de Salud Ambiental, del Programa de Vigilancia de la Calidad de Agua para Consumo Humano y mediante ello poder obtener las necesidades primordiales.

A continuación presentaremos la iconografía que se utilizará para desarrollo del modelado del negocio de la organización estudiada.

| Icono | <b>Descripción</b>                                                                                                    |
|-------|----------------------------------------------------------------------------------------------------|
|       | Es la representación visual de un objetivo del<br>negocio creado a partir de la visión de la<br>organización, establecido en el Plan estratégico<br>Institucional. |
|       | El ícono representa a un <b>caso de uso</b> y nos<br>ayudará a entender el comportamiento del<br>negocio.                                                          |
|       | Representa un actor del negocio, que puede ser<br>una persona o algún software externo al negocio<br>pero que obran mutuamente.                                    |

**Figura N° 09 : Iconografía para el modelado del negocio**

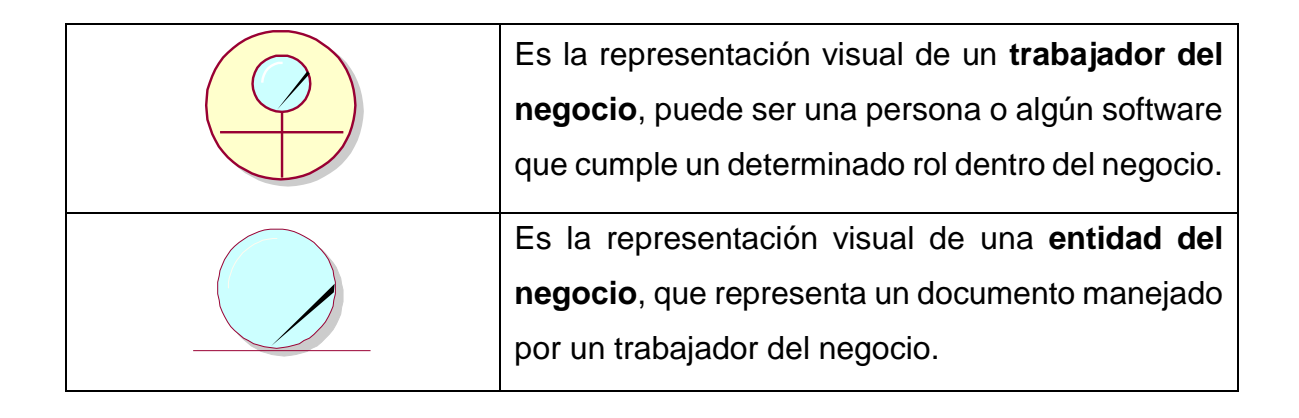

# **Artefactos del Negocio**

Martínez & Martínez (2011) nos refieren que: "Los artefactos son los resultados tangibles del proyecto, las cosas que se van creando y usando hasta obtener el artefacto final".

El artefacto producido en el modelado del negocio de la Dirección Regional de Salud de Huancavelica, de la Dirección Ejecutiva de Salud Ambiental, del Programa de Vigilancia de la Calidad de Agua para Consumo Humano serán los casos de uso del Negocio y se realizará en relación a los objetivos del negocio, actores y entidades del negocio.

# **Objetivos del Negocio**

El Plan Estratégico Institucional Reformulado de la Dirección Regional de Salud Huancavelica es un Documento de Gestión que representa el marco normativo inmerso en la reforma sectorial que se plantea para los años 2017-2021, Objetivos Estratégicos a largo Plazo, los mismos que expresan los cambios institucionales que se pretende realizar, administrando eficientemente, los recursos financieros ,físicos y humanos en defensa de la vida y salud de las personas,

Los objetivos estratégicos de la DIRESA Huancavelica:

a) Reducir en 10.9%, EDAS. al 2021 así mismo la Mortalidad Infantil en un 35% y Enfermedades Prevalentes de la infancia en niños y niñas menores de 5 años: IRAS, DN Crónica.

b) Mejorar las condiciones de Salud Ambiental y Ocupacional en un 10% en la Región al 2021.

Figura N° 10: se puede visualizar los objetivos y metas que se desea cumplir en la Dirección Regional de Salud Huancavelica, de la Dirección ejecutiva de Salud ambiental, del programa de vigilancia de la Calidad de Agua para Consumo Humano Los cuales se representa los objetivos del negocio de la Dirección Regional de Salud de Huancavelica, de la Dirección Ejecutiva de Salud Ambiental, del Programa de Vigilancia de la Calidad de Agua para Consumo Humano, donde el objetivo general es el Determinar cómo influye el Software desktop en la vigilancia sanitaria de parámetros de calidad de agua para consumo humano

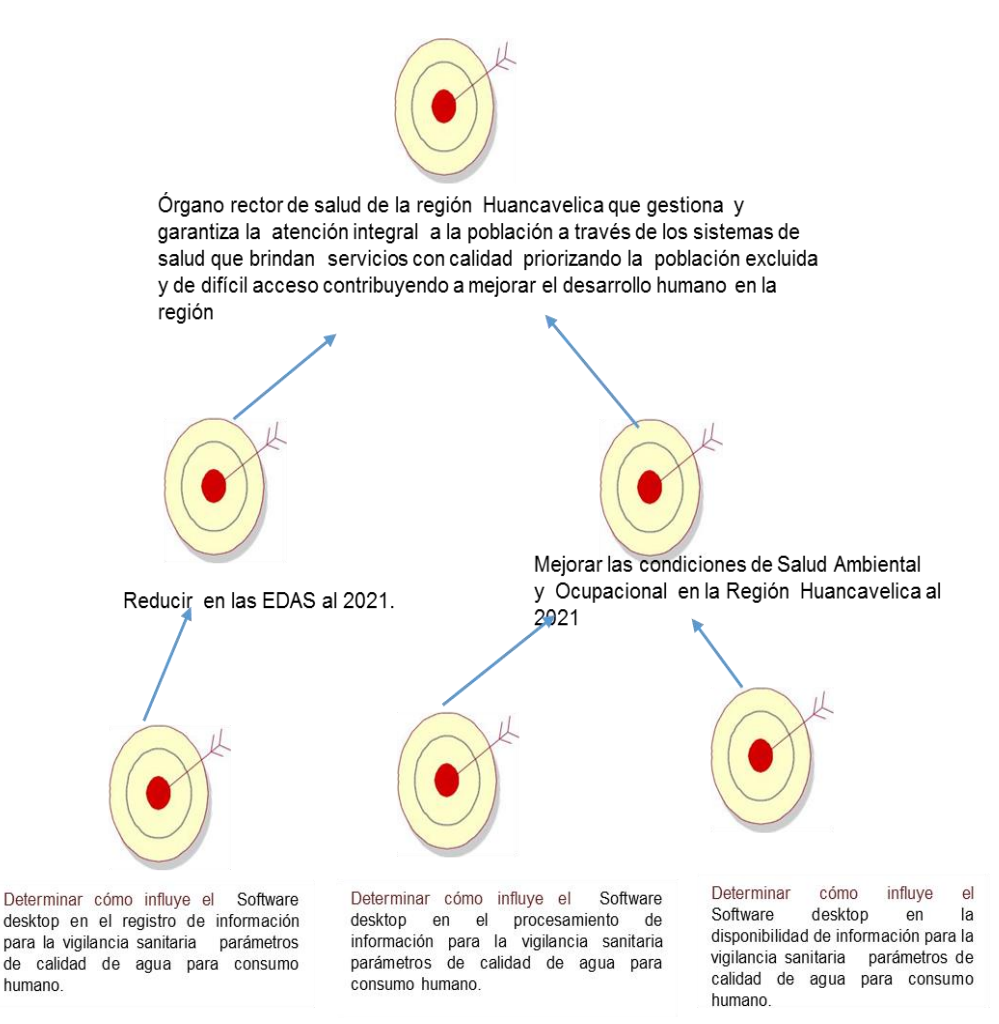

Diagrama de Objetivos del Negocio

*Fuente:* DIRESA Hvca.

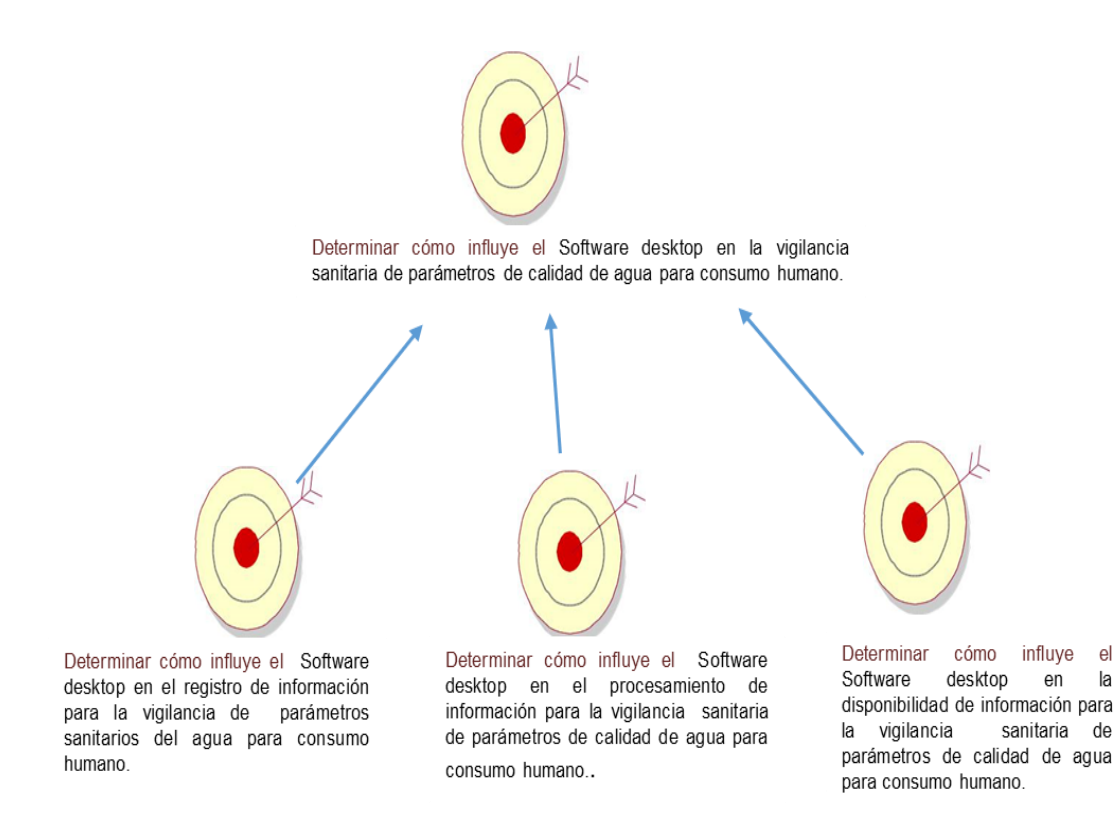

Para cumplimiento del **objetivo general**: "Determinar cómo influye el Software desktop en la vigilancia sanitaria de parámetros de calidad de agua para consumo humano", es necesario cumplir con tres objetivos específicos:

- Determinar cómo influye el Software desktop en el registro de información para la vigilancia sanitaria de parámetros de calidad de agua para consumo humano.
- Determinar cómo influye el Software desktop en el procesamiento de información para la vigilancia sanitaria de parámetros de calidad de agua para consumo humano.
- Determinar cómo influye el Software desktop en la disponibilidad de información para la vigilancia sanitaria de parámetros de calidad de agua para consumo humano.

## **Casos de Uso del Negocio**

Según Pressman (2010): "Un caso de uso narra una historia estilizada (texto narrativo, un lineamiento de tareas o interacciones, una
descripción basada en un formato o una representación diagramática) sobre cómo interactúa un usuario final con el software en circunstancias específicas" (pág. 113).

Por consiguiente los casos de uso obtenidos y plasmados en la siguiente tabla nos ayudarán a identificar los procesos principales del negocio.

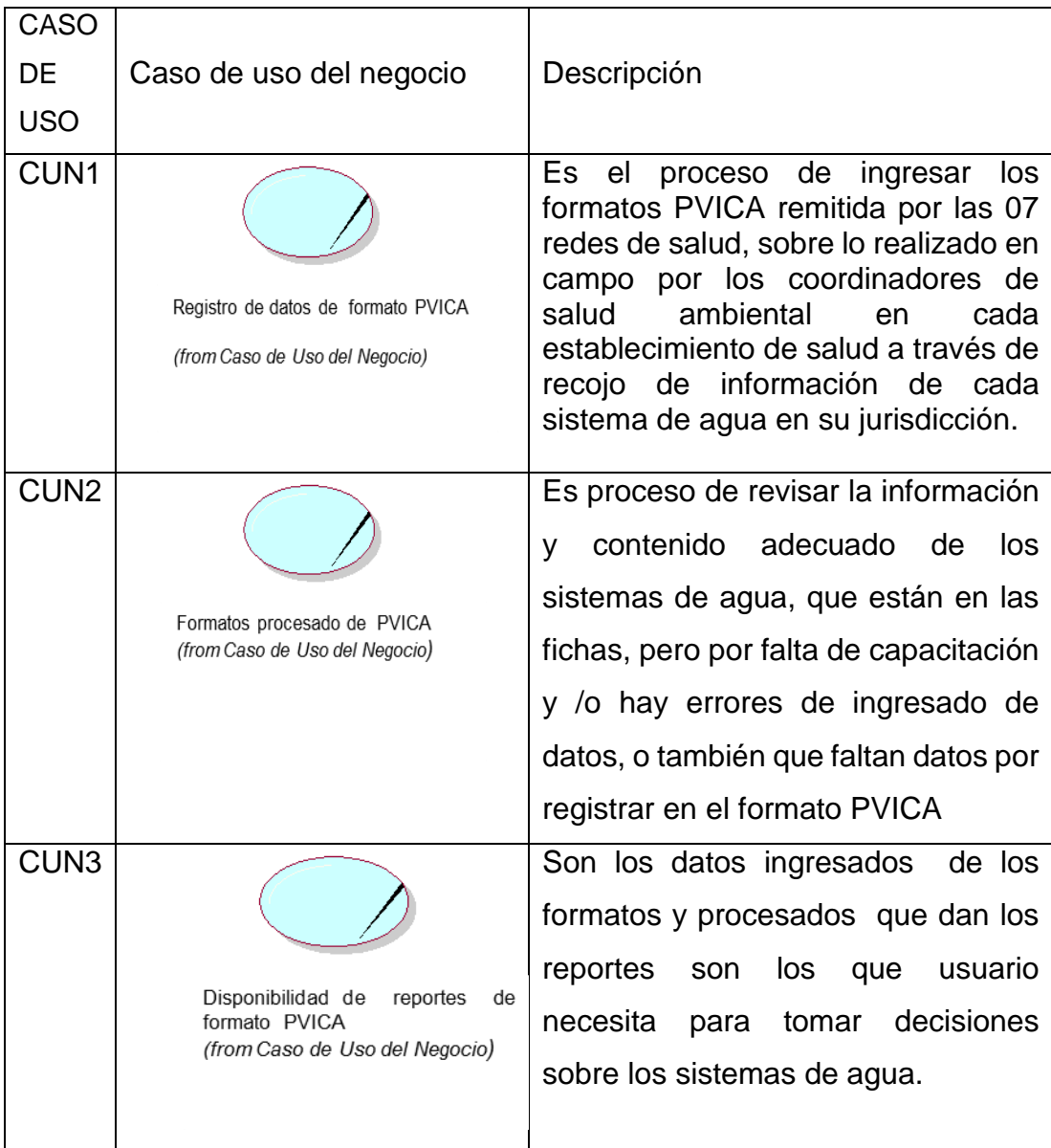

### **Diagrama de Casos de Uso Vs Objetivos**

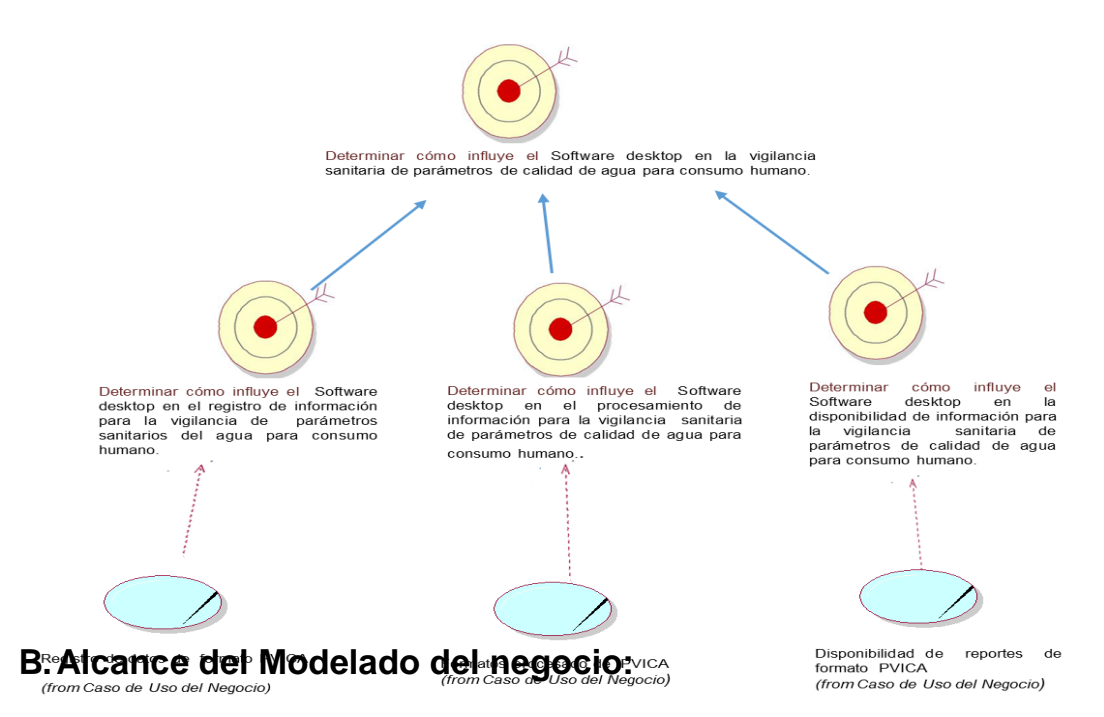

El alcance del modelado de negocio es optimizar la vigilancia sanitaria de parámetros de calidad de agua para consumo humano (Ver Figura 14).

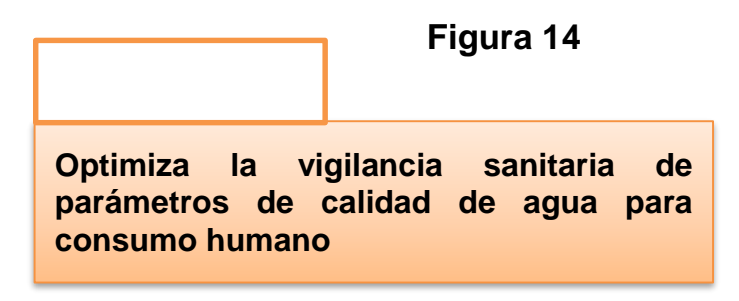

Alcance del Modelado de Negocio

### **C. Identificación y descripción de actores y trabajadores del negocio.**

Según el alcance del modelo del negocio, los actores del negocio de la Dirección Regional de Salud de Huancavelica, de la Dirección Ejecutiva de Salud Ambiental, del Programa de Vigilancia de Calidad de Agua para Consumo Humano (ver Figura 15).

### **Figura 15: Descripción de los Actores del Negocio**

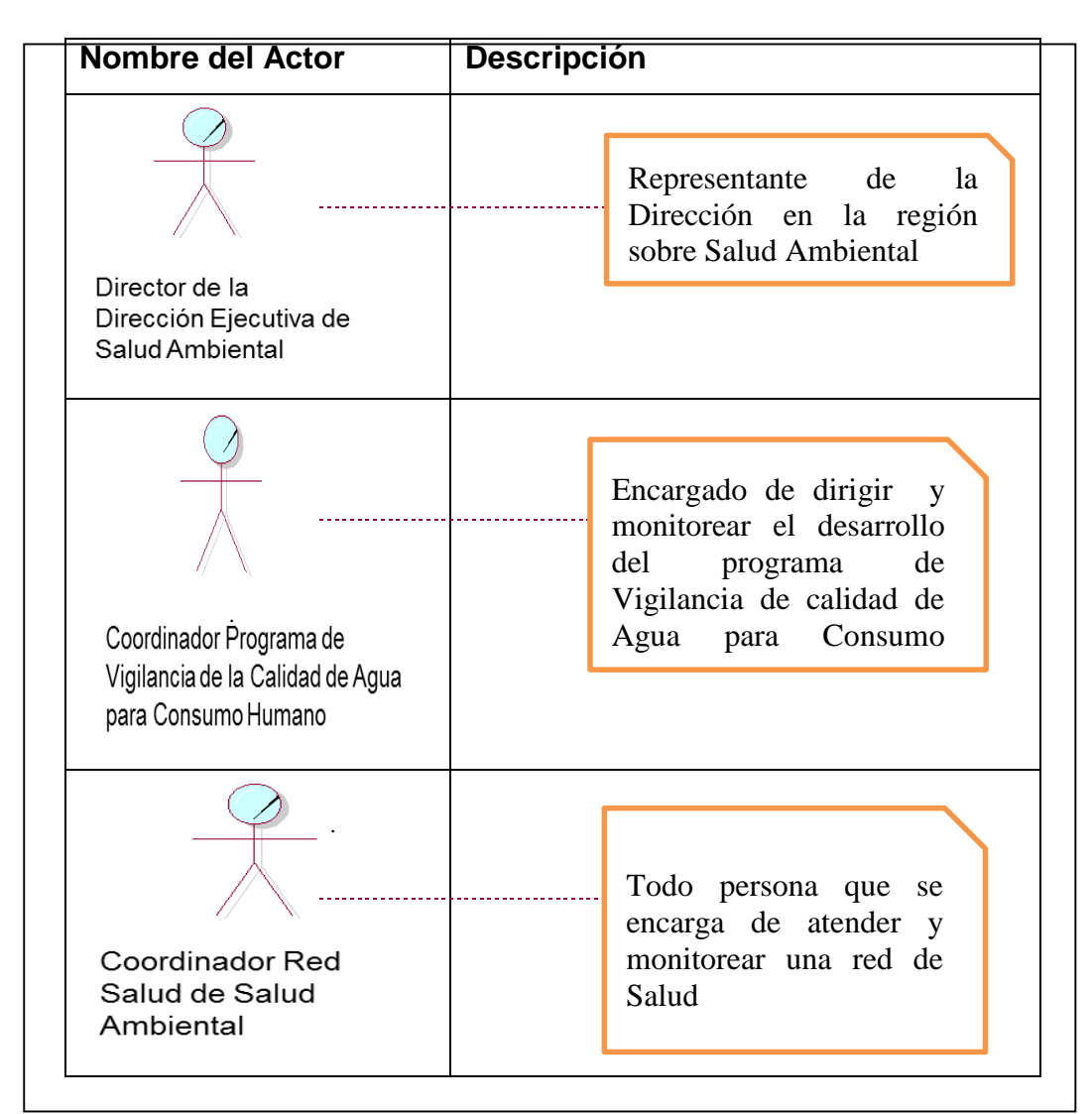

Los actores que participan en el negocio están conformados por los: Director DESA Actor Director de Dirección Ejecutiva de Salud Ambiental, Coordinador PVICA Actor coordinador de Programa de Vigilancia de la calidad de Agua para Consumo Humano y Coordinador Red de Salud de Salud Ambiental Actor Coordinador Red de Salud de Salud Ambiental

**En la Tabla N° 11**, se describen los actores del negocio que representan la optimización de vigilancia sanitaria del Programa de Vigilancia de Calidad de Agua para Consumo Humano, de la Dirección Ejecutiva de Salud Ambiental , Dirección Regional de Salud de Huancavelica, ,

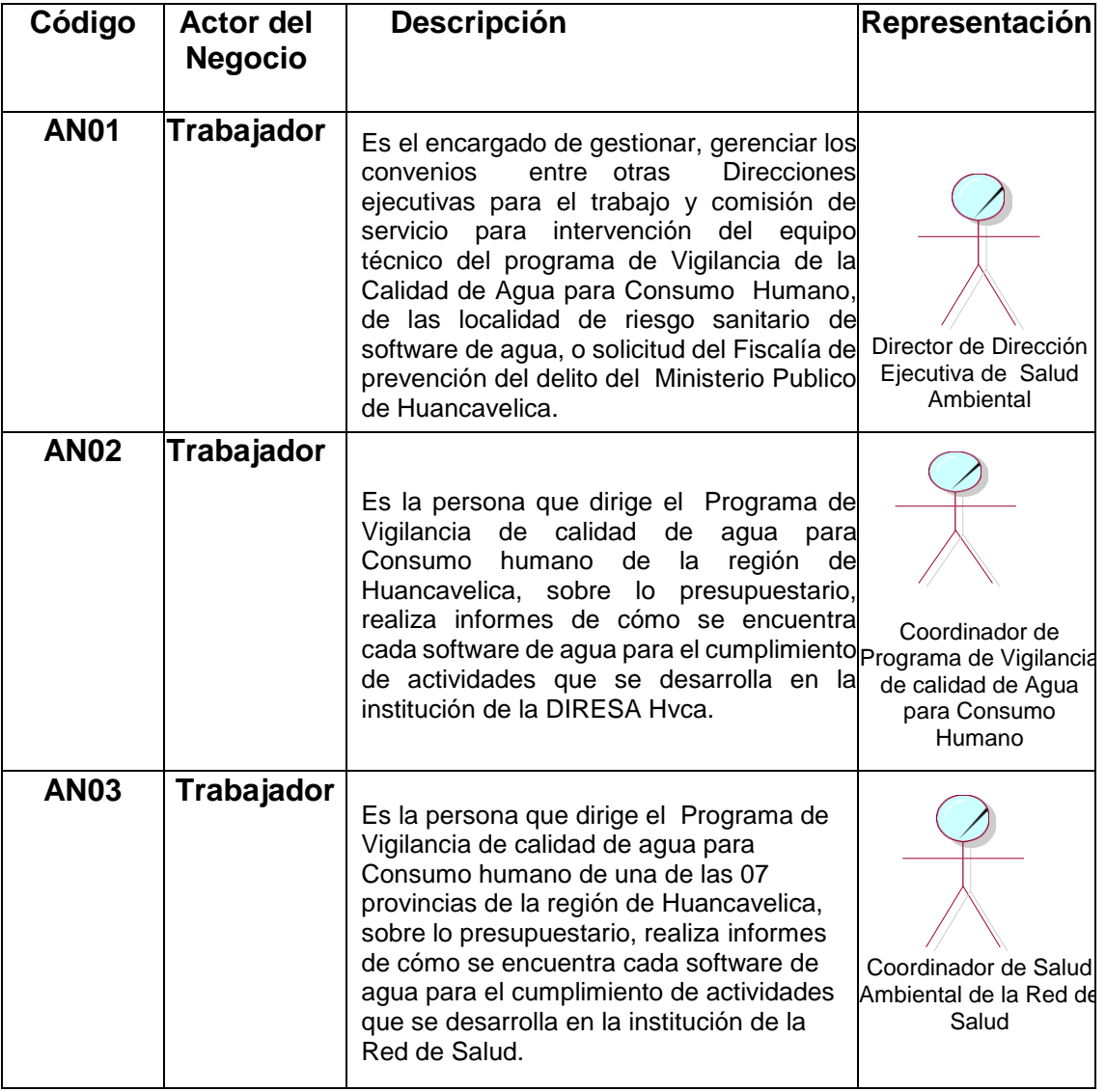

## **Tabla 11: Descripción de Actores de Negocio**

## **Trabajadores del Negocio**

Según el alcance del modelo del negocio, los trabajadores del negocio de la optimización de la Vigilancia Sanitaria de parámetros de calidad de Agua para Consumo Humano, de la Dirección Regional de Salud de Huancavelica, son (Ver Figura 16).

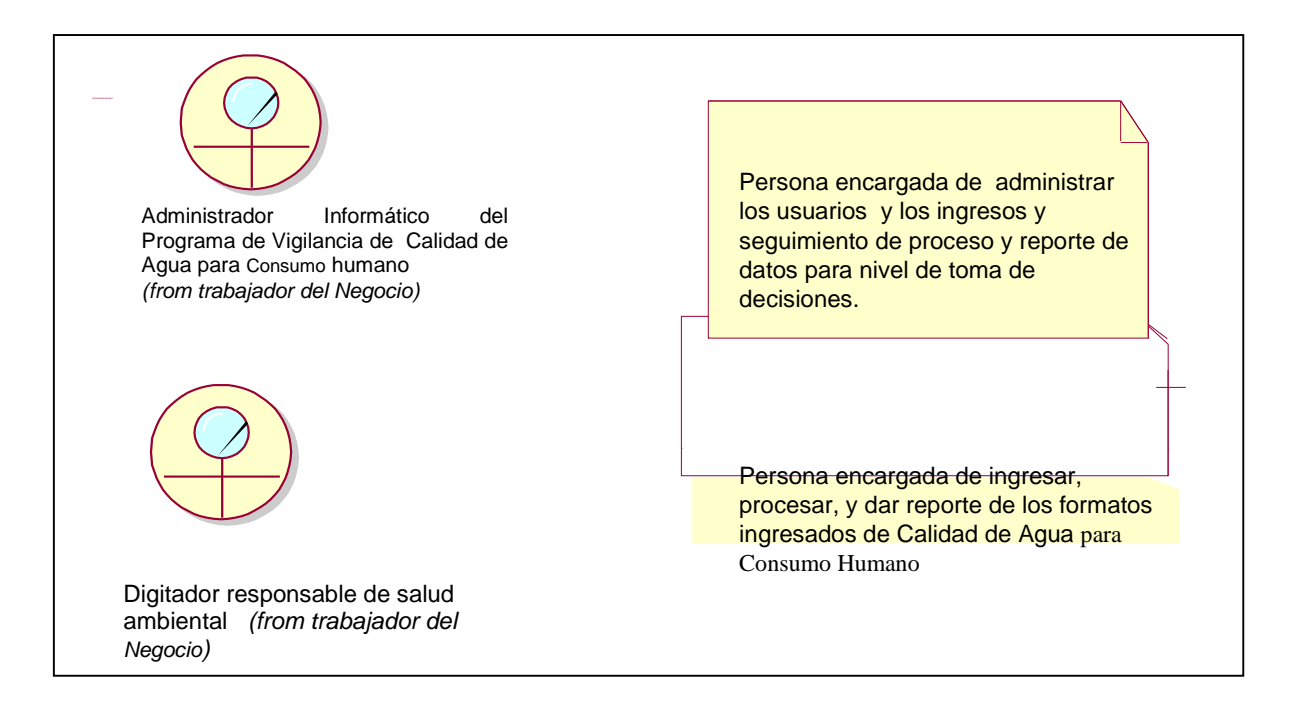

**En la Tabla N° 12,** se describen los actores del negocio que representan la optimización de la Vigilancia Sanitaria de parámetros de calidad de Agua para Consumo Humano, de la Dirección Regional de Salud de Huancavelica

**Tabla N° 12: Descripción de Actores de Negocio**

| Código | <b>Actor del</b>                                                                                     | <b>Descripción</b>                                                                                                    | Representación                                                                                                    |  |  |  |
|--------|----------------------------------------------------------------------------------------------------|----------------------------------------------------------------------------------------------------|----------------------------------------------------------------------------------------------------|--|--|--|
|        | <b>Negocio</b>                                                                                       |                                                                                                    |                                                                                                    |  |  |  |
| TN01   | Administrador<br>lInformático<br>del<br>de<br>Programa<br>Vigilancia<br>de<br>para Consumo<br>humano | Persona encargada de<br>administrar los<br>usuarios y los<br>ingresos y seguimiento<br>Calidad de Agua de proceso y reporte<br>de datos para nivel de<br>toma de decisiones. | Informático<br>Administrador<br>del<br>Programa de Vigilancia de Calidad de<br>Agua para Consumo humano<br>(from trabajador del Negocio) |  |  |  |
| TN02   | Digitador<br>responsable<br>de salud                                                                 | Persona encargada de<br>ingresar, procesar, y<br>dar reporte de los                                                                                                    |                                                                                                    |  |  |  |
|        |                                                                                                    |                                                                                                    | 155                                                                                                    |  |  |  |

Digitador responsable de salud ambiental *(from trabajador del Negocio)*

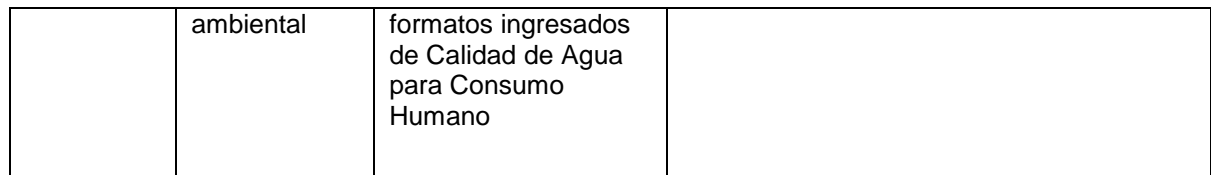

 **Fuente:** Elaboración Propia.

## **D. Descripción de Casos de Uso del Negocio:**

Los casos de uso del negocio son los procesos o actividades que se realizan optimización Vigilancia Sanitaria de parámetros de calidad de Agua para Consumo Humano, de la Dirección Regional de Salud de Huancavelica, los casos de uso son los que se muestran en la siguiente Tabla N° 13.

## **Tabla N° 13: Descripción de Caso de uso de Negocio:**

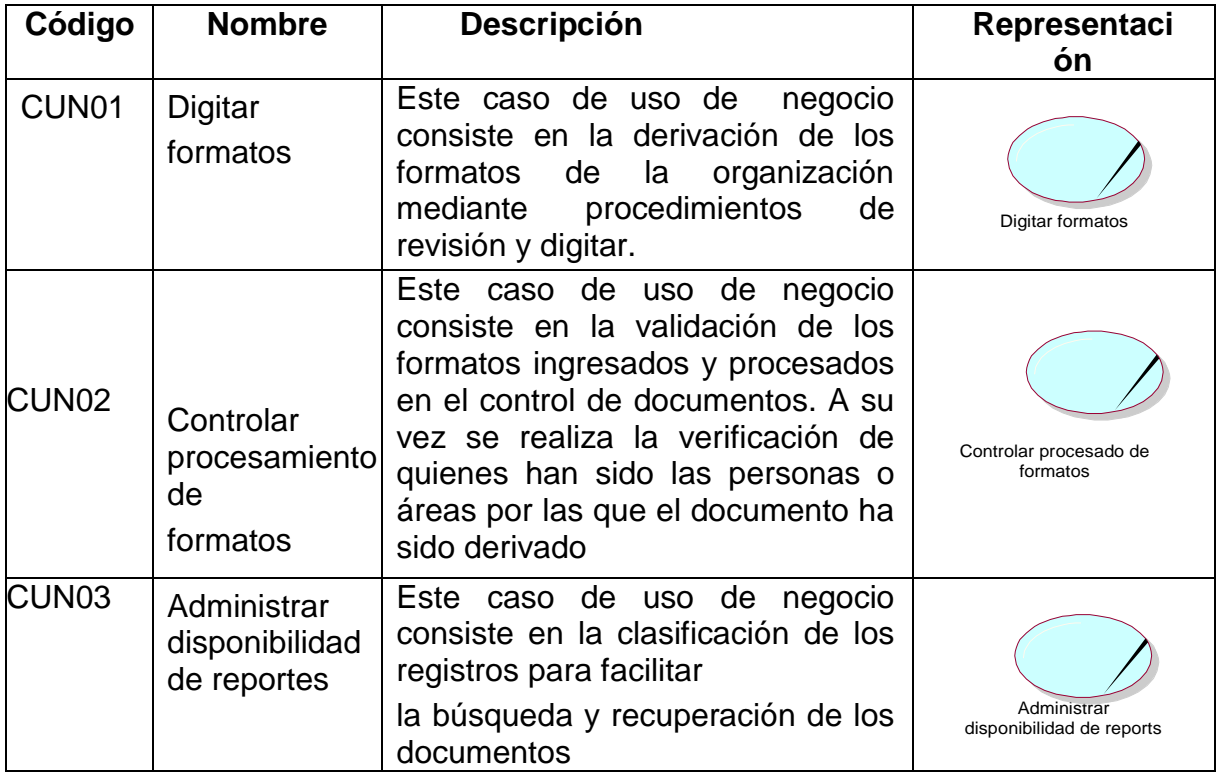

Fuente: Elaboración Propia

## **E. Diagrama de Caso de Uso de Negocio**

El diagrama de casos de uso del negocio se visualiza los actores del negocio, trabajadores del negocio y los casos de uso. (Ver Figura 17)

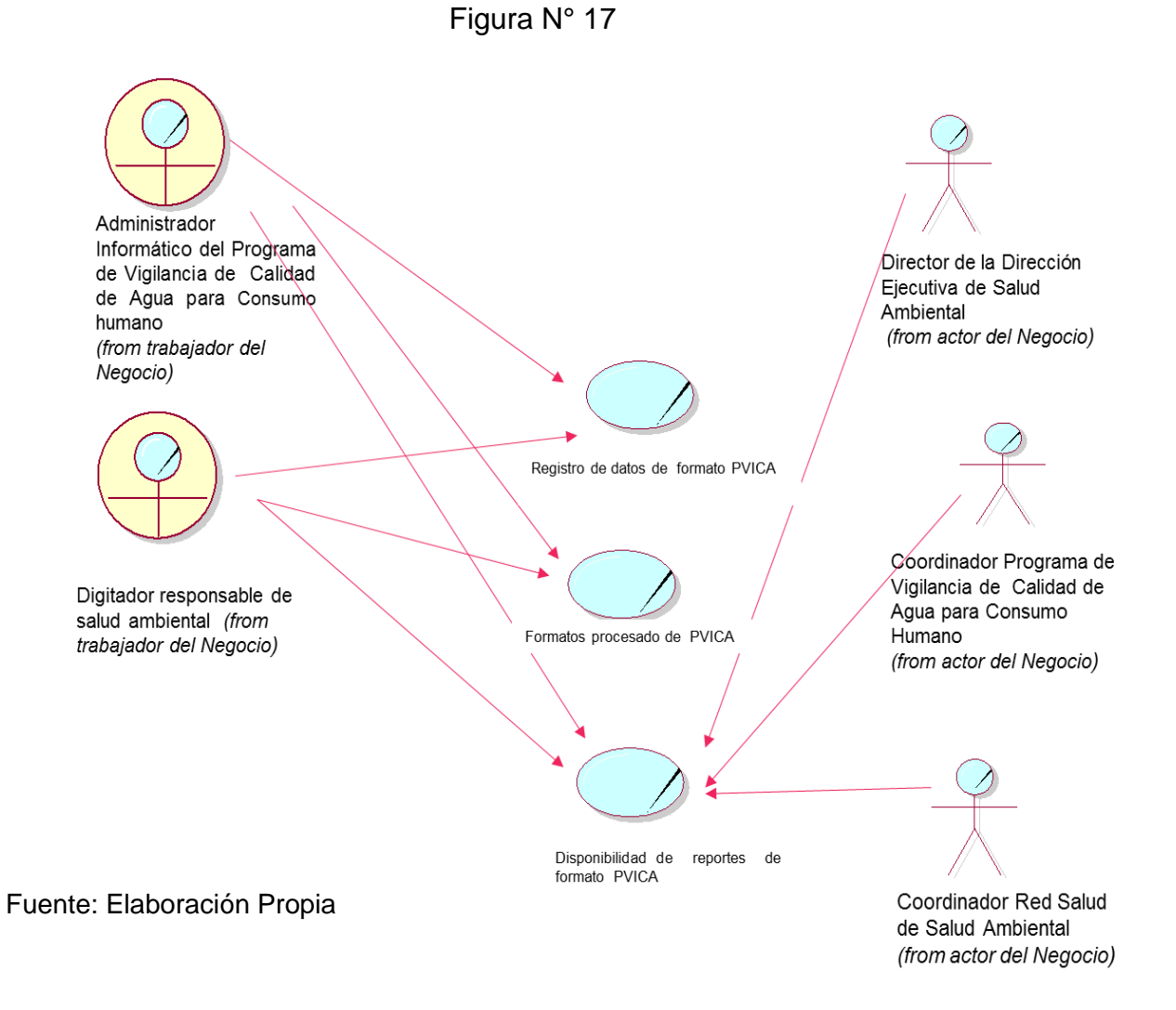

#### **F. Plantillas de Caso de Uso.**

En las tablas  $N^{\circ}$  14, 15 y 16 se especifican los casos de uso de negocio que representan la optimización de la Vigilancia Sanitaria de parámetros de calidad de Agua para Consumo Humano, de la Dirección Ejecutiva de Salud Ambiental, de la Dirección Regional de Salud de Huancavelica

#### **TABLA N° 14: Especificación del subproceso de Registro de datos de formato PVICA**

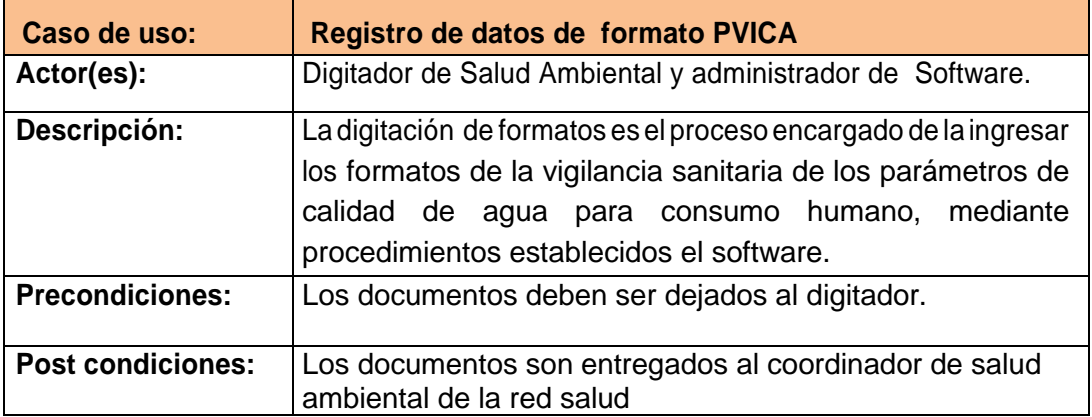

#### **TABLA 15: Especificación del subproceso Formatos procesado de PVICA**

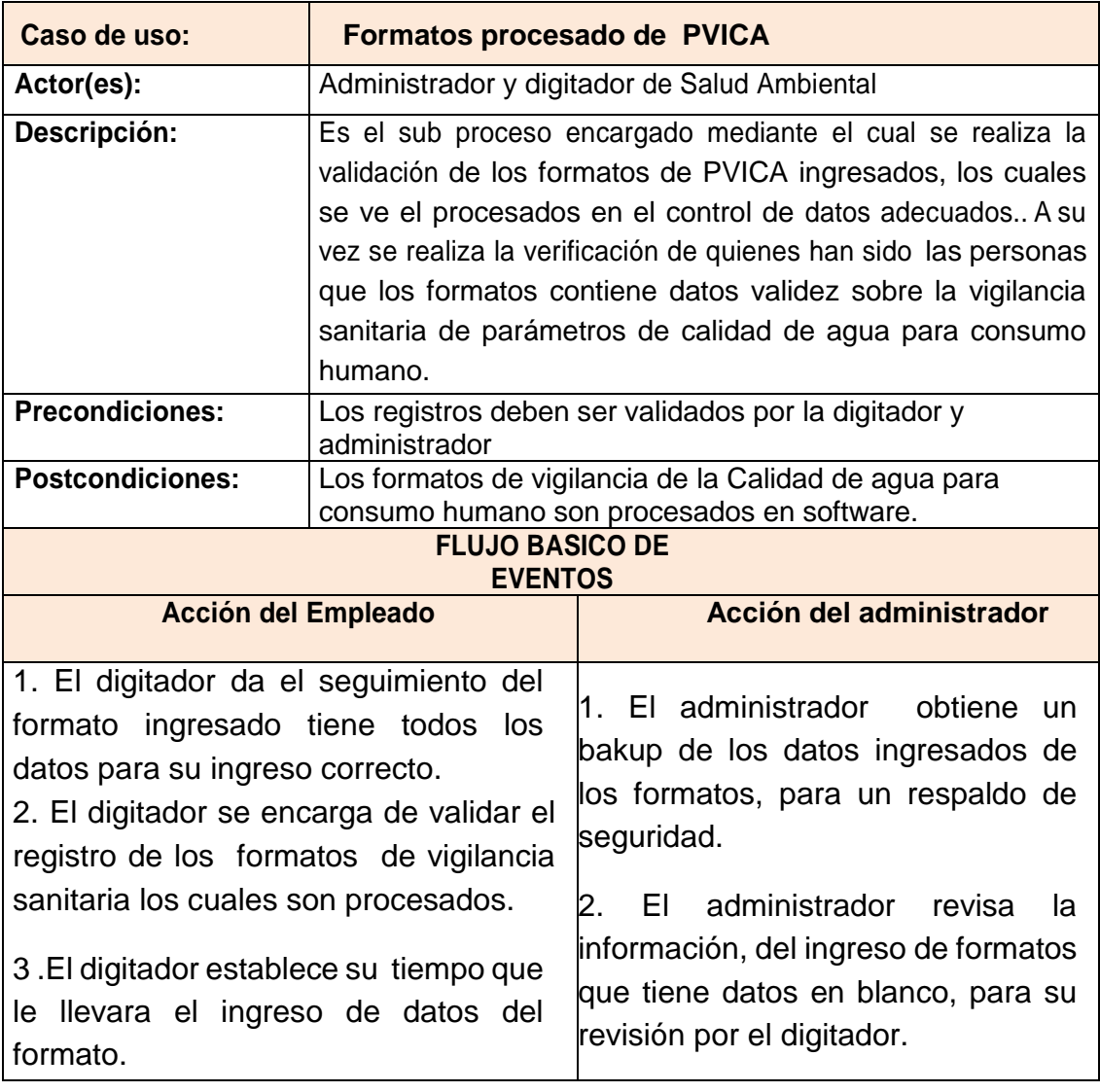

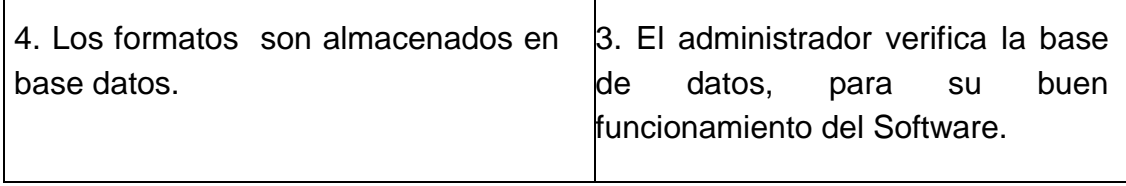

 **Fuente:** Dirección Ejecutiva de Salud Ambiental –DIRESA Hvca

#### **TABLA 16: Especificación del subproceso de Administrar disponibilidad de reporte**

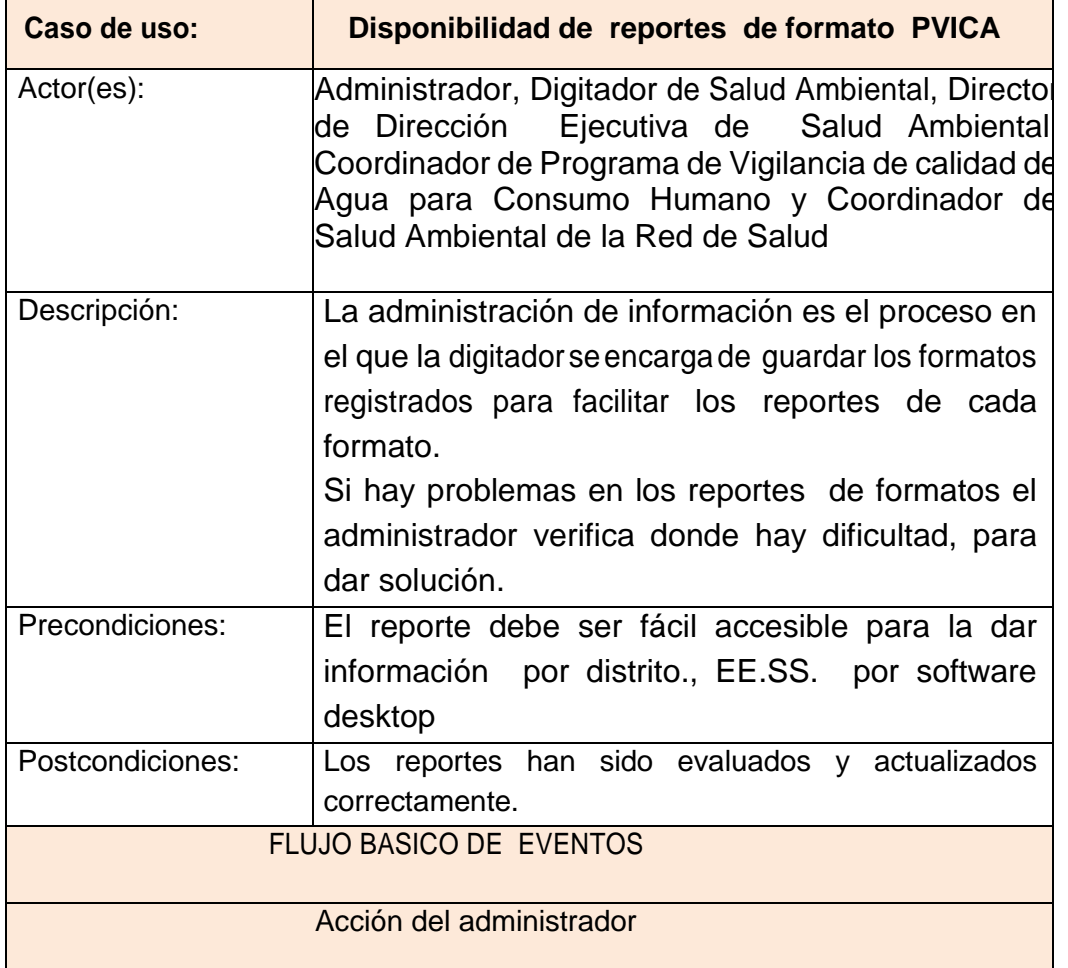

- 1. El digitador verifica la existencia de formatos de vigilancia sanitaria.
- 2. El digitador evalúa los formatos adecuadamente que tiene mínimo error de necesarios conjuntamente.
- 3. El digitador se encarga de la actualización de los formatos nuevos que contiene
- 4. El digitador verifica que los registros estén correctamente en el lugar que les corresponde.
- 5. El digitador reordena los formatos en cada uno por provincias, distrito y centro poblado y/o establecimiento de salud que le corresponde.

### **A. Diagrama de Realización del Negocio**

Las realizaciones de los casos de uso del negocio realizan como se llevan a cabo los procesos del negocio. Para cada caso de uso del negocio se define su realización. A continuación se visualizan las realizaciones de los casos de uso del negocio (ver Figura N°18).

## **Figura N°18**

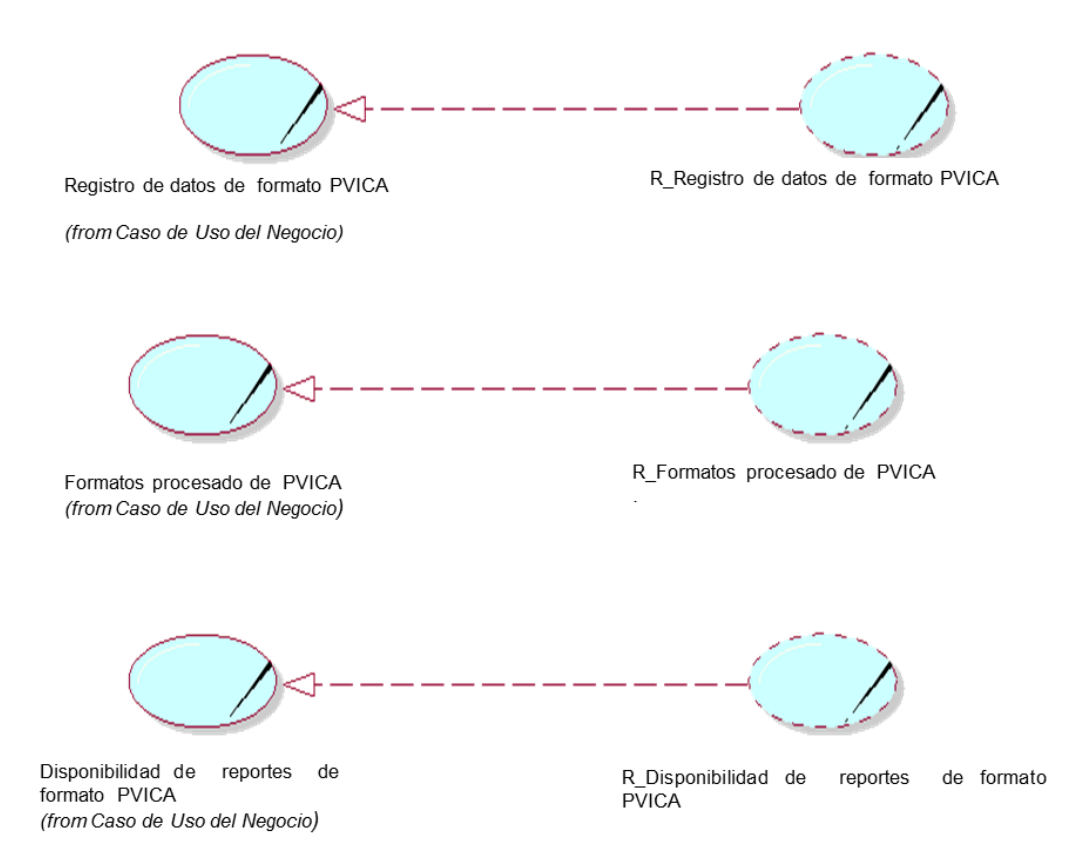

## **A. Diagrama de Actividades**

Para identificar las actividades que desarrollaran cada caso de uso de negocio, se elaboró diagramas de actividades mostradas en las figuras N° 19, 20, 21 y 22.

En la **figura N° 19** se visualiza el diagrama de actividades del caso de uso de Registro de datos de formato PVICA

### **Figura N° 19**

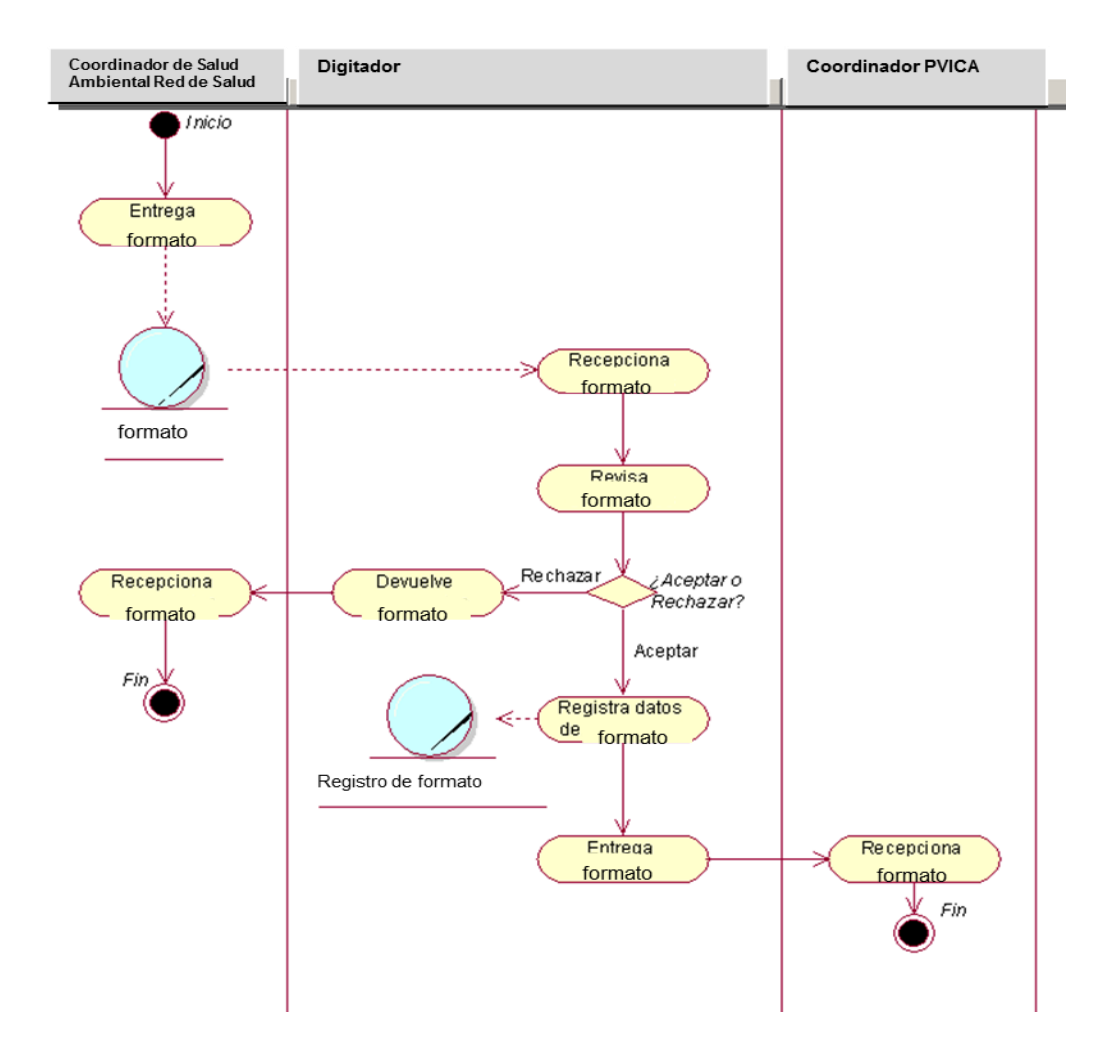

### Diagrama de actividades del caso de uso "Registro de datos de formato PVICA"

**En la figura N° 21**: se visualiza el diagrama de actividades del caso de uso de Formatos procesados de PVICA

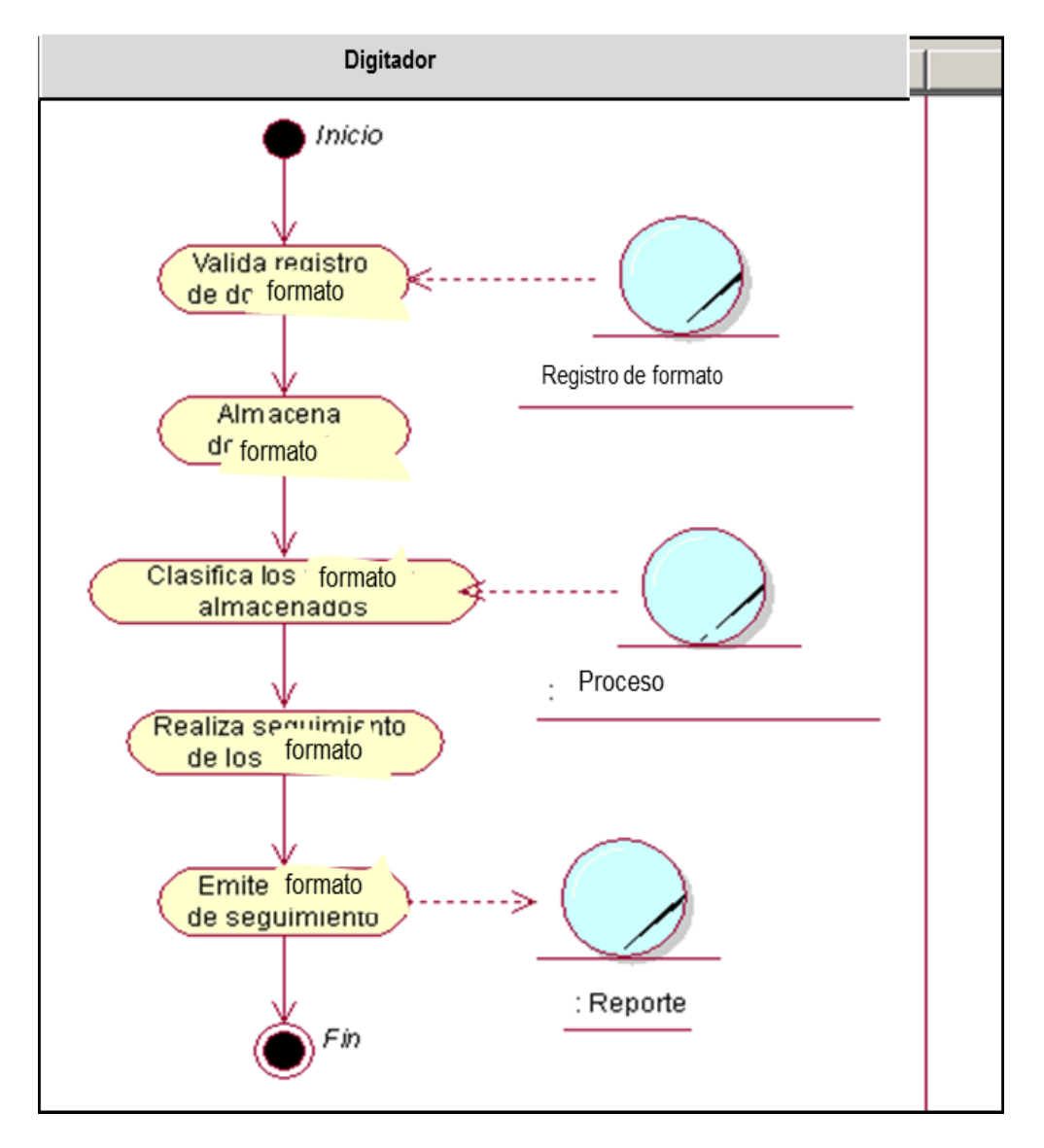

**Figura N° 21**

Diagrama de actividades del caso de uso "Formatos procesados de PVICA"

En la **figura N° 22:** se visualiza el diagrama de actividades del caso de uso de administrar disponibilidad de reportes de formatos PVICA

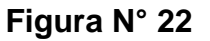

.

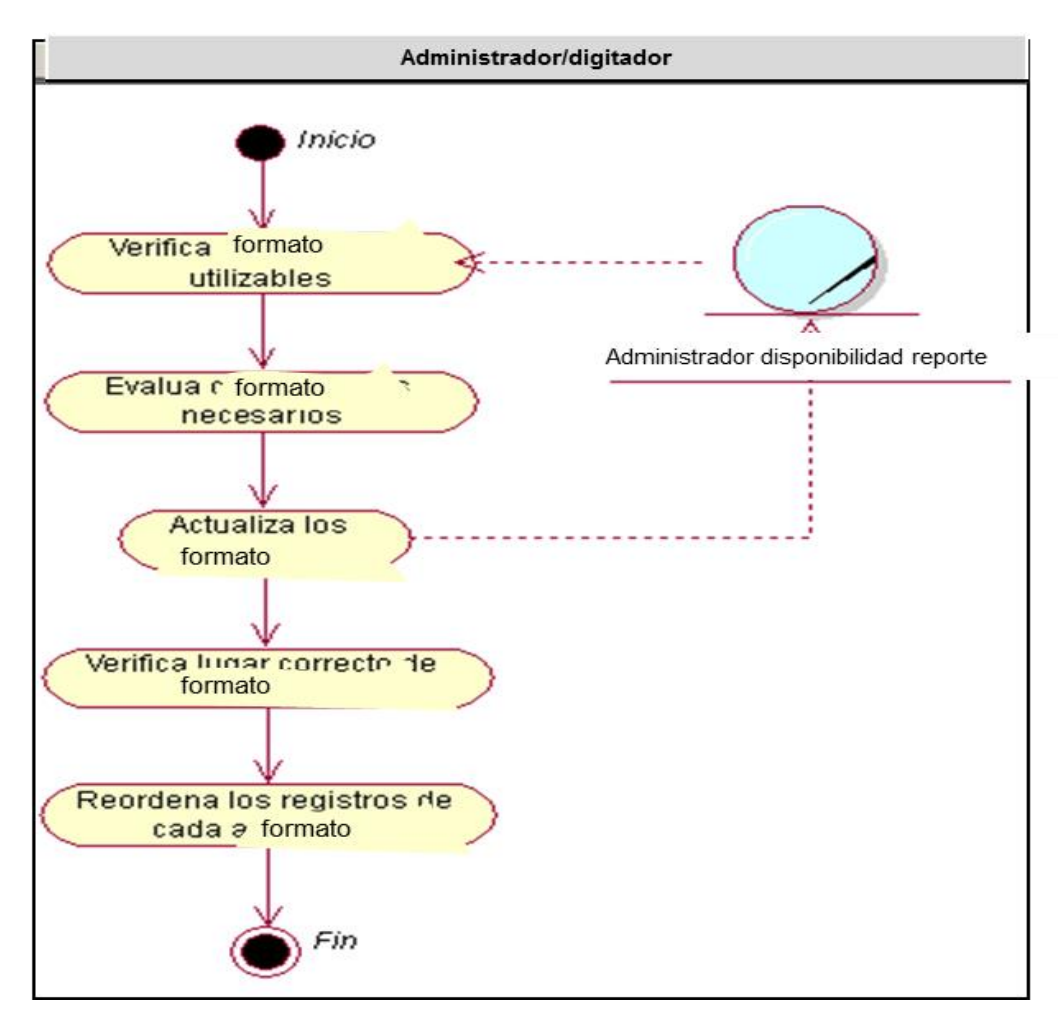

Diagrama de actividades del caso de uso "disponibilidad de reportes de formatos PVICA"

## **I. Diagrama de Secuencia de Clases de Negocio.**

Para cada caso de uso del negocio identificado se hace su respectivo diagrama de secuencia del negocio.

En la **figura 23** se visualiza el diagrama de secuencia del caso de uso de Registro de datos de formato PVICA.

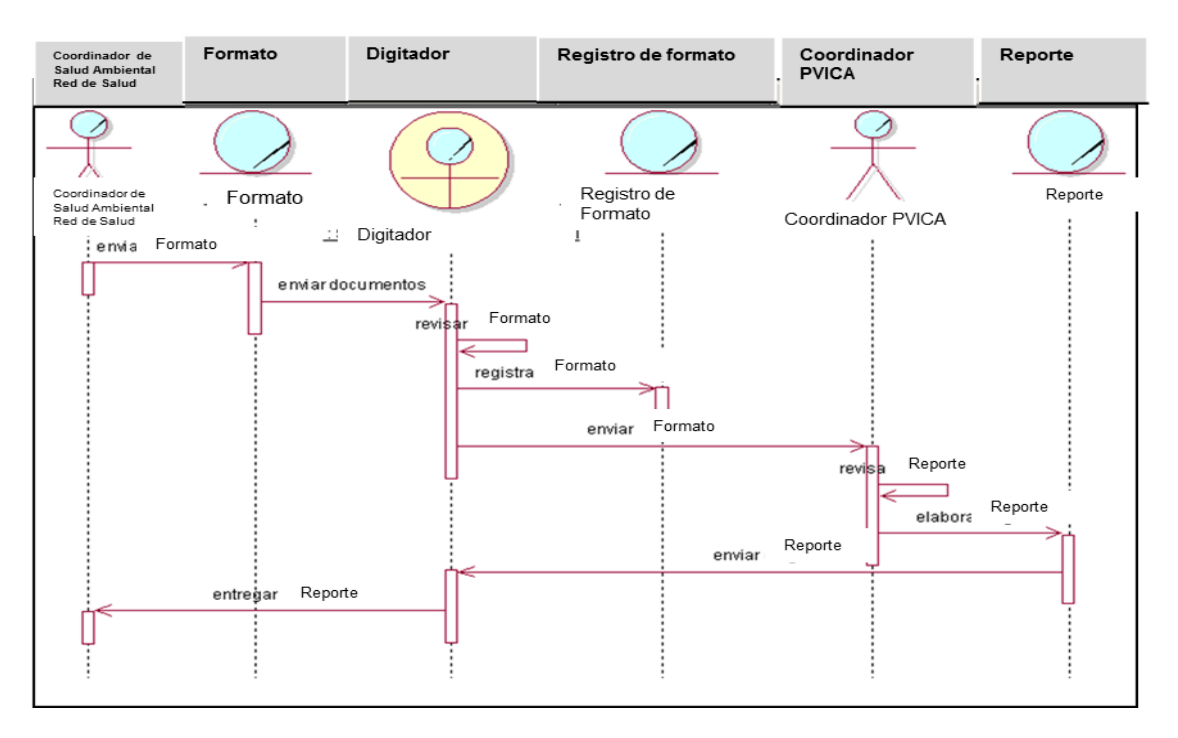

**Figura N° 23**

Diagrama de Secuencia del caso de uso "Registro de datos de formato PVICA"

En la **figura N° 24** se visualiza el diagrama de secuencia del caso de uso Formatos procesados de PVICA **Figura N° 24**

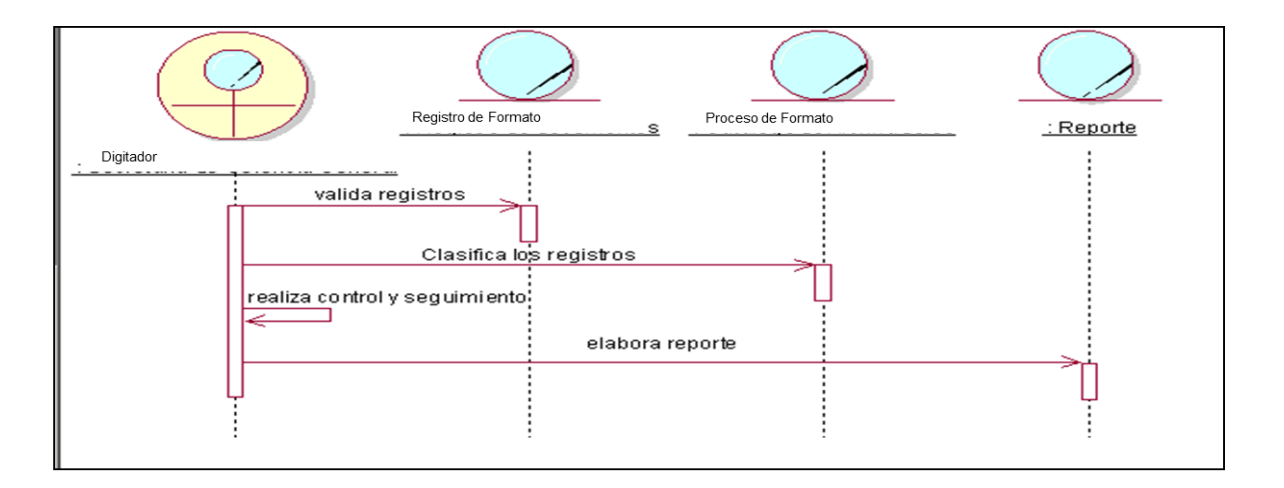

En la figura N° 25 se visualiza el diagrama de secuencia del caso de disponibilidad de reportes de formatos PVICA.

#### **Figura N°25**

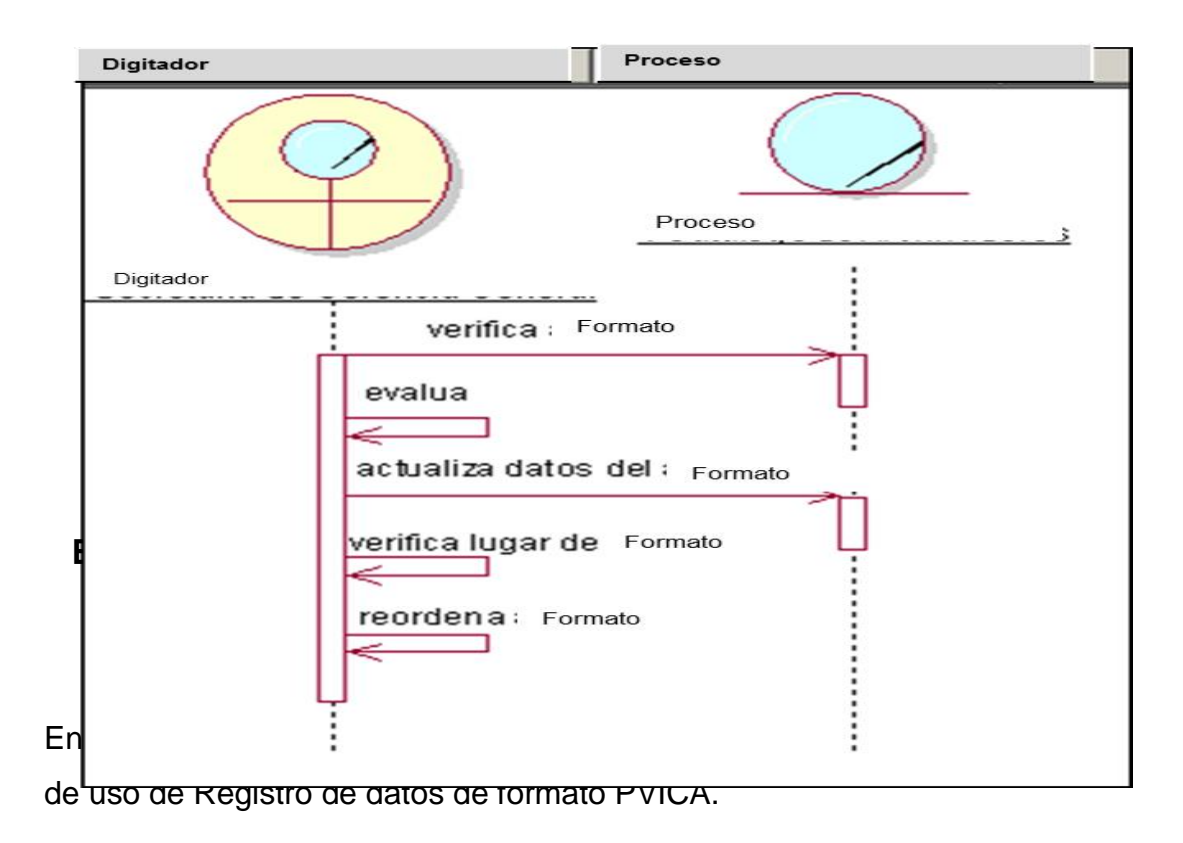

### **Figura N° 26**

Diagrama de Colaboración del caso de uso "Registro de datos de formato PVICA"

En la **figura N° 28**, se visualiza el diagrama de colaboración del caso de uso de Registro de datos de formato PVICA.

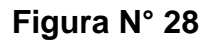

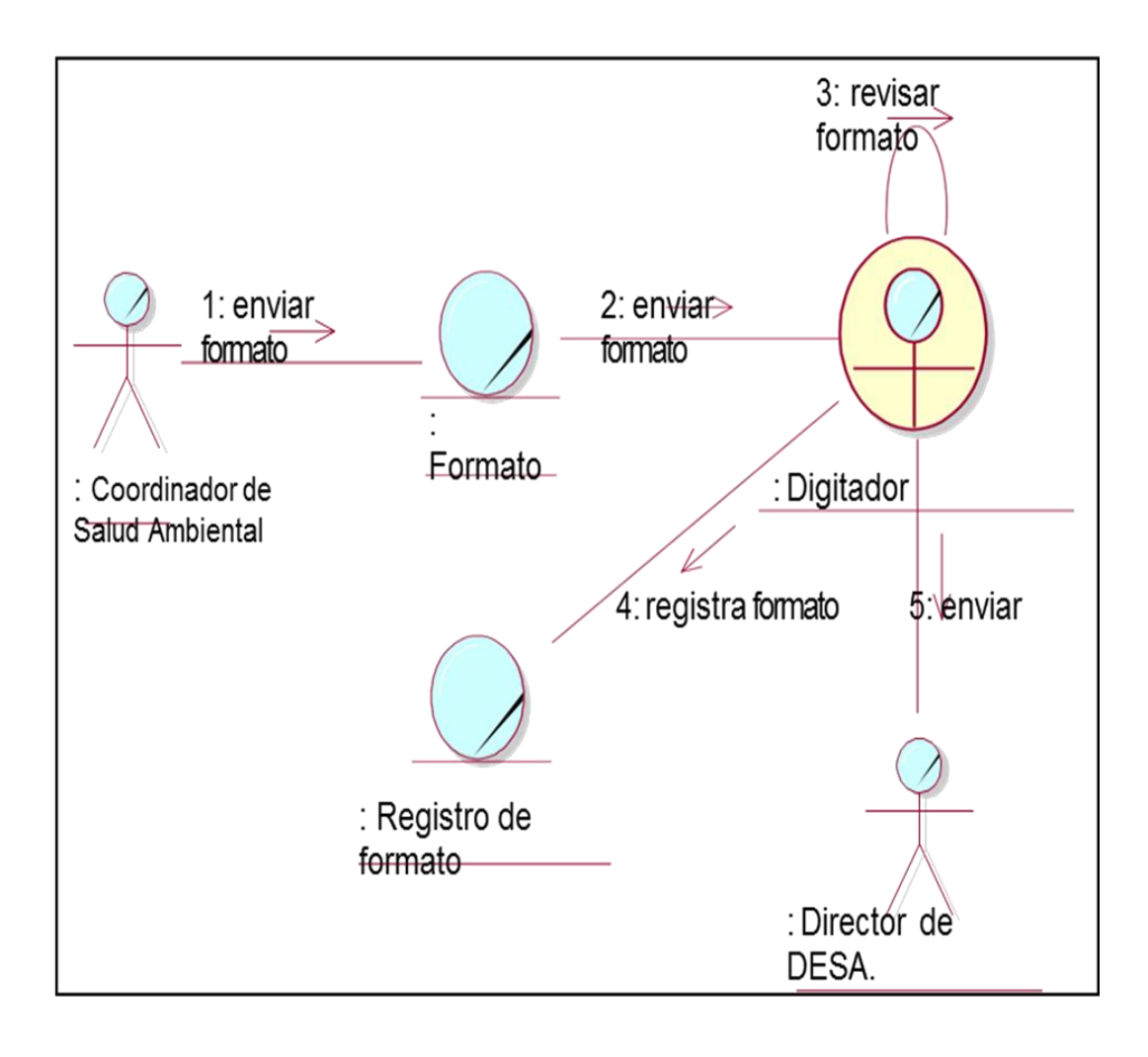

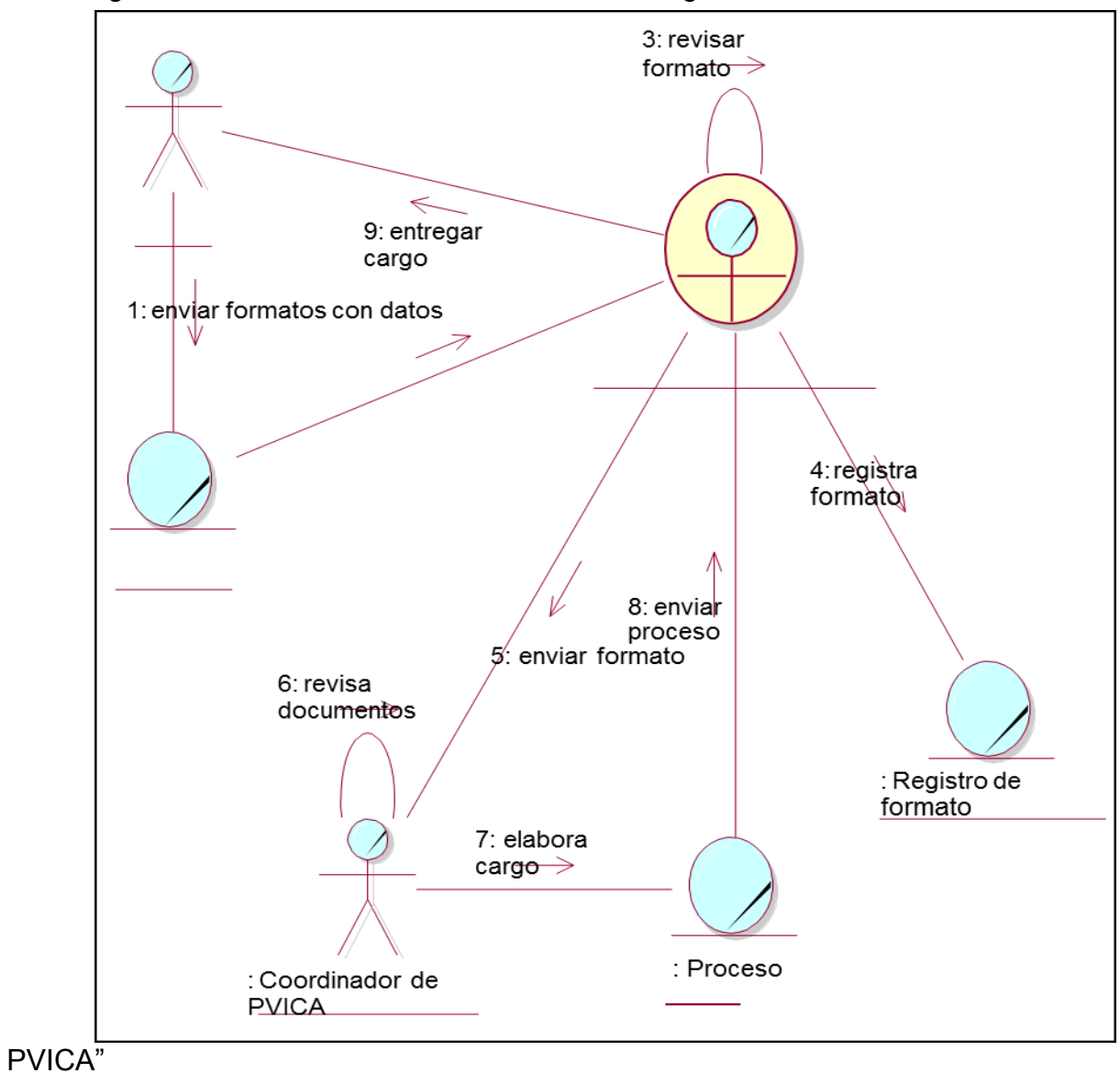

Diagrama de Colaboración del caso de uso "Registro de datos de formato

En la **figura N° 29** se visualiza el diagrama de colaboración del caso de uso de Formatos procesados de PVICA.

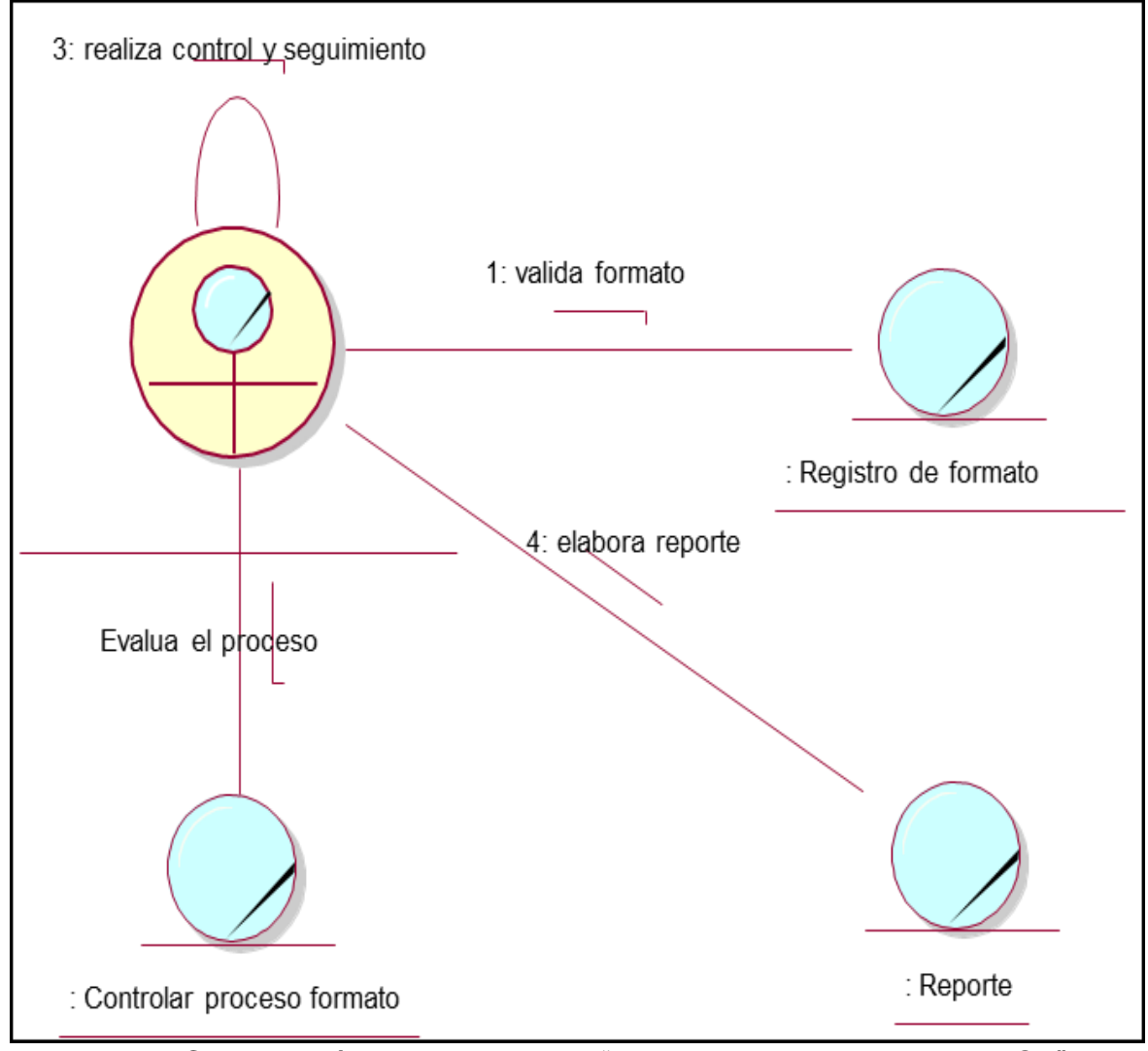

**Figura N° 29** 

Diagrama de Colaboración del caso de uso "Formatos procesados de PVICA"

En la figura N° 30 se visualiza el diagrama de colaboración del caso de uso de disponibilidad de reportes de formatos PVICA.

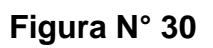

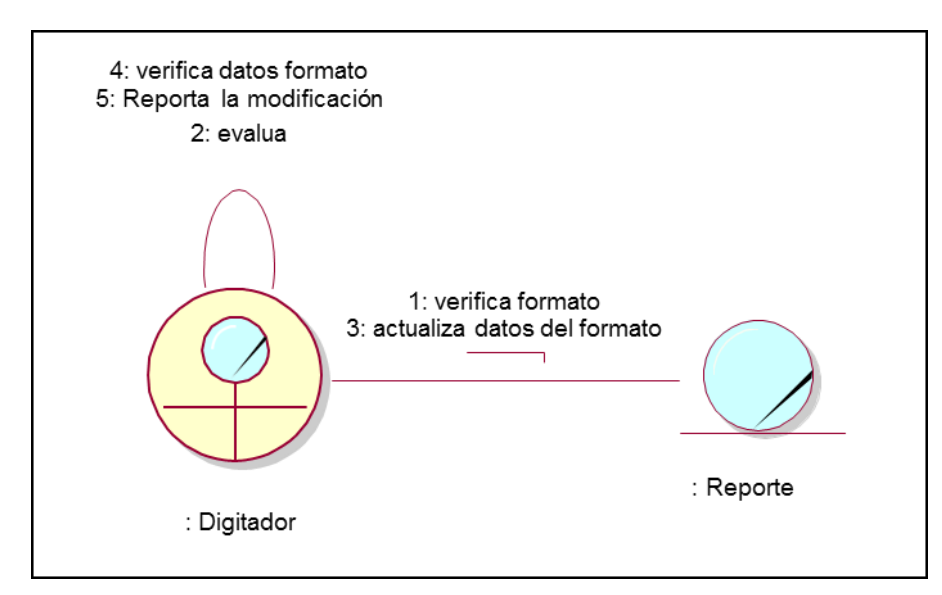

Diagrama de Colaboración del caso de uso "disponibilidad de reportes de formato PVICA"

### **7.1.2. Modelado del software.**

# **B. Cuadro de requerimientos funcionales Tabla 18: Requerimientos Funcionales**

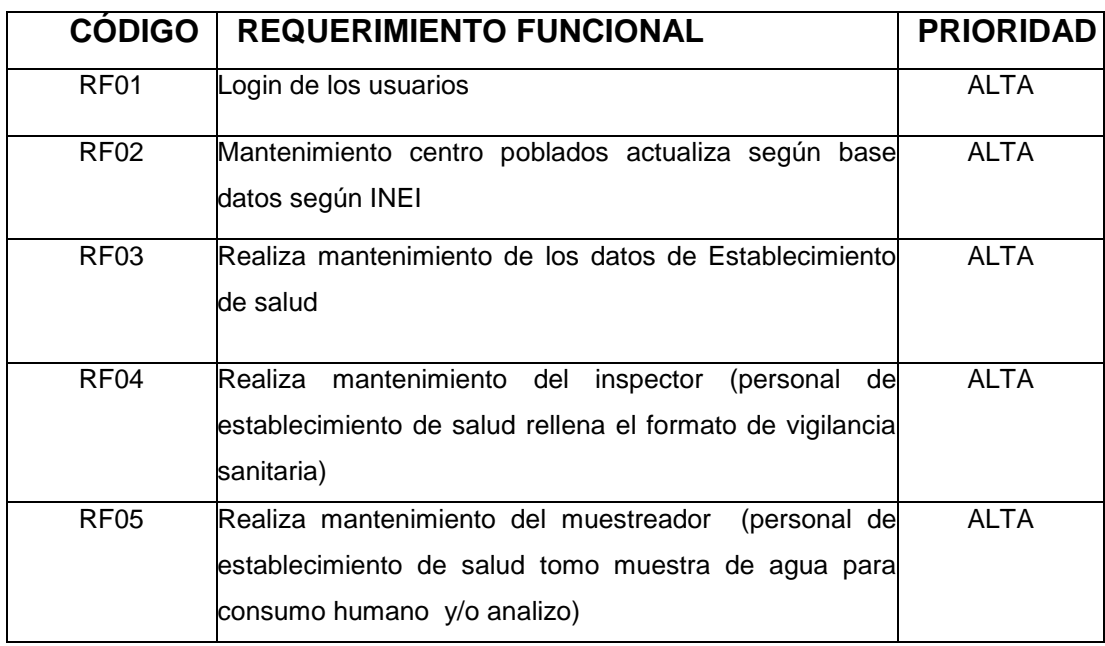

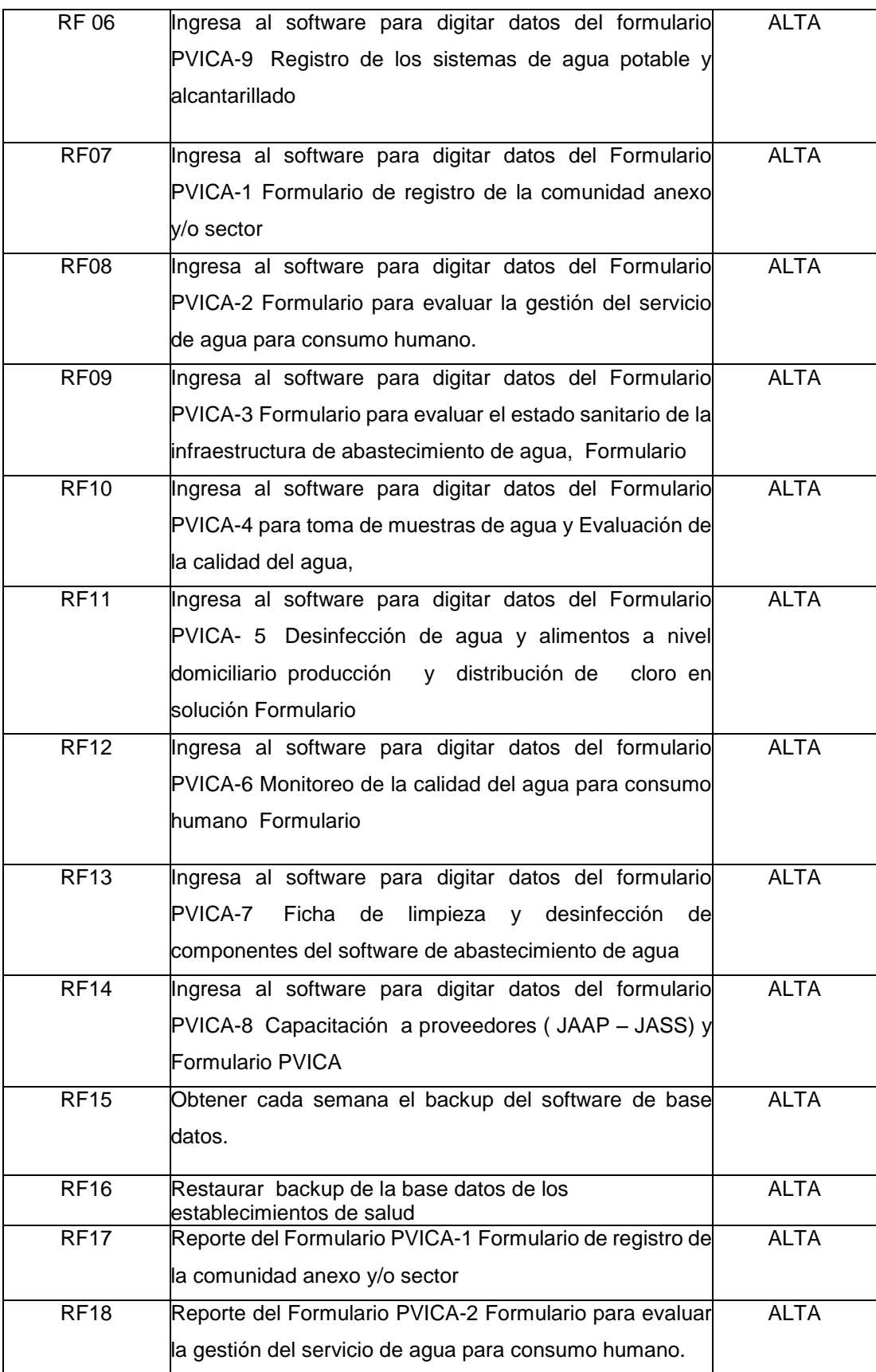

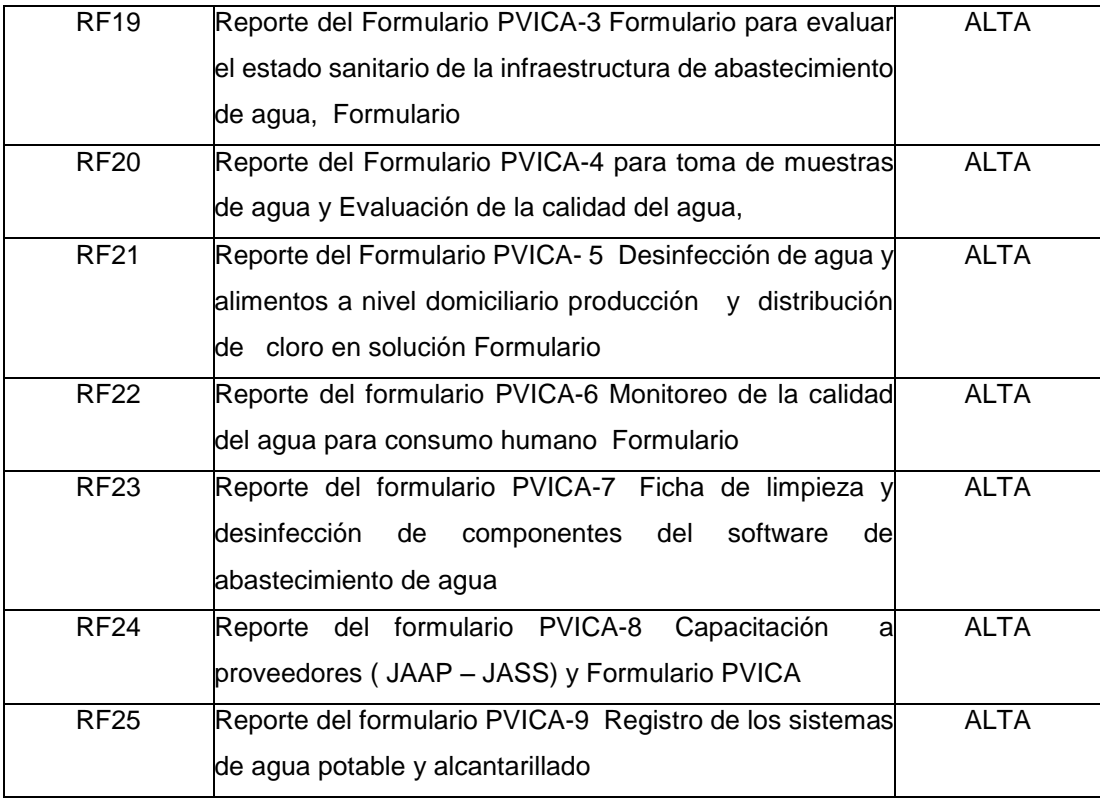

Fuente: Elaboración propia

## **C. Cuadro de Requerimientos no Funcionales**

# **Tabla 19. Requerimientos no funcionales**

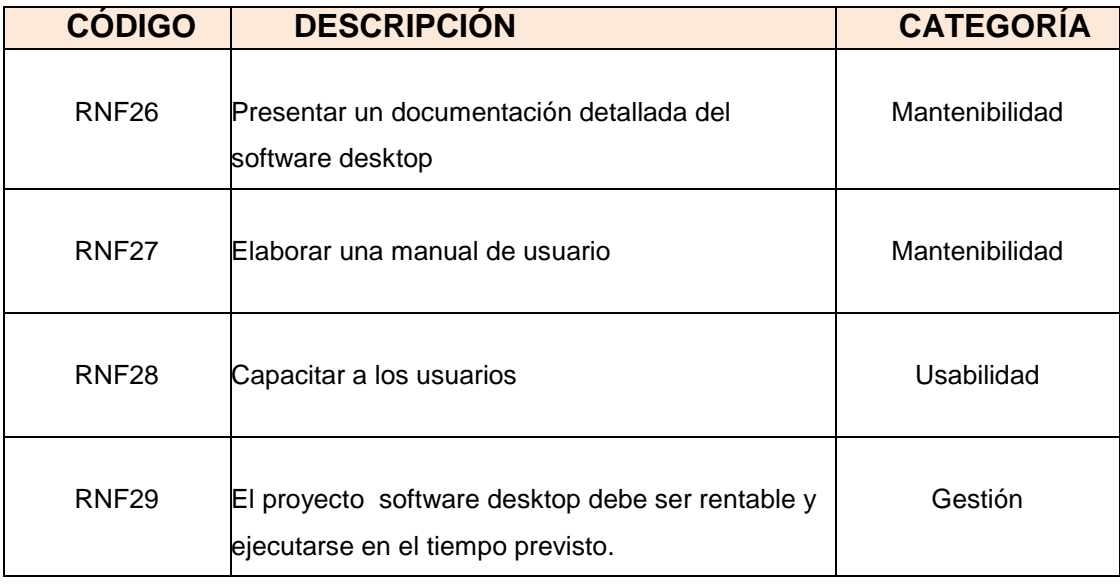

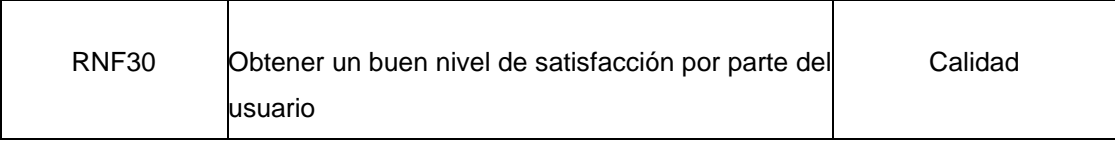

*Matriz de identificación de casos de uso del sistema*

| Proceso de    | <b>Actividad del</b> | Responsable   | Requerimientos del Sistema |                                     | Caso de uso del   |               | <b>Actores del</b> |
|---------------|----------------------|---------------|----------------------------|-------------------------------------|-------------------|---------------|--------------------|
| negocio       | <b>Negocio</b>       | del negocio   |                            |                                     | <b>Sistema</b>    |               | <b>Sistema</b>     |
| Registro de   | Registrar usuarios   | Administrador | RF01                       | Login de los usuarios               | CUS <sub>01</sub> | Gestiona      | Administrador      |
| datos de      | ingreso al<br>para   |               |                            |                                     |                   | logear        |                    |
| formato PVICA | software             |               |                            |                                     |                   |               |                    |
|               | poblados<br>Centros  | Administrador | <b>RF02</b>                | Mantenimiento<br>centro<br>poblados | CUS <sub>02</sub> | Actualizar    | Administrador      |
|               | validados por INEI   |               |                            | actualiza según base datos según    |                   | tablas<br>las |                    |
|               |                      |               |                            | <b>INEI</b>                         |                   | maestras      |                    |
|               | Actualización según  |               | <b>RF03</b>                | Realiza mantenimiento de los datos  |                   |               | Administrador      |
|               | nuevos<br>va         |               |                            | de Establecimiento de salud         |                   |               |                    |
|               | Establecimientos     |               |                            |                                     |                   |               |                    |
|               | de Salud             |               |                            |                                     |                   |               |                    |
|               | Actualizar<br>nuevos |               | RF <sub>04</sub>           | Realiza<br>mantenimiento<br>del     |                   |               | Administrador      |
|               | inspectores en los   |               |                            | (personal<br>inspector<br>de        |                   |               |                    |
|               | EE.SS                |               |                            | establecimiento de salud rellena el |                   |               |                    |
|               |                      |               |                            | formato de vigilancia sanitaria)    |                   |               |                    |
|               |                      |               | <b>RF05</b>                | Realiza<br>mantenimiento<br>del     |                   |               | Administrador      |
|               |                      |               |                            | muestreador<br>(personal<br>de      |                   |               |                    |
|               |                      |               |                            | establecimiento de salud<br>tomo    |                   |               |                    |
|               |                      |               |                            | muestra de agua para consumo        |                   |               |                    |
|               |                      |               |                            | humano y/o analizo)                 |                   |               |                    |

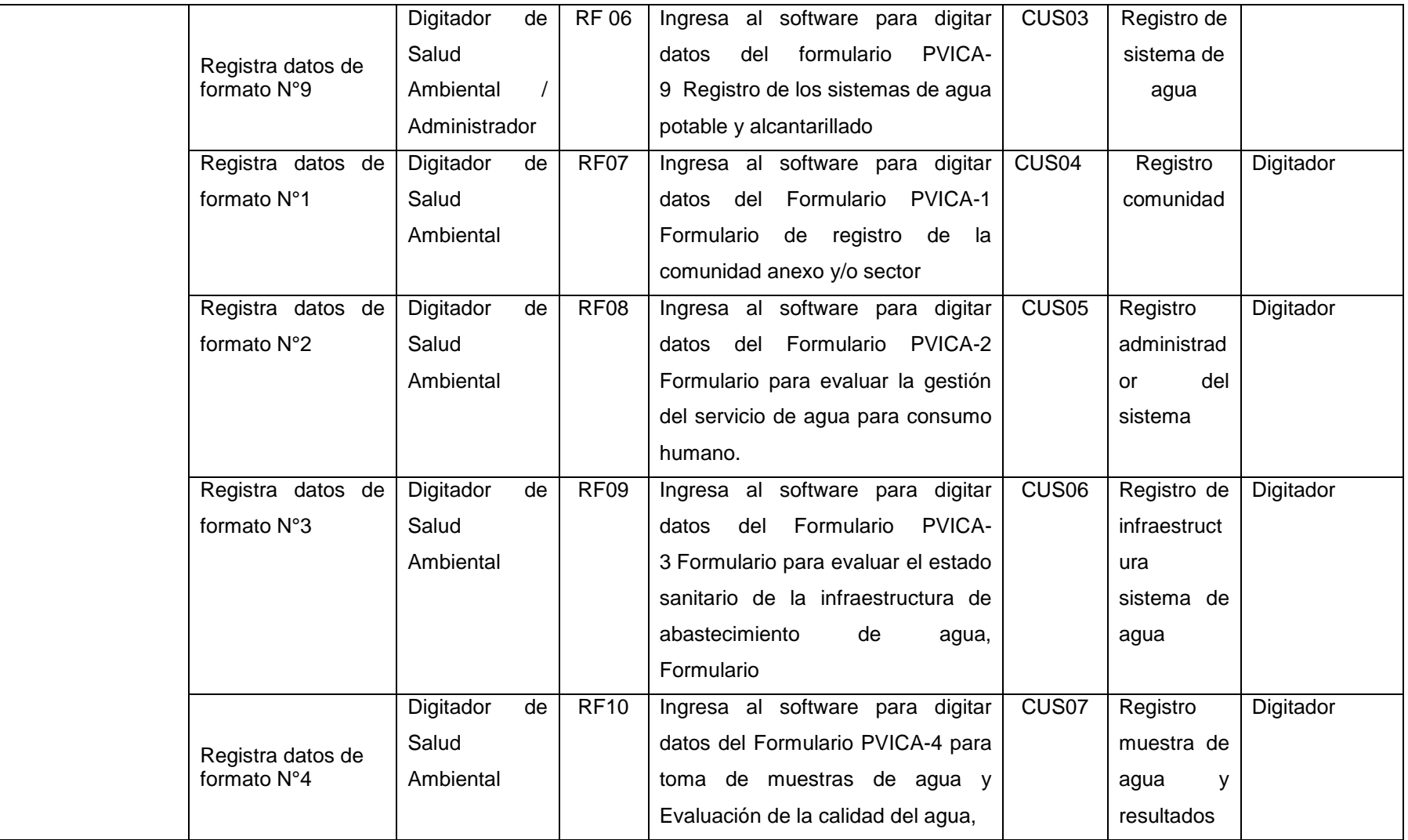

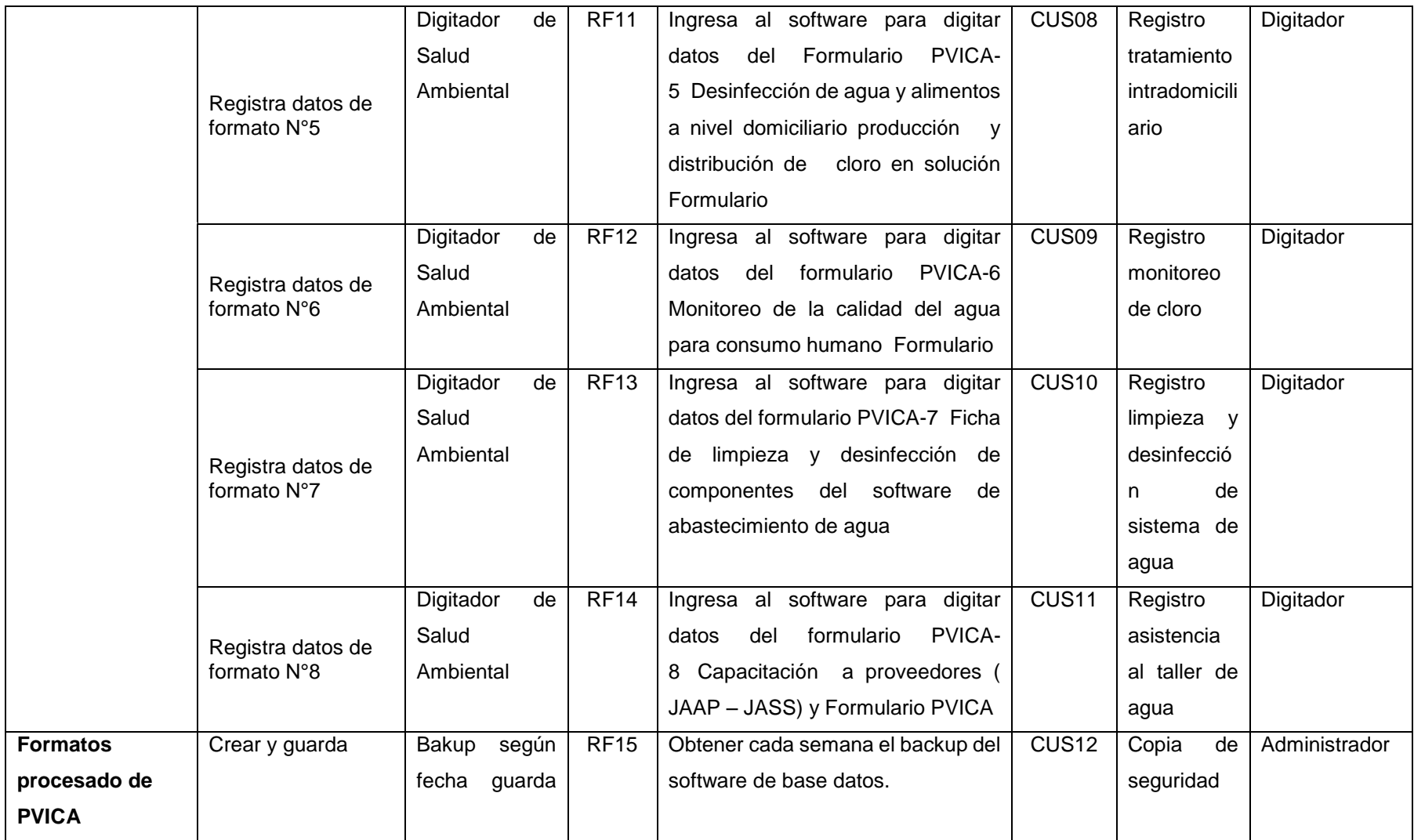

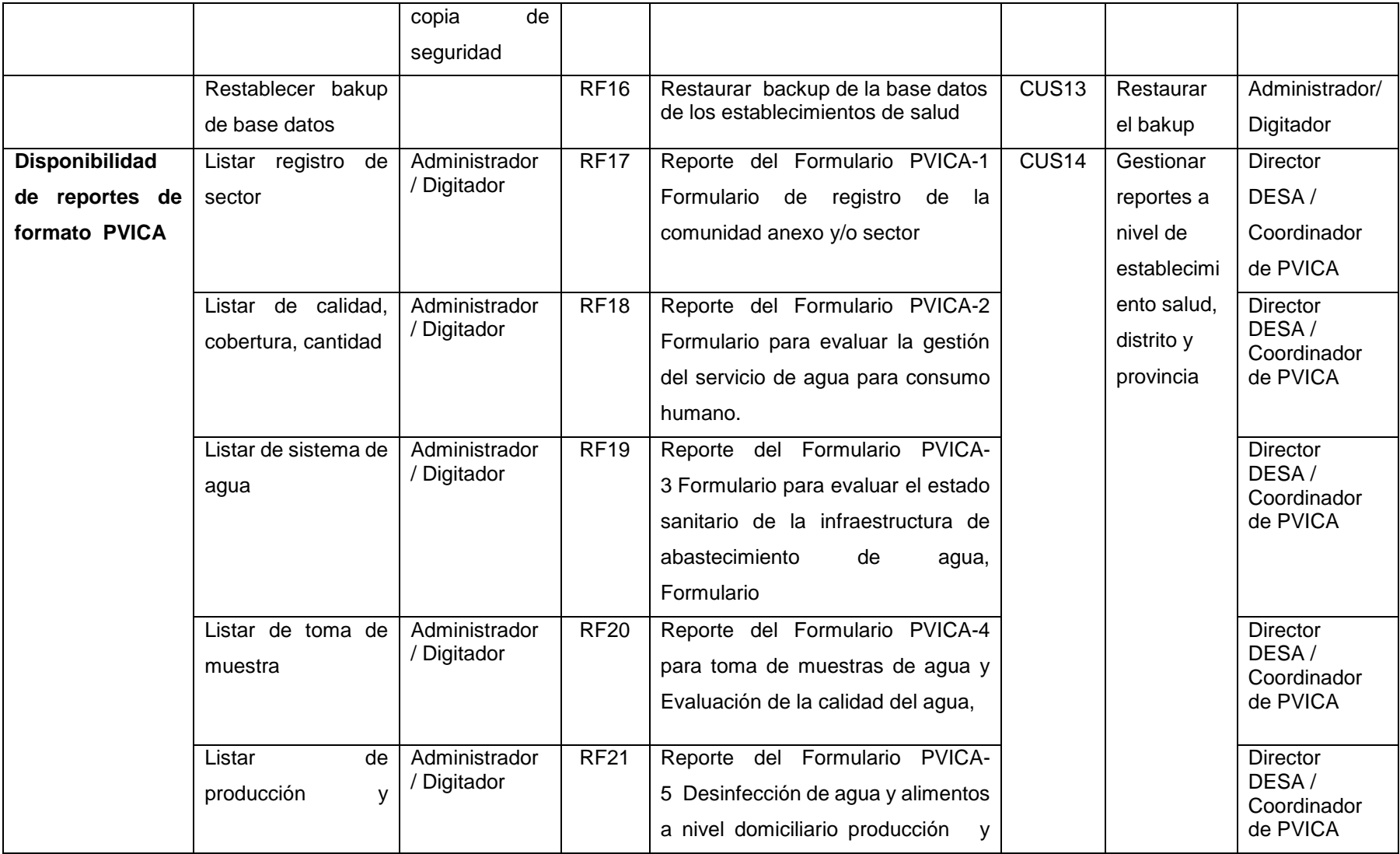

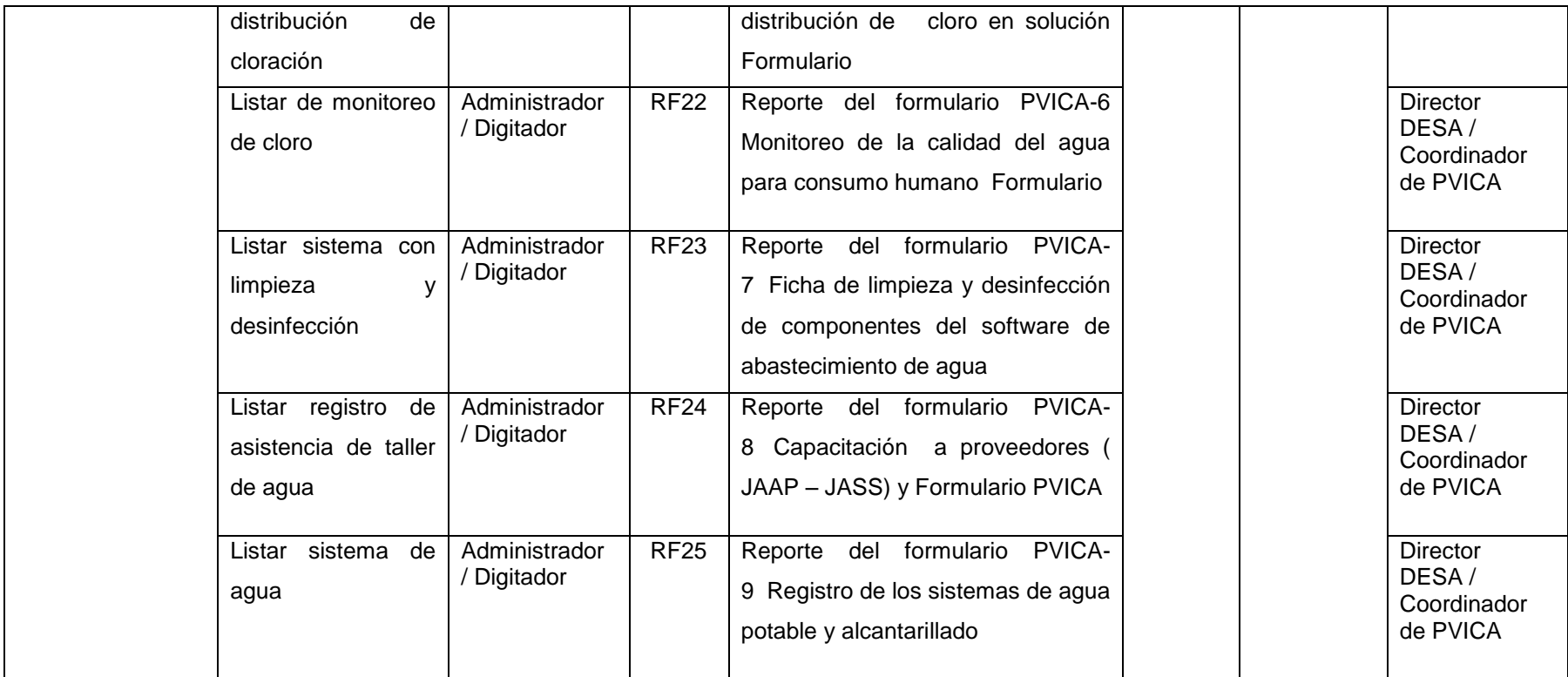

# **B. Relación entre los requerimientos funcionales y casos de uso del software.**

A continuación se han identificado los requerimientos del proyecto y se han relacionado con los casos de uso del software (Ver Tabla N° 20).

## **Tabla N° 20. Caso de uso del software**

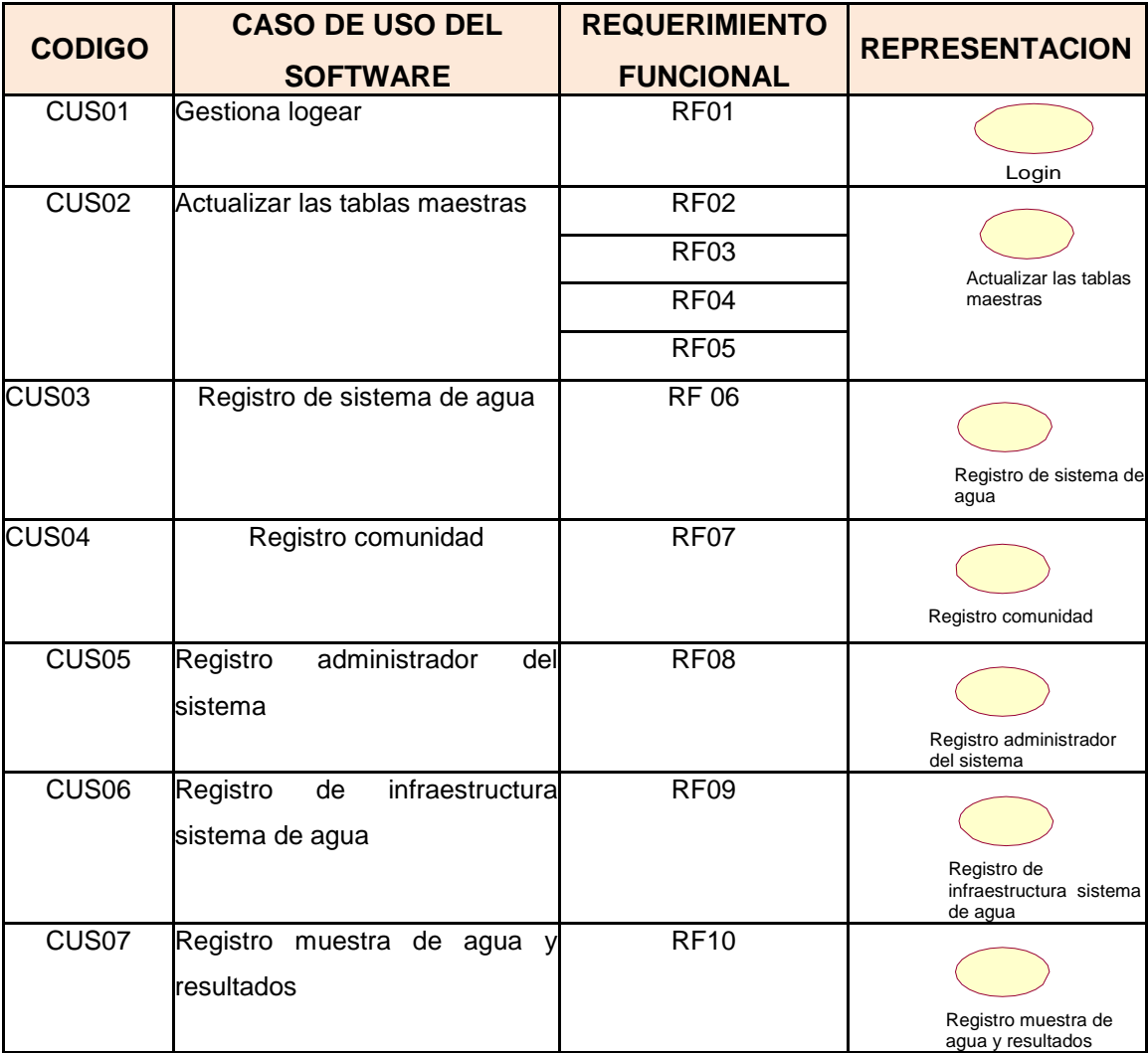

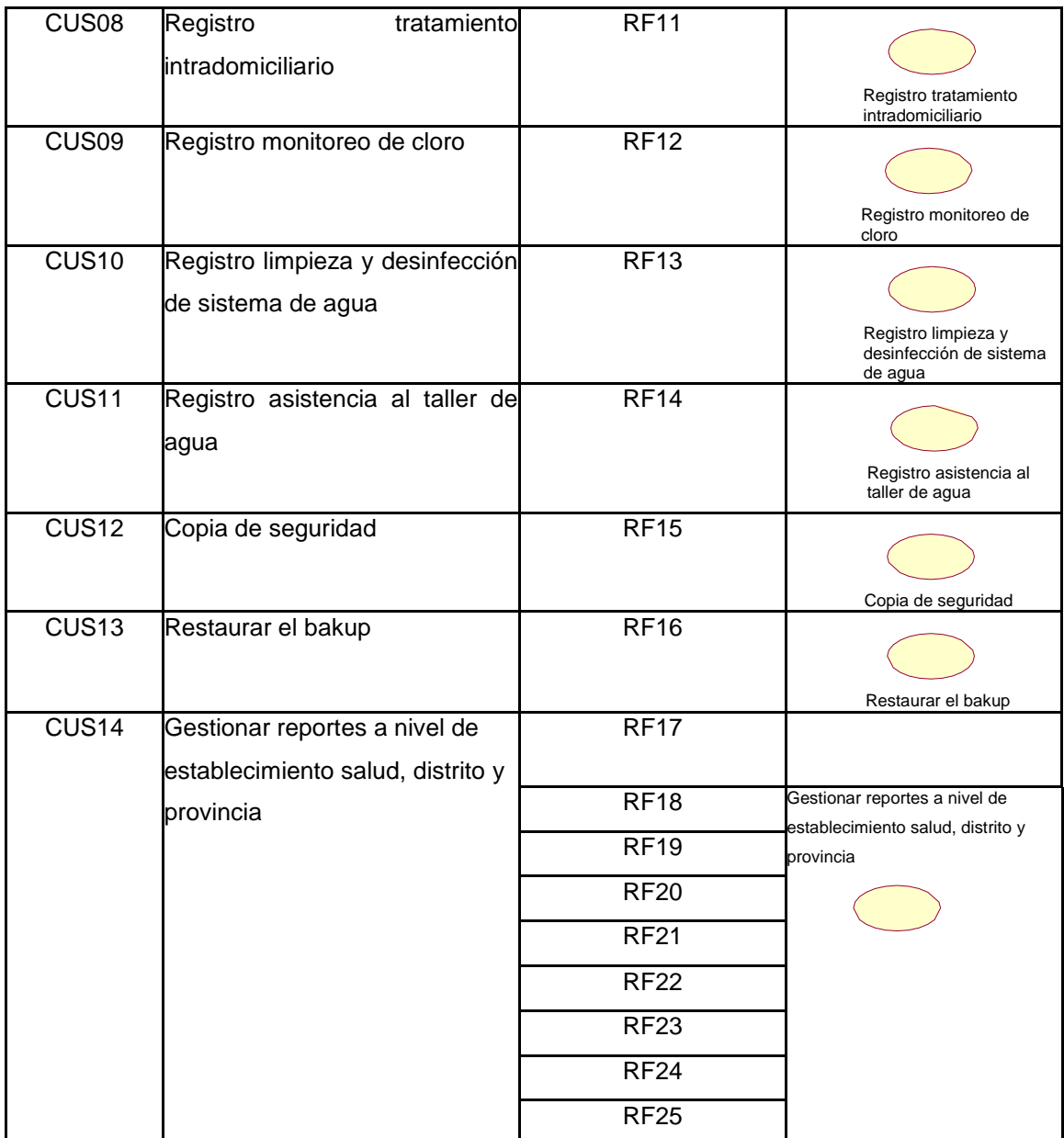

Fuente: Elaboración propia

# **D. Diagrama de Caso de Uso**

Para el modelado casos de uso, se ha elaborado diagramas de casos de uso de software (Ver Figuras N° 31 y 32). El diagrama de casos de uso, representa el conjunto de funcionalidades que estarán presentes en el software.

## **Validación de los casos de Uso del Sistema**

**Tabla N° 21***Validación de caso de uso del sistema: Registrar usuarios para* 

## *el ingreso al software*

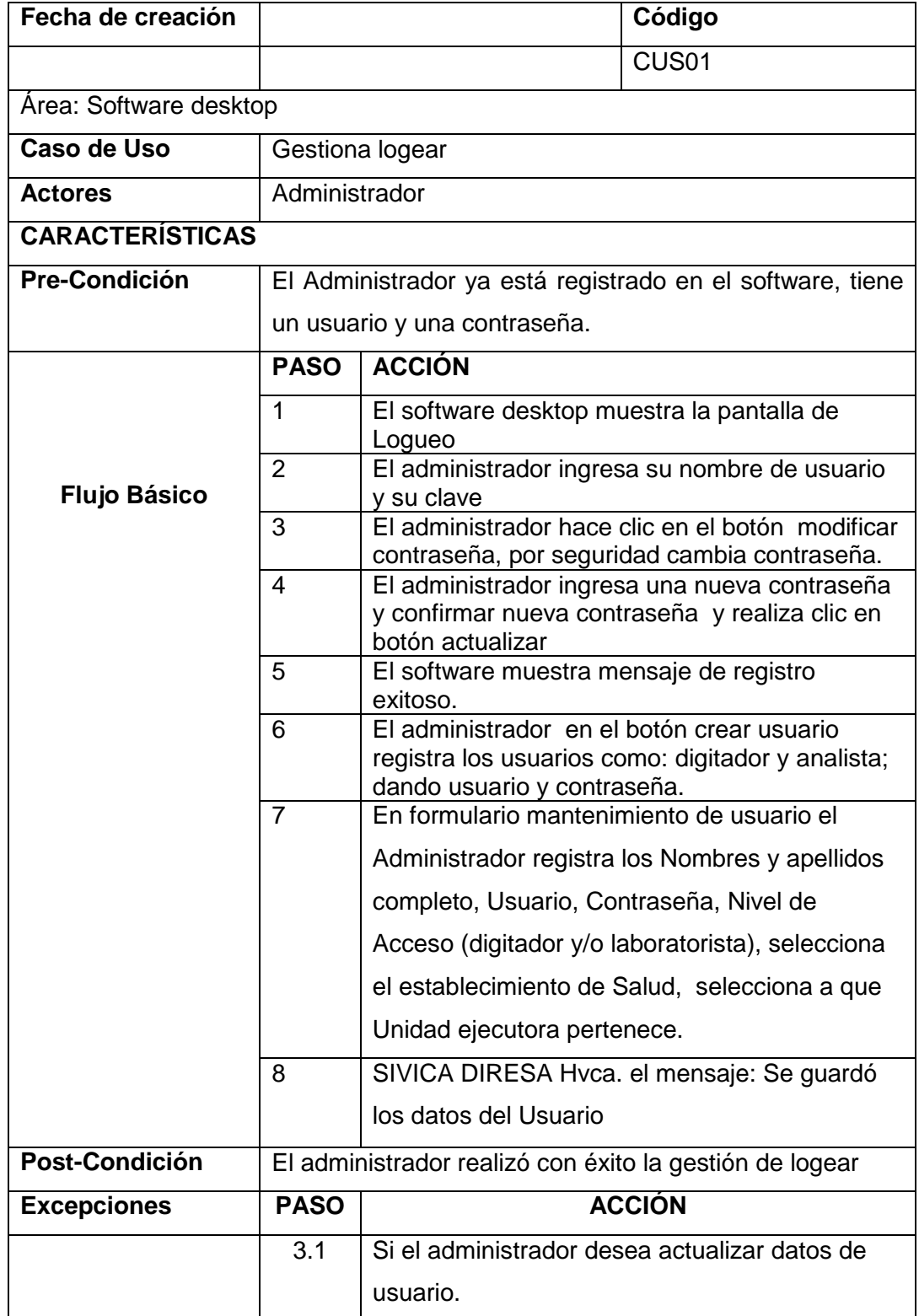

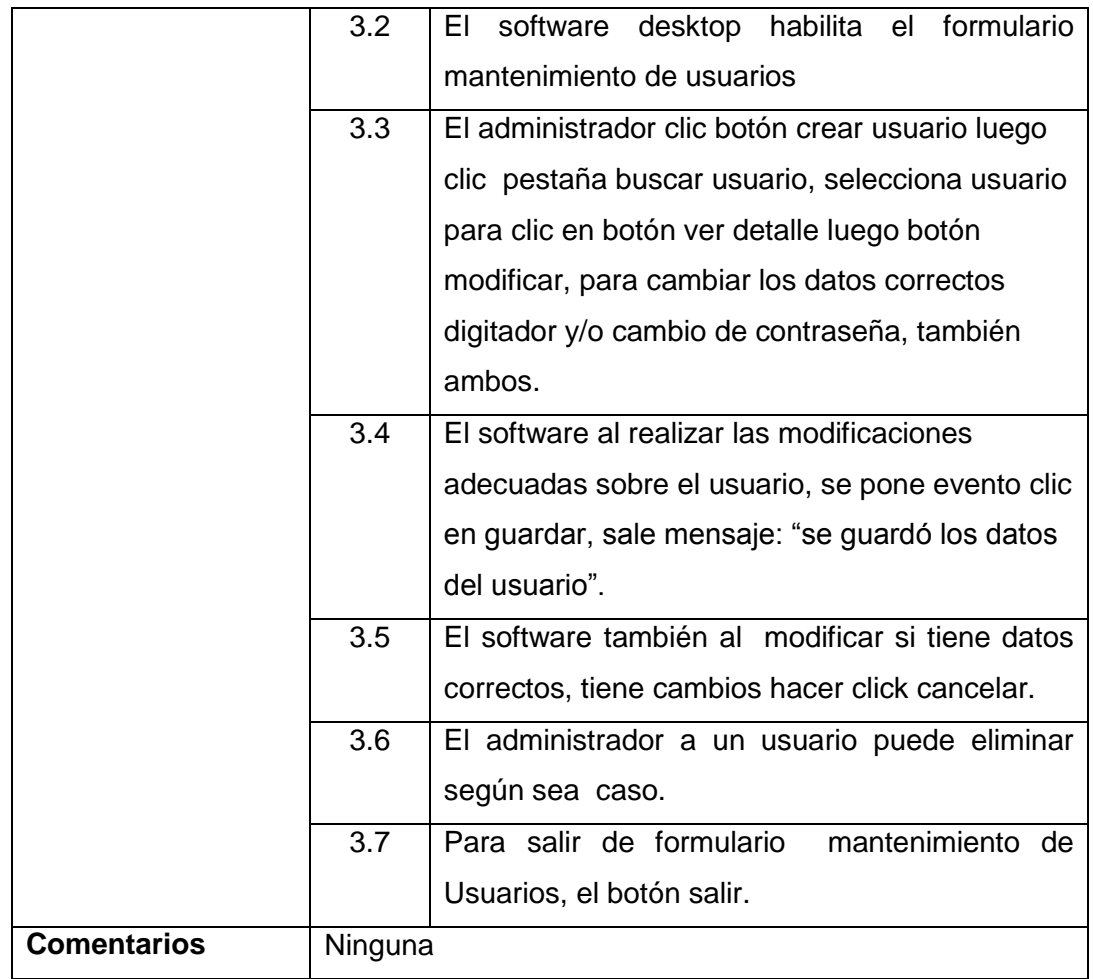

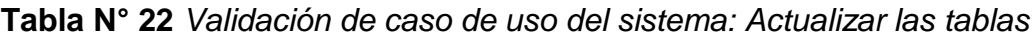

#### *maestras*

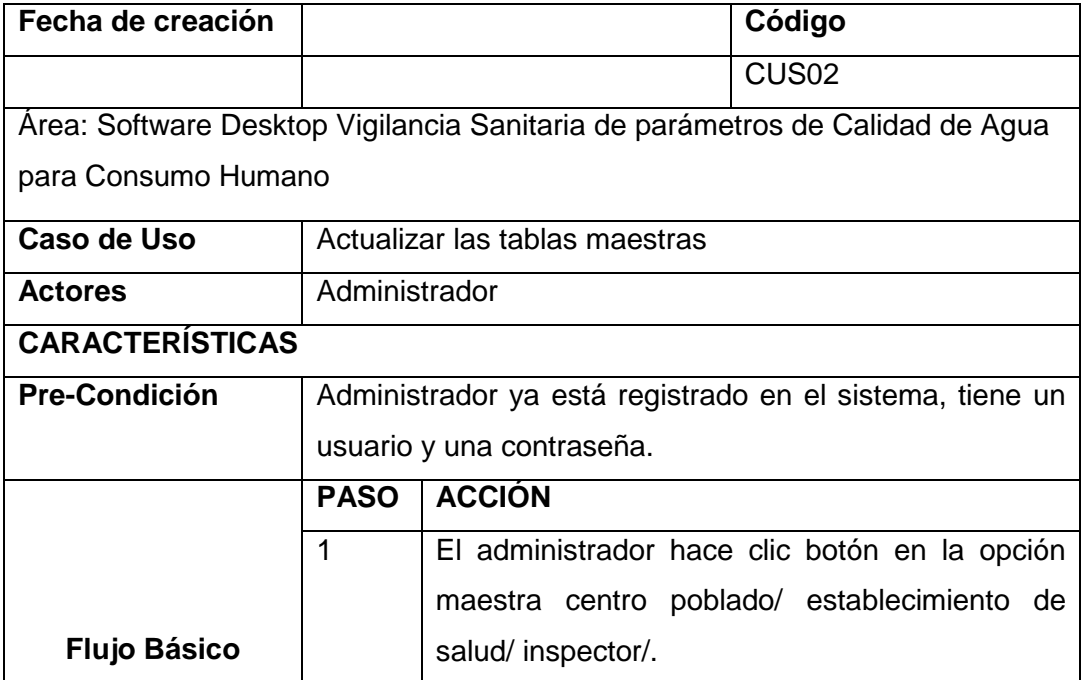

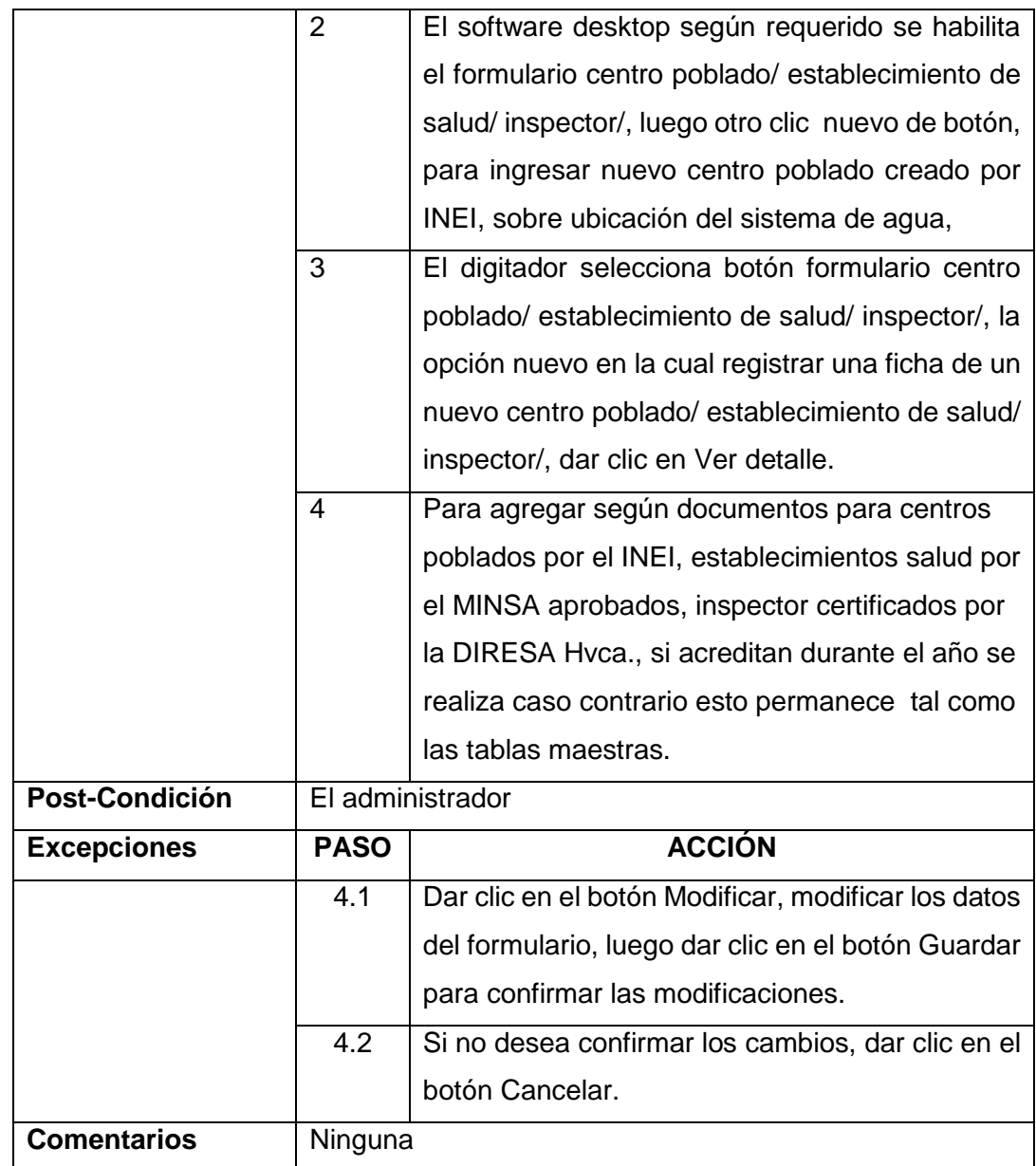

*Nota*. En esta tabla se detalla los pasos que realiza el Administrador para realizar actu software desktop.

## **Tabla N°**

*Validación de caso de uso del sistema:* Validar sistema de agua

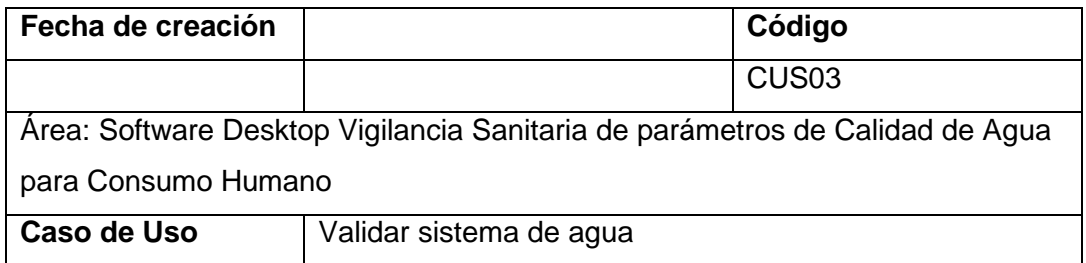

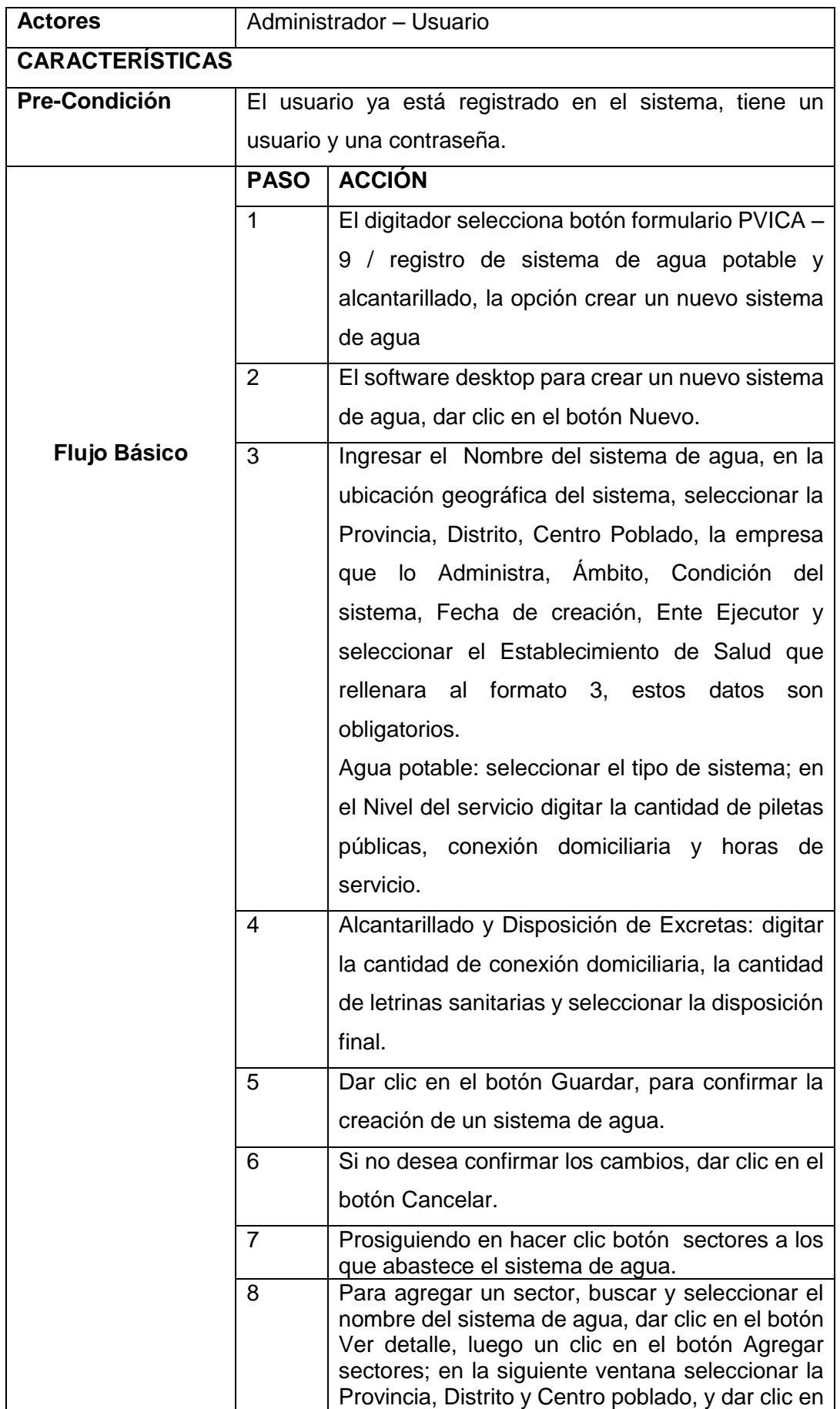

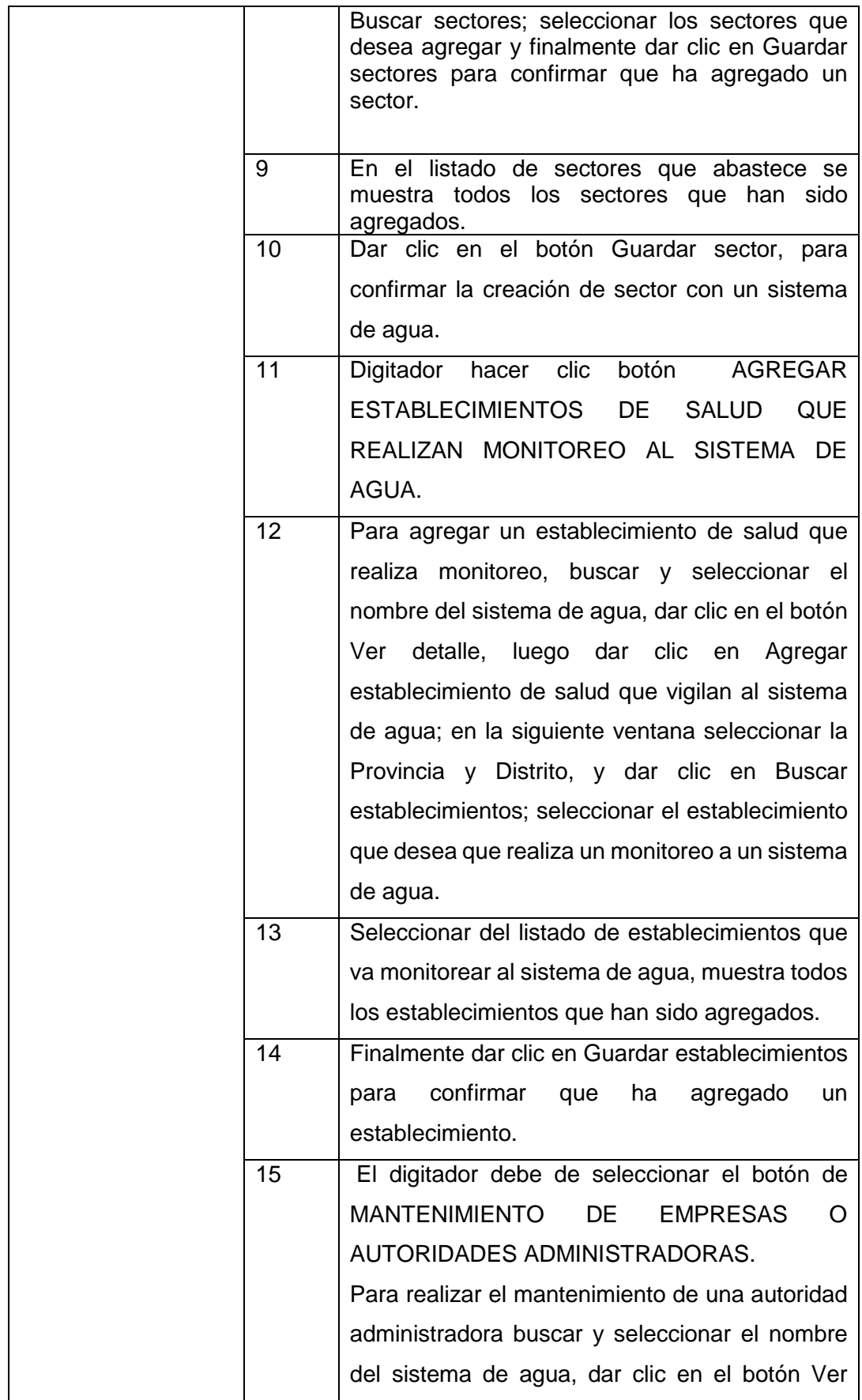

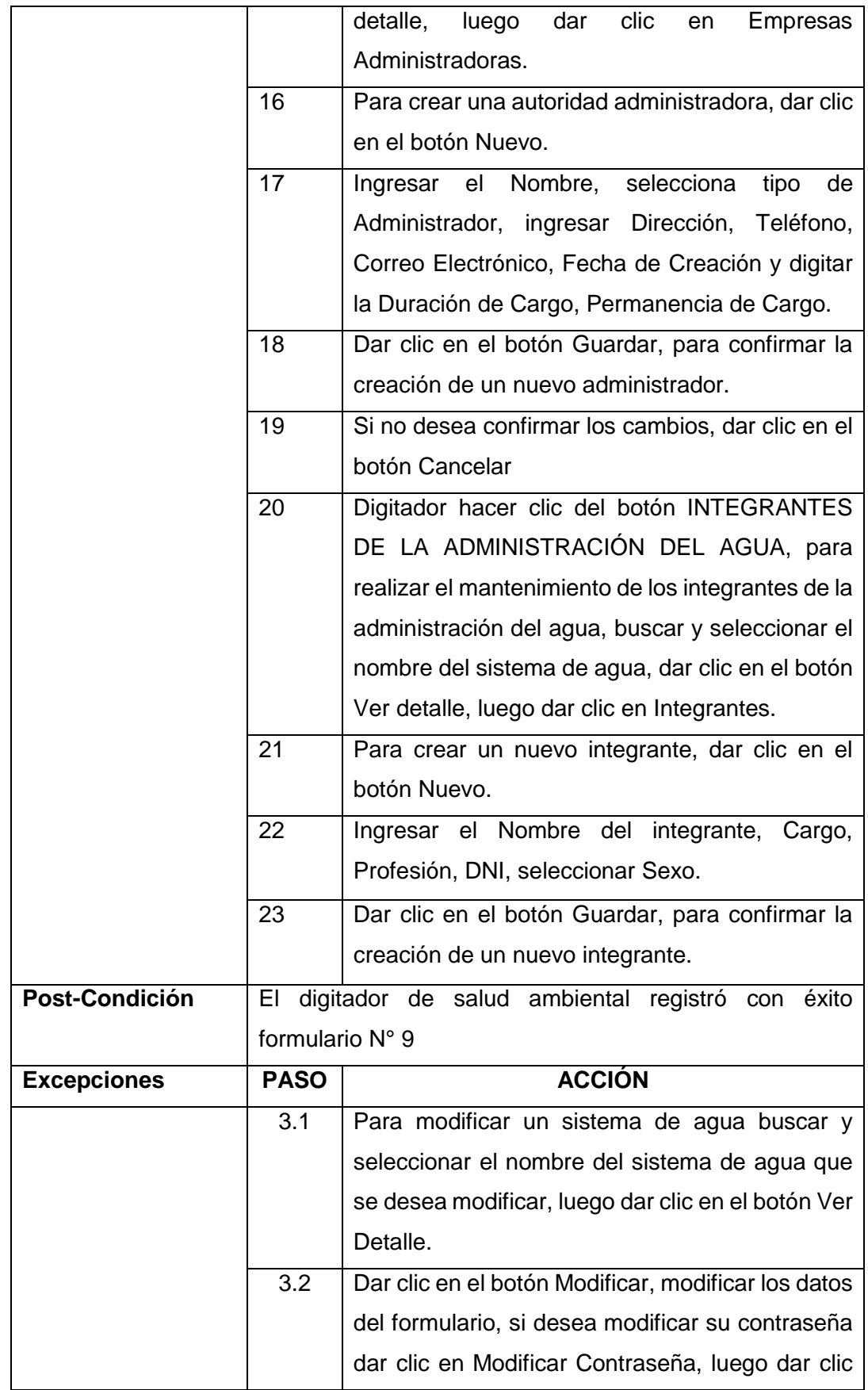
|                    |         | botón Guardar para confirmar<br>el<br>las<br>en<br>modificaciones. |
|--------------------|---------|--------------------------------------------------------------------|
|                    | 6.1     | Si no desea confirmar los cambios, dar clic en el                  |
|                    |         | botón Cancelar.                                                    |
|                    | 3.3     | Para eliminar un sistema de agua, buscar y                         |
|                    |         | seleccionar el nombre del sistema de agua que                      |
|                    |         | se desea eliminar, luego dar clic en el botón Ver                  |
|                    |         | Detalle.                                                           |
|                    | 6.2     | Dar clic en el botón Eliminar, si desea confirmar                  |
|                    |         | la eliminación, dar clic en SI, caso contrario dar                 |
|                    |         | clic en el botón NO                                                |
|                    | 21.1    | Para modificar los datos de una autoridad                          |
|                    |         | administradora, buscar y seleccionar el nombre                     |
|                    |         | de la autoridad que se desea modificar, luego dar                  |
|                    |         | clic en el botón Ver Detalle.                                      |
|                    |         |                                                                    |
|                    | 22.2    | Dar clic en el botón Modificar, modificar los datos                |
|                    |         | del formulario, luego dar clic en el botón Guardar                 |
|                    |         | para confirmar las modificaciones.                                 |
|                    | 22.3    | Si no desea confirmar los cambios, dar clic en el                  |
|                    |         | botón Cancelar.                                                    |
| <b>Comentarios</b> | Ninguna |                                                                    |

*Nota*. Registra datos de formato N°9

## *Tabla N°* 23 Validación de caso de uso del sistema: **Registro de datos de formato PVICA**

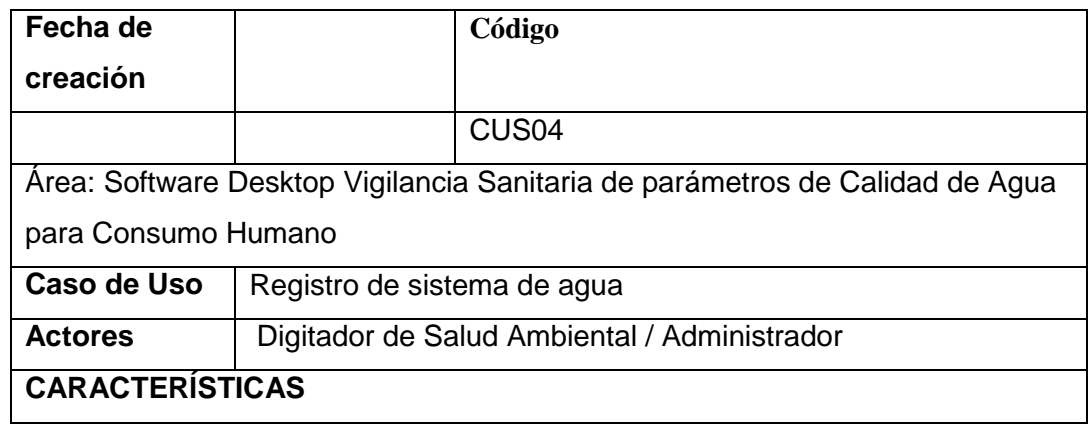

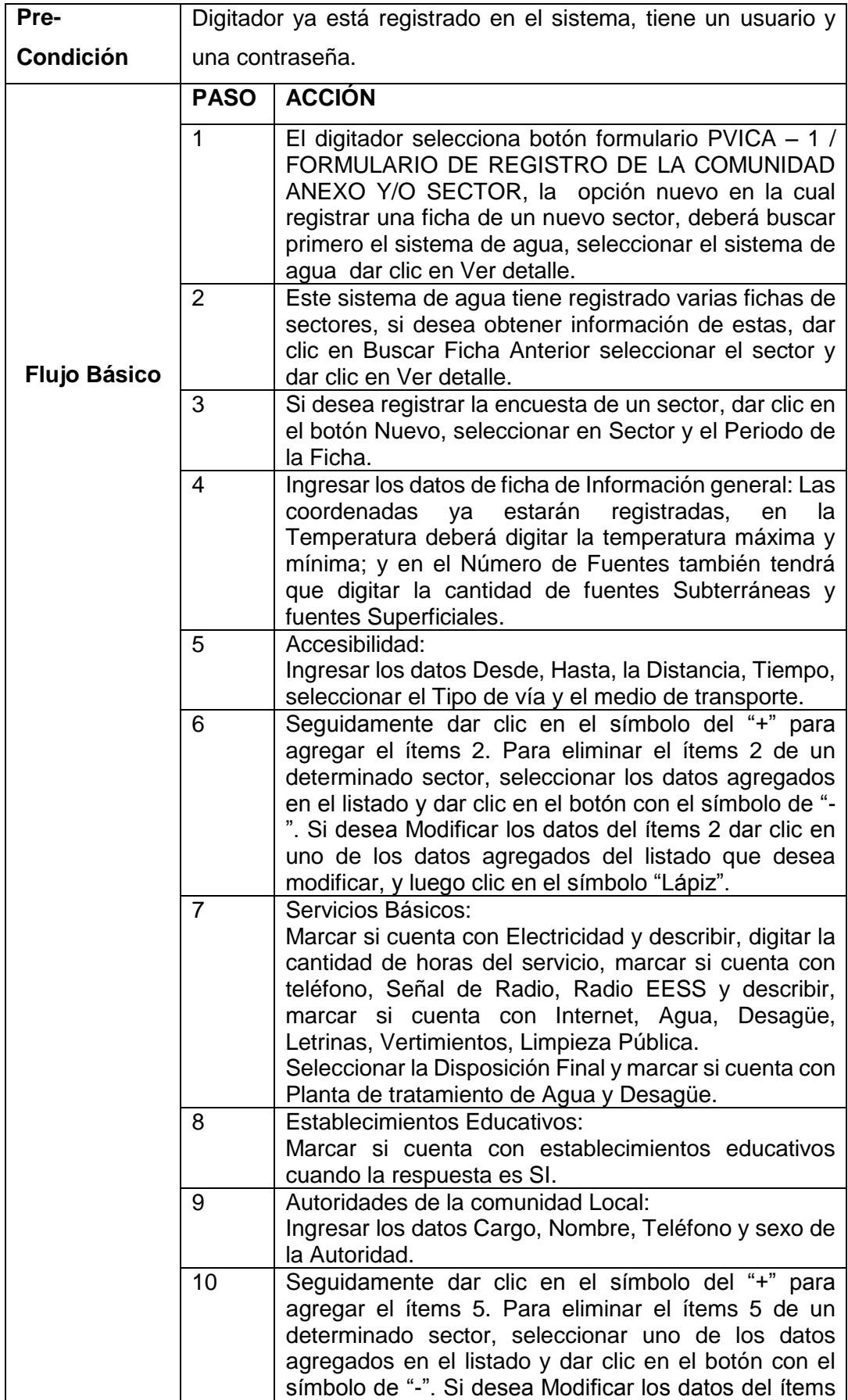

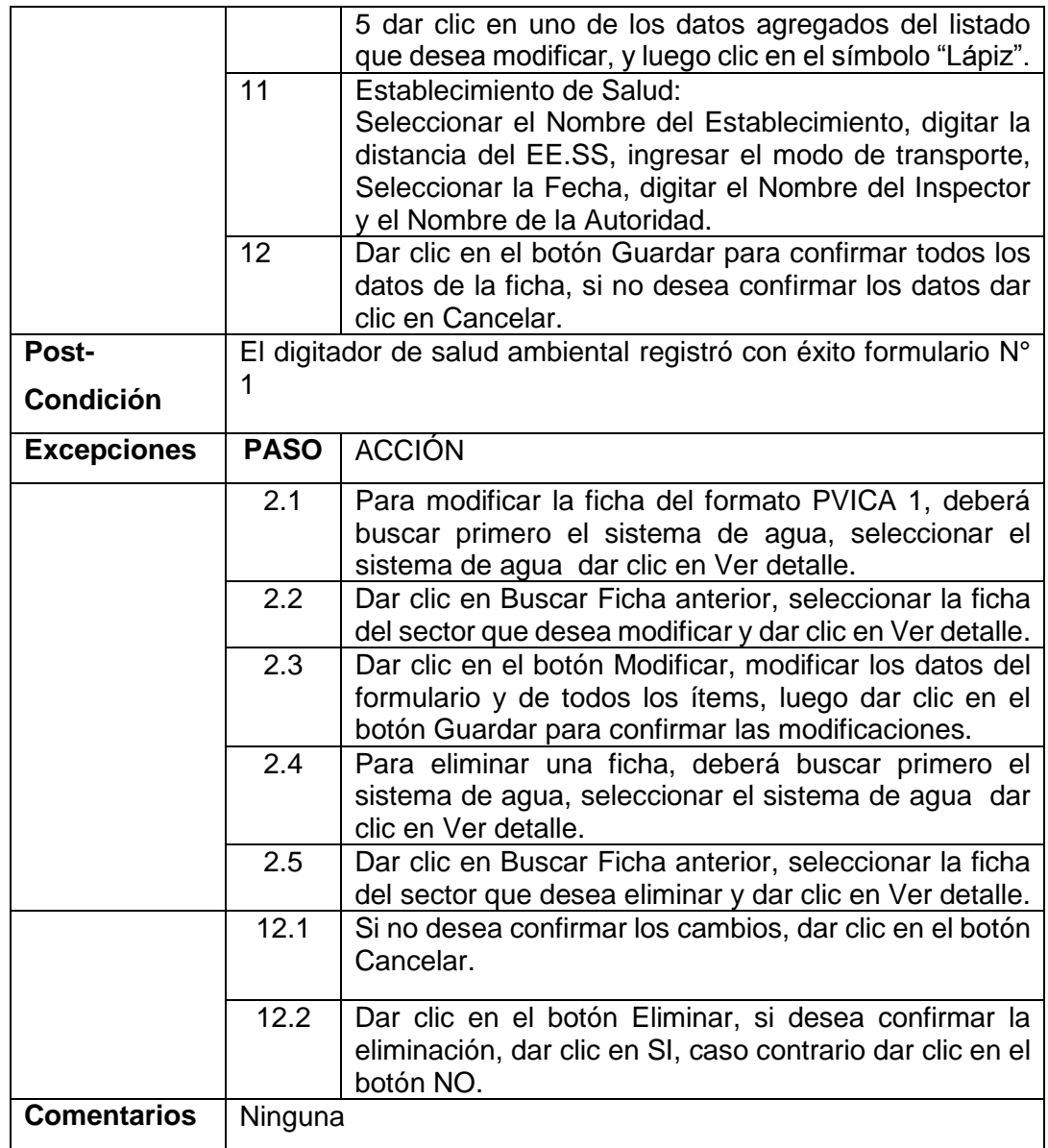

*Nota*. Para formulario N° 1

### *Tabla N°* 25:Validación de caso de uso del sistema: **Registro de datos de formato PVICA**

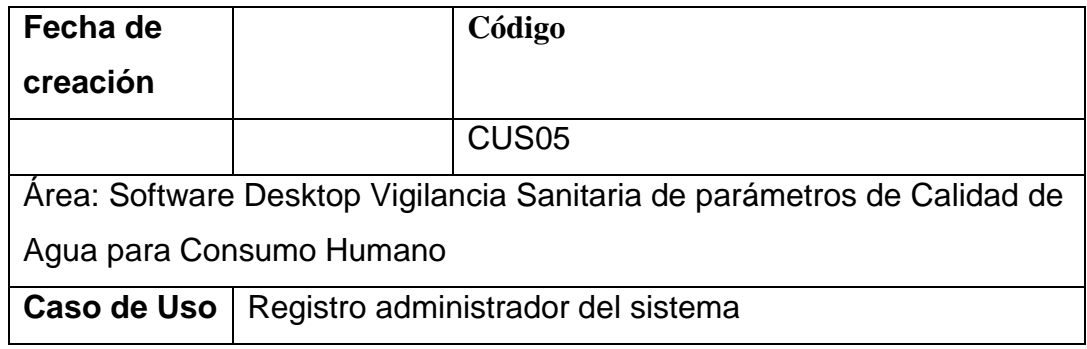

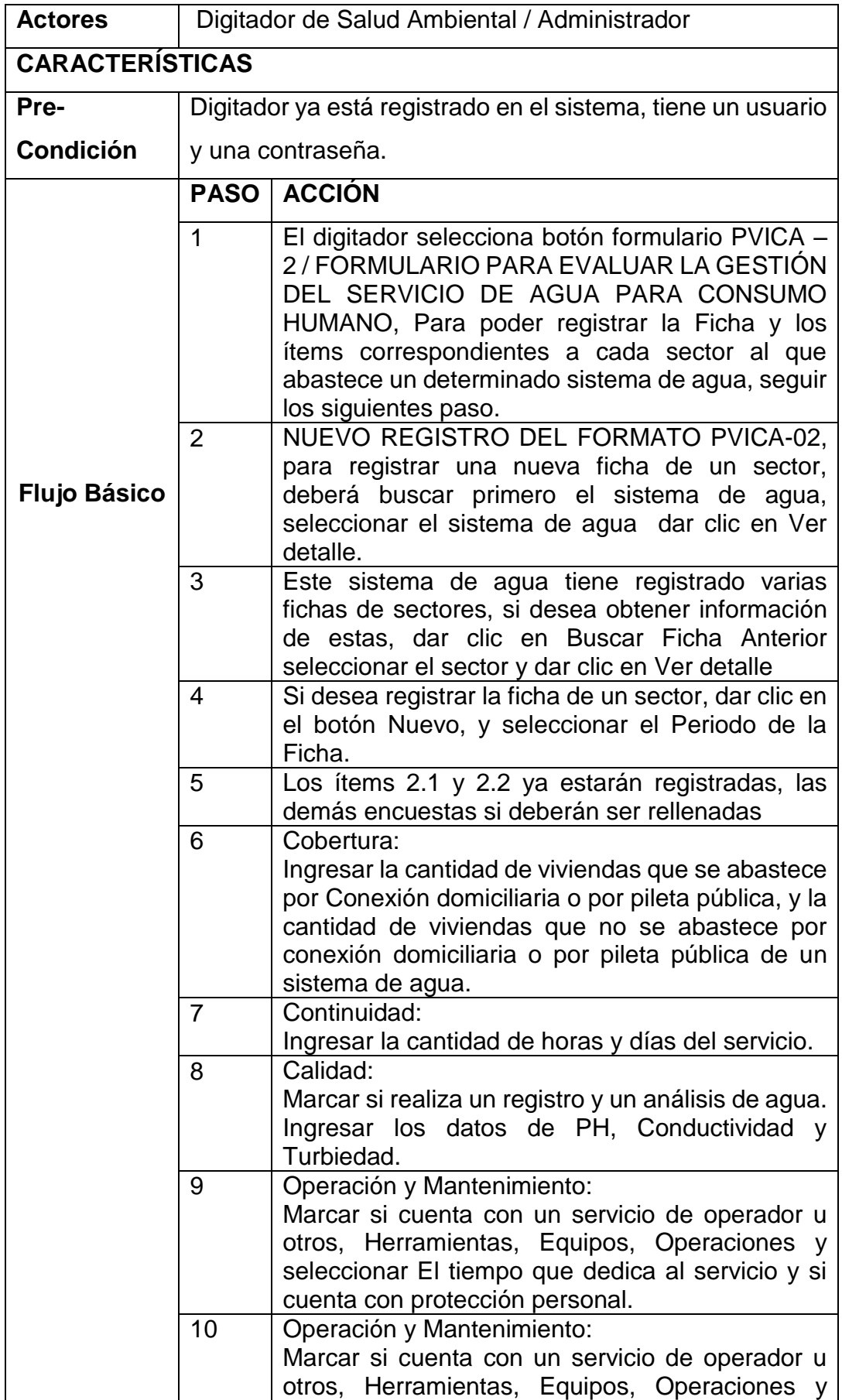

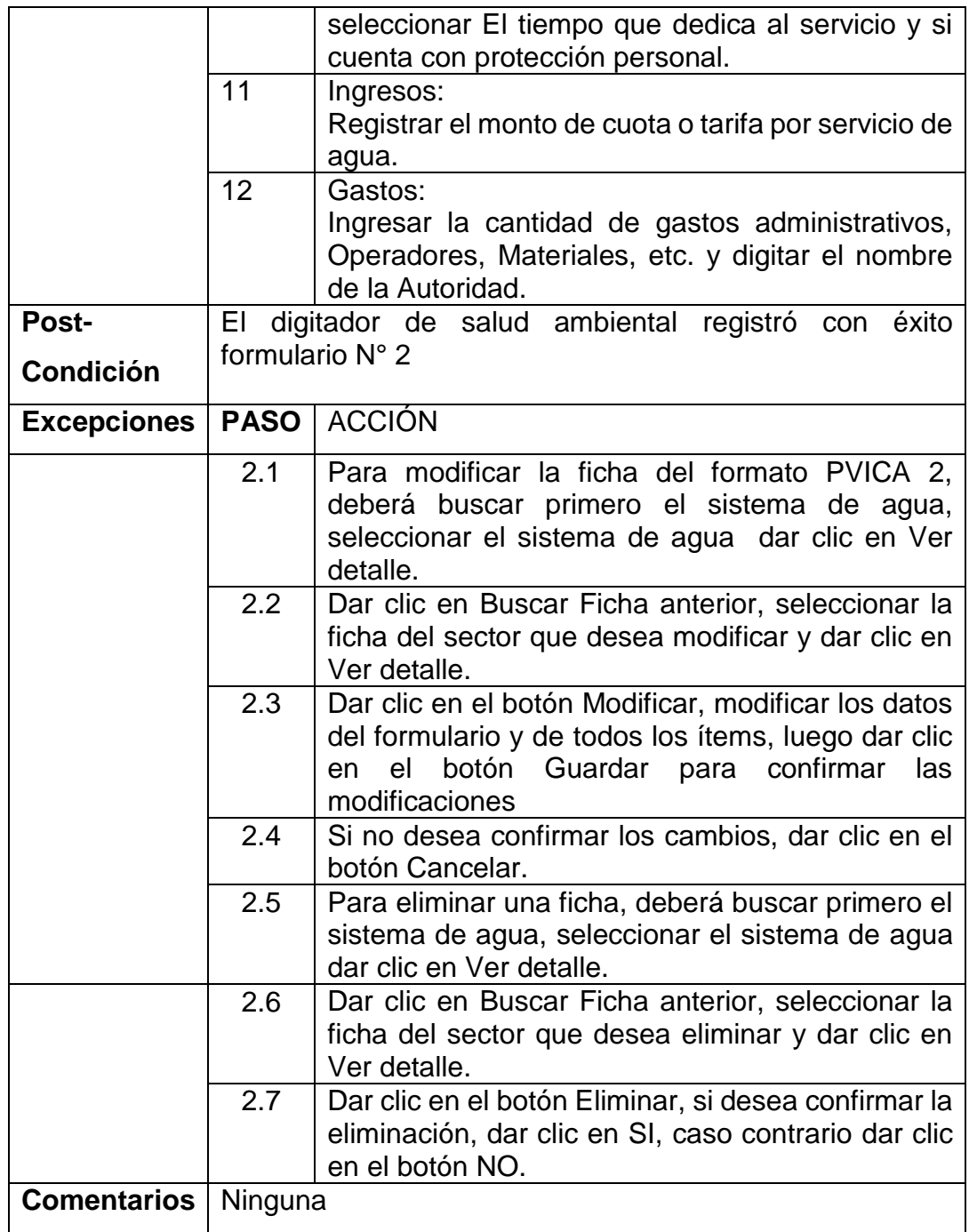

*Nota*. Para formulario N°

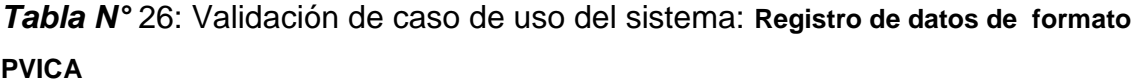

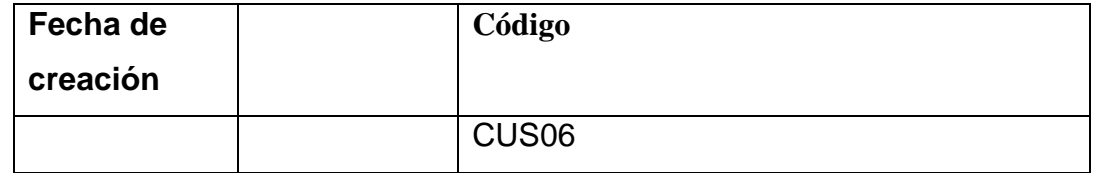

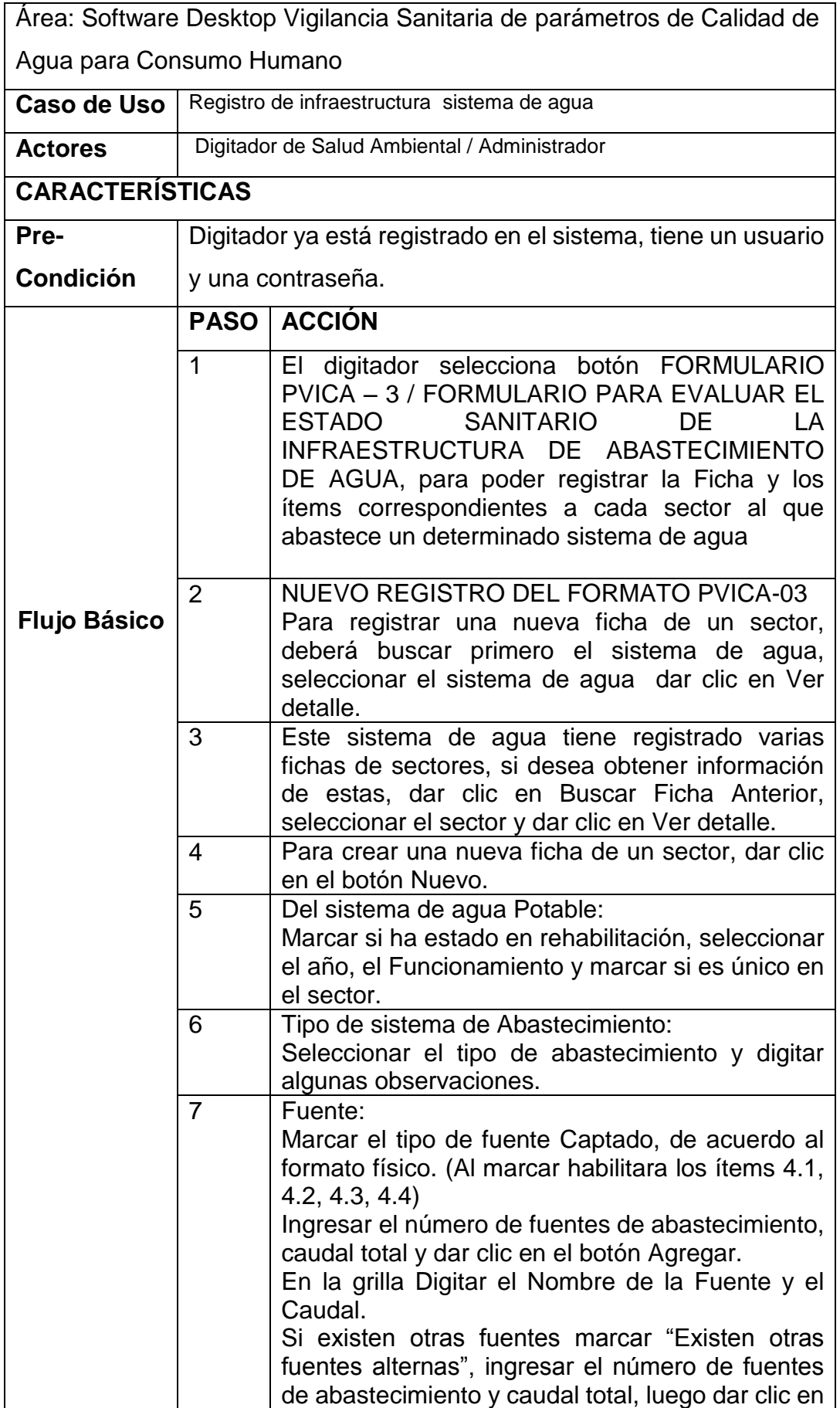

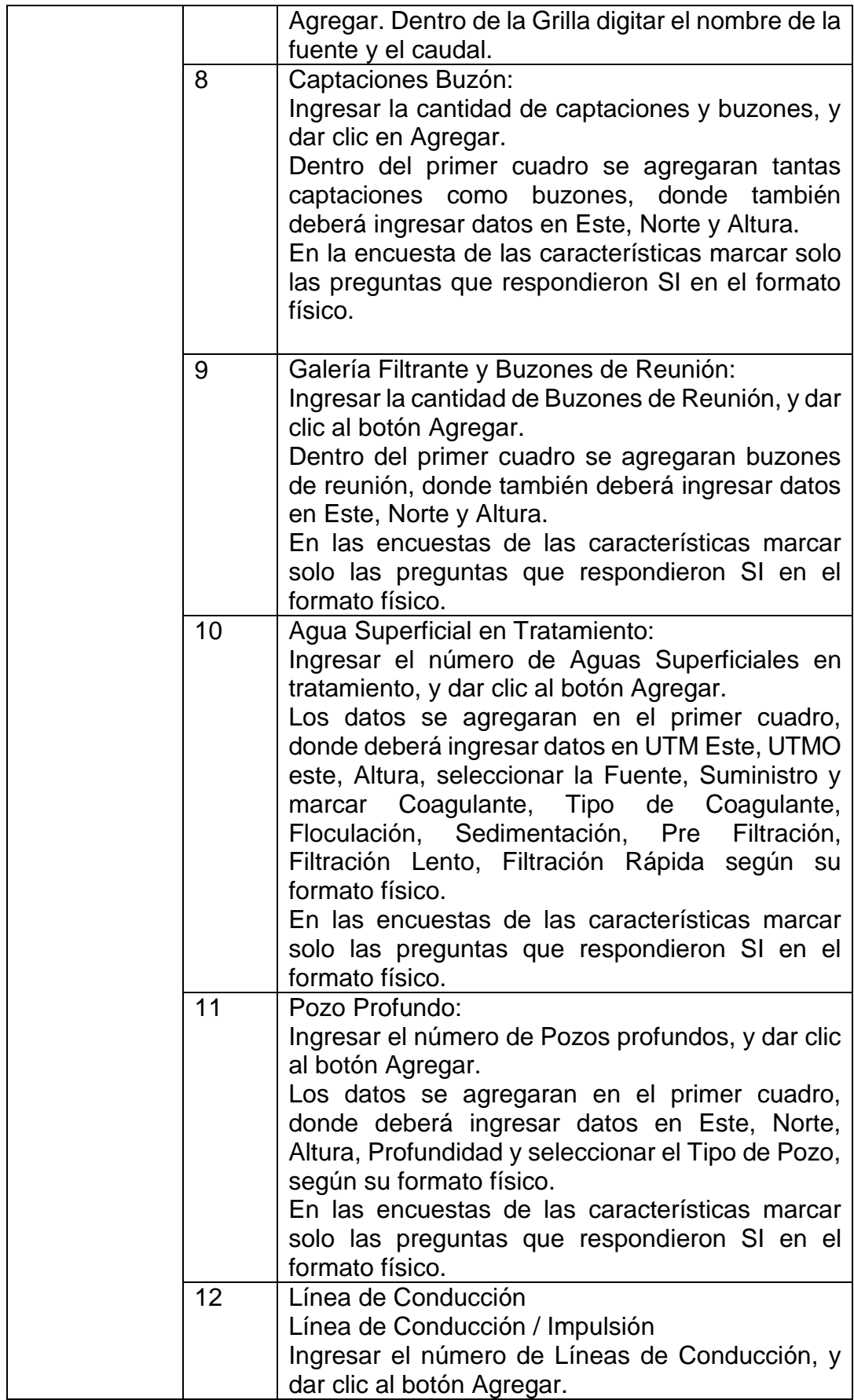

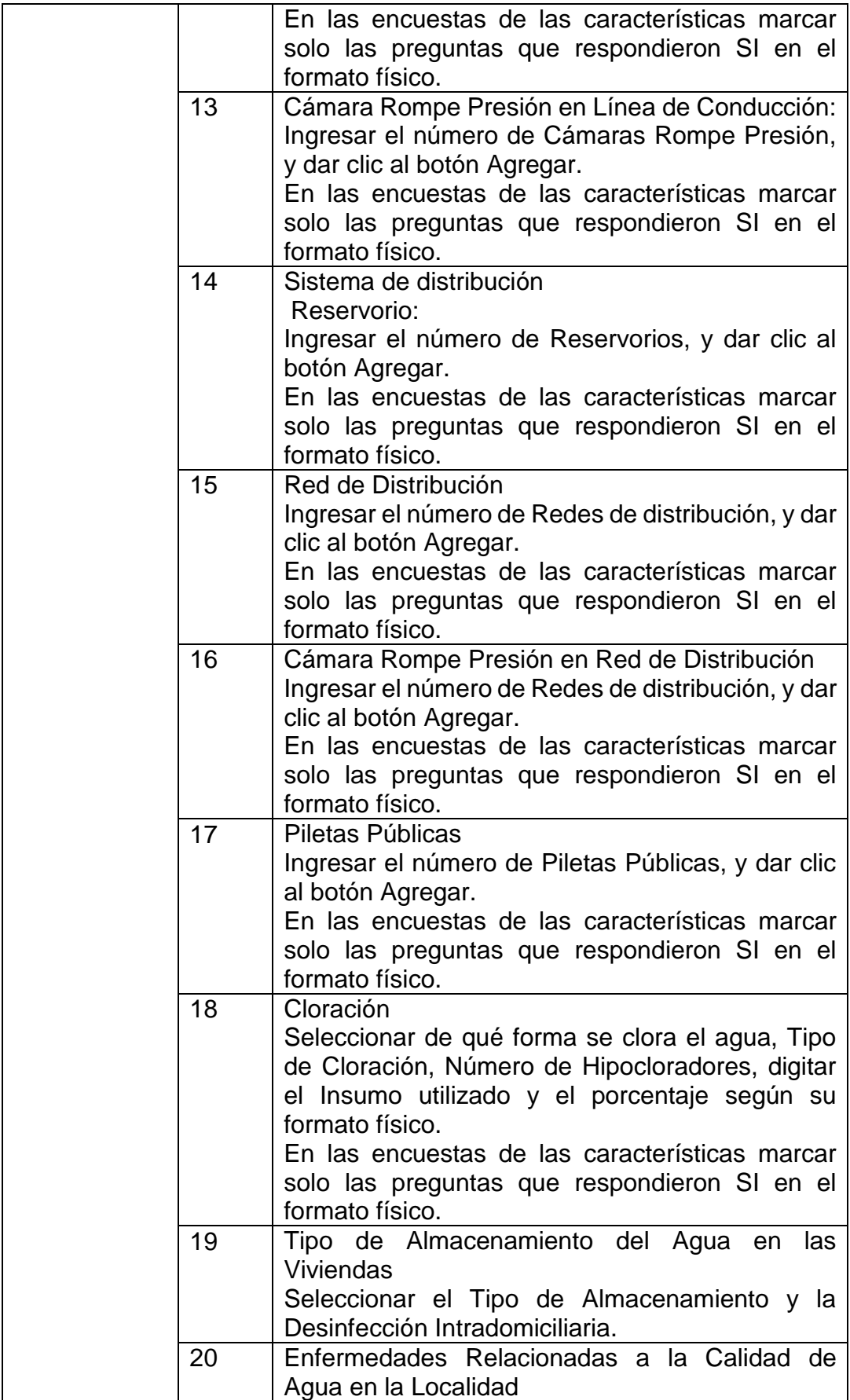

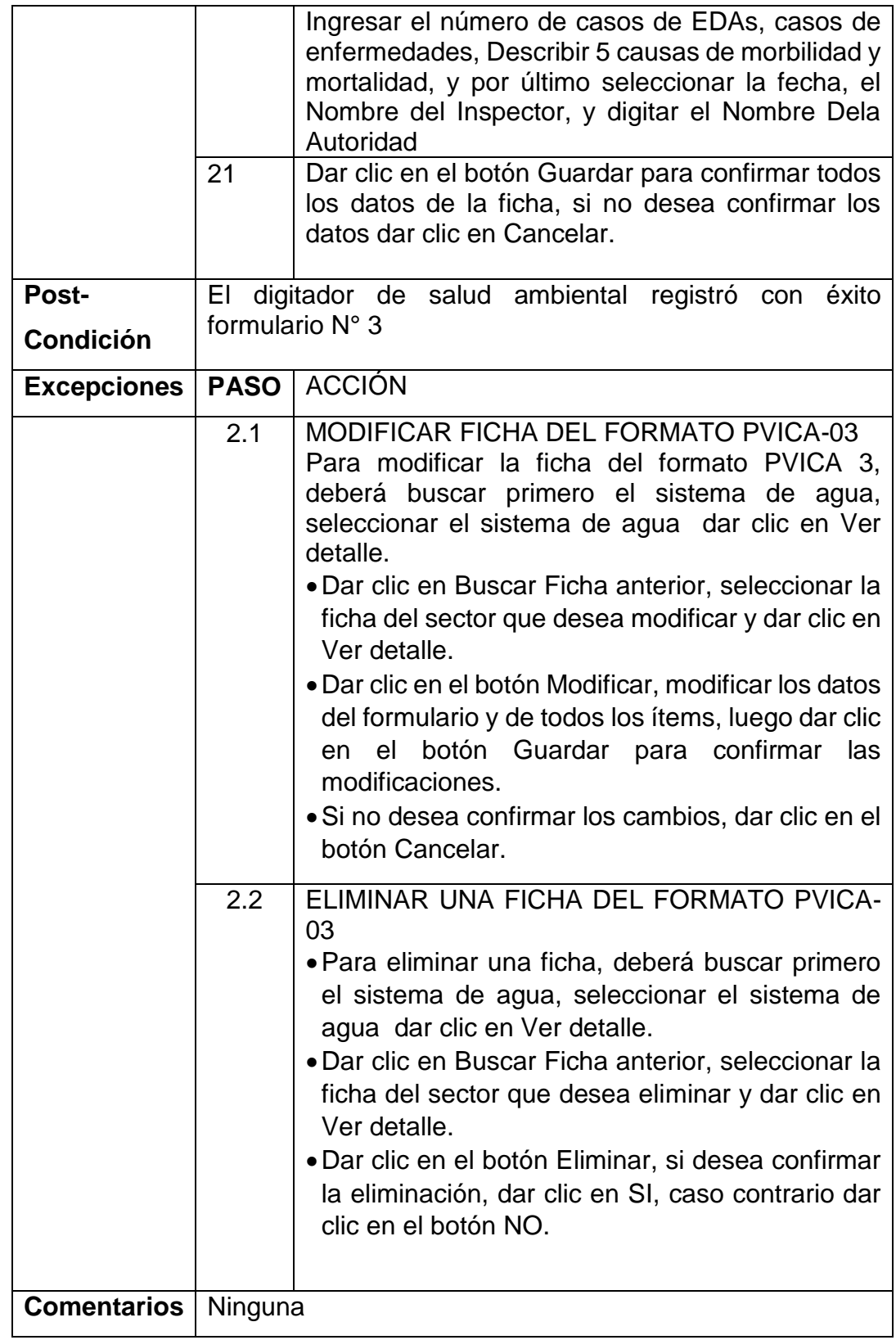

*Tabla N°* 27: Validación de caso de uso del sistema: **Registro de datos de formato PVICA**

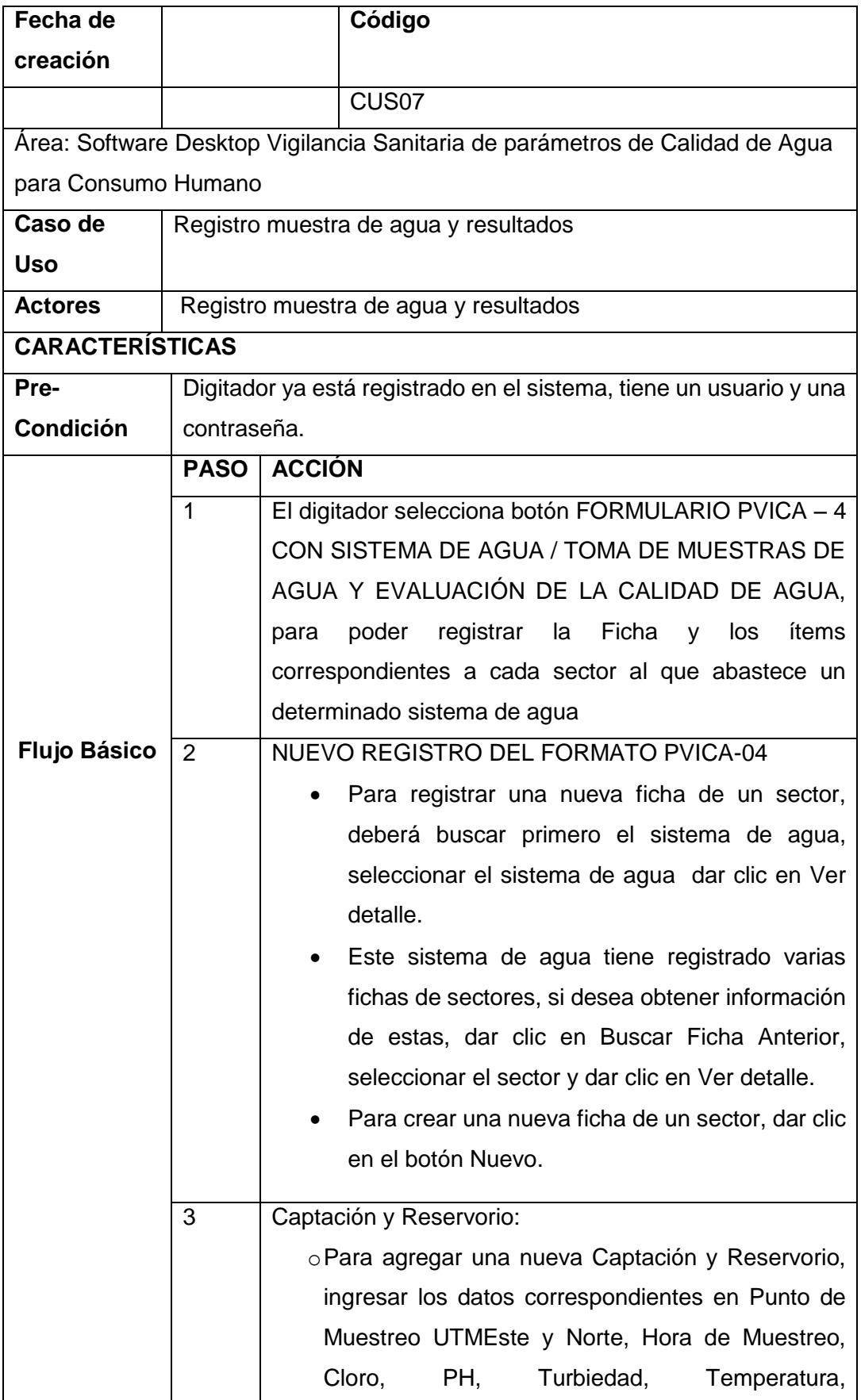

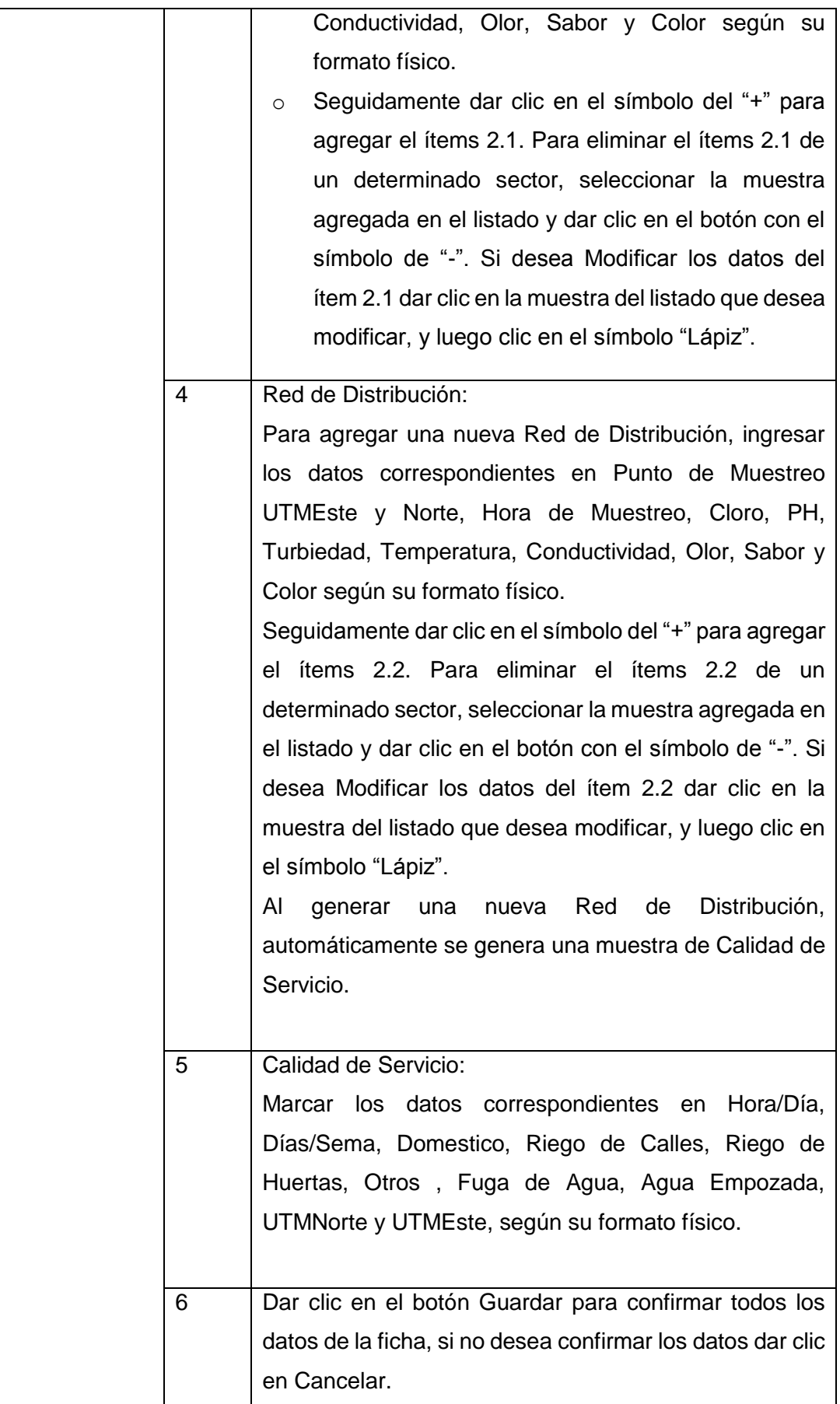

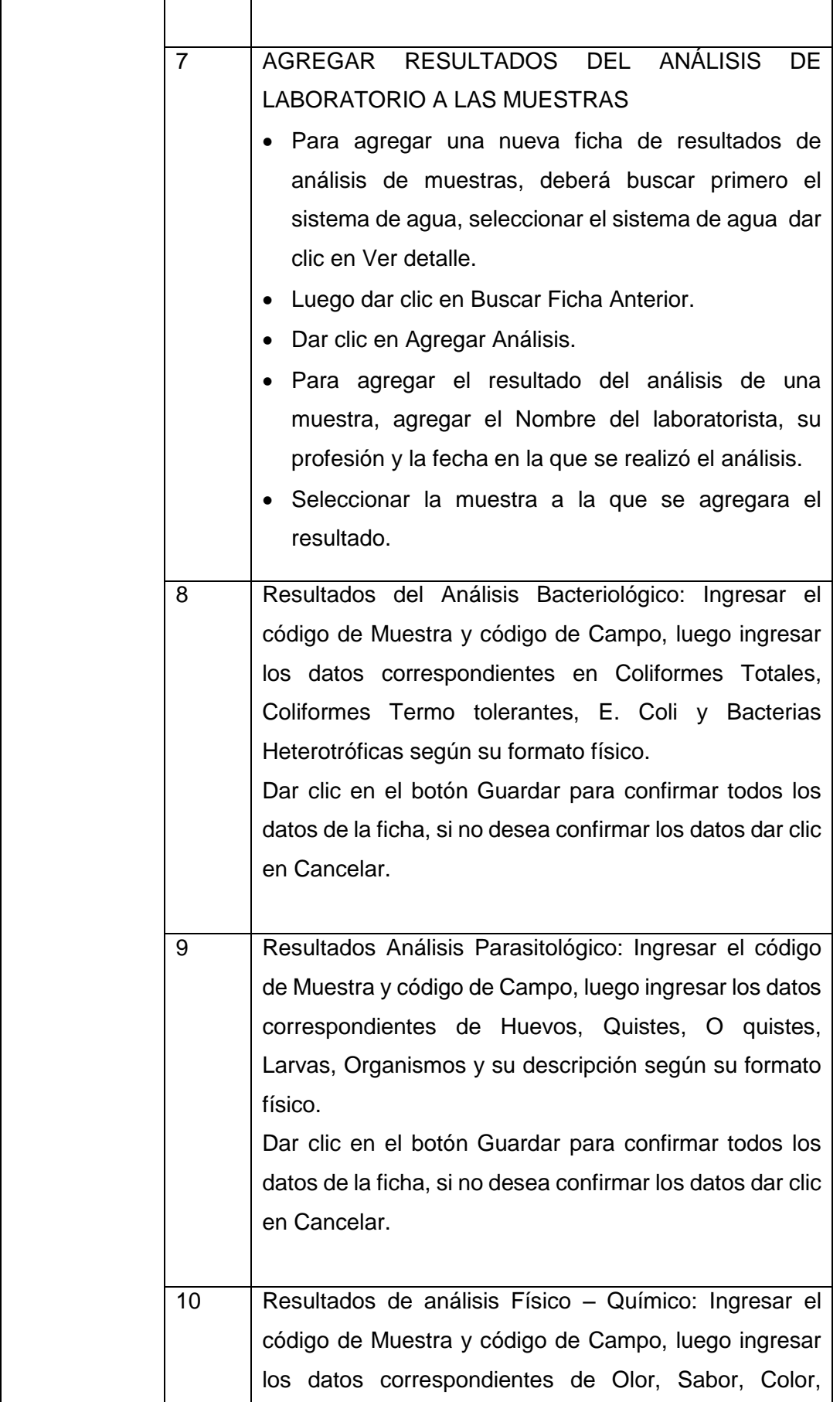

 $\mathbf{r}$ 

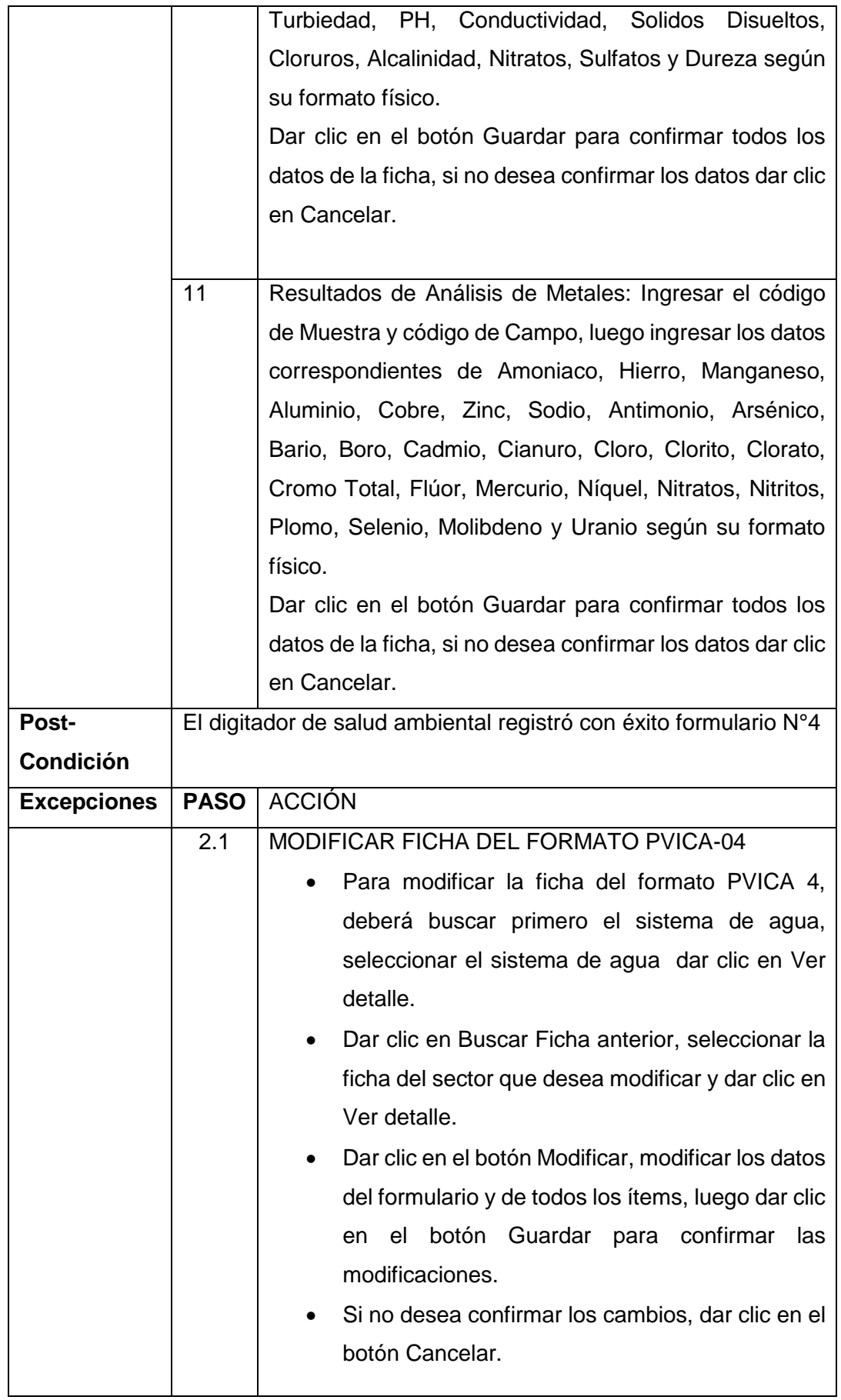

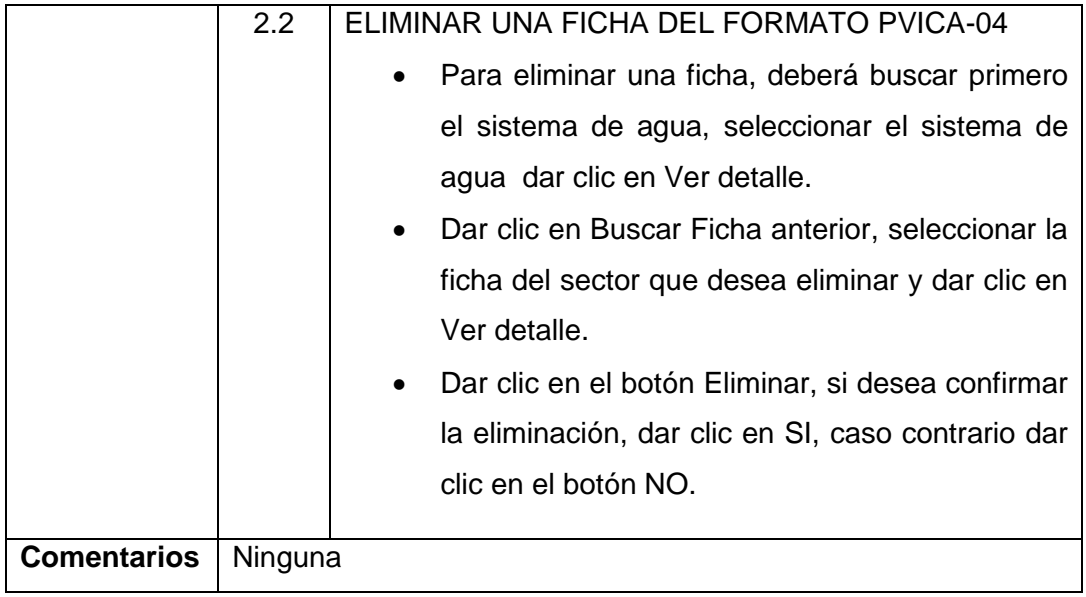

*Nota*. Para formulario N°

*Tabla N28:* Validación de caso de uso del sistema: **Registro de datos de formato PVICA**

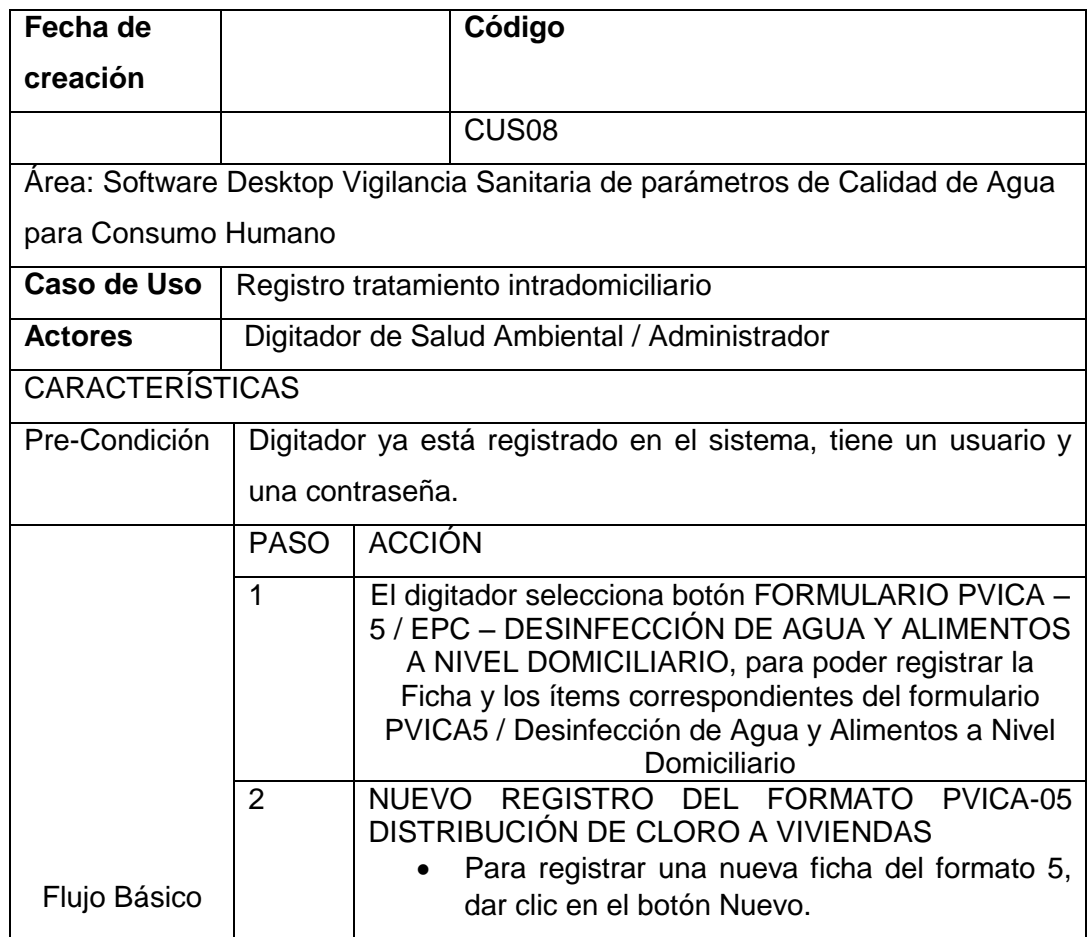

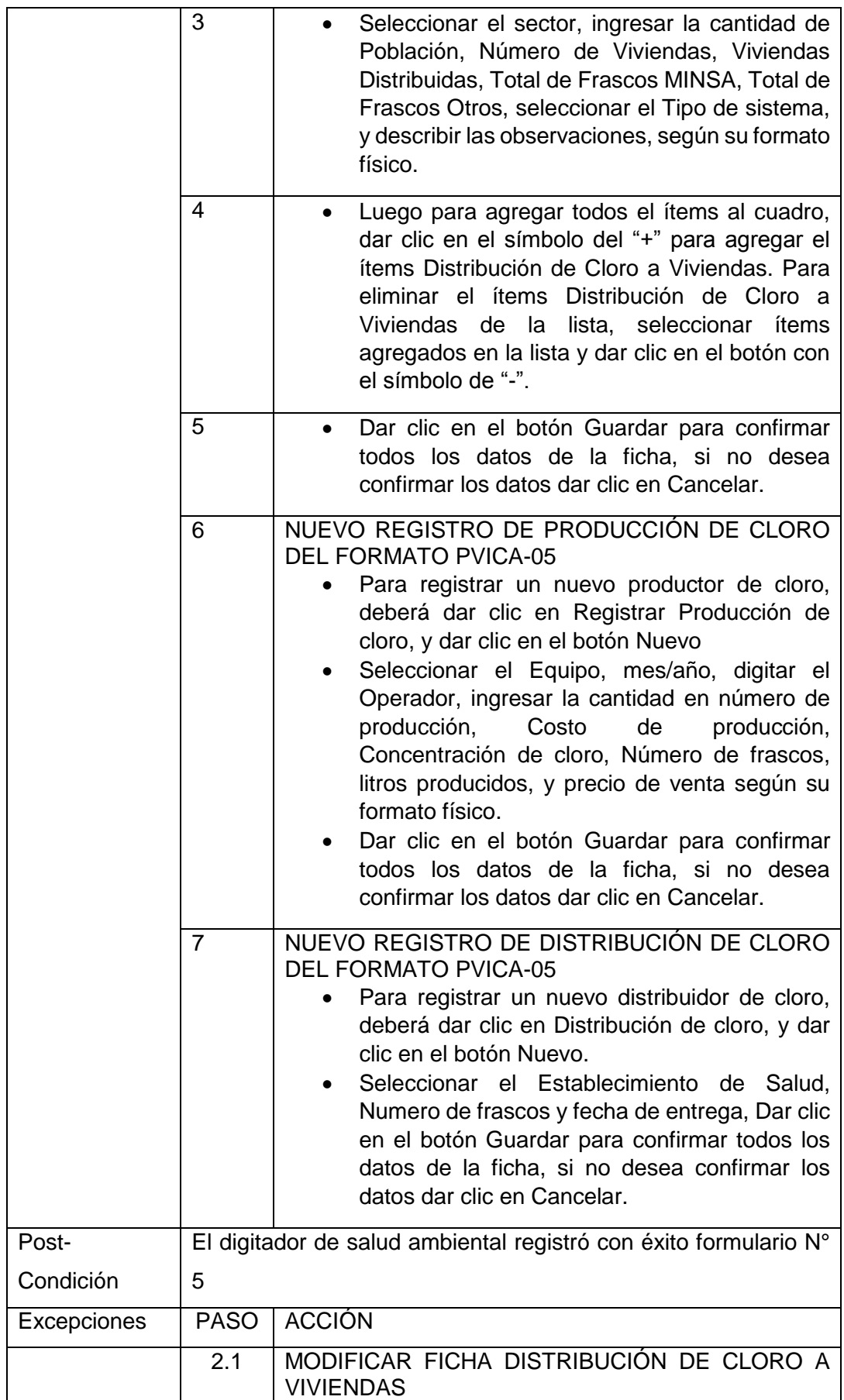

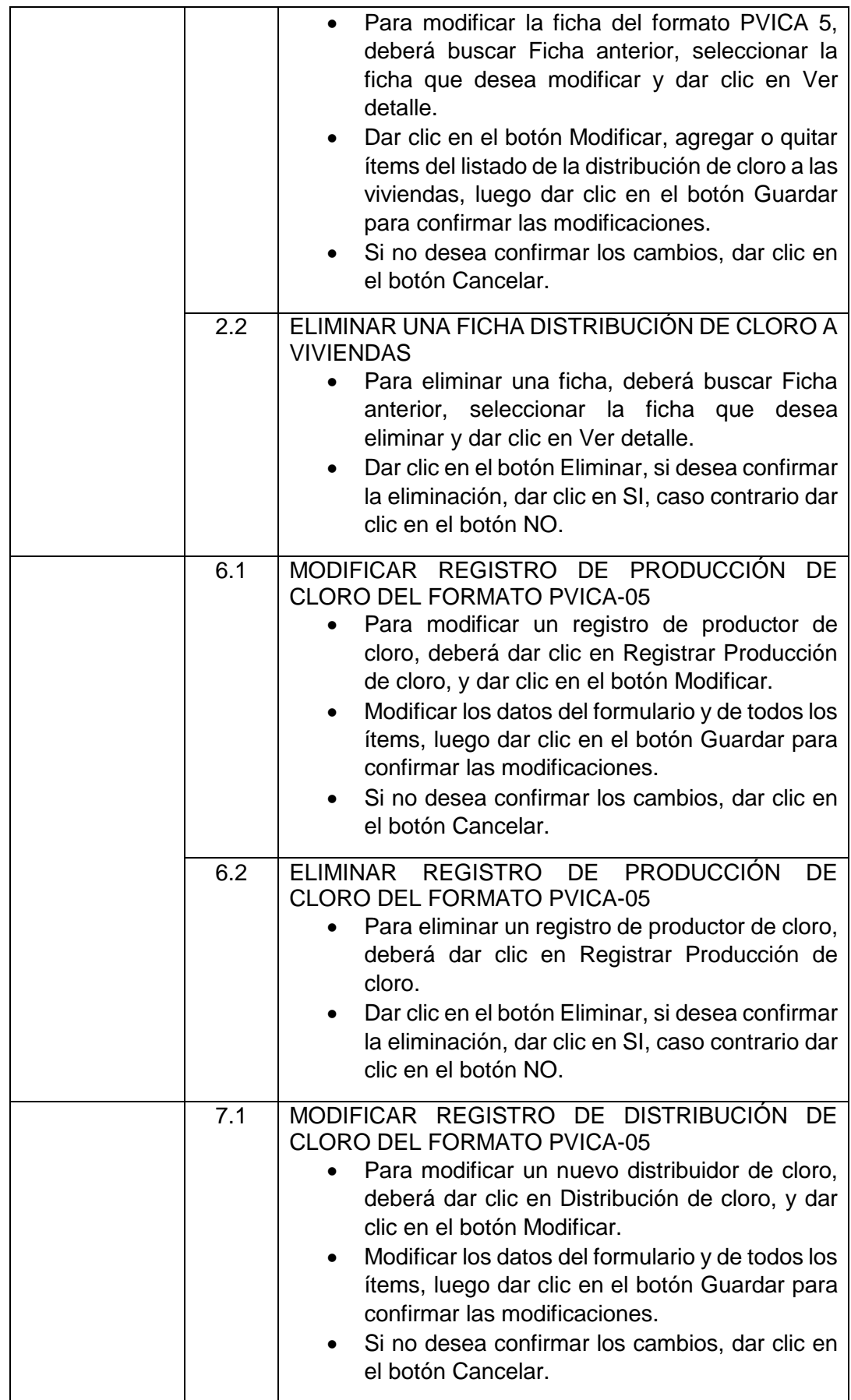

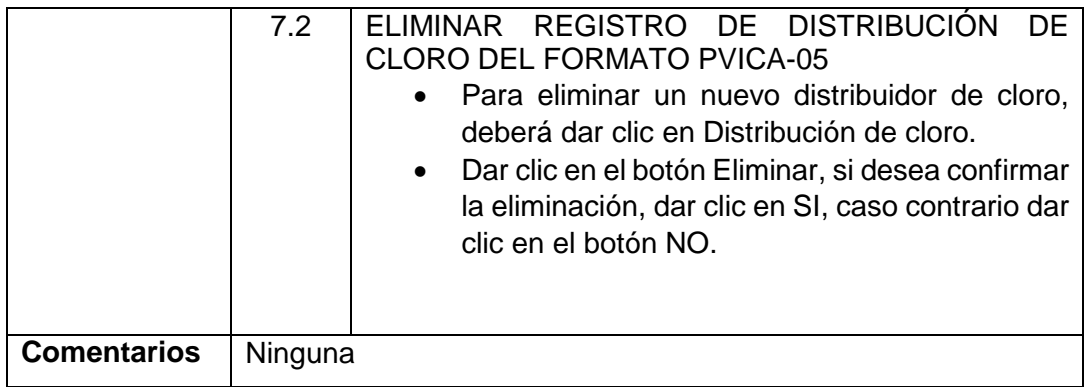

## *Tabla N°* 29

Validación de caso de uso del sistema: Registro de datos de formato PVICA

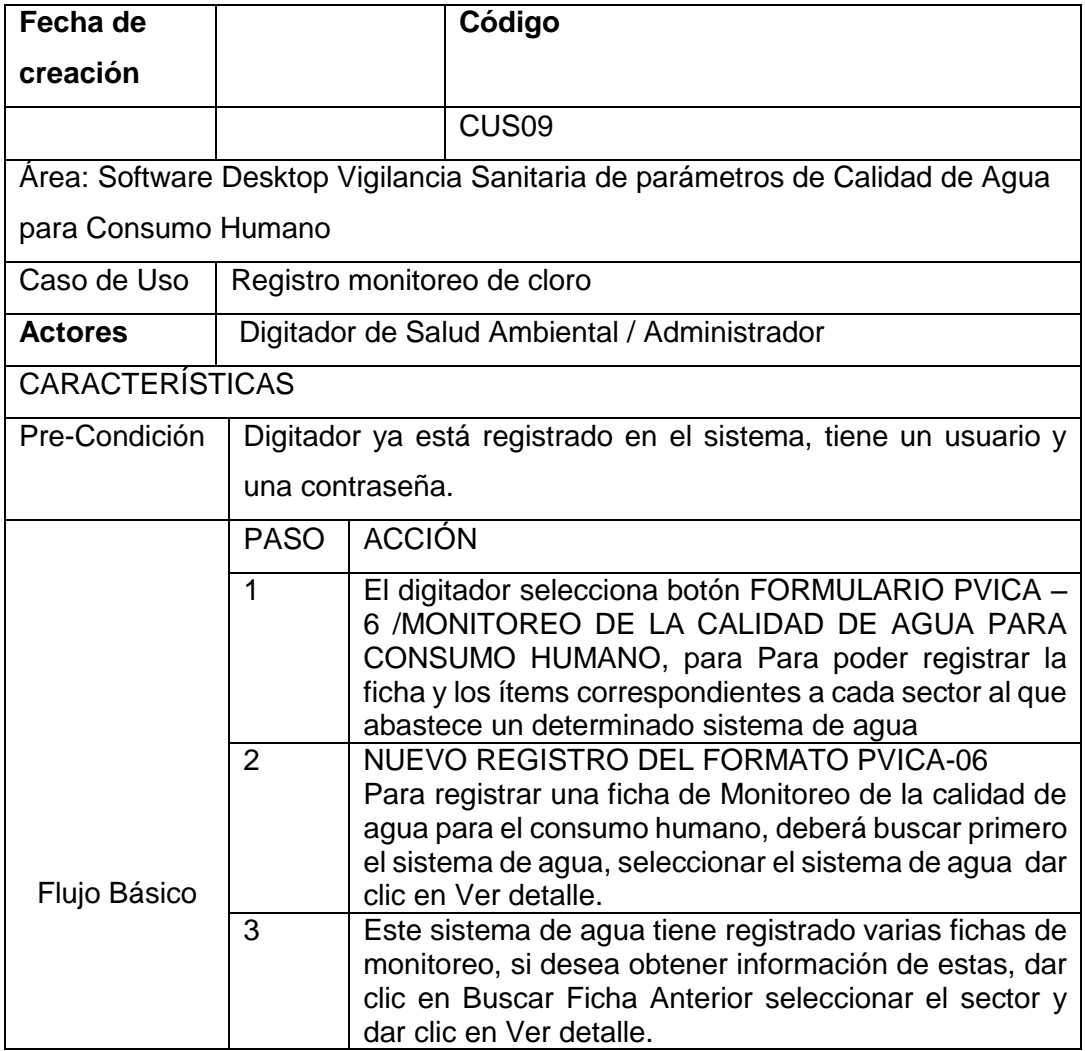

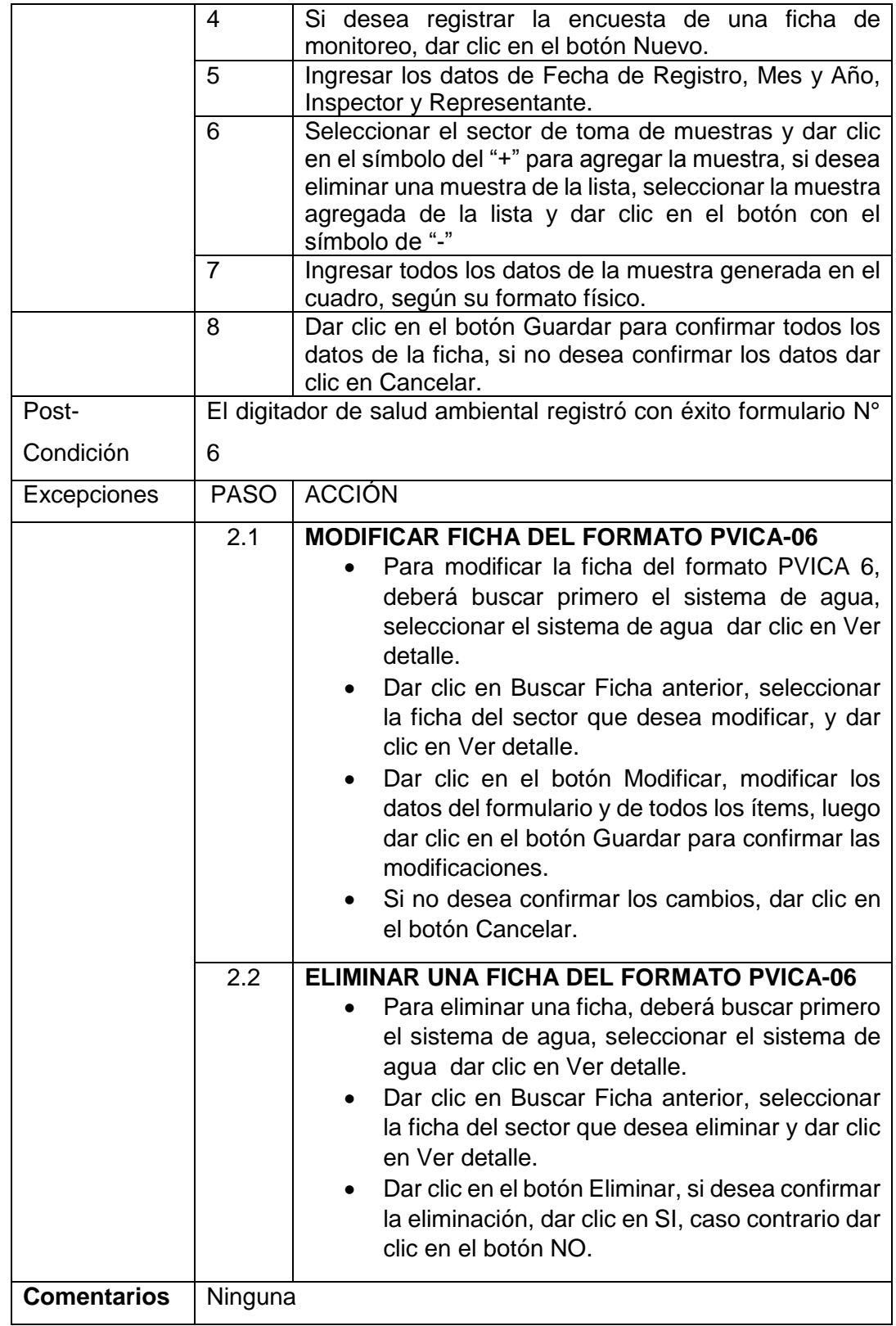

#### *Tabla N°* 30

# Validación de caso de uso del sistema: **Registro de datos de formato PVICA**

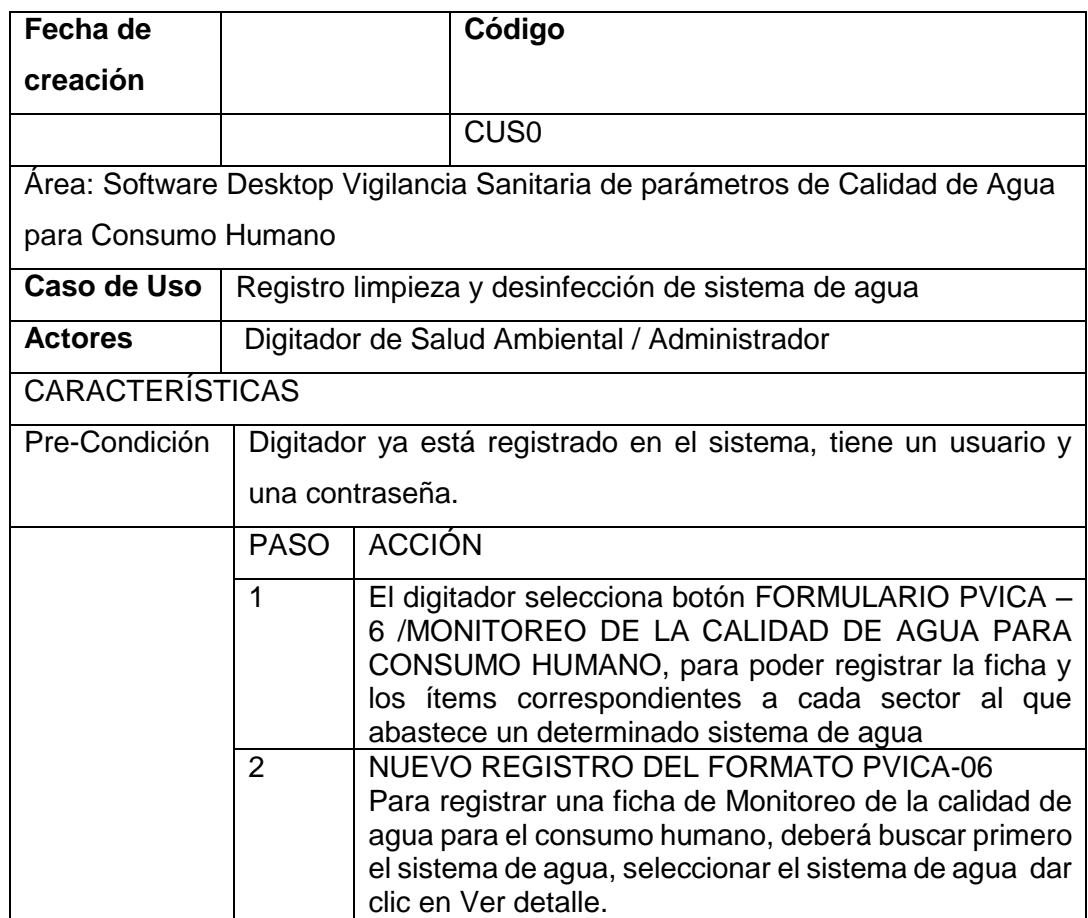

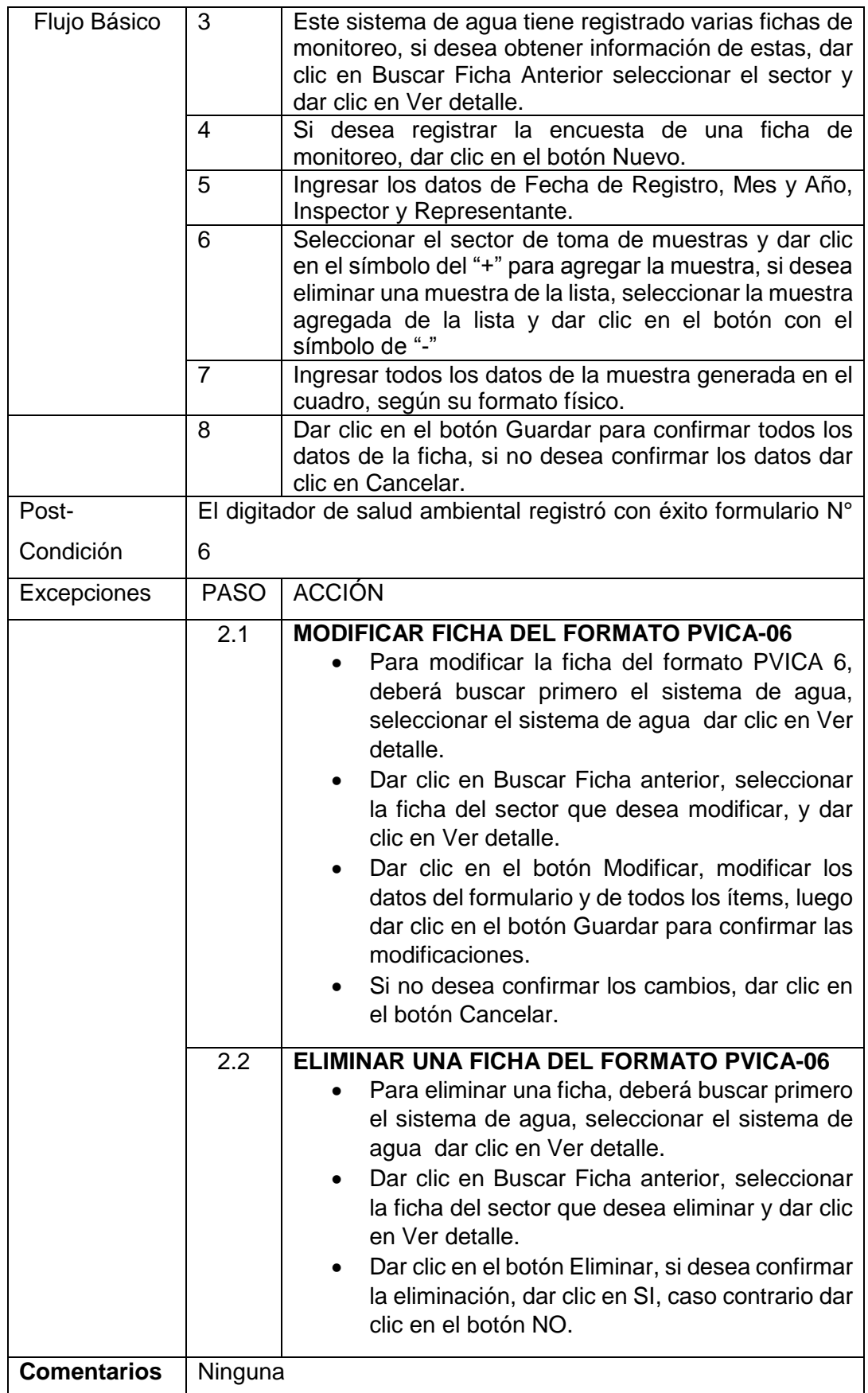

#### *Tabla N°* 31

Validación de caso de uso del sistema: Registro de datos de formato PVICA

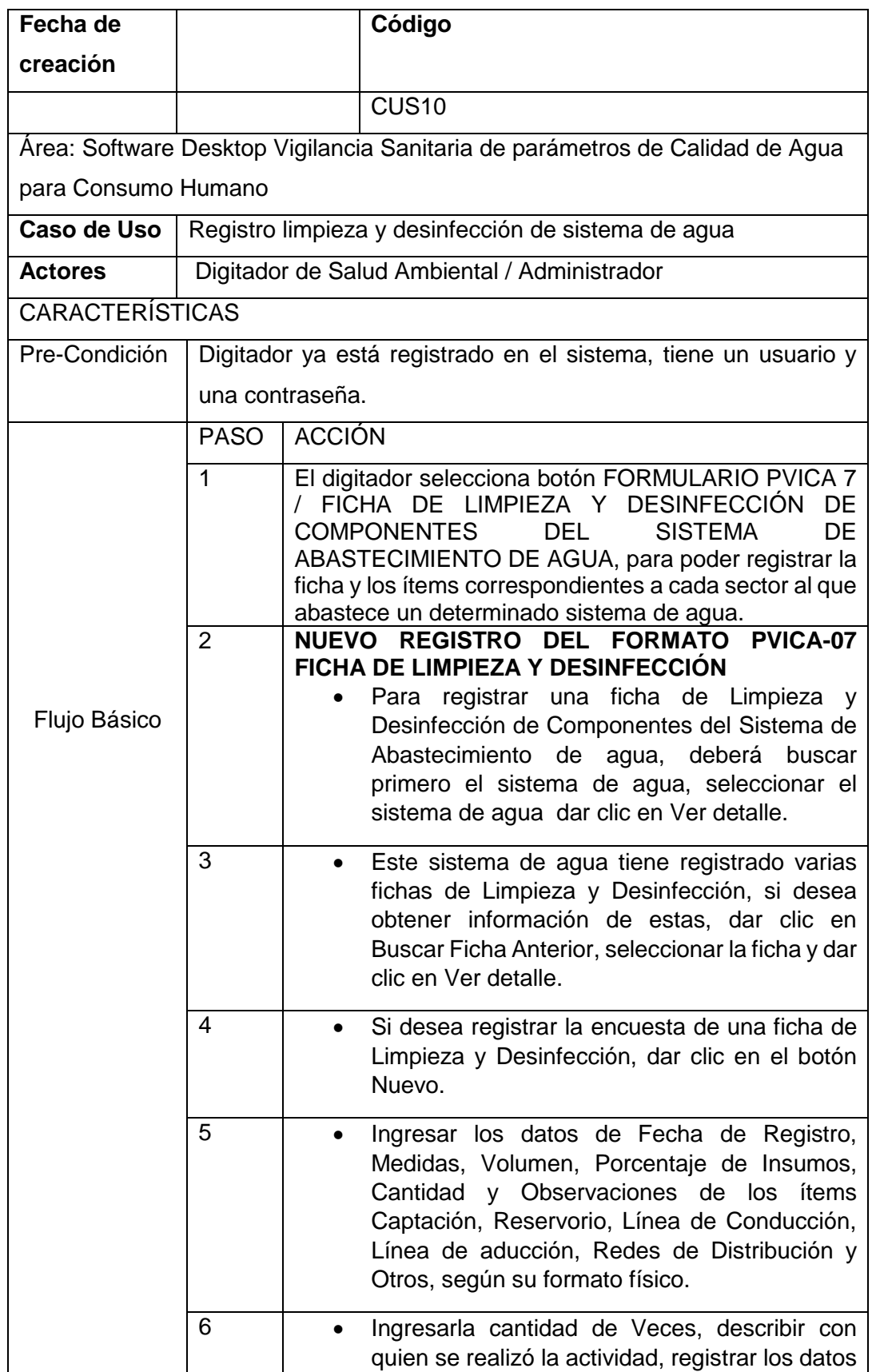

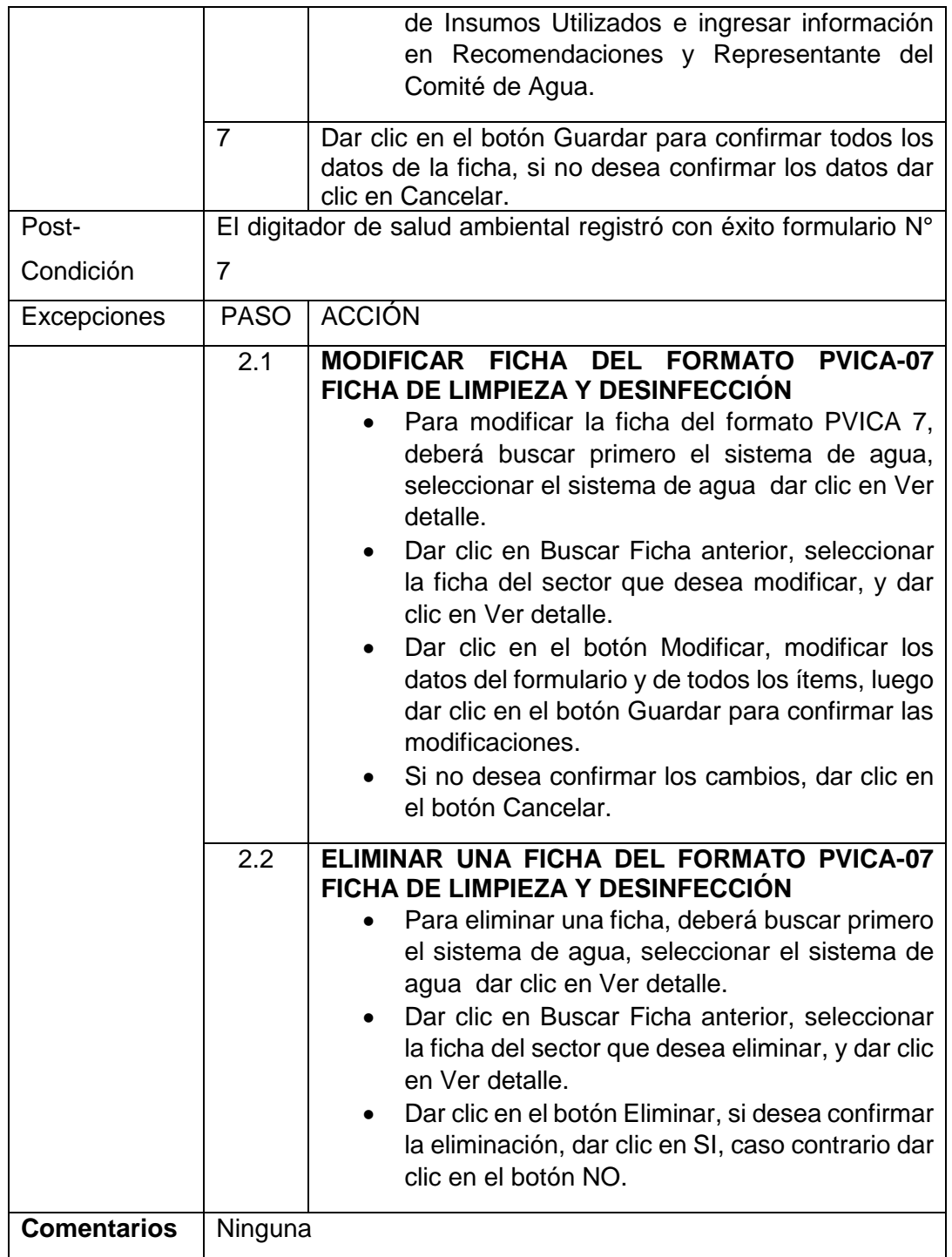

#### **Modelo Diseño**

**A. Diseño de Prototipos**

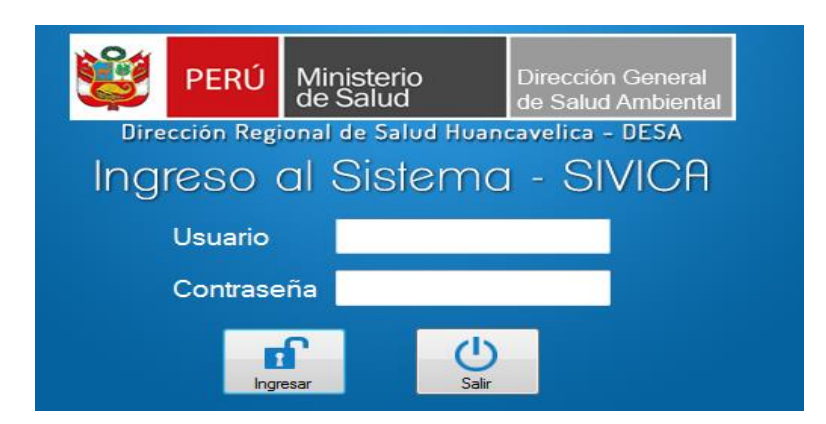

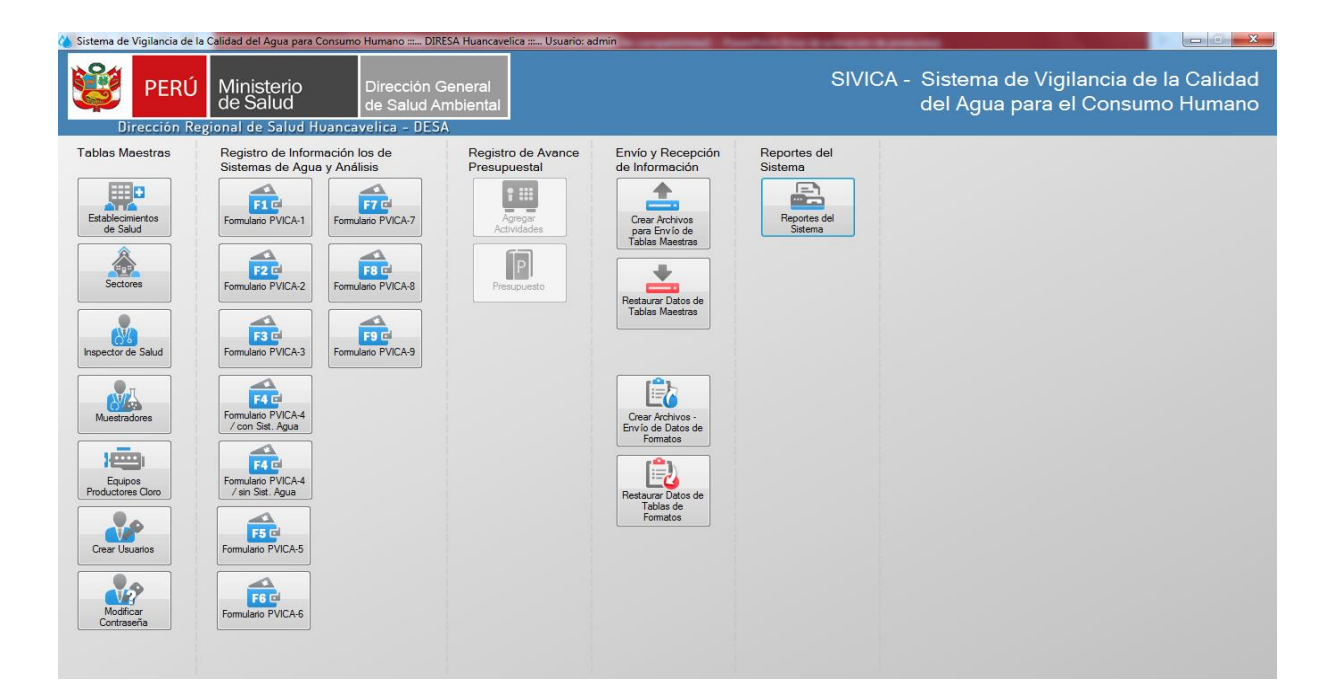

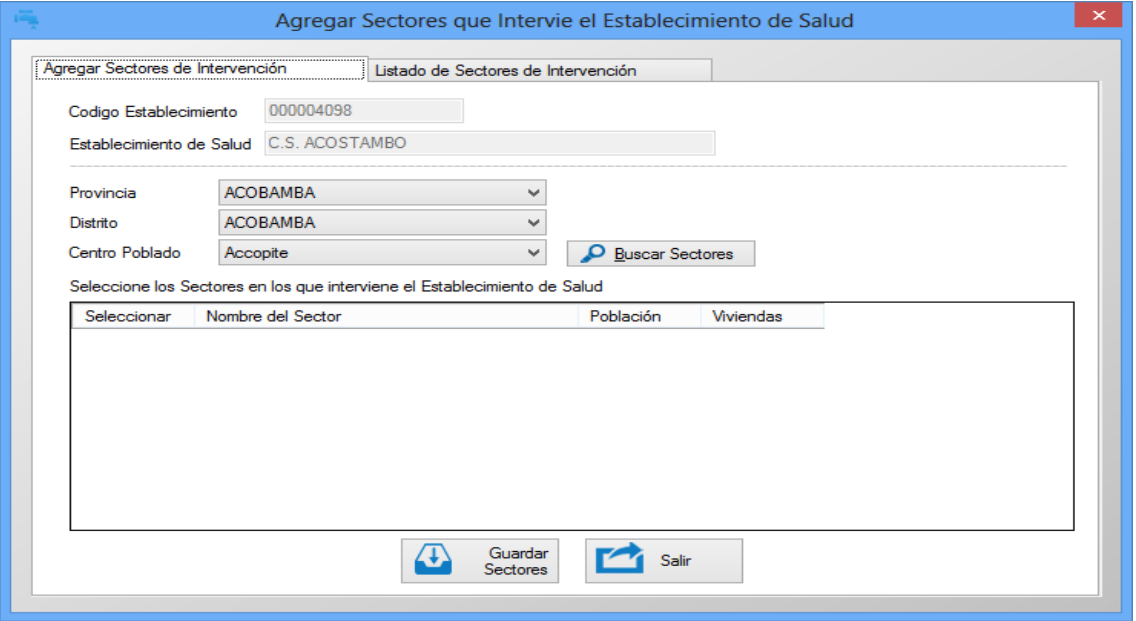

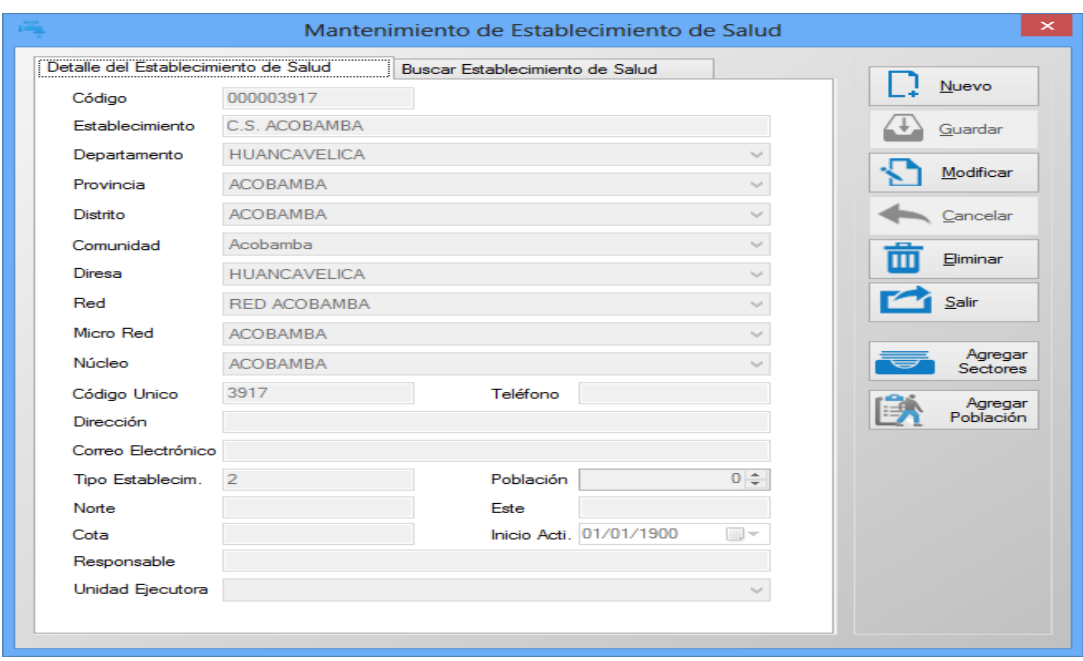

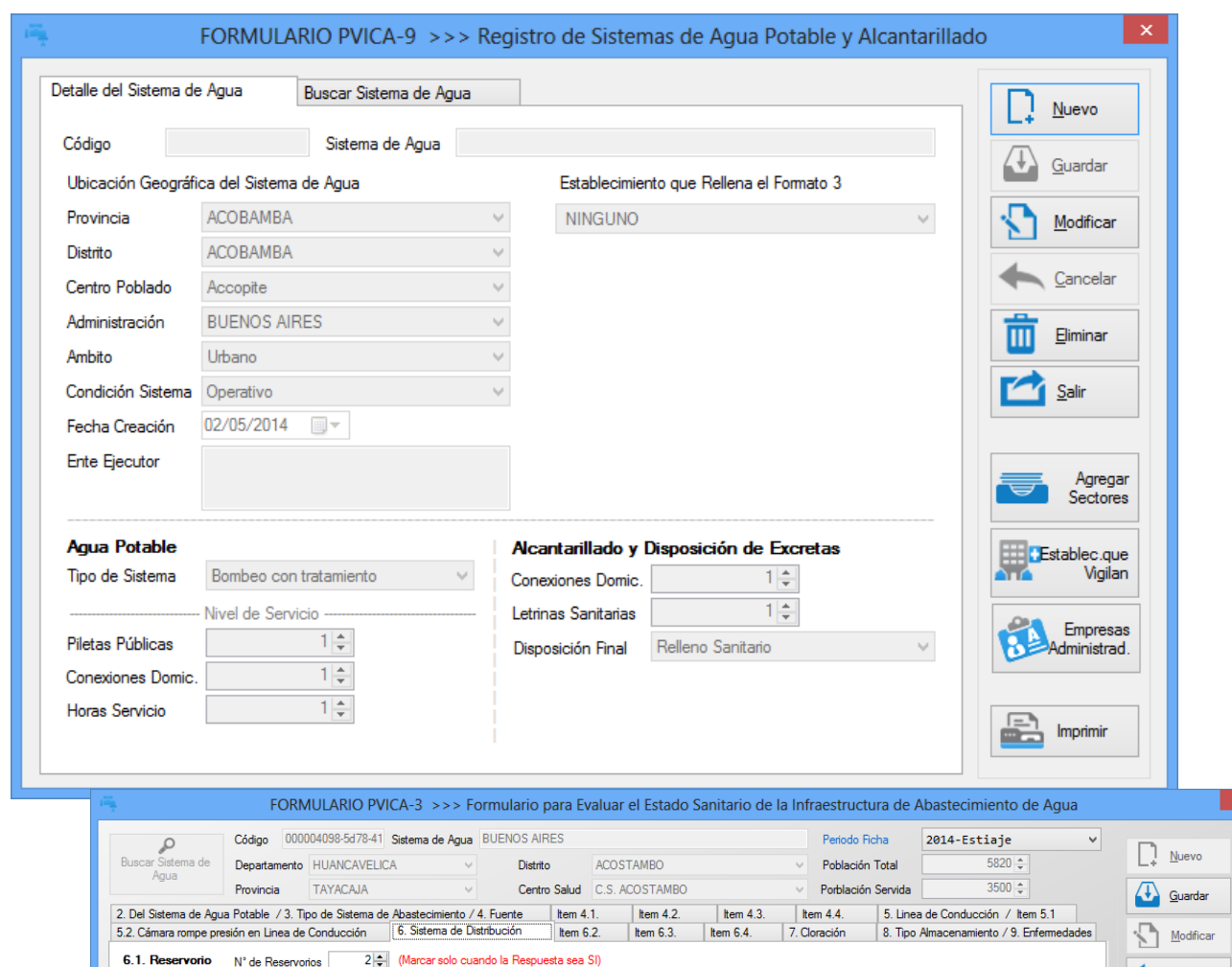